# **UNIVERSIDAD NACIONAL DE INGENIERIA**

# **FACULTAD DE INGENIERÍA MECÁNICA**

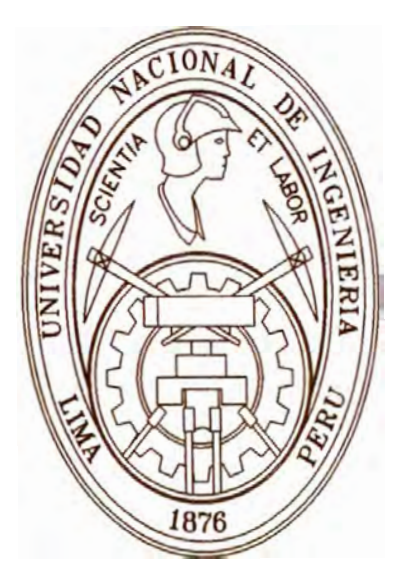

# **CÁLCULO Y DISEÑO DEL SISTEMA DE CLIMATIZACIÓN DE AREAS DE PRODUCCIÓN EN LABORATORIOS FARMACÉUTICOS**

# **TESIS**

# **PARA OPTAR EL TÍTULO PROFESIONAL DE: INGENIERO MECÁNICO**

# **MANUEL HUMBERTO AZAHUANCHE ASMAT**

PROMOCIÓN 2001-11

LIMA-PERÚ

2006

# **ÍNDICE**

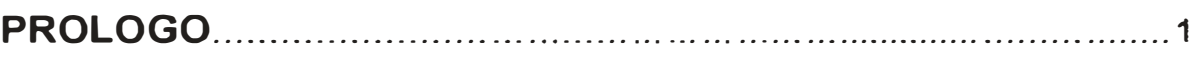

# **CAPITULO I**

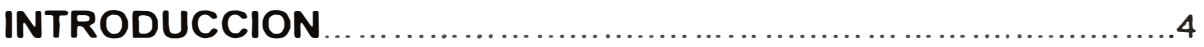

# **CAPITULO 11**

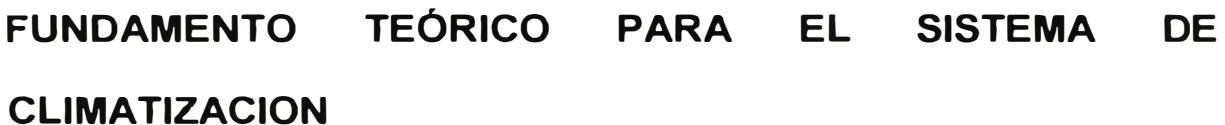

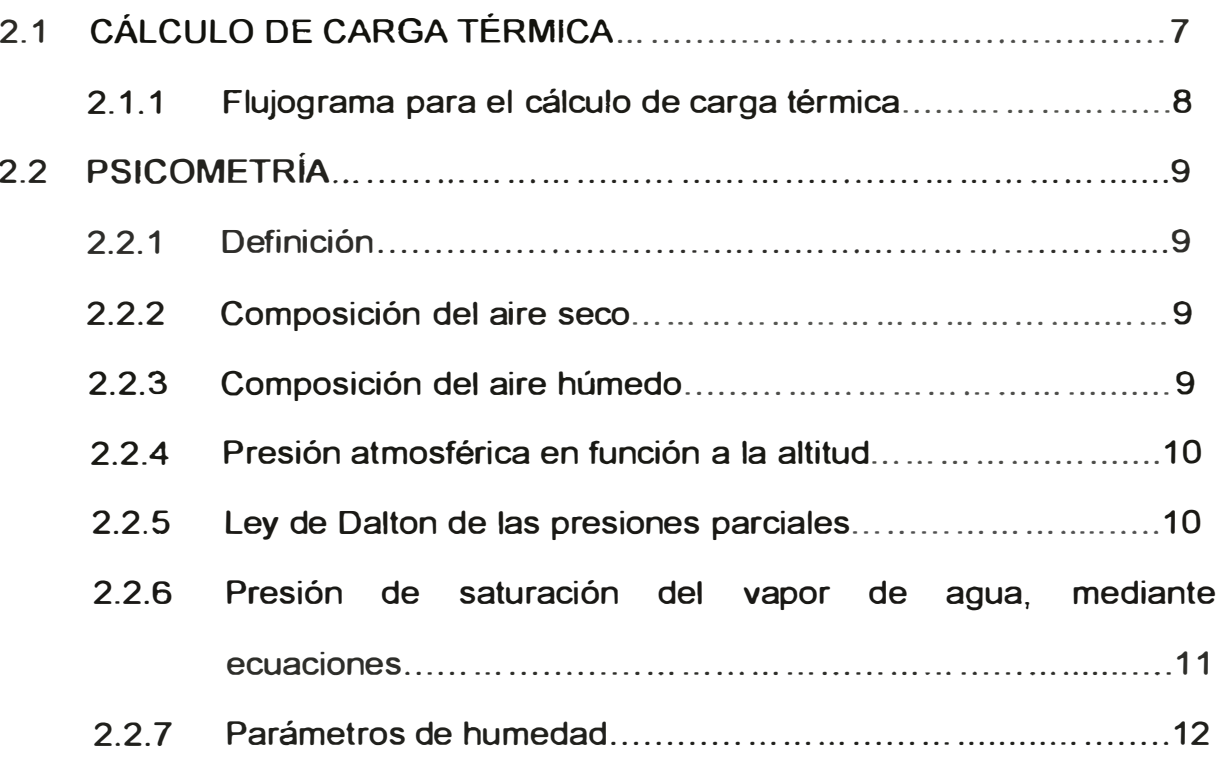

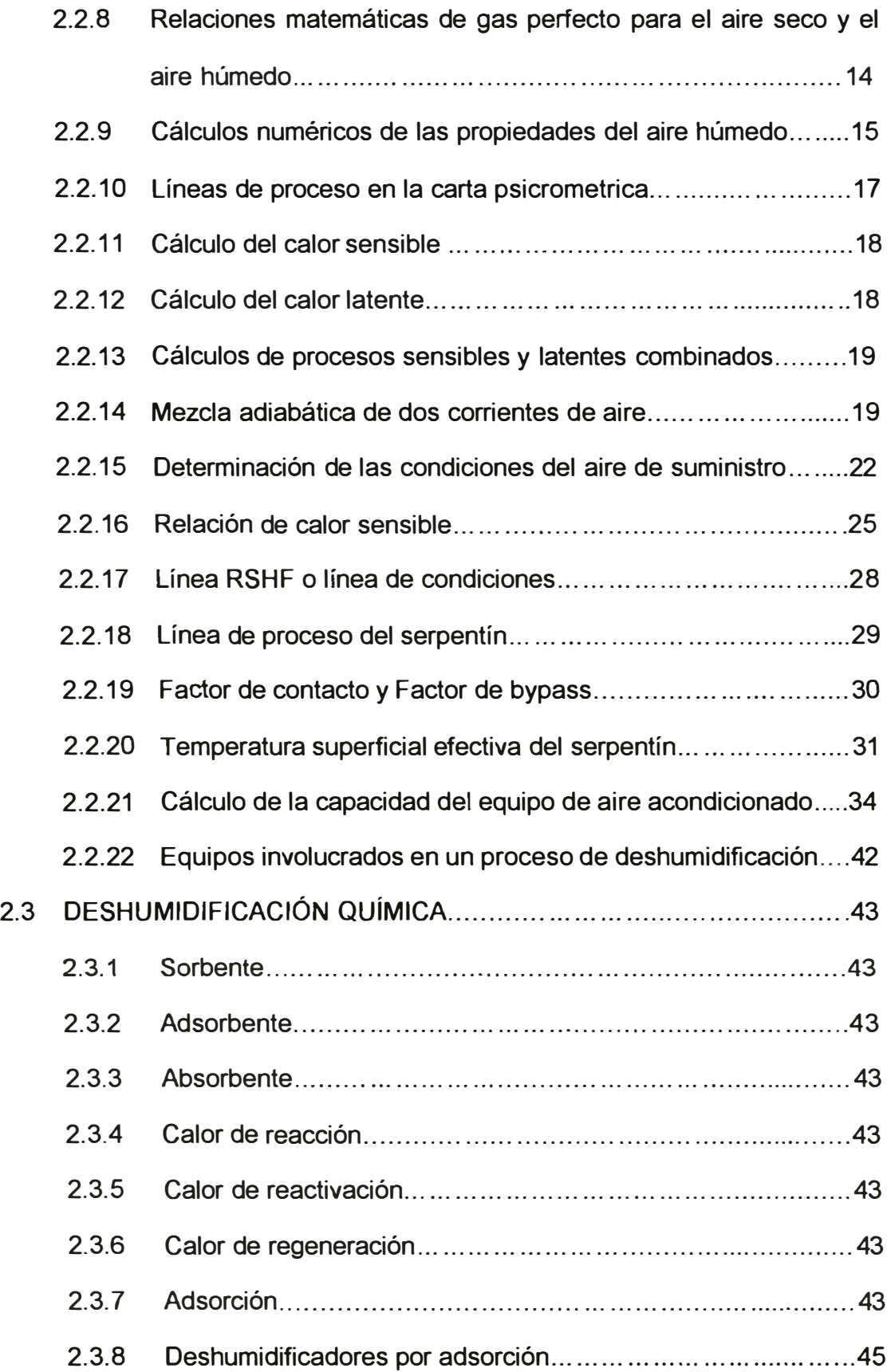

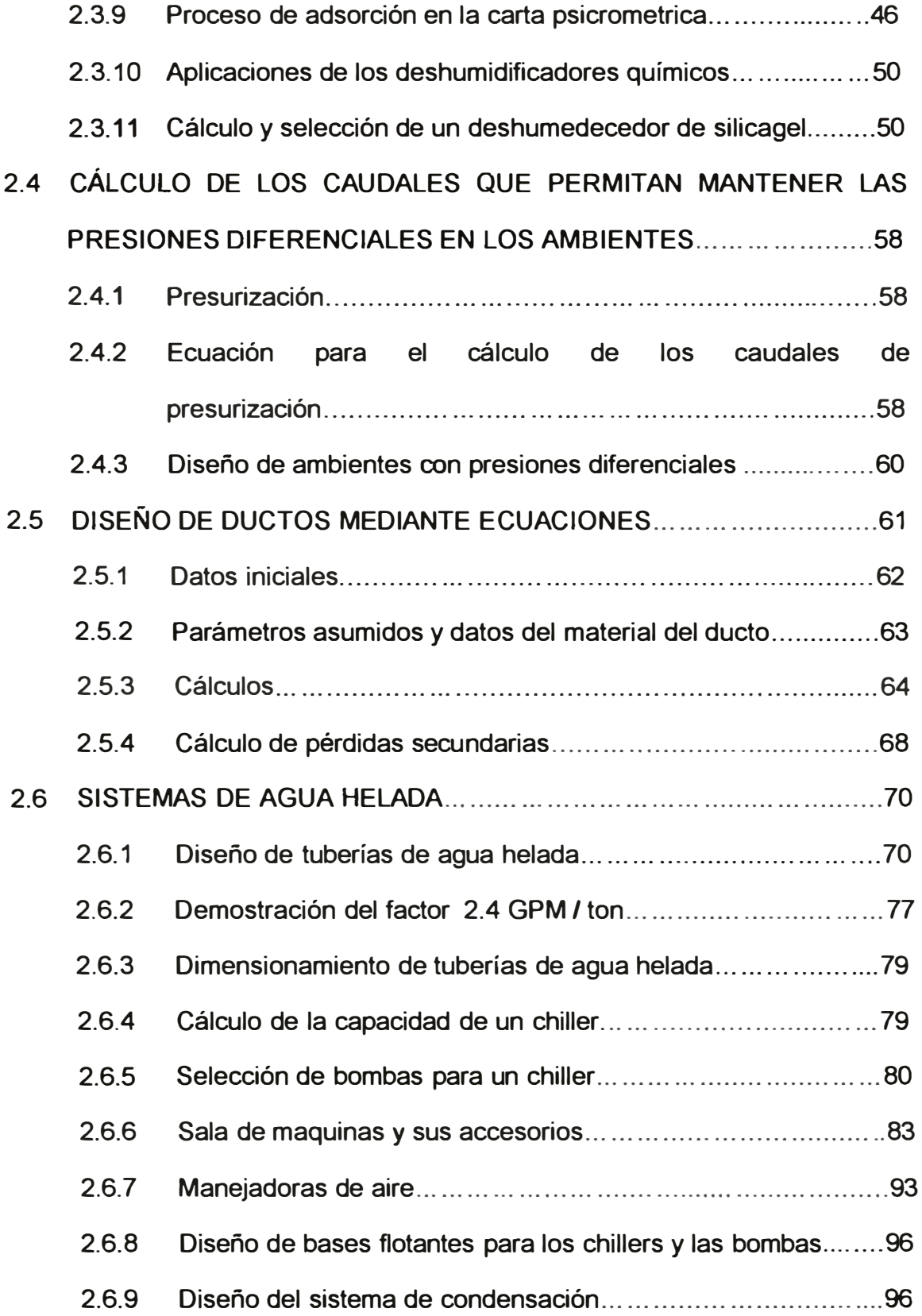

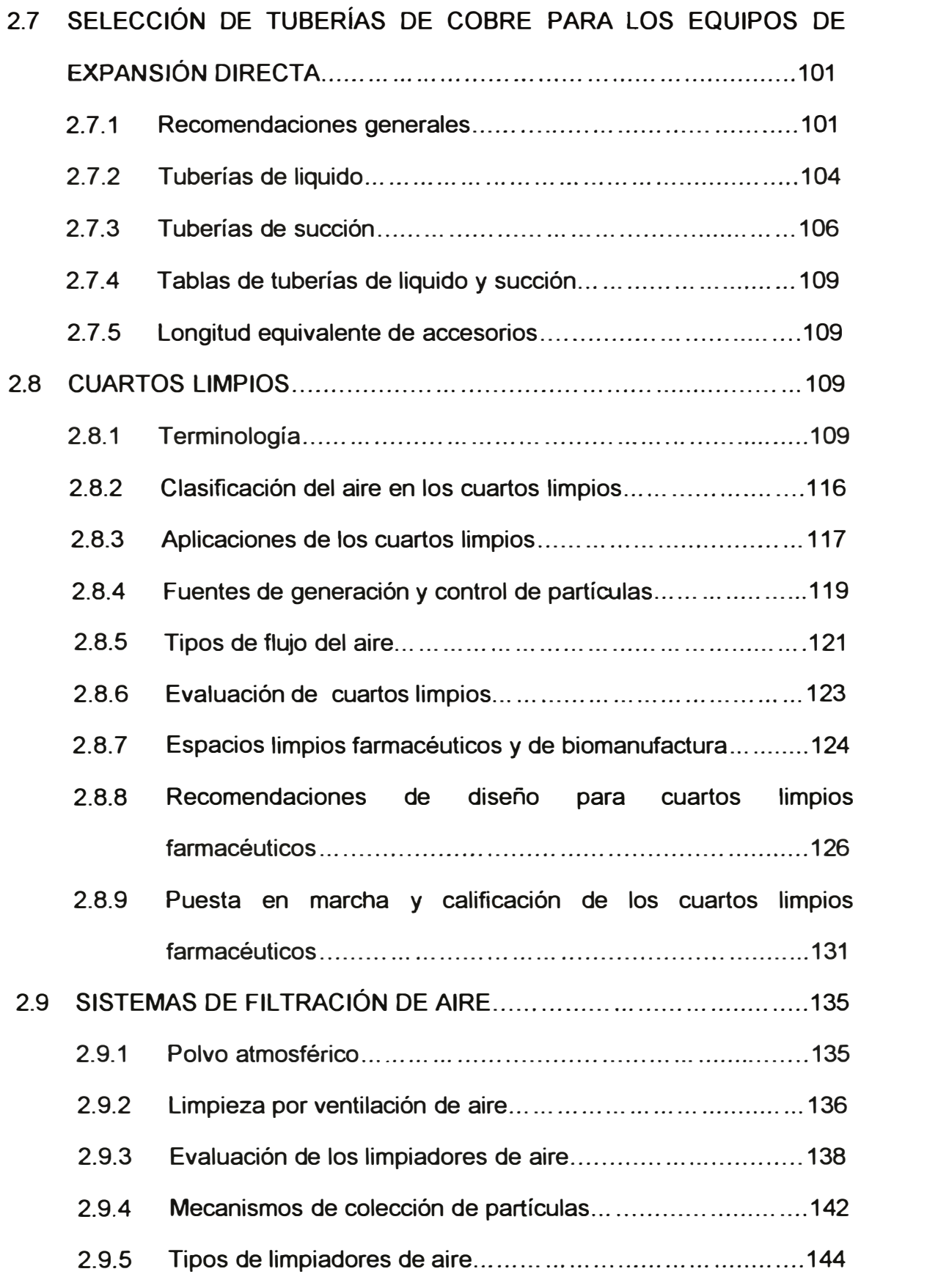

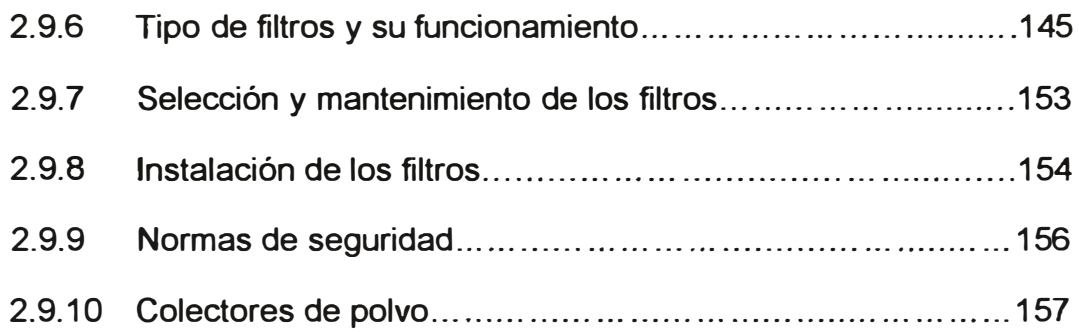

# **CAPITULO 111**

# **NORMAS DE REFERENCIA**

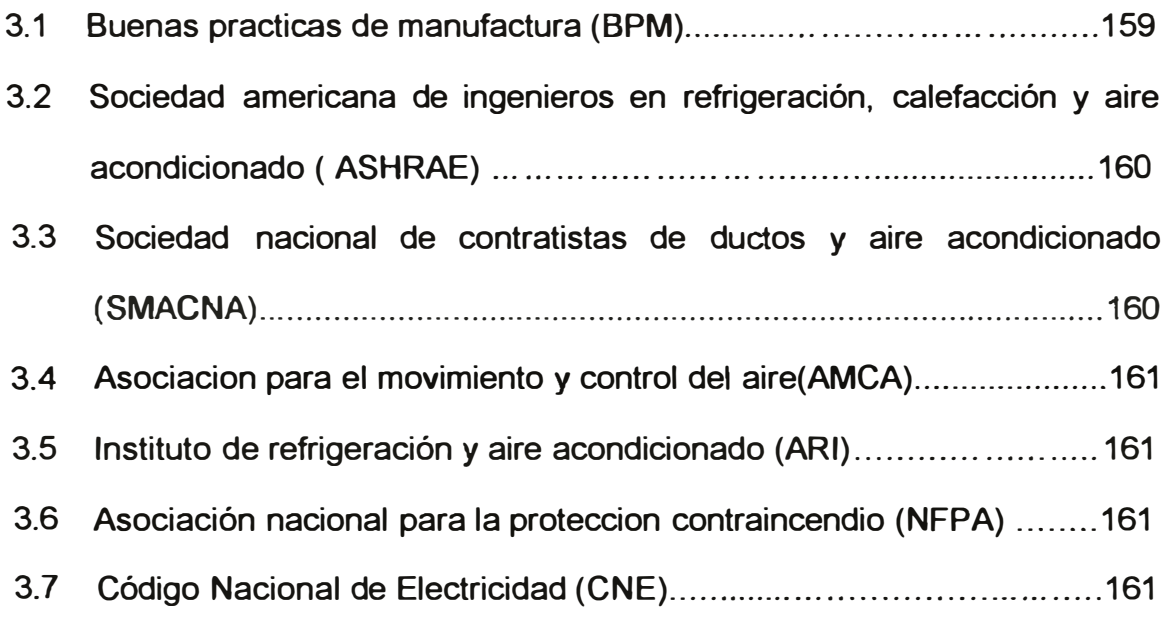

# **CAPITULO IV**

**METODOLOGÍA DE CÁLCULO PARA EL DISEÑO DEL SISTEMA DE AIRE ACONDICIONADO DE UN LABORATORIO FARMACEUTICO.** 

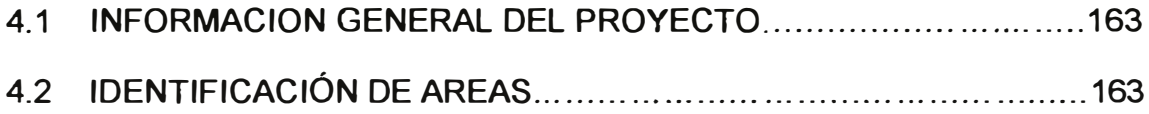

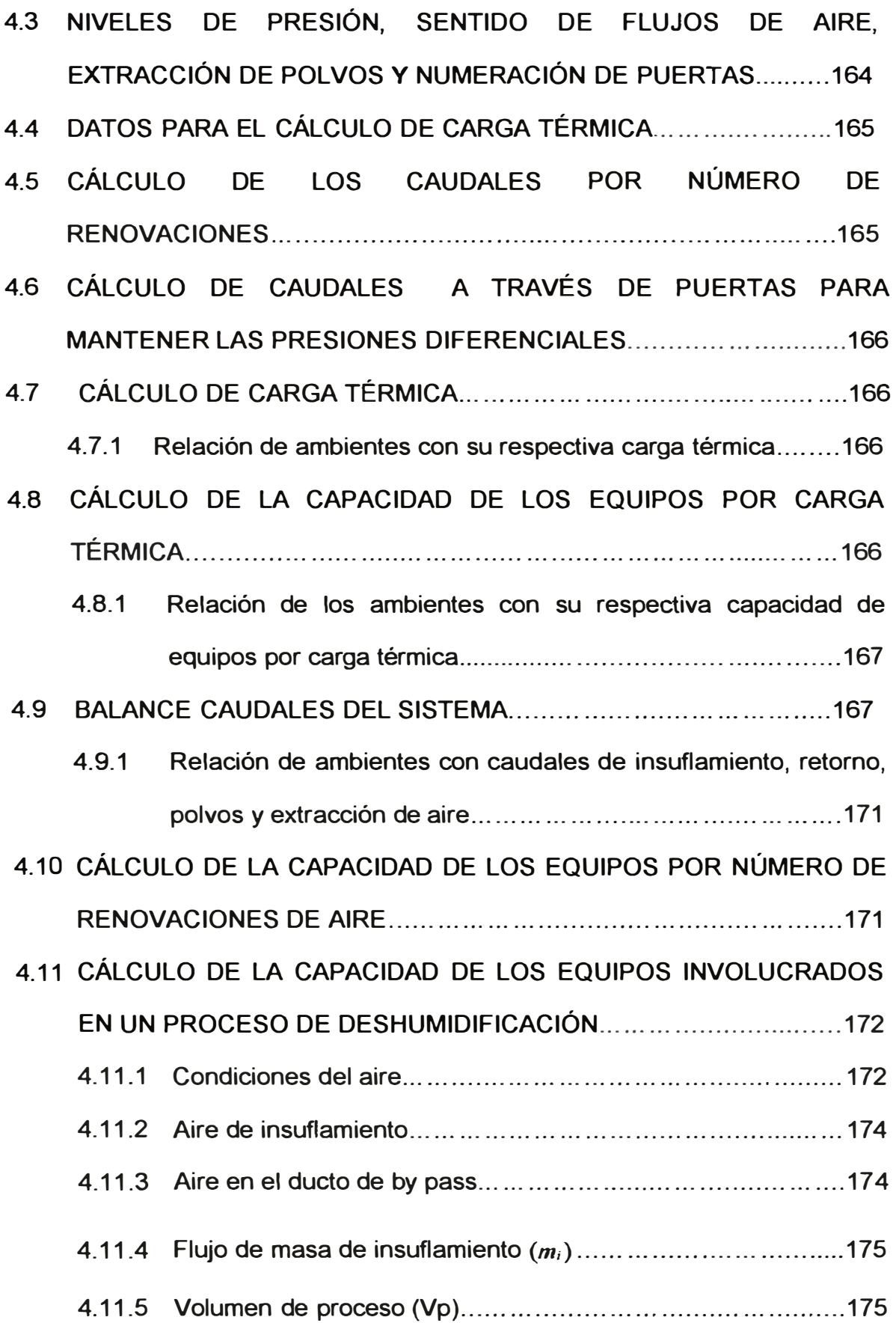

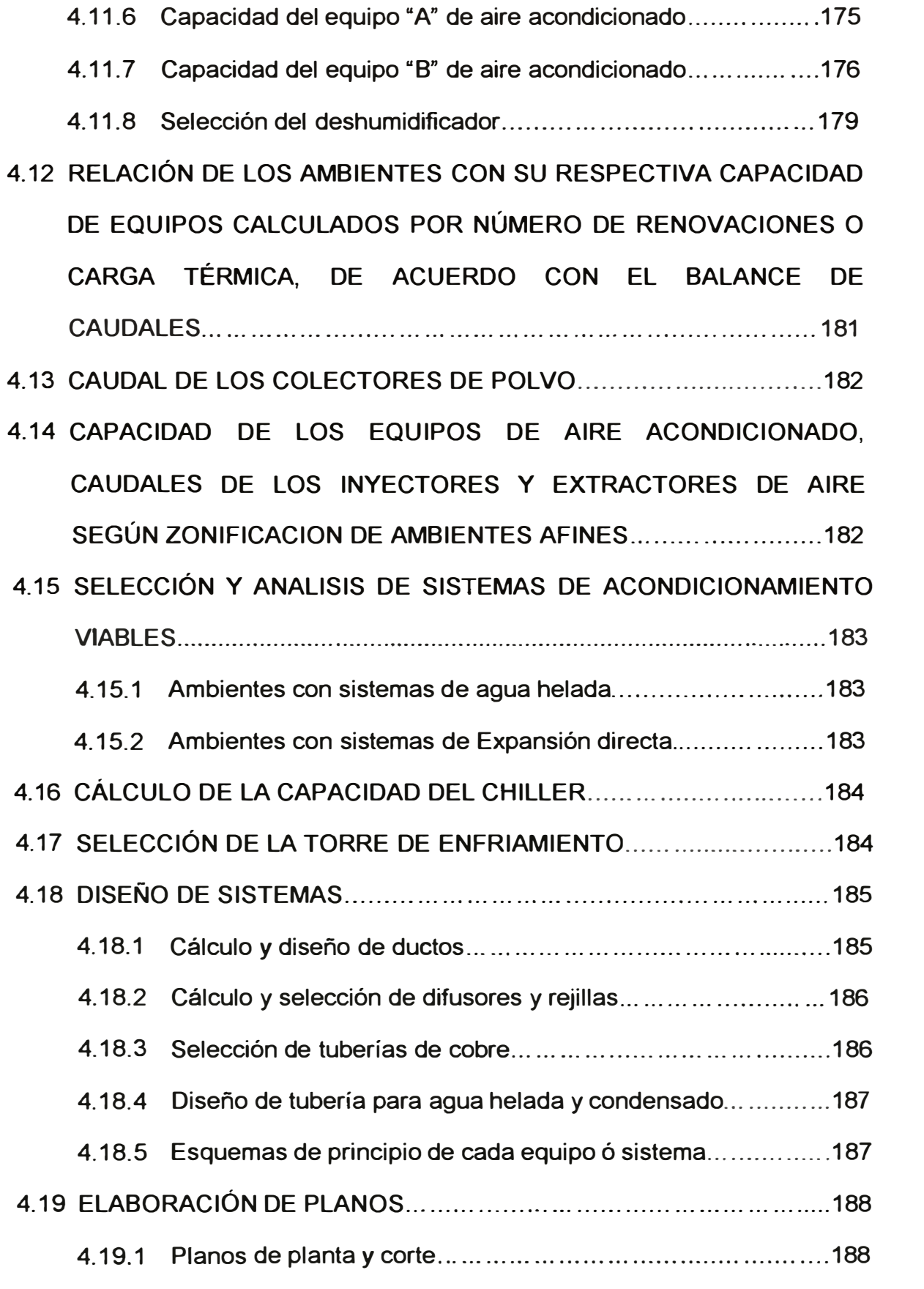

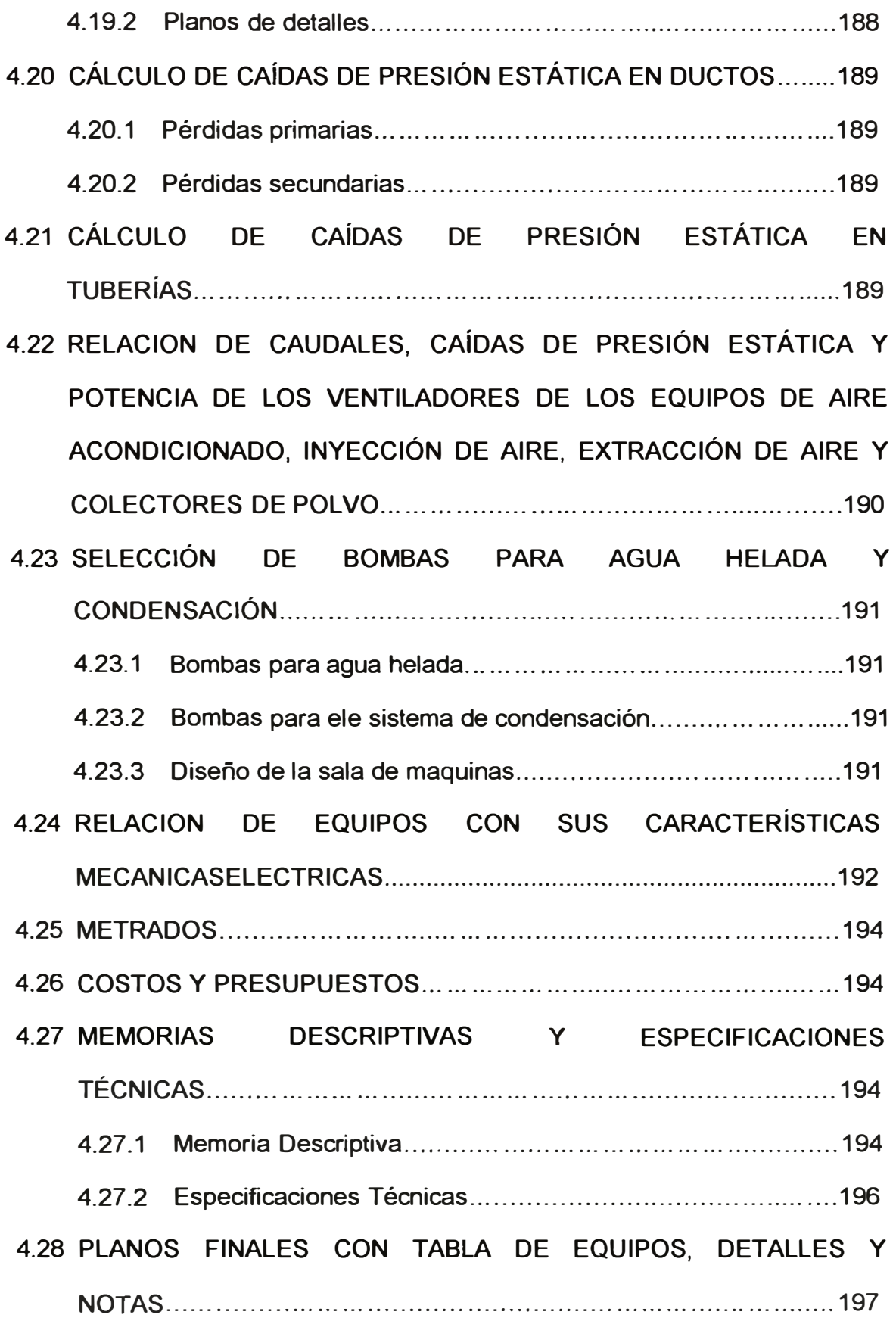

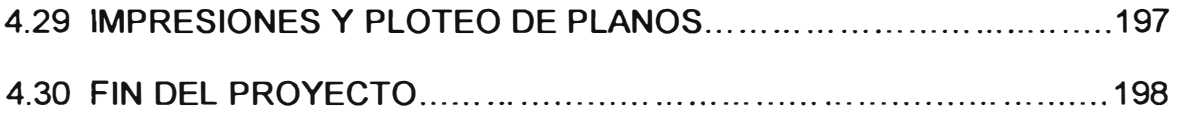

# **CAPITULO V**

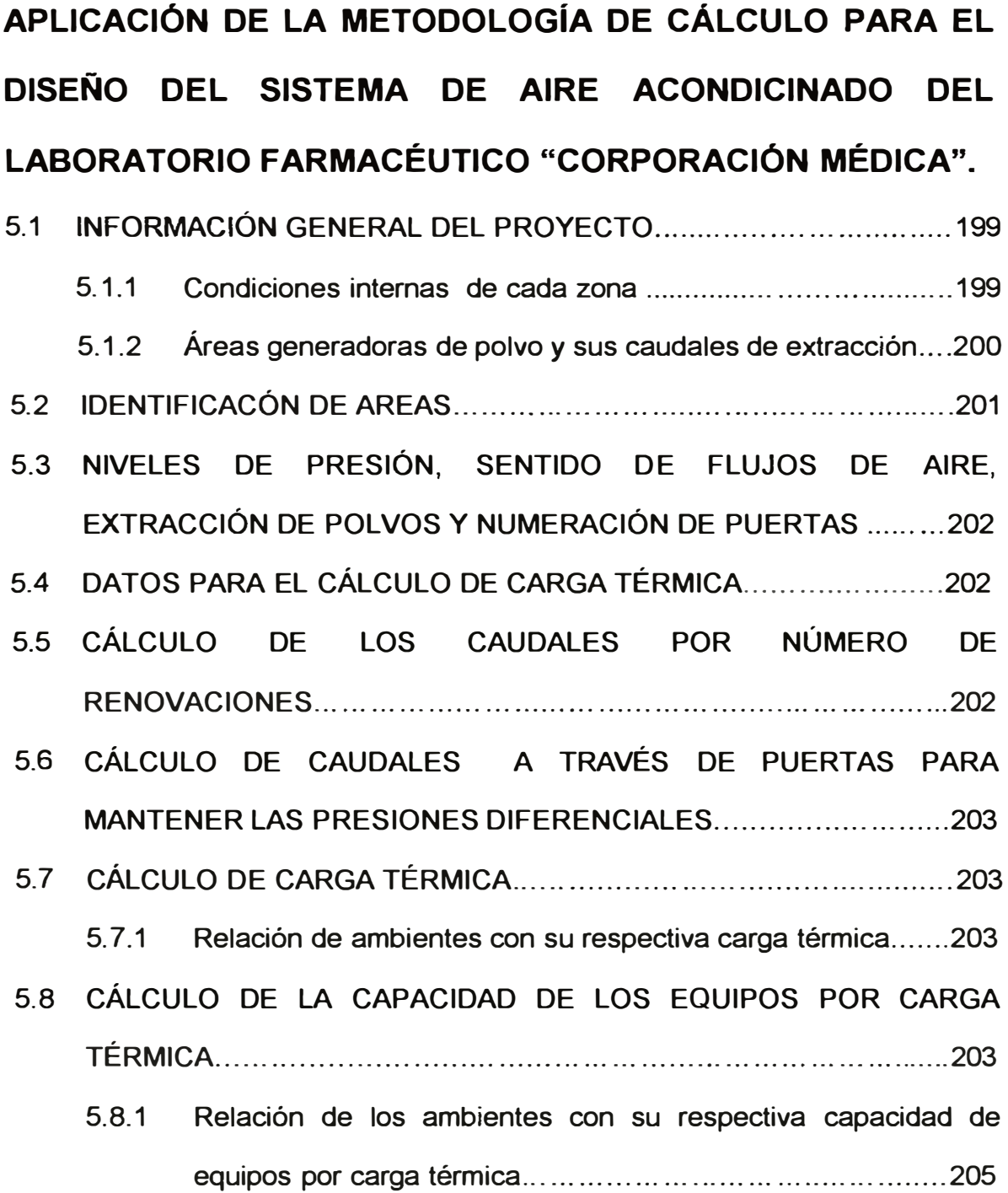

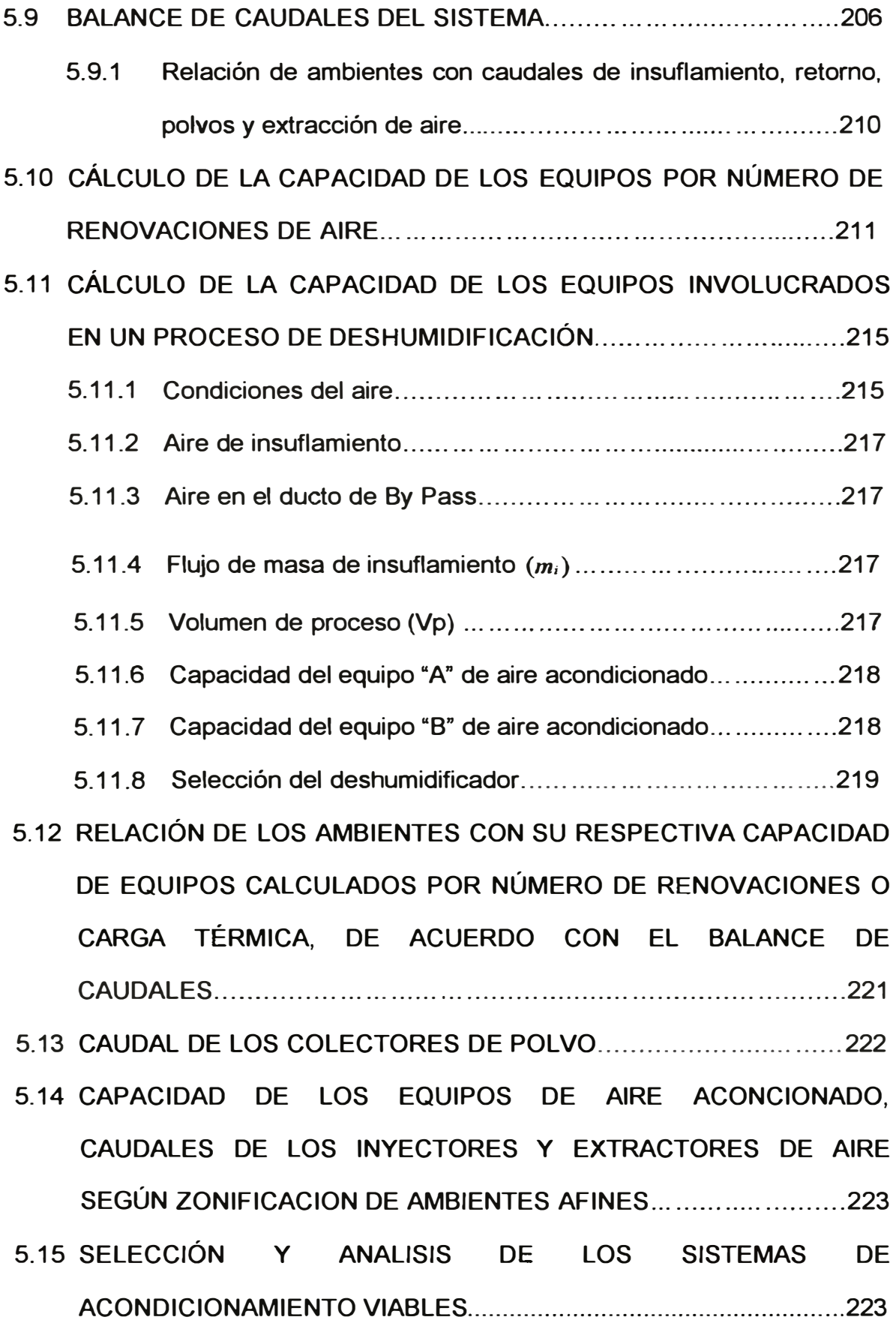

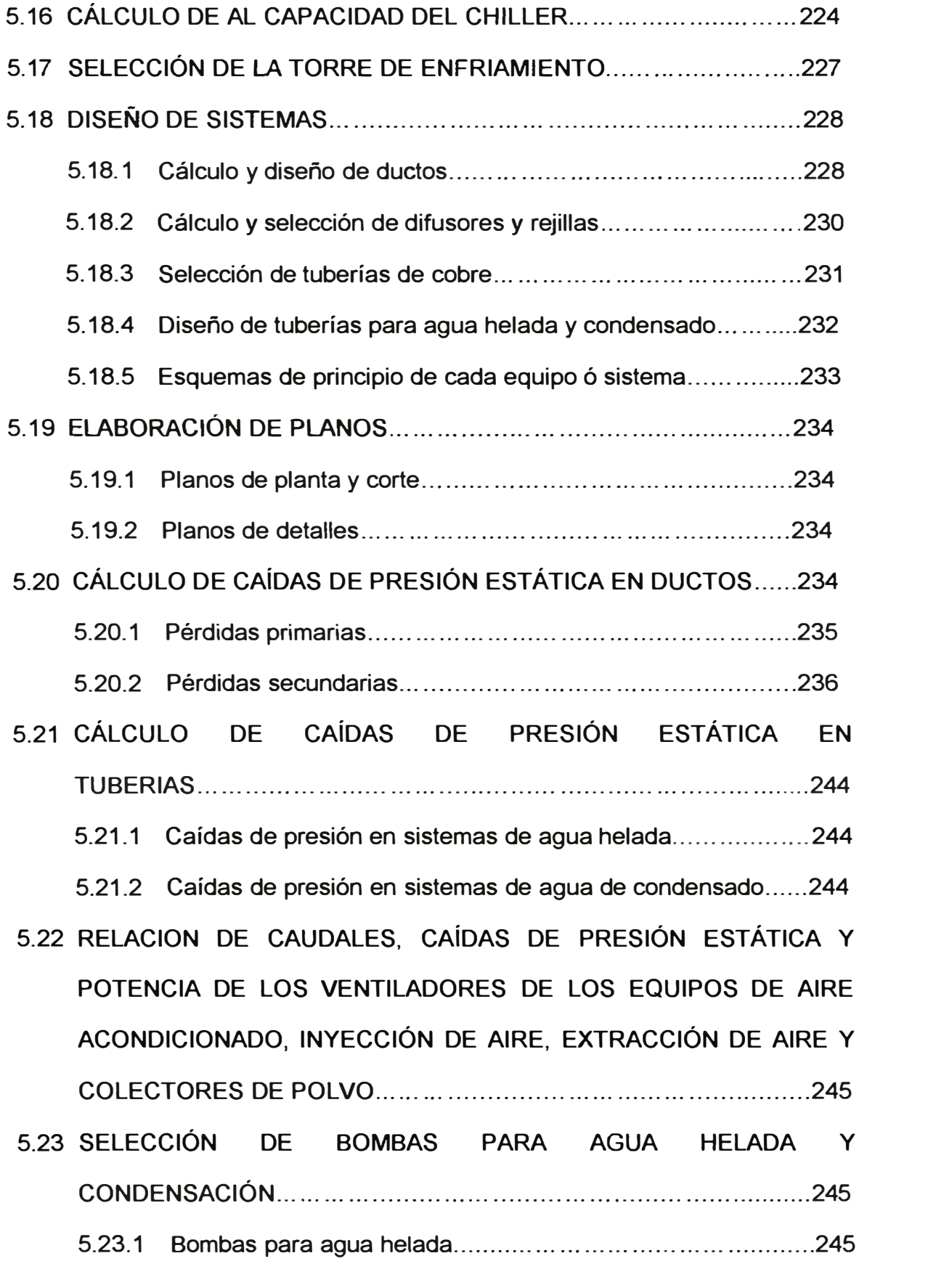

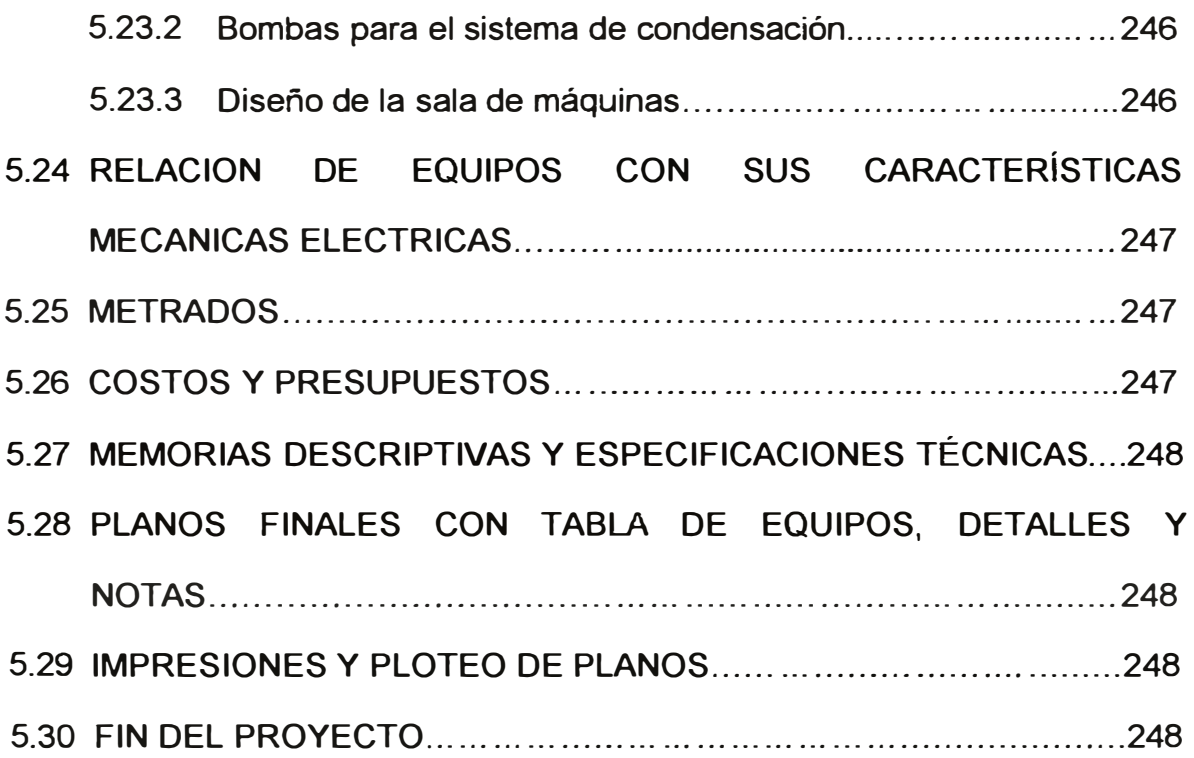

# **CAPITULO VI**

# **COSTOS DEL SISTEMA DE CLIMATIZACION.**

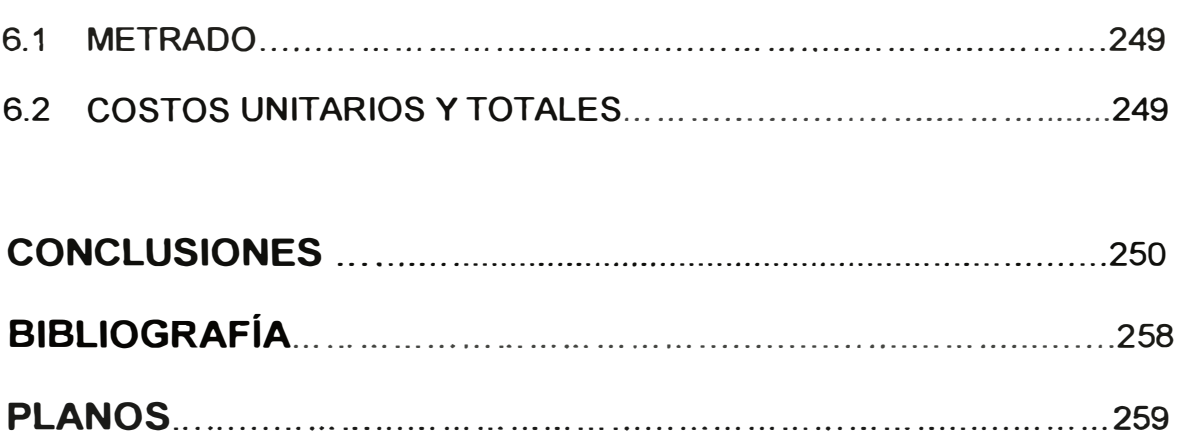

**APÉNDICES ... ...... ................................................ .....................** 260

# **PROLOGO**

En la presente tesis se desarrolla una metodología de cálculo para el sistema de aire acondicionado de un laboratorio farmacéutico, así mismo se comprueba a través del cálculo y diseño respectivo del laboratorio farmacéutico "Corporación Medica".

Forman parte de esta tesis los siguientes capítulos:

• Introducción.- Se indican los propósitos de la tesis y bajo que contextos se decide realizarla.

• Fundamento teórico para el sistema de climatización.- Se presenta toda la teoría necesaria para los cálculos de sistemas de aire acondicionado, desde cálculos de carga térmica, psicometría, diseño de ductos y tuberías, hasta diseño de salas de maquinas para chillers.

• Normas de referencia.- Se indica una relación de normas que se deben tener en cuenta para la realización de proyectos de aire acondicionado de ambientes de laboratorios farmacéuticos.

• Metodología de cálculo para el diseño del sistema de aire acondicionado de un laboratorio farmacéutico.- Se desarrolla una metodología, que en forma lógica y secuencial nos permita elaborar proyectos de aire acondicionado de laboratorios farmacéuticos.

• Aplicación de la metodología de cálculo para el diseño del sistema de aire acondicionado del Laboratorio farmacéutico "Corporación Medica". - En este capitulo se hace la aplicación de la metodología desarrollada en el capitulo anterior.

• Costos del sistema de climatización. -En este capitulo se presenta un metrado detallado de los equipos y accesorios necesarios para la implementación del sistema de aire acondicionado, así mismo se indican costos y precios de ventas de cada uno de estos elementos.

• Conclusiones.- Se indican los resultados obtenidos de la presente tesis como una consecuencia lógica de su elaboración.

• Bibliografía.- Se indican los libros y textos leídos que han servido de base para la elaboración de la presente tesis.

• Planos.- En este capitulo se incluyen los planos correspondientes al sistema de aire acondicionado del laboratorio farmacéutico "Corporación Medica".

• Apéndices.- Aquí se incluyen tablas de datos, gráficos, catálogos, programas, etc., que complementan la compresión de la presente tesis.

Es importante mencionar que en el ambiente laboral las unidades de medidas que se utilizan en refrigeración y aire acondicionado no son únicas, es decir en los catálogos, las bibliografías y en la comunicación entre profesionales se utilizan indistintamente unidades inglesas, métricas e internacionales; en tal sentido el ingeniero tiene que estar capacitado para manejarse dentro de cualquier sistema de unidades, por lo tanto dejamos en claro que esta tesis no utiliza un único sistema de unidades.

Finalmente quisiéramos manifestar nuestro eterno agradecimiento al ingeniero Daniel Herencia Quispe, por habemos mostrado profesionalmente el camino a seguir, así mismo reafirmamos nuestro compromiso de desarrollar nuestra profesión con uno de los valores que siempre nos inculcó la "Honradez".

# **CAPITULO 1**

### **INTRODUCCION**

En objetivo de la presente tesis es desarrollar una metodología de cálculo para el sistema de aire acondicionado de un laboratorio farmacéutico, así mismo comprobarla a través del cálculo y diseño correspondiente al laboratorio farmacéutico "Corporación Medica", ubicado en la Av. Venezuela 1545 - Distrito de San Miguel - Departamento de Lima - Perú.

Es importante mencionar que el aire acondicionado es una aplicación de la refrigeración, y básicamente esta orientado a generar condiciones de confort para las personas y/o condiciones ambientales especiales para la fabricación de ciertos productos.

Así mismo podemos indicar en forma general que el profesional que se dedica a esta disciplina deberá tener conocimientos sólidos de termodinámica, mecánica de fluidos, transferencia de calor, turbo maquinas, electricidad y principalmente la capacidad de diseñar y crear sistemas mecánicos que se complementen con las otras disciplinas de la ingeniería.

En el ejercicio de mi vida profesional se presentó la oportunidad de diseñar el sistema de aire acondicionado para todas las áreas de producción de un

laboratorio farmacéutico, hasta ese entonces todos los sistemas que había diseñado eran de aplicación comercial y para el confort de las personas, el tema del laboratorio era una aplicación industrial de lo que venia realizando, tenia ciertas nociones y principios, pero no eran suficientes para calcular y diseñar todo el sistema de aire acondicionado del laboratorio.

Cuando empiezo a involucrarme en el desarrollo de proyecto me encuentro con conceptos como presiones diferenciales escalonadas, equipos 100% de aire exterior, sistemas de filtrado absoluto, deshumidificación química, clases de aire, colección de polvo, contaminación cruzada etc. Entonces comienzo a buscar información de cómo hacer estos cálculos y me doy con la ingrata sorpresa de que la información técnica es escasa, desordenada y que pocos profesionales conocen cabalmente los cálculos a aplicar.

En cierta bibliografía del diseño de escaleras presurizadas se encuentra la formula que te permite calcular los caudales a través de las puertas que permiten mantener las presiones diferenciales entre ambientes, la deshumidificación química se calcula aplicando psicometría en conjunto con las características constructivas del deshumidificador, él capitulo 15 de ASHRAE indica todo sobre cuartos limpios, el tema de filtros se puede aprender de la Asociaciación Nacional de Filtros de Aire (NAFA) etc.

Bajo este contexto es que decido desarrollar una metodología de cálculo que nos permita diseñar en forma lógica y secuencial cualquier proyecto de aire acondicionado de laboratorios farmacéuticos, para lo cual en esta tesis e acopiado toda la bibliografía y catálogos necesarios.

Así mismo quiero indicar que se han aplicado cálculos matemáticos para la solución de ciertos problemas de ingeniera donde comúnmente se usan tablas y/o ábacos, en esta tesis por ejemplo se calculan mediante ecuaciones las propiedades del aire para cualquier altitud, es decir la carta psicrométrica mediante ecuaciones, se calculan diámetros de tuberías para agua helada y de ductos para aire mediante un sistema de ecuaciones basadas en la mecánica de fluidos, se ha realizado programas en Excel para el cálculo de carga térmica, balance de flujos de aire en ambientes, cálculos de capacidades de equipos, cálculo de flujos de aire a través de puertas.

# **CAPITULO 11**

# **FUNDAMENTO TEÓRICO PARA EL SISTEMA DE CLIMATIZACION**

### **2.1 CÁLCULO DE CARGA TÉRMICA**

Siendo la radiación solar y la diferencia de temperaturas variables durante el día, la intensidad de flujo de calor también lo será, lo cual hace complicado su cálculo por ser un sistema no permanente.

Para el cálculo del flujo de calor se ha recurrido al concepto de DIFERENCIA EQUIVALENTE DE TEMPERATURA, definida como la diferencia entre las temperaturas del aire exterior e interior que produce el mismo flujo de calor al local que la originada por los dos fenómenos en forma simultanea, es decir la variación de la radiación solar y la variación de la temperatura exterior.

#### **2.1.1 Flujograma para el cálculo de carga térmica**

Los cálculos de carga térmica se han realizado mediante un programa hecho en Excel el cual tiene como base el siguiente flujograma:

#### **FLUJOGRAMA PARA EL CALCULO DE CARGA TERMICA MEDIANTE EL METODO DE DIFERENCIA EQUIVALENTE DE TEMPERATURA**

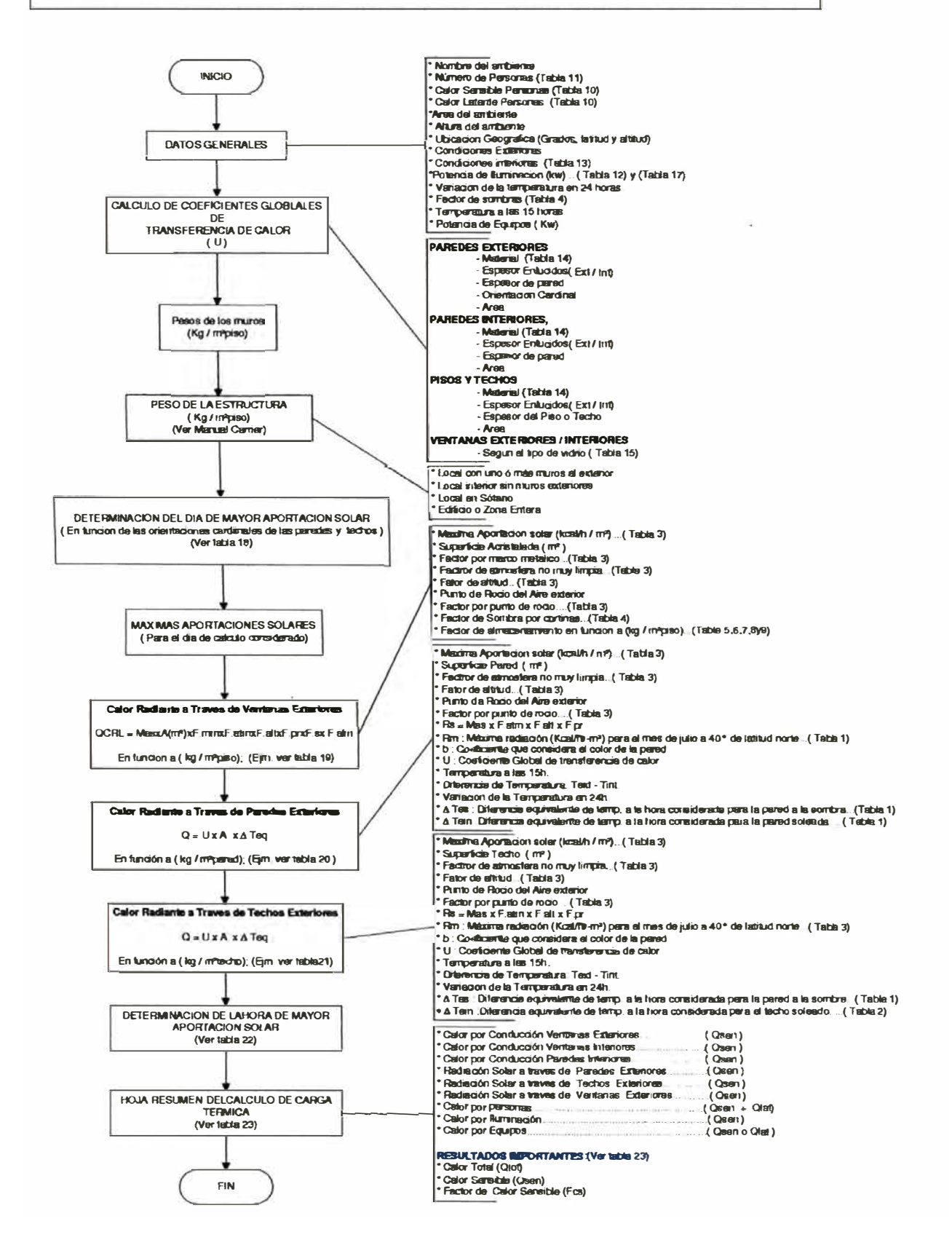

#### **2.2 PSICROM ETRIA**

#### **2.2.1 Definición**

Trata de las propiedades termodinámicas del aire húmedo *y* del efecto de la humedad atmosférica sobre los materiales *y* el confort humano.

#### **2.2.2 Composición del aire seco**

La composición porcentual en volumen del aire seco es la siguiente: Nitrógeno 78.084%, Oxigeno 20.9476%, Argon 0.934%, Dióxido de carbono 0.0314%, Neon 0.001818%, Helio 0.000524%, Metano 0.00015%, Dióxido Sulfúrico de O a 0.0001%, Hidrógeno 0.00005%, *y* componentes menores como Kriptón, Xenón y Ozono, 0.0002%.

El peso molecular del aire seco es 28.9645, basado en la escala del carbono-12. La constante particular del aire seco es:

$$
Rda = \frac{1545.32}{28.9345} = 53.352 \left( \frac{ft \times Lb}{Lb \times ^{\circ}R} \right)
$$
 (E2-1)

#### **2.2.3 Composición del aire húmedo**

Es una mezcla mecánica de aire seco y vapor de agua. La cantidad de vapor de agua en el aire húmedo varía desde cero hasta un máximo que depende de la temperatura y la presión, las condiciones máximas se refieren a la saturación, estado neutral de equilibrio entre el aire húmedo y la fase de agua condensada.

El peso molecular del agua es 18.01528, basado en la escala del carbono-12. La constante particular del vapor de agua es:

$$
Rw = \frac{1545.32}{18.01528} = 85.778 \left( \frac{ft \times Lb}{Lb \times ^{\circ}R} \right) \tag{E2-2}
$$

#### **2.2.4 Presión atmosférica en función a la altitud**

La siguiente formula calcula la presión atmosférica en función a la altitud y es precisa entre -5,000m *y* +11,000m.

$$
P = P_0 \times \left(1 - 2.25577 \times 10^{-6} \times m \text{snm}\right)^{5.2559}
$$
 (E2-3)

Po <sup>=</sup>Presión Atmosférica al nivel del mar= 14.696 Psia.

#### **2.2.5 Ley de Dalton de las presiones parciales**

Esta ley establece que en cualquier mezcla mecánica de gases *y* vapores (aquellas que no se combinan químicamente); cada gas o vapor en la mezcla ejerce una presión parcial individual que es igual a la presión que el gas ejercería si éste sólo ocupase todo el volumen, la presión total de la mezcla gaseosa es igual a la suma de las presiones parciales.

El aire obedece a la ley de Dalton, debido a que es una mezcla de gases **y** vapor de agua. Por lo tanto, la presión barométrica total siempre será igual a la suma de las presiones parciales ejercidas por los gases secos y por el vapor de agua.

# **2.2.6 Presión de saturación del vapor de agua, mediante ecuaciones.**

Es la presión parcial que ejercería el vapor de agua si el vapor de agua contenido en el aire estuviera saturado a la temperatura del aire.

Presión de saturación (-148°F hasta +32°F):

$$
Ln(Pws) = \left(\frac{C_1}{T}\right) + C_2 + C_3 \times T + C_4 \times T^2 + C_5 \times T^3 + C_6 \times T^4 + C_7 \times Ln(T)
$$
 (E2-4)

Presión de saturación (+32°F hasta +392°F):

Ln(Pws) = 
$$
\left(\frac{C_8}{T}\right)
$$
 + C<sub>9</sub> + C<sub>10</sub> × T + C<sub>11</sub> × T<sup>2</sup> + C<sub>12</sub> × T<sup>3</sup> + C<sub>13</sub> × Ln(T) (E2-5)

Donde:

$$
C_1 = -1.0214165E + 04
$$
  
\n
$$
C_2 = -4.8932428E + 00
$$
  
\n
$$
C_3 = -5.3765794E - 03
$$
  
\n
$$
C_4 = +1.9202377E - 07
$$
  
\n
$$
C_5 = +3.5575832E - 10
$$
  
\n
$$
C_6 = -9.0344688E - 14
$$
  
\n
$$
C_7 = +4.1635019E + 00
$$
  
\n
$$
C_8 = -1.0440397E + 04
$$
  
\n
$$
C_9 = -1.1294650E + 01
$$
  
\n
$$
C_{10} = -2.7022355E - 02
$$

$$
C_{11} = +1.2890360E - 05
$$
  $C_{12} = -2.4780681E - 09$   
\n $C_{13} = +6.5459673E + 00$ .  
\n $P_{WS} = \text{Presión de saturación}, \quad (\text{Psia})$   
\n $T = \text{Temperatura absoluta}, \quad (^{\circ}R)$ .  $^{\circ}R = ^{\circ}F + 459.67$ 

#### **2.2. 7 Parámetros de humedad.**

- $M_w$  : Masa de vapor de agua.
- *Mda :* Masa de aire seco.
- *V* : Volumen total de la muestra.

### **2.2.7.1 Razón de humedad.**

$$
W = \frac{M_{w}}{M_{da}}
$$
 (E2-6)

## **2.2.7.2** Humedad especifica  $(y)$

$$
y = \frac{M_w}{(M_w + M_{da})}
$$
 (E2-7)

En términos de la razón de humedad

$$
\gamma = \frac{W}{(1+W)}\tag{E2-8}
$$

# **2.2.7.3 Humedad absoluta** *(dv)*

También se le denomina densidad del vapor de agua, y es la razón entre la masa de vapor de agua y el volumen total de la muestra.

$$
dv = \frac{Mw}{V} \tag{E2-9}
$$

$$
\rho = \frac{(M_{ds} + M_w)}{V}
$$
 (E2-10)

## 2.2.7.5 Razón de humedad saturada  $W_{_{\mathcal{S}(t,\, p)}}$

Es la razón de humedad del aire húmedo saturado respecto al agua (o hielo) a las mismas condiciones de temperatura (t), y presión (p).

#### **2.2.7.6 Grado de saturación** *µ*

A las mismas condiciones de temperatura (t), y presión (p).

$$
\mu = \left[\frac{W}{W_s}\right]_{t,P}
$$
 (E2-11)

#### **2.2.7.7** Humedad relativa  $\phi$

$$
\phi = \left(\frac{p_w}{p_{ws}}\right)_{p,t} \tag{E2-12}
$$

**2.2. 7 .8 Temperatura de punto de rocío mediante ecuaciones** *Td.*

**Para temperaturas comprendidas entre 32ºF hasta 200<sup>º</sup>F:** 

$$
td = C_{14} + C_{15} \times \alpha + C_{16} \times \alpha^2 + C_{17} \times \alpha^3 + C_{18} \times (Pw)^{0.1984}
$$
 (E2-13)

**Para temperaturas bajo 32ºF:** 

$$
td = 90.12 + 26.142 \times \alpha + 0.8927 \times \alpha^2
$$
 (E2-14)

Donde:

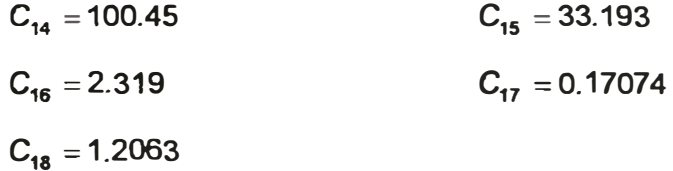

td = Temperatura de punto de rocío ( º F).

$$
\alpha = Ln(P_w) \tag{E2-15}
$$

# **2.2.8 Relaciones matemáticas de gas peñecto para el aire seco y el aire húmedo.**

**Aire Seco:** 

$$
p_{da} \times V = m_{da} \times R_{da} \times T = 53.3 \times m_{da} \times T \tag{E2-16}
$$

# **Vapor de Agua:**

$$
p_w \times V = m_w \times R_w \times T = 85.7 \times m_w \times T \qquad (E2-17)
$$

Donde:

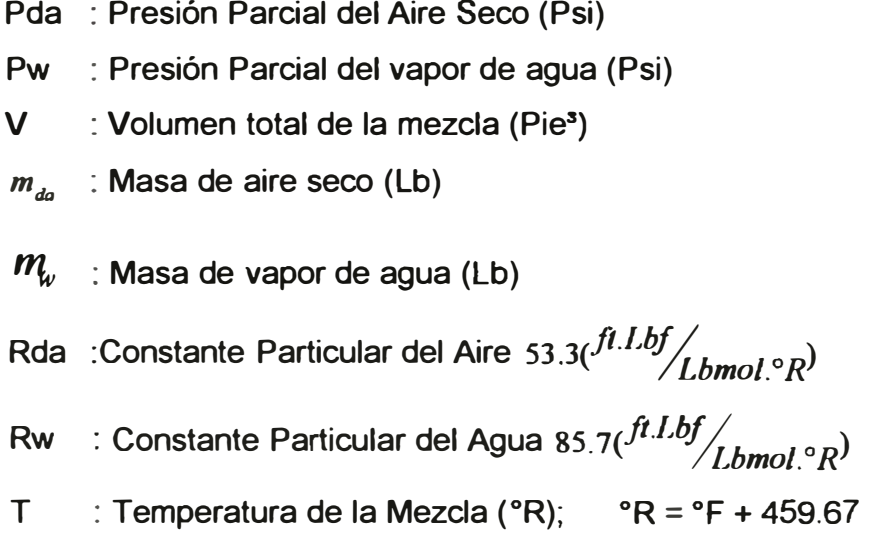

### **2.2.9 Cálculos numéricos de las propiedades del aire húmedo**

#### **2.2.9.1 Datos:**

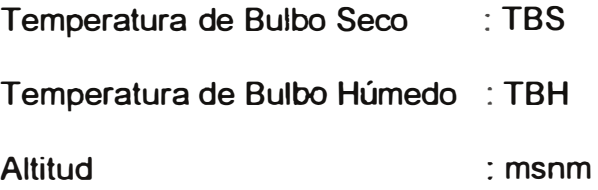

#### **2.2.9.2 Presión de saturación evaluada a la TBS**

Con la ecuación E2-4 ó E2-5 se puede calcular:

$$
Presión de Saturnación a la TBS = Pws(TBS) \t (E2-18)
$$

#### **2.2.9.3 Presión de Saturación a la TBH**

Con la ecuación E2-4 ó E2-5 se puede calcular:

$$
Presión de Saturnación a la TBH = Pws(TBH) \t (E2-19)
$$

### **2.2.9.4 Presión Atmosférica**

Con la ecuación E2-3 calculamos la presión atmosférica "P":

$$
P = Po \times (1 - 2.25577 \times 10^{-6} \times m \text{snm})^{5.2559}
$$
 (E2-20)

#### **2.2.9.5 Presión Parcial de Vapor** (Pw)

$$
P_w = Pws_{(TBH)} + \frac{(Patm - Pws_{(TBH)}) \times (TBS - TBH)}{2830 - 1.43 \times TBS} \dots \text{[Psi]} \quad (E2-21)
$$

#### 2.2.9.6 Presión Parcial del Aire Seco (Pda):

$$
P_{da} = Patm - Pw \dots [Psi]
$$
 (E2-22)

$$
W = \frac{m_w}{m_{da}} = 0.622 \times (\frac{Pw}{Pda}) \dots \dots \dots \text{[Psia]} \tag{E2-23}
$$

### 2.2.9.8 Masa de Aire Seco (mda)

$$
m_{da} = \left(\frac{m_{air}}{1+w}\right) \dots \dots \dots \text{[Lb]} \tag{E2-24}
$$

## **2.2.9.9 Masa de vapor de agua (mw):**

$$
m_{w} = \left(\frac{w}{1+w}\right) \times (m_{air}) \dots \dots \dots \text{[Lb]} \tag{E2-25}
$$

## **2.2.9.10 Humedad Relativa (HR):**

$$
HR = \left(\frac{P_{\mathbf{W}}}{P_{\mathbf{W}S_{(TBS)}}}\right) \times 100 \dots \dots \dots \cdot [%]
$$
 (E2-26)

## 2.2.9.11 Volumen especifico del aire seco (V<sub>da)</sub>

$$
V_{da} = \frac{53.3 \times (°F + 459.67)}{144 \times P_{da}} \dots \dots \text{ [Pie}^3 \text{ /Lb]}
$$
 (E2-27)

### **2.2.9.12 Entalpía Especifica del Aire Húmedo ( h)**

$$
h = Cp \times T + W \times (1061 + 0.444 \times T) \dots \cdot \frac{Btu}{Lb_{da}} \tag{E2-28}
$$

Donde:

$$
C_{p} = C_{1}xT^{4} + C_{2}xT^{3} + C_{3}xT^{2} + C_{4}xT + C_{5}
$$
  
\n
$$
C_{1} = -2.0921943x10^{-14}
$$
  
\n
$$
C_{2} = 2.5588383x10^{-11}
$$
  
\n
$$
C_{3} = 1.2900877x10^{-8}
$$
  
\n
$$
C_{4} = 5.8045267x10^{-6}
$$
  
\n
$$
C_{5} = 0.23955919;
$$
  
\n
$$
T = [{}^{0}F]
$$

### **2.2.9.13 Punto de Rocío (DP)**

Se calcula según las formulas E2-13 ó E2-14.

### **2.2.1 O Líneas de proceso en la carta psicrométrica**

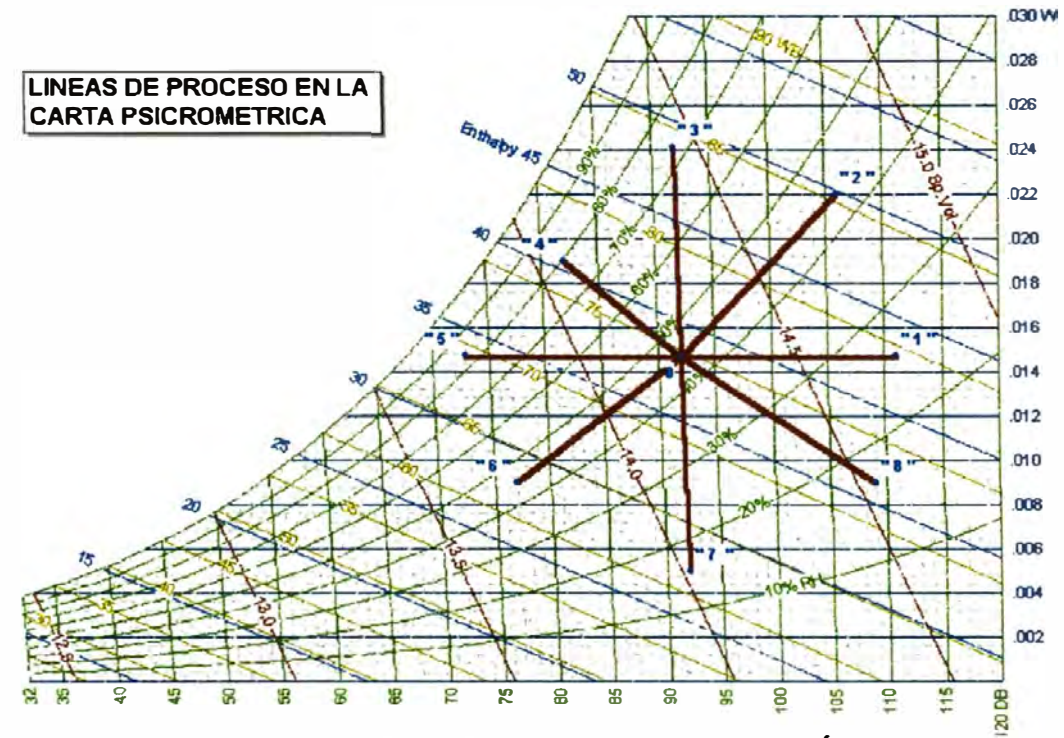

**FIG. 1 : LINEAS DE PROCESO EN LA CARTA PSICROMÉTRICA.** 

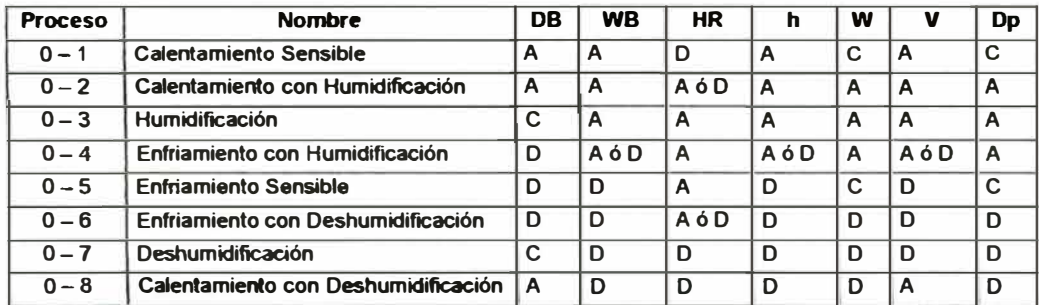

#### Tabla 24 PROCESOS EN LA CARTA PSICROMETRICA

## **Leyenda:**

- DB: Temperatura de Bulbo Seco
- WB: Temperatura de Bulbo Húmedo
- HR: Humedad Relativa
- h : Entalpía
- W : Relación De Humedad
- V : Volumen Especifico.
- Dp: Temperatura de Punto de Rocío
- A : Aumenta
- C : Constante
- D : Disminuye.

#### **2.2.11 Cálculo del calor sensible**

$$
Q_s = m_a \times \Delta h_s \tag{E2-29}
$$

- $Q_s$  : Calor Sensible ( Kcal/h).
- $m_a$  : Flujo de masa del aire seco (Kg/h).
- $\Delta h_s$ : Variación de entalpía sensible (Kcal / kg.aire seco)

#### **2.2.12 Cálculo del calor latente**

$$
Q_L = m_a \times \Delta h_L \tag{E2-30}
$$

- $Q_{\iota}$  : Calor Latente (Kcal/h).
- $m_a$  : Flujo de masa del aire seco (Kg/h).
- $\Delta h$ , : Variación de entalpía Latente (Kcal / kg.aire seco)

## 2.2.13 Cálculos de Procesos Sensibles y Latentes Combinados.

**Calor Total = Calor Sensible + Calor Latente** 
$$
(E2-31)
$$

$$
Q_r = Q_s + Q_L \tag{E2-32}
$$

$$
Q_r = m_a \times \Delta h_s + m_a \times \Delta h_L = m_a \times (\Delta h_s + \Delta h_L) = m_a \times \Delta h_r
$$
 (E2-33)

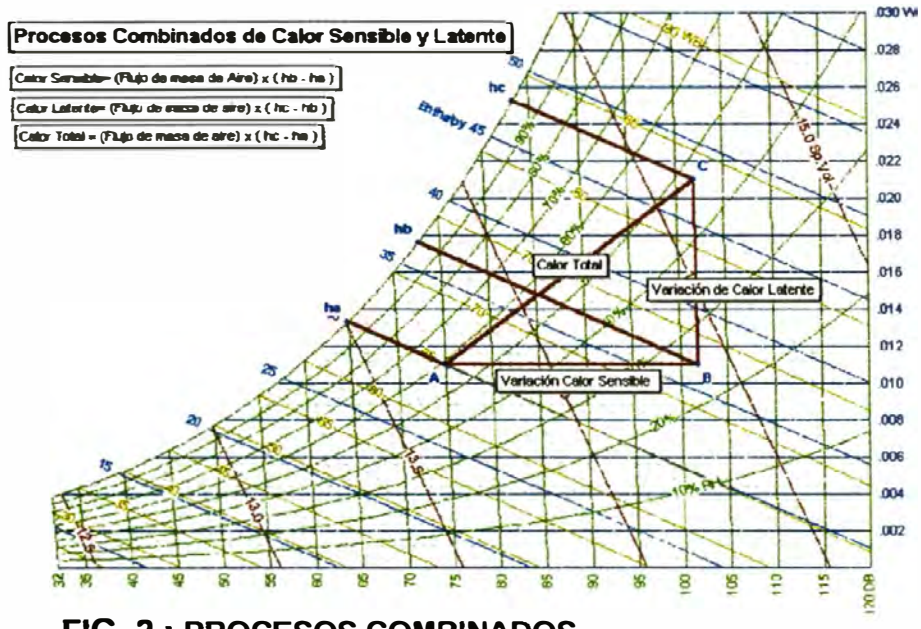

**FIG. 2 : PROCESOS COMBINADOS** 

#### **2.2.14 Mezcla adiabática de dos corrientes de aire**

El proceso del mezclado de aire es aquél en el cual dos corrientes de aire se mezclan para formar una tercera corriente, este proceso se da con frecuencia en el acondicionamiento de aire, en especial cuando se mezcla aire del exterior (E) con aire del retorno **(R)** proveniente de los recintos.

Si se conoce las condiciones de las dos corrientes que se mezclan, se pueden calcular las condiciones después de mezclarlas **(M).** 

La mezcla adiabática de dos corrientes de aire esta gobernada por 3 ecuaciones que se basan en los principios de conservación de la energía y la masa respectivamente.

#### **Conservación de la Energía:**

**Energía Aire Exterior** + **Energía Aire Retorno** = **Energía Aire Mezcla** 

$$
\stackrel{\circ}{m}_{B} \times h_{B} + \stackrel{\circ}{m}_{R} \times h_{R} = \stackrel{\circ}{m}_{M} \times h_{M}
$$
 (E1-34)

#### Conservación de la masa para el aire seco:

Masa **Aire Seco Exterior** + Masa **Aire Seco Retorno** = Masa **Aire Seco Mezcla** 

$$
\omega_{m_E + m_R = m_M}^{\circ} \tag{E2-35}
$$

#### Conservación de la masa para el vapor de agua:

Masa **Vapor Exterior** + Masa **Vapor Retomo** = Masa **Vapor Mezcla** 

$$
\sum_{m_{WE} + m_{WR}}^{\circ} = \sum_{m_{HM}}^{\circ} \tag{E2-36}
$$

$$
W_{E} \times \overset{\circ}{m}_{E} + W_{R} \times \overset{\circ}{m}_{R} = W_{M} \times \overset{\circ}{m}_{M}
$$
 (E2-37)

De las ecuaciones (E1-34), (E1-35) y (E1-36) tenemos:

$$
\frac{h_{R} - h_{M}}{h_{M} - h_{E}} = \frac{W_{R} - W_{M}}{W_{M} - W_{E}} = \frac{m_{E}}{m_{R}}
$$
 (E2-38)

Desarrollando la ecuación (E2-38) y despejando tememos:

$$
h_M = h_R + \left(\frac{\stackrel{\circ}{m_R}}{\stackrel{\circ}{m_R + m_R}}\right) \times (h_R - h_R) \tag{E2-39}
$$

A la expresión 
$$
\left(\frac{\stackrel{\circ}{m_E}}{\stackrel{\circ}{m_E + m_R}}\right)
$$
 se le denomina porcentaje de aire

exterior, entonces tenemos:

$$
h_M = h_R + (%AireExterior) \times (h_R - h_R)
$$
 (E2-40)

$$
W_M = W_R + (%AireExterior) \times (W_B - W_R)
$$
 (E2-41)

$$
T_M = T_R + (%AireExterior) \times (T_E - T_R)
$$
 (E2-42)

Con estas ecuaciones (E2-40, E2-41 y E2-42) quedan determinadas las condiciones del punto de mezcla **(M).**

Es importante mencionar que cuando grafiquemos estos puntos "E", "R" y "M" en la carta psicrométrica; el punto "M" es un punto perteneciente a la línea recta que une los puntos "E" y "R", su ubicación relativa en la recta depende de la relación de masas de aire seco de "E" y "R".

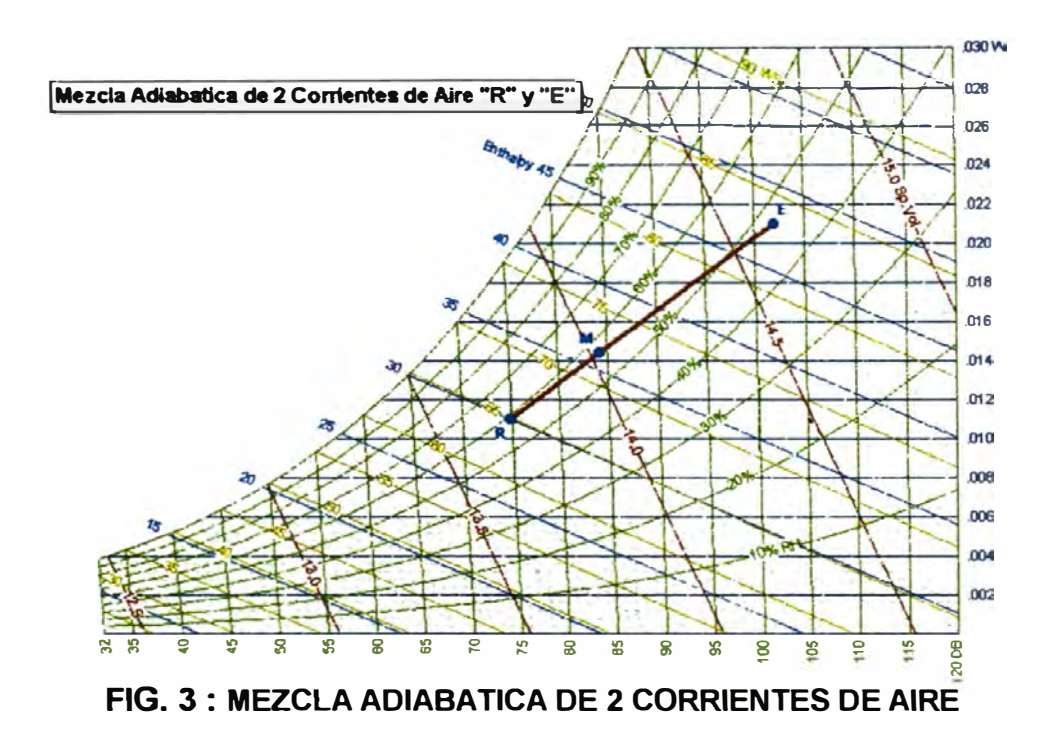

#### **2.2.15 Determinación de las condiciones del aire de suministro**

Para mantener la temperatura y humedad del ambiente en los valores confortables planificados ( condiciones de sala}, se deben eliminar en forma simultánea los calores sensible y latente de cada ambiente; cuando se acondiciona un ambiente mediante aire, se logra esta eliminación de calor suministrando una cierta cantidad de aire a una temperatura y humedad menores a las del aire del recinto.

#### **Valores Conocidos:**

• **Condiciones de Sala** " **S"** : Valores de temperatura y humedad relativa recomendados según el tipo de aplicación del recinto.

• Calor Sensible  $Q_s$  y Calor Latente $Q_t$ : Son valores obtenidos anteriormente mediante el cálculo carga térmica.

$$
Q_s = \stackrel{\circ}{m}_a \times \Delta h_s = \stackrel{\circ}{m}_a \times (h_x - h_i)
$$
 (E2-43)

$$
Q_L = \stackrel{\circ}{m}_a \times \Delta h_L = \stackrel{\circ}{m}_a \times (h_s - h_s) \tag{E2-44}
$$

$$
Q_r = \stackrel{\circ}{m}_a \times \Delta h_r = \stackrel{\circ}{m}_a \times (h_s - h_i)
$$
 (E2-45)

Despejando de las ecuaciones E2-43, 44, y 45 tenemos:

$$
h_i = h_s - \left(\frac{Q_r}{m_a}\right) \tag{E2-46}
$$

$$
h_x = h_s - \left(\frac{Q_L}{m_a}\right) \tag{E2-47}
$$

Con las ecuaciones anteriores E2-46 y E2-47 se determinan las condiciones necesarias en el aire de suministro (Punto " i ") para compensar las ganancias de calor sensible y latente en un recinto.
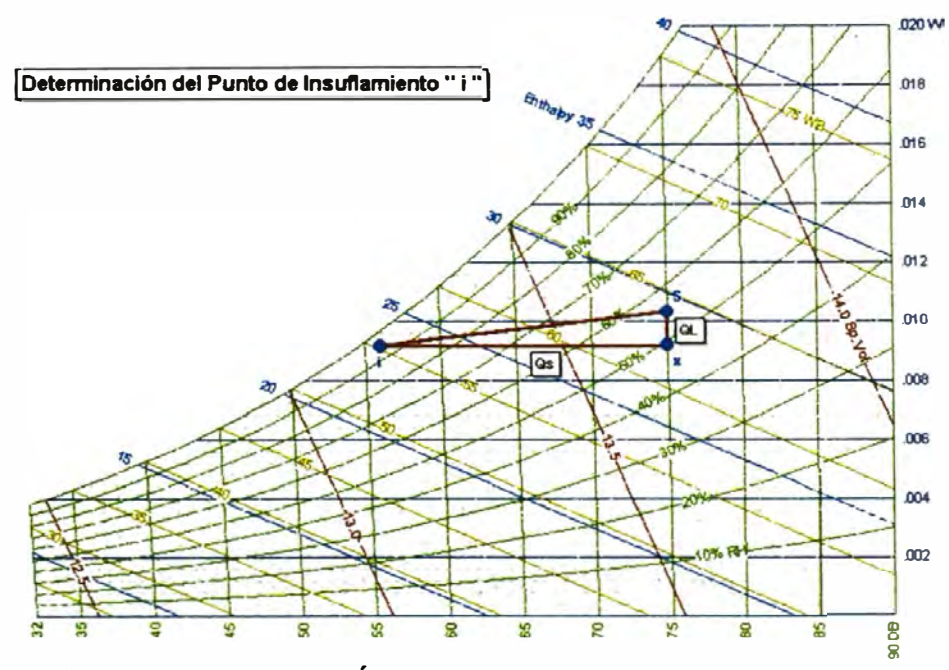

**FIG. 4 : DETERMINACIÓN DEL PUNTO DE INSUFLAMIENTO** 

El **punto** " i " queda determinado cuando se conocen los siguientes valores: hi y **Wi,** donde Wi = **Wx.** 

El **punto "x"** queda determinado cuando se conocen los siguientes valores: hx y TBSx, donde TBSx = TBSs.

Al examinar la ecuación del calor sensible (E2-43) se observa que podemos escoger diferentes combinaciones de  $m \, y \, \Delta h$ . siendo todas ellas satisfactorias. Se debe escoger primero una, a partir de la cual se calcula la otra.

A veces se escoge el flujo de masa primero, por que el recinto necesita una cierta cantidad de aire para su adecuada ventilación, otras veces se escoge primero la variación de entalpia del aire de suministro, por que este valor traerá **<sup>r</sup>elección del equipo de acondicionamiento**  de aire

#### 16 Relación de calor sensible

 $\ddot{\textbf{s}}$ i calculamos las condiciones necesarias del aire de "I" que obtendremos serán diferentes naturalmente. **suministro para cantidades diferentes de m**, las condiciones

**5. estas condiciones satisfactorias del aire de suministro se** y además, esta línea también atraviesa la condición del aire del recinto 'S". prafican en la carta psicrométrica, como se muestra en la figura **5**, se observa que todos los puntos quedan en una

un **dro teniendo como dato inicial cantidades**  diferentes de *m* obtenemos condiciones de insuflamiento "i":

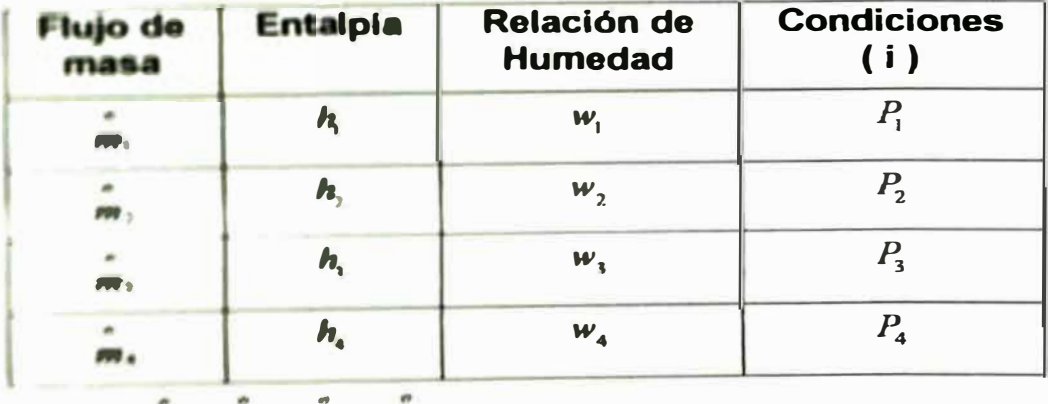

 $m_1 > m_2 > m_1 > m_4$ 

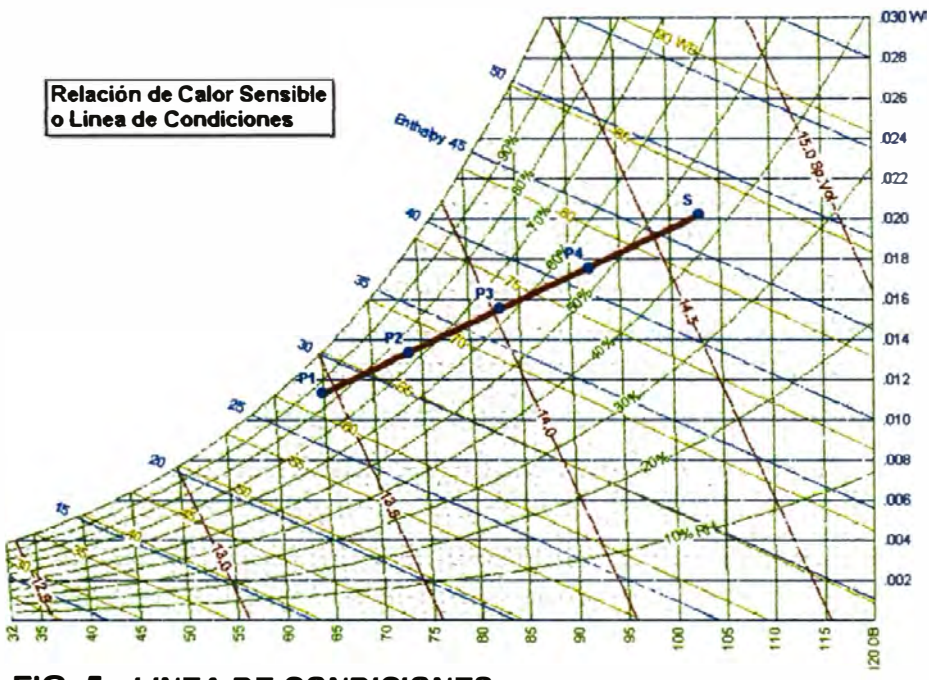

**FIG. 5 : LINEA DE CONDICIONES** 

Esta línea tiene un significado importante. Si tuviéramos que suponer todavía otras relaciones del suministro de aire, **y** calculáramos las condiciones necesarias del aire de suministro, encontraríamos que todas quedarían en esta misma línea. Esto no es una coincidencia. Cualquier condición del suministro de aire que elimine en forma satisfactoria la cantidad adecuada de ganancias de calor sensible **y** latente del recinto, quedará sobre esta línea, **y** además, cualquier condición del aire de suministro que no quede sobre esta línea no será adecuada.

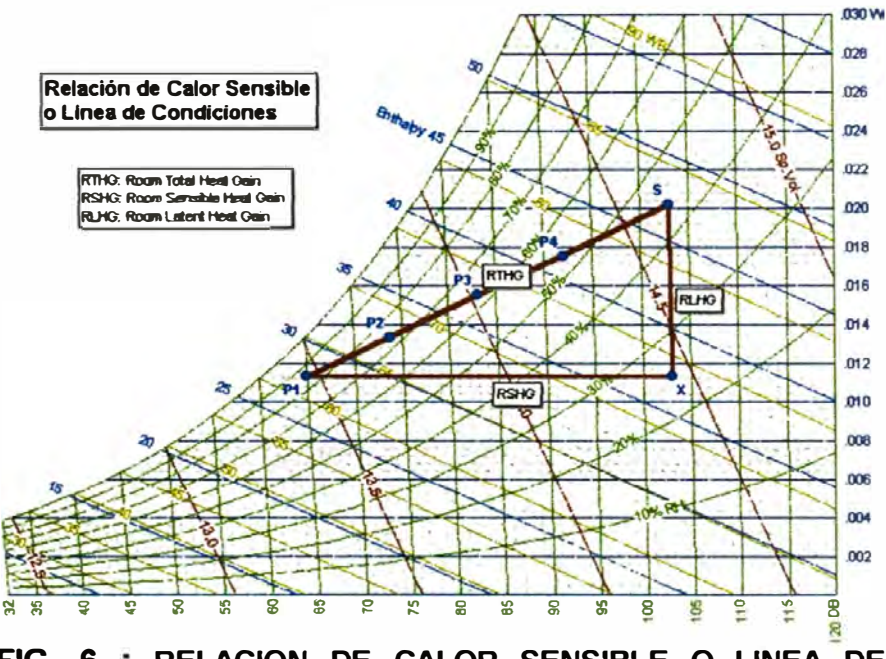

**FIG. 6 RELACION DE CALOR SENSIBLE O LINEA DE CONDICIONES** 

Notaremos en la **figura** 6 que para un suministro de aire en P1 o en P3, la relación de calor sensible con el calor total eliminados,  $\Delta\!h_{\mathit{senible}}$  /  $\Delta\!h_{\mathit{total}}$  es la misma para los dos casos, también será válida para cualquier otro punto sobre la línea S-P1, lo que se puede demostrar mediante la geometría de triángulos semejantes. La pendiente de la recta " S - P1", que se define como la relación de los segmentos  $\frac{\overline{P_1X}}{\overline{P_2S}}$  es igual también a  $\Delta h_{\rm{small}}/\Delta h_{\rm{total}}$  lo cual se puede demostrar

En resumen:

geométricamente.

$$
\frac{P_1 X}{P_1 S} = \frac{\Delta h_{\text{sensible}}}{\Delta h_{\text{total}}} = \frac{RSHG}{RTHG}
$$
(E2-48)

A la relación *RSHG*  se le llama factor de calor sensible del *RTHG* 

recinto, RSHF, esto es:

$$
RSHF = \frac{RSHG}{RTHG}
$$
 (E2-49)

# **2.2.17 Línea RSHF o línea de condiciones**

Se define la línea RSHF a la que se traza a través de las condiciones del recinto ó sala y que tiene la pendiente de la relación de calor sensible RSHG/RTHG.

En la mayor parte de las cartas psicrométricas se muestra una escala para pendientes de relación de calor sensible, con el fin de facilitar el trazado de líneas con esa pendiente.

La importancia de la línea de relación de calor sensible del recinto (RSHF) es la línea sobre la cual debe quedar cualquier condición satisfactoria del aire de suministro. La razón de ello es que tiene la pendiente que representa la proporción correcta de eliminación de calores sensibles y latentes. Por lo tanto, si la condición del aire de suministro queda sobre la línea, eliminará la proporción correcta de ganancias de calores sensibles y latentes del recinto.

Para seleccionar el equipo de acondicionamiento de aire, la práctica normal es graficar la línea RSHR y a continuación escoger una condición del aire de suministro que quede en esa línea. Este procedimiento se describirá más adelante.

#### **2.2.18 Línea de proceso del serpentín**

Se puede trazar una línea en la carta psicrométrica que represente los cambios en las condiciones del aire a medida que va pasando por el serpentín enfriamiento y deshumidiftcación. A esta se le llama la línea del proceso del serpentín. Esta línea depende de la configuración del serpentín, la velocidad, el aire y la temperatura del refrigerante.

Es una línea curva, y es difícil de localizar, sin embargo, es posible localizar una recta en la carta la cual, aunque no sea la línea verdadera del proceso del serpentín, nos permitirá seleccionar un serpentín o verificar el funcionamiento de uno existente. A esta línea se le llamará línea de proceso del serpentín. La línea del proceso del serpentín se define, entonces, como la recta que se traza entre las condiciones del aire que entra y que sale del serpentín, como se muestra en la **figura 7.** 

La capacidad necesaria del serpentín, a la que se le llama carga del serpentín de enfriamiento, o carga de refrigeración, se puede determinar a partir de la línea de proceso del serpentín.

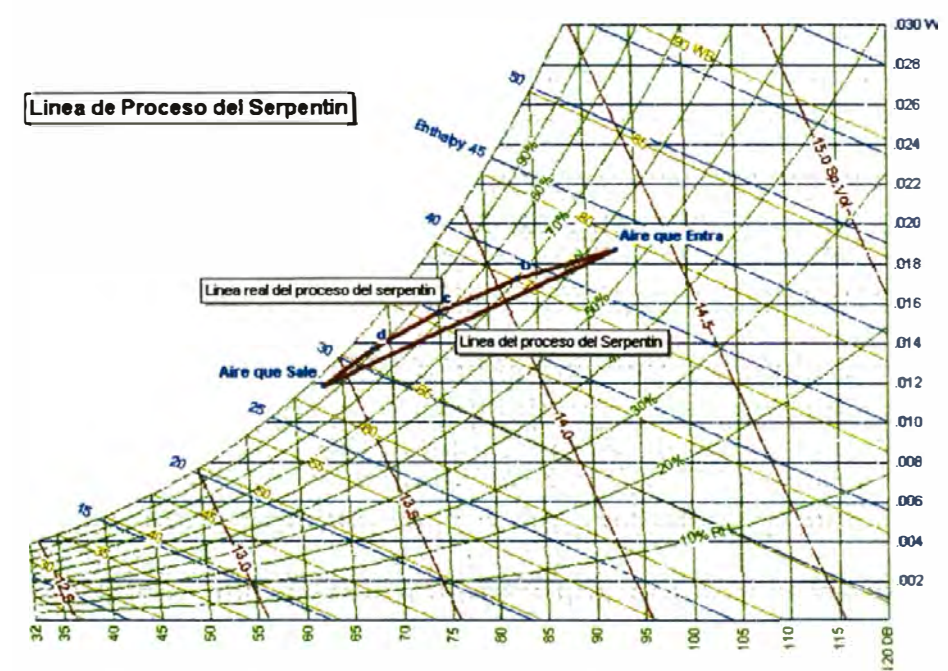

**FIG. 7 :Línea de proceso del serpentín** 

# **2.2.19 Factor de contacto y Factor de bypass**

Cuando pasa aire por la superficie exterior de un serpentín, sólo parte del es la que en realidad toca la superficie y se enfría. Lo anterior es de esperarse, ya que hay espaciamiento entre los tubos.

El **factor de contacto** (FC) se define como la parte del aire que pasa por el serpentín, que toca la superficie de enfriamiento y se enfría por este mecanismo.

El factor de derivación, **bypass** (FO) se define como la parte del aire que no toca la superficie y por lo tanto no se enfría por este mecanismo, es decir deja el serpentín en las mismas condiciones que tenía cuando entró; de estas definiciones vemos que:

$$
FC + FD = 1
$$
 (E2-50)

#### **2.2.20 Temperatura superficial efectiva del serpentín**

La temperatura de la superficie exterior de un serpentín de enfriamiento no es la misma de todos los lugares a lo largo del tubo de este, varía debido a varios factores, que no necesitamos describir aquí. Sin embargo, podemos imaginarnos que existe una temperatura superficial promedio del serpentín, a la que llamaremos temperatura superficial efectiva (TSE), se puede considerar que ésta es la temperatura a la cual se enfría el aire que toca la superficie, se llama también punto de rocío del aparato.

De la definición se deduce que si todo el aire que pasa sobre el serpentín hiciera contacto con la superficie (FC = 1), saldría a una temperatura igual a la superficie efectiva. Este aire estaría saturado cuando dicha temperatura fuera menor que el punto de rocío del aire, porque sé esta eliminando humedad, la **figura 8** muestra este proceso.

Es claro que no es posible que un serpentín tenga un  $FC = 1$ , porque algo del aire que pasa debe circundar la superficie. Por lo tanto, el aire que deja el serpentín nunca puede estar saturado. La cantidad de aire que circunda o deriva la superficie depende del tamaño y espaciamiento de los tubos, de la velocidad superficial del aire, y del número y disposición de los tubos sucesivos.

Los factores FC y FD se pueden medir para un serpentín a cada velocidad superficial. Una vez que se conocen, se puede predecir el desempeño del serpentín basado en el siguiente hecho:

El factor de contacto (FC) para un serpentín es la relación de la longitud de la línea de proceso del serpentín con la longitud de dicha línea prolongada hasta la temperatura superficial efectiva, a lo largo de la línea de saturación. La **figura 9** muestra lo anterior.

Factor de contacto = 
$$
\frac{(M-i)}{M-TSE}
$$
 (E2-51)

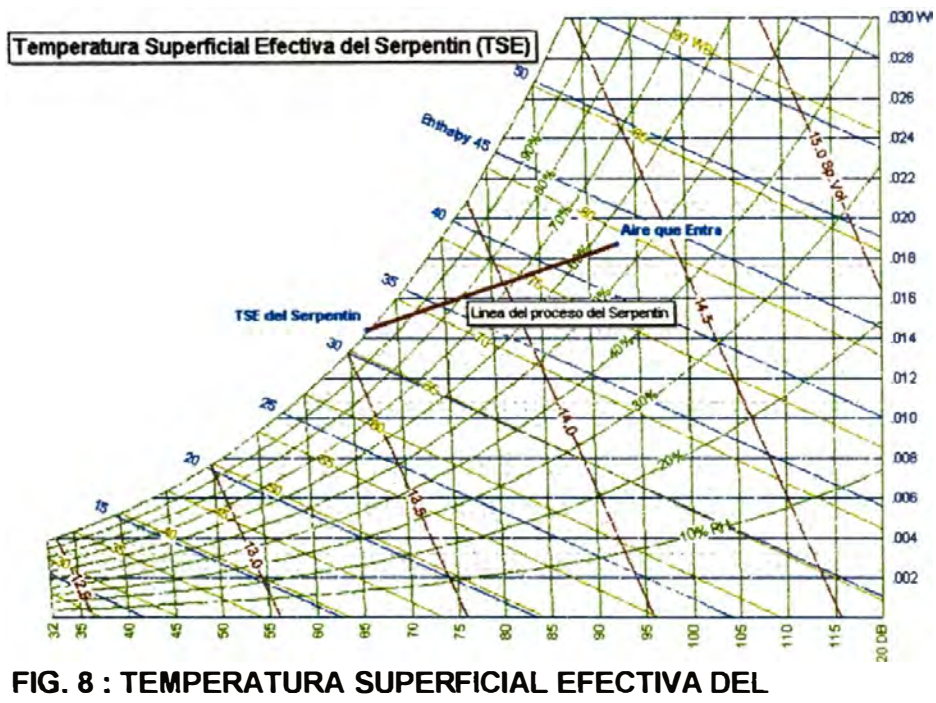

**SERPENTIN** 

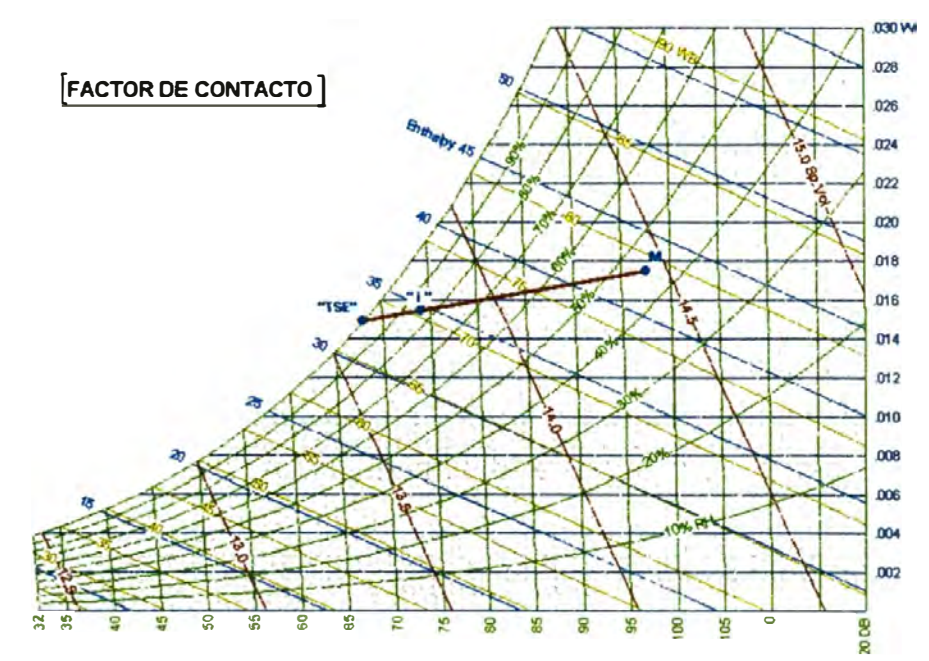

**FIG. 9: FACTOR DE CONTACTO** 

# **2.2.21 Cálculo de la capacidad del equipo**

# **2.2.21.1 Capacidad del equipo por carga térmica**

Para realizar el cálculo de la capacidad del equipo es necesario contar con una carta psicrométrica donde esté graficado el factor de calor sensible y el punto de pívot, y seguir los siguientes 5 pasos y los cálculos respectivos.

## **Datos Previos**

- Calor Sensible
- Calor Latente
- Condiciones Exteriores (Punto "E")
- Condiciones Interiores o de Sala (Punto "S")

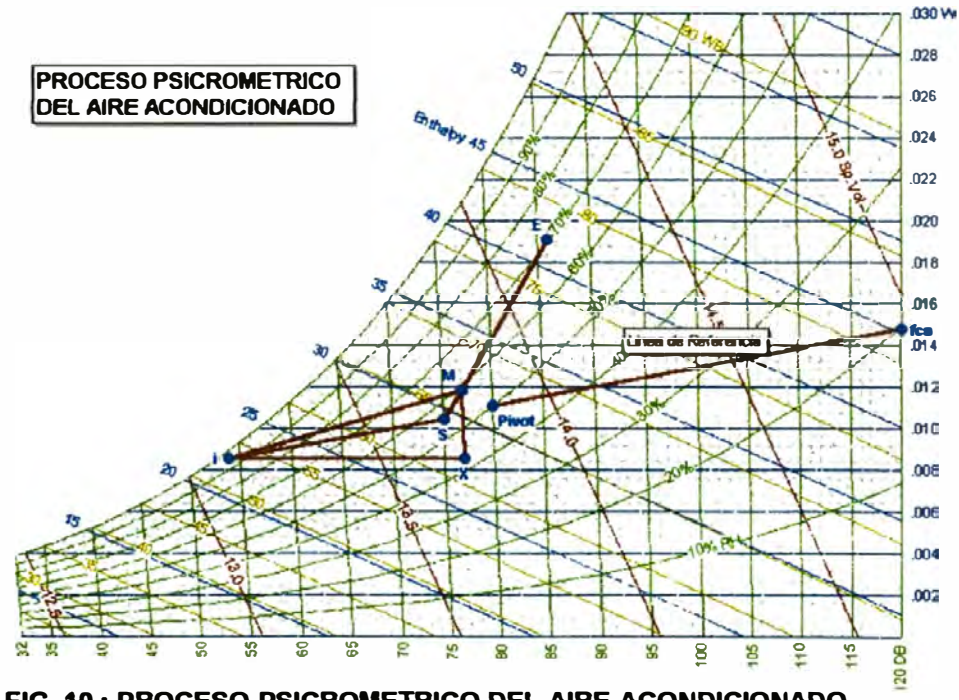

**FIG. 10 : PROCESO PSICROMETRICO DEL AIRE ACONDICIONADO** 

**PASO 1:** Graficar en la carta, los puntos correspondientes a las condiciones exteriores e interiores y unirlos mediante una línea recta.

**PASÓ 2:** calcular el factor de calor sensible con la siguiente formula:

$$
fcs = \frac{Qsens}{Qtotal}
$$
 (E2-52)

Donde:

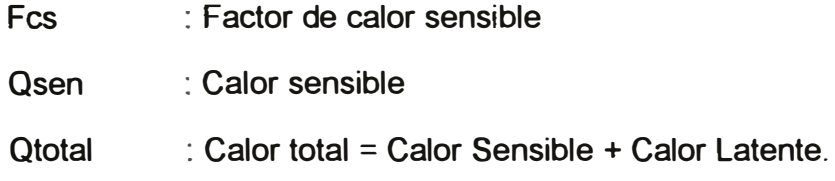

**PASO 3:** Ubicar el punto correspondiente al factor de calor sensible en la carta psicrométrica, una vez ubicado unir con una línea recta el punto de fes *y* el punto de pívot, a esta recta la llamaremos recta de referencia.

**PASO 4:** Trazar una recta paralela a la recta de referencia, que pase por el punto de sala "S", y prolongarlo hasta un punto cercano a la línea de saturación (100% HR).

**PASO 5:** El punto de insuflamiento de aire acondicionado, debe estar ubicado en la recta trazada en el paso 4, debe tener una humedad relativa perteneciente al siguiente rango  $(90\% - 100\%)$  y a la vez cumplir con el siguiente rango de temperatura:

15°F≤(Tsala-Tinsuf)≤30°F, es decir 8.3°C≤(Tsala-Tinsuf)≤16.6°C.

Cuando se determina el punto de insuflamiento de esta manera, se está garantizando que el factor de contacto del serpentín de enfriamiento del equipo varíe entre  $(0.8 - 0.9)$ , lo cual implica tener un serpentín económico y comercial.

# **CALCULOS:**

Para realizar los cálculos es recomendable llenar la **tabla 25**  (Anexo 1):

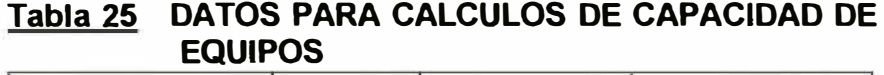

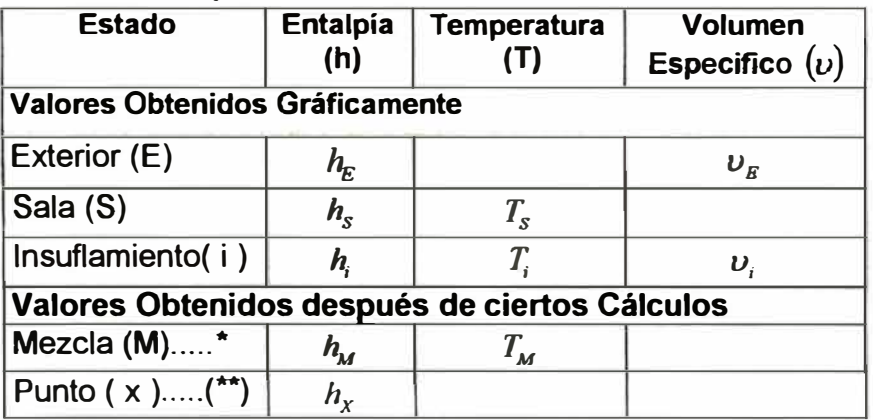

\* **Los valores de Punto de Mezcla se hallan luego de haber calculado el porcentaje de aire exterior** y **la temperatura** correspondiente al punto de mezcla (T<sub>M</sub>.).

**- Los valores del punto "X" se hallan luego de haber determinado el punto "M"**

*o*  **Flujo de masa de insuflamiento (m;)** 

$$
\mathring{m}_i = \frac{Q_i \left[\frac{kcal}{h}\right]}{(h_s - h_i) \left[\frac{kcal}{kg}\right]}
$$
 (E2-53)

**Caudal de insuflamiento**  $(\hat{\vec{V}}_i)$ 

$$
\overset{\circ}{V}_i = m_i \left( \frac{kg}{h} \right) \times U_i \left( \frac{m^3}{kg} \right) \dots \dots \dots \dots \left( \frac{m^3}{h} \right) \qquad \qquad \text{(E2-54)}
$$

 $\mathsf{C}$ audal de aire exterior  $(\overset{\circ}{V}_{\scriptscriptstyle{E}})$ 

$$
\hat{V}_B = Max(Area_{m^2} \times F_1 \dots ; \dots \# Persons \times F_2) \dots \cdot \left[\frac{m^3}{h}\right] \qquad (E2-55)
$$

F1 y F**2** Son factores sacados de la **tabla 16** (Anexo 1) caudales de aire exterior.

**Flujo de masa de aire exterior**  $(\overset{\circ}{m}_E)$ 

$$
\overset{\circ}{m}_E = \frac{\overset{\circ}{V}_E \left(\frac{m^3}{h}\right)}{\upsilon_E \left(\frac{m^3}{kg}\right)} \qquad \qquad \left[\frac{kg}{h}\right] \qquad \qquad \text{(E2-56)}
$$

**Porcentaje de aire exterior\_ (%AE)** 

$$
\%AE = \frac{\stackrel{\circ}{m}_B \left(\frac{kg}{h}\right)}{\stackrel{\circ}{m}_i \left(\frac{kg}{h}\right)} \times 100 \dots \dots \dots \cdot \left[\frac{\stackrel{\circ}{\sim}}{0}\right] \tag{E2-57}
$$

Temperatura del punto de mezcla  $(T_M)$ 

$$
T_M = T_s + \%AE \times (T_s - T_s)
$$
 (E2-58)

**Capacidad Total del Equipo (Qr)** 

$$
Q_{T} = m_{i}\left(\frac{kg}{h}\right) \times (h_{m} - h_{i})\left(\frac{kcal}{kg}\right) \dots \dots \dots \dots \left[\frac{kcal}{h}\right] \qquad (E2-59)
$$

**Capacidad Sensible del Equipo** *(Qs)* 

(E2-60)

**Caudal de Agua helada**  $(\overset{\circ}{v}_{\mu_{2}o})$ 

$$
\hat{V}_{H_1O} = \frac{Q_r \left(\frac{kcal}{hr}\right)}{P_{H_1O} \times C_p \times \Delta T} \dots \dots \dots \left[\frac{m^3}{h}\right]
$$
 (E2-61)

$$
\stackrel{\circ}{V}_{H_2O} = \frac{Q_r \left(\frac{kcal}{hr}\right)}{1000 \times 1 \times \left(\frac{10}{1.8}\right)} \dots \dots \left[\frac{m^3}{h}\right]
$$
 (E2-62)

# **2.2.21.2 Capacidad del equipo en función al número de renovaciones por hora.**

Hay ambientes donde se tiene que cumplir con un cierto número de renovaciones por hora **(N),** así como con un cierto porcentaje de aire exterior (%AE); Es decir **(N)** *y* (%AE) son datos.

$$
N = \frac{\stackrel{\circ}{V} \left(\frac{m^3}{h}\right)}{V_{\text{sal}_a}(m^3)}
$$
 (E2-63)

Donde:

- $N$ : Número de cambios por hora
- $\overset{\circ}{V}$  : Caudal de aire necesario $\left(\frac{m^3}{h}\right)^3$

 $V_{\mathit{sala}}$  : **V**olumen de la sala.  $(m^3)$ 

**Caudal de aire necesario** V :

$$
\overset{o}{V} = N \times V_{\text{sal}} \dots \dots \dots \dots \left(\frac{m^3}{h}\right) \qquad (\text{E2-64})
$$

Sea *v;* el caudal de lnsuflamiento hallado anteriormente mediante el cálculo de carga térmica y  $V$  el caudal de aire necesario para cumplir con el número de renovaciones, entonces tenemos las siguientes opciones:

\* Si  $V_i \geq V$ .- La capacidad del equipo, esta determinada por el método de carga térmica, es decir no hay que hacer cálculos adicionales y tomar estos resultados como capacidad del equipo.

\* **Sí** *v;* < V **entonces.-** Hay que calcular nuevamente la capacidad del equipo, haciendo uso de este nuevo caudal  $V$ y del porcentaje de aire exterior (%AE).

En realidad el trabajo consiste en hallar un nuevo punto de insuflamiento perteneciente a la recta de condiciones del aire de suministro, tal que cuando se calcule el nuevo caudal de insuflamiento ( V; ) este valor sea mayor ó igual al caudal de aire necesario *(v)* para cumplir con el número de renovaciones  $(N)$ .

## **Determinación del nuevo punto de insuflamiento.**

Haciendo uso de las ecuaciones E2-53 y E2-54 tenemos el caudal de insuflamiento en función  $h_i$ , y  $v_j$ :

$$
\mathring{V}_i = \frac{Q_i \left[\frac{kcal}{h}\right]}{(h_s - h_i) \left[\frac{kcal}{kg}\right]} \times U_i \left[\frac{m^3}{kg}\right] \dots \dots \left[\frac{m^3}{h}\right] \tag{E2-65}
$$

Se debe evaluar tantos puntos de insuflamiento como sea necesario hasta lograr que  $V_i \geq V$ , estos datos se deban llenar en la **tabla.26.** Generalmente como máximo al tercer intento se logra hallar el nuevo punto de insuflamiento. Es importante mencionar que el caudal de insuflamiento aumenta en la medida que nos acercamos o desplazamos hacia el punto de sala (S).

### **Tabla 26: VALORES NECESARIOS PARA CALCULAR EL CAUDAL DE INSUFLAMIENTO TAL QUE SE CUMPLA CON EL NUMERO DE RENOVACIONES**

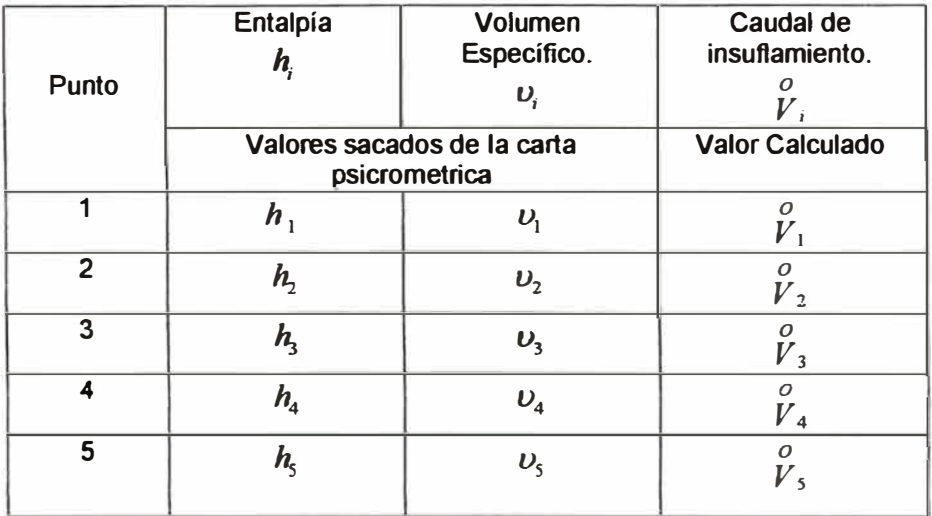

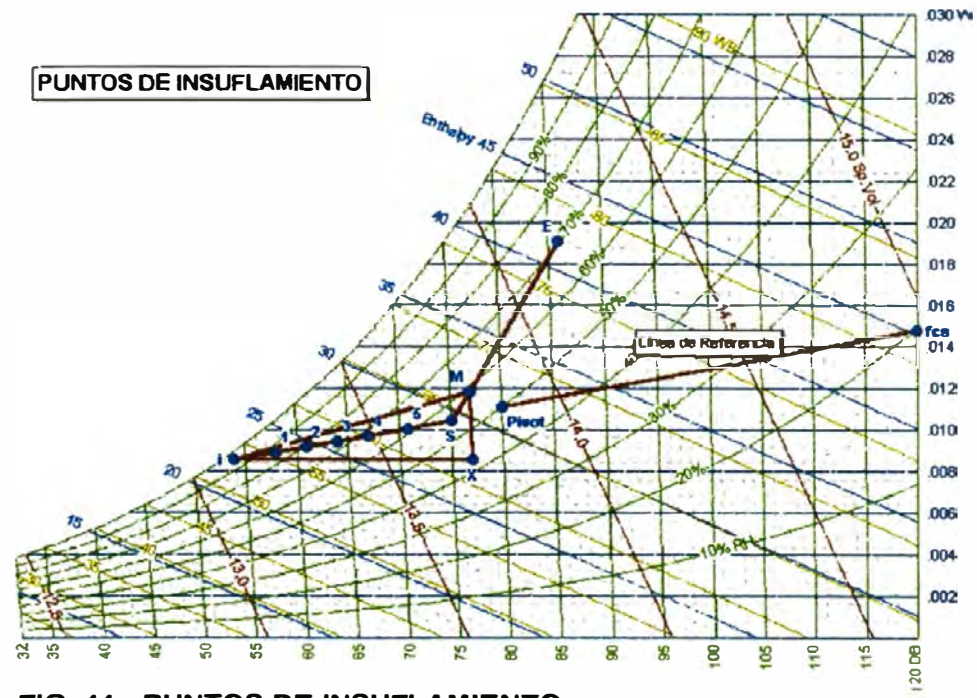

**FIG. 11 : PUNTOS DE INSUFLAMIENTO** 

**2.2.22 Equipos involucrados en un proceso de deshumidiftcación.** 

> En laboratorios el proceso de deshumidificación química se realiza cuando se requiere en la sala humedades relativas

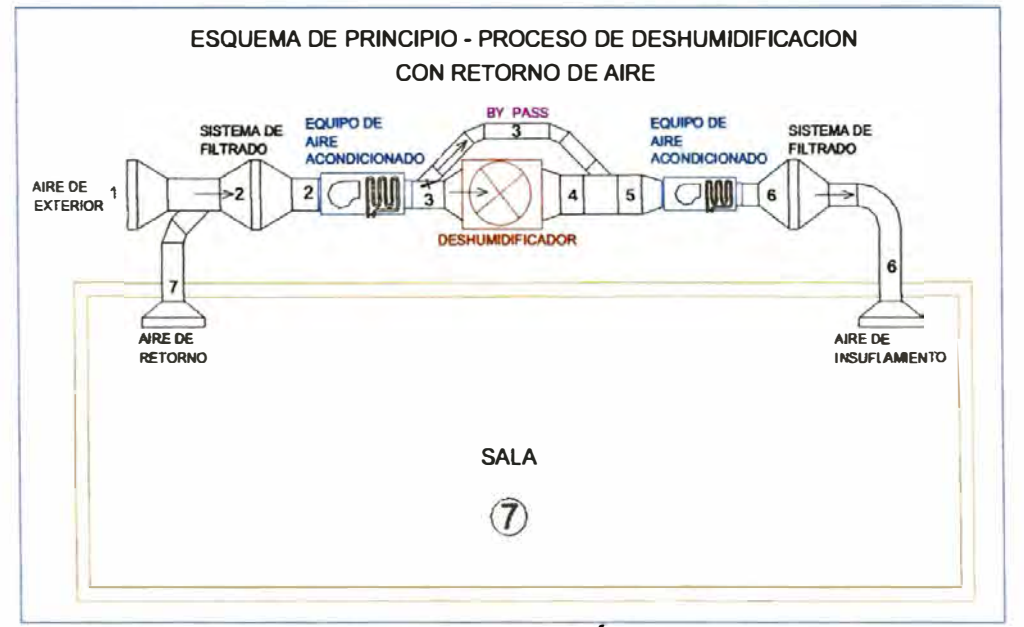

**FIG.12 : PROCESO DE DESHUMIDIFICACIÓN CON RETORNO DE AIRE** 

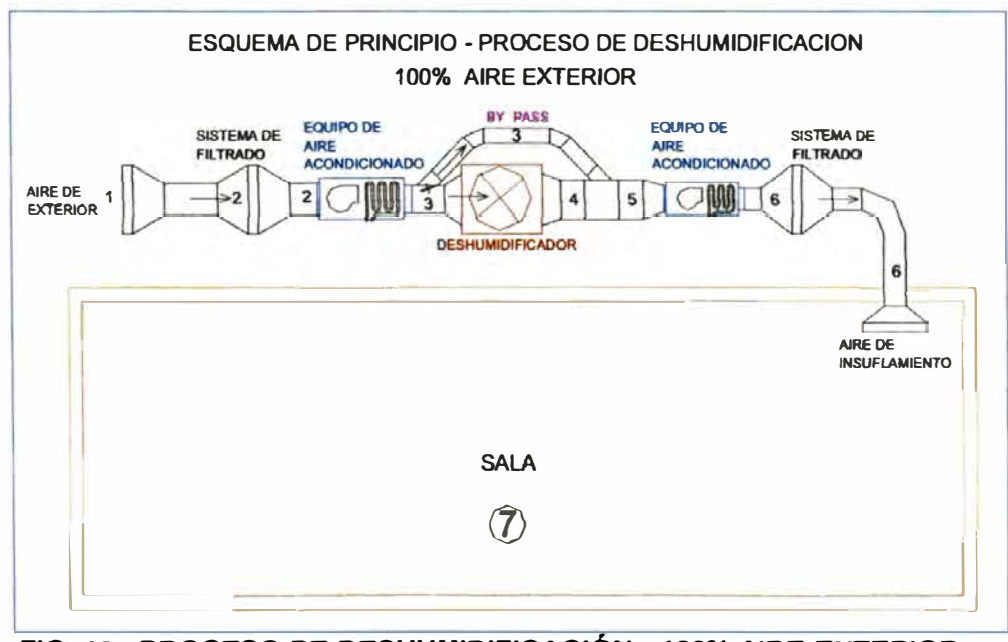

**FIG. 13: PROCESO DE DESHUMIDIFICACIÓN-100% AIRE EXTERIOR.** 

menores a 40%.

# **2.3 DESHUMIDIFICACIÓN QUÍMICA**

La deshumidificación mediante el uso de químicos no es ampliamente aplicada a sistemas de aire acondicionado de confort, sin embargo en ciertos procesos industriales donde se requiere una baja temperatura de punto de rocío se aplica la deshumidificación química.

- 2.3.1 **Sorbente.-** Un sorbente es una sustancia capaz de extraer o liberar vapor de agua del aire en cantidades relativamente grandes respecto de su peso *y* volumen.
- 2.3.2 **Adsorbente.-** Es un sorbente que no cambia físicamente o químicamente cuando extrae ó libera el vapor de agua.
- 2.3.3 **Absorbente.-** Es un sorbente que cambia físicamente o químicamente cuando extrae ó libera el vapor de agua.
- 2.3.4 **Calor de reacción.-** La cantidad de calor liberado cuando cierta sustancia química se pone en contacto con otra.
- 2.3.5 **Calor de reactivación.-** Es el calor que se suministra a un adsorbente para expulsar la humedad contenida en él, de tal forma que este adsorbente se pueda reutilizar.
- 2.3.6 **Calor de regeneración.-** Es el calor que se suministra a una solución "absorbente-agua" para evaporar algo de agua de tal forma que el absorbente se pueda reutilizar.
- 2.3.7 **Adsorción.-** Silicagel, Aluminio activado *y* carbón activado son los adsorbentes más comunes. Estos materiales también

se les denominan disecantes. Usualmente el término disecante esta reservado para el uso de pequeñas cantidades de adsorbente en depósitos cerrados.

El silicagel es un material vidrioso granular que tiene una apariencia similar a la arena cristalina. Se comercializa en diferentes tamaños cuyo tamiz puede variar desde 1/4 hasta 40 Pulgadas.

La porosidad del silicagel es impresionante, *y* depende de su tamaño, la superficie total (externa más interna) es tan grande que puede llegar a ser 1,200 veces la superficie externa. El silicagel puede llegar a adsorber vapor de agua hasta en un porcentaje equivalente a 40% de su propio peso. Algunos fabricantes tratan al silicagel de tal forma que se torna azul cuando esta cerca de la saturación *y* después de la reactivación se torna rosada, esto permite fácilmente diferenciar las fases de adsorción *y* reactivación respectivamente.

La adsorción es un proceso de migración de moléculas de vapor de agua desde el aire hacia el adsorbente, esto debido a una alta presión de vapor de agua en el aire respecto de los poros del adsorbente.

Algunos de los adsorbentes son selectivos con relación a los vapores que ellos atraen; por ejemplo el silicagel expuesto a una mezcla de vapores invariablemente adsorberá el vapor de agua de la mezcla, en ese sentido el silicagel es especialmente utilizado para la deshumidificación, por otro lado el carbón activado invariablemente adsorberá olores, es por esta razón que se utiliza para ta purificación del aire por ejemplo olores corporales **y** en mascaras de gas.

Un adsorvente debe tener las siguientes cualidades: Alta capacidad de adsorción para condiciones usuales de operación; estabilidad física, de tal manera que no se quiebre con el manipuleo del material **y** no se derrita con el calor de reactivación; estabilidad química, de tal manera que no reaccione con los contaminantes del aire, **y** finalmente un costo razonable.

# **2.3.8 Deshumidificadores por adsorción**

Los componentes básicos de un deshumidificador por adsorción son los siguientes:

- Una bandeja para contener el adsorvente
- Un ventilador para forzar el paso del aire húmedo
- Una fuente de calor para reactivar el adsorvente.

En una maquina de adsorción de silicagel, la cama de silicagel esta formada por un tambor que rota a una velocidad de 5 a 8 revoluciones por hora.

Un motor eléctrico impulsa a 2 ventiladores, un ventilador para impulsar el aire húmedo a través de la cama de silicagel y descargar el aire deshumidificado al sistema de distribución; el otro ventilador impulsa aire previamente calentado por la fuente de calor a través de la cama de silicagel para la reactivación y extracción de la humedad contenida en el silicagel; el proceso de reactivación deja la cama de silicagel a una alta temperatura, sin embargo a menos que el proceso de deshumidificación requiera de aire caliente para deshidratación, es común que el aire caliente que sale del deshumidificador se someta a un proceso previo de enfriamiento con el objeto de no agregar calor de reactivación al aire acondicionado.

#### **2.3.9 Proceso de adsorción en la carta psicrométrica**

Como se mencionó anteriormente, el proceso de adsorción libera el calor de condensación y el calor de reacción.

Estas cantidades de calor latente son convertidas en calor sensible el cual calienta el aire que pasa a través del adsorvente, por lo tanto el calor latente perdido por la mezcla aire-vapor es igual al calor sensible ganado por el aire.

Teóricamente, la temperatura de bulbo húmedo final del aire saliendo de un deshumidificador por adsorción debe ser igual a su temperatura inicial de bulbo húmedo, el proceso entonces se verá en la carta psicrométrica como una línea recta AB **(figura 14),** coincidiendo con la temperatura de bulbo húmedo inicial del aire.

Mientras el aire es deshumidificado su temperatura se incrementa *y* teóricamente sale del deshumidificador en la condición representado por el punto B. La ubicación exacta del punto B depende de las características constructivas *y* del ciclo de operación del deshumidificador. Mientras más baja sea la temperatura de punto de rocío del aire que sale del deshumidificador más alta será la temperatura final de bulbo seco.

En condiciones reales de operación el proceso de adsorción no sigue exactamente la línea de temperatura de bulbo húmedo constante. Las 2 razones principales para este fenómeno son las siguientes:

- El calor de adsorción es más grande que el calor de condensación (por una cantidad igual al calor de reactivación)
- La fase de enfriamiento del ciclo rara ves abandona la cama de silicagel a la misma temperatura que estaba antes de la reactivación.

Puesto que el aire toma estas cantidades adicionales de calor mientras fluye a través del deshumidificador, la temperatura de bulbo seco es realmente más alta de lo que se espera para una temperatura de punto de rocío dada. La temperatura final de bulbo seco podría ser el punto C (Fig. 14), en ves del teórico punto B; por lo tanto la línea AC representa el proceso de adsorción real.

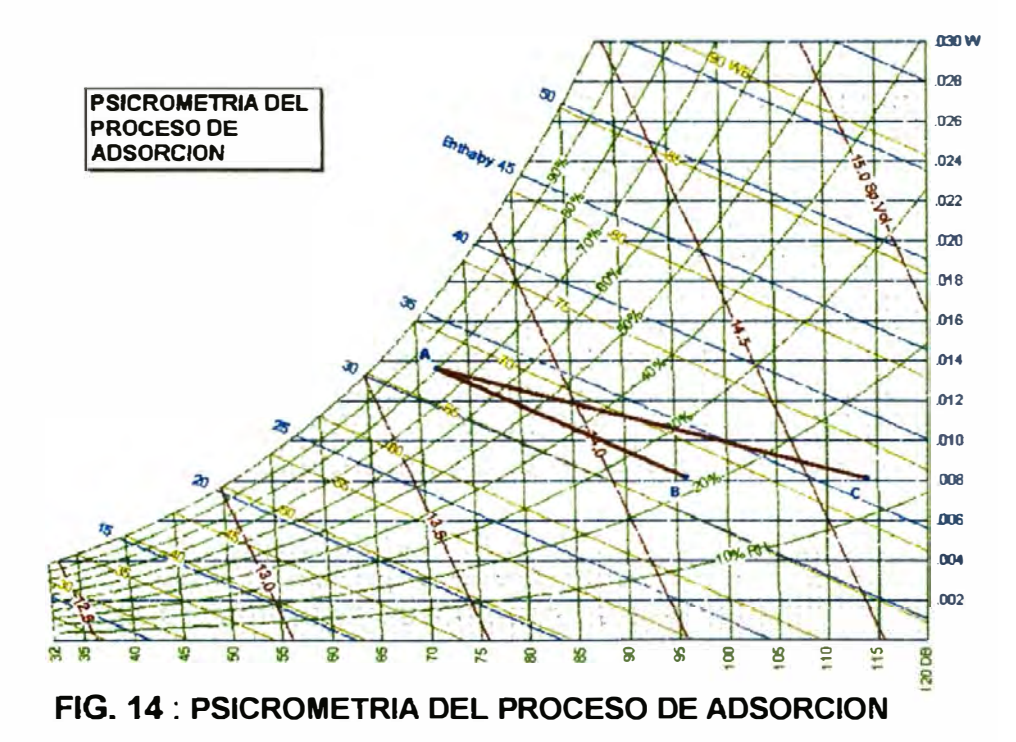

Los cambios en las condiciones del aire mientras pasa a través del deshumidificador se muestran en las siguientes figuras.

**ESTADO INICIAL ESTADO FINAL DEL AIRE DEL AIRE TBS = 115<sup>º</sup> F TBS = 80<sup>º</sup> F**   $TBH = 67°F$ **TBH = 67° F**   $DP = 60.3^{\circ}F$  $DP = 41.5^{\circ}F$ c C  $\circ$  $\circ$  $\overline{C}$  $\circ$  $\circ$  $\mathcal{L}$  $\circ$  $\circ$  $\circ$  $\circ$ Ċ C lo  $\circ$  $\circ$  $\circ$ C Ö  $\overline{C}$ Ċ  $000000000$ 

**PROCESO TEORICO DE DESHUMIDIFICACION** 

**FIG.15: PROCESO TEORICO DE DESHUMIOIFICACIÓN** 

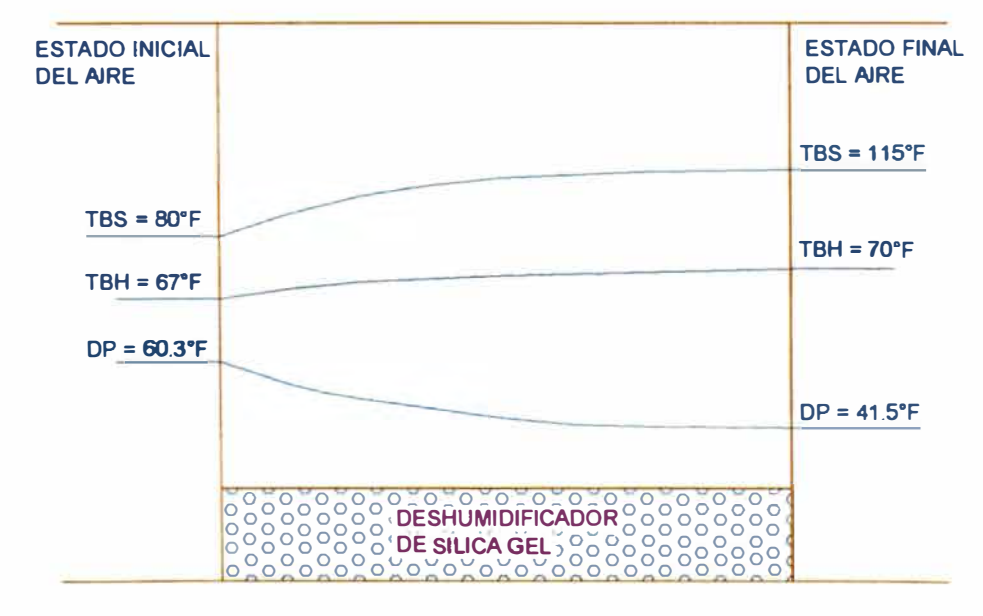

**PROCESO REAL DE DESHUMIDIFICACION** 

**FIG. 16 : PROCESO REAL DE DESHUMIDIFICACIÓN** 

#### **2.3.1 O Aplicaciones de los deshumidificadores químicos**

En general es más económico usar deshumidificadores químicos para mantener simultáneamente temperaturas bajas de bulbo seco **y** puntos de rocío.

Por esta razón **y** debido a los problemas asociados con la formación de hielo **y** escarcha en los serpentines de refrigeración, estos últimos fueron eliminados para procesos de deshumidificación a bajas temperaturas.

Los deshumidificadores químicos son particularmente aplicables para mantener bajas humedades; el control preciso dentro de ciertos rangos que pueden ser alcanzados por estos deshumidificadores los hace particularmente deseables en industrias farmacéuticas, productos de papel, equipos electrónicos, vidrios de seguridad, plásticos, preparación de lacas, aceites, cueros, etc.

## **2.3.11 Cálculo y selección de un deshumedecedor de silicagel**

El problema principal en el cálculo de un proceso de deshumidificación mediante un deshumidificador de silicagel, es encontrar las condiciones psicrométricas del aire a la salida del proceso de deshumidificación, es decir el punto "B" de la **FIG.14.** 

Como se mencionó anteriormente este punto "B", depende de las características constructivas del deshumidificador, en otras palabras depende de la marca del deshumidificador. El método de cálculo y selección que aquí mostraremos corresponde a los equipos de la fábrica Norte Americana CARGOCAIRE MUNTERS INCENTIVE GROUP (Bulletin 325).

Es importante mencionar que si bien es cierto que este es un método particular de la empresa CARGOCAIRE, este emplea conceptos **y** términos de uso universal para la selección de este tipo de equipos.

En **la tabla 27** (Anexo 1) se muestran los rangos **y** medidas de los deshumidificadores estándar de la marca CARGO CAIRE.

En la **FIG. 17,** se muestra el funcionamiento en el proceso de secado de los deshumidificadores CARGOCAIRE para diferentes condiciones psicrométricas del aire de ingreso al equipo deshumidificador (razón de humedad W, entre 5 y 65 Granos/Lb y temperaturas de ingreso al deshumidificador comprendidas entre 35<sup>º</sup> F **y** 75<sup>º</sup> F) **y** a lo largo de un rango de temperaturas de reactivación (entre 190<sup>º</sup> F **y** 300<sup>º</sup> F) **y** velocidades del aire sobre la cara del tambor de la cama de silicagel comprendidas entre 300 FPM y 600 FPM, esto basado en un volumen del aire de proceso dado.

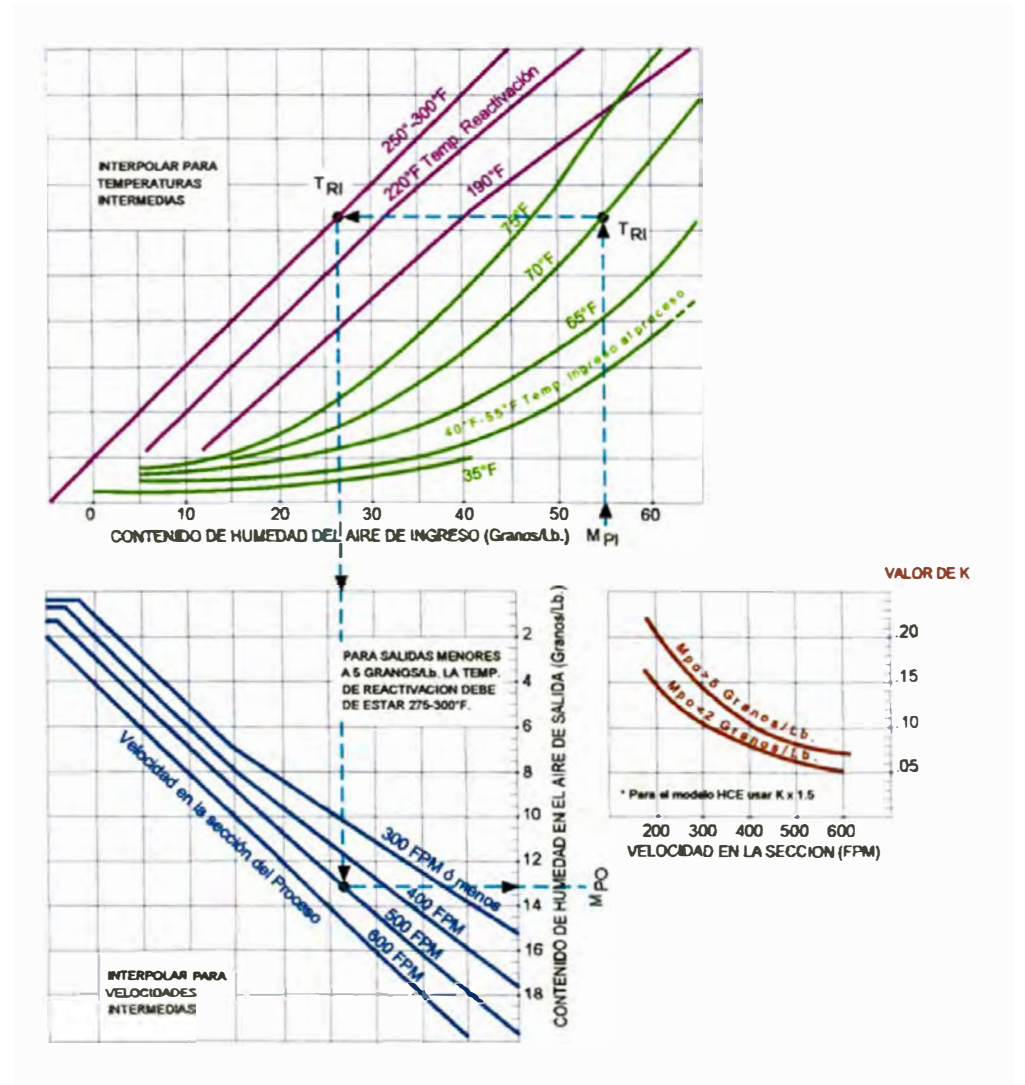

**FUNCIONAMIENTO DE LA ELIMINACION DE HUMEDAD** 

**FIG. 17: CURVAS DE SELECCIÓN DE DESHUMIDIFICADORES CARGOCAIRE** 

## **Consideraciones Básicas:**

• Para cualquier unidad, se logra una buena y común eliminación de humedad (Lb/hr) cuando la velocidad sobre la cara del tambor es de 600 FPM.

- El contenido mas bajo de humedad a la salida del equipo se alcanza cuando la velocidad sobre la cara del tambor es de 300 FPM
- Se recomienda una temperatura de reactivación entre 250<sup>º</sup>F y 275<sup>º</sup>F para operaciones optimas del equipo en términos de la cantidad de humedad eliminada por BTU de energía de reactivación.
- Para procesos cuya salida del aire sea 5 granos o menos, usualmente se recomienda una temperatura de reactivación comprendida entre 275<sup>º</sup>F y 300<sup>º</sup>F.
- Con la **FIG. 17,** se determinará la performance de los equipos cuando se usen temperaturas bajas de reactivación, así como para los casos donde se usen vapor de baja presión o agua caliente como fuentes de calor para la reactivación.

El uso de temperaturas bajas de reactivación requiere volúmenes de aire adicionales, que como consecuencia, implican el uso de unidades deshumidificadores más grandes.

Usando una temperatura de reactivación dada, calcularemos un volumen de aire de reactivación que asegure que contiene suficiente energía disponible tanto para la reactivación así como para mantener una temperatura de salida del aire de reactivación de 120<sup>º</sup> F o más. Esta temperatura de salida de 120<sup>º</sup>F, asegura el alcanzar la performance de secado y elimina cualquier posibilidad de pérdida de disecante durante periodos de operación con humedades de ingreso altos al proceso de reactivación.

• Como se muestra en la **Tabla 27** (Anexo 1 ), para cada tipo de deshumidificador existe ünos límites mínimos y máximos de volúmenes de aire de reactivación, estos límites están basados en consideraciones reales de operación, así como en las dimensiones de los ventiladores disponibles.

Cuando el volumen de aire de reactivación calculado es inferior al volumen mínimo, se debe usar el valor del volumen mínimo de la tabla, si el volumen de aire de reactivación calculado es mayor al volumen máximo, primero considerar si la temperatura de reactivación se puede incrementar; esto generalmente es posible con unidades de vapor o unidades eléctricas; con este incremento de temperatura se reducirá el volumen de reactivación requerido. La temperatura de reactivación máxima permitida es de 300 <sup>º</sup>F. Si aún con el incremento de la temperatura de reactivación no se logra nada, entonces es necesario o reducir el volumen de aire del proceso ó aumentar el tamaño del deshumidificador seleccionado.

## **Formulas de Cálculo**

Una selección completa de un deshumidificador involucra realizar cálculos para determinar:

- 1. Volúmenes de aire
- 2.- Requerimientos de energía de reactivación **y.**
- 3. Condiciones psicrométricas del aire de ingreso *y* salida de los procesos de deshumidificación **y** de reactivación.

**Volumen de aire de Proceso (Vp).-Es** el flujo de aire que será procesado para bajarle la humedad, en otras palabras es el aire que pasará por el deshumidificador.

$$
V_{p} = \text{No} \min \text{al} \cdot \text{Face} \cdot \text{Area}(\text{ft}^{2}) \times \text{Face} \cdot \text{Velocity}(\text{fpm}) \dots [\text{CFM}] \quad \text{(E2-66)}
$$

**Razón de Eliminación de Humedad** ( **W)** [Lbs/hr]

$$
W = \frac{4.5 \times V_p \times (M_{Pl} - M_{Po})}{7,000} \dots (Lbs/hr)
$$
 (E2-67)

 $M_{\text{pr}} =$  Humedad del aire de ingreso al proceso (Gr / Lb)

 $M_{p_0}$  = Humedad del aire de salida del proceso (Gr / Lb)

 $V_p =$  Flujo de aire de proceso (CFM)

El aire de proceso que ingresa al equipo deshumidificador, según la **FIG. 17** debe tener una humedad ( M *<sup>P</sup> I* ) entre 5 **y** 65

Gr/Lb; así como una temperatura (T<sub>P1</sub>) comprendida entre 35<sup>º</sup>F y 75<sup>º</sup>F. Si por alguna razón el aire de proceso que ingresará al deshumidificador no tiene estas características, entonces será necesario hacerle un tratamiento previo con un equipo de aire acondicionado de tal manera que lo llevemos a estas condiciones. Así mismo observamos que podemos elegir tres rangos de temperatura de reactivación ( $T_{\rm \scriptscriptstyle N}$ ) 190°F, 200<sup>º</sup>F **y** (250<sup>º</sup>F a 300<sup>º</sup> F), esto según la humedad final que deseemos obtener en Lbs/hr. Adicionalmente este grafico nos la velocidad de la cara del tambor la cual esta comprendida entre 300 FPM **y** 600 FPM.

Una vez elegidos los valores de  $M_{_{Pl}}$ ;  $T_{_{Pl}}$ ;  $T_{_{RI}}$ ; y la velocidad en la cara del tambor podremos obtener el valor de *(M<sub>PO</sub>)*.

#### Incremento de temperatura del aire de proceso (∆*T*)

$$
\Delta T = T_{p_0} - T_{p_1} = 0.625 \times (M_{p_1} - M_{p_0}) + K \times (T_{p_1} - T_{p_1})
$$
 (E2-68)

 $M_{\text{PI}}$  = Humedad del aire de ingreso al proceso (Gr / Lb): Pto.3 -**Fig.12 y Fig.13.** 

*M*<sub>PO</sub> = Humedad del aire de salida del proceso ( Gr / Lb): Pto.43 -**Fig.12** y **Fig.13.**  *K* = Valor obtenido de la **figura 17.** En función a la velocidad

en la cara del tambor y la humedad final deseada.

 $T_{\text{RI}}$  = Temperatura del aire que ingresa al proceso de reactivación, generalmente es 190<sup>º</sup>F, 220<sup>º</sup>F ; (250<sup>º</sup>F-300<sup>º</sup>F); un buen valor es 250<sup>º</sup>F.

 $T_{\text{pr}}$  = Temperatura del aire que ingresa al proceso de deshumidificación, (Pto.3)- **Fig.12** y **Fig.13.**

# **Volumen de aire de Reactivación (** $V_R$ **)**

$$
V_R = \frac{V_P}{(T_{RI} - T_{RO})} \times (T_{PO} - T_{Pl}) \dots \dots \dots \dots (CFM)
$$
 (E2-69)

 $T_{RO}$  = Temperatura del aire de salida del proceso de reactivación ( <sup>º</sup>F); (120<sup>º</sup>F mínimo)

# **Energía de Reactivación ( Qn )**

 $Q_R = 1.08 \times V_R \times (T_{RI} - T_{RU}) \dots$  (BTUH) (E2-70) **½u** =Temperatura del aire de ingreso al proceso de reactivación, generalmente es temperatura atmosférica ( <sup>º</sup>F).

**Cantidad de vapor necesario (** *mvapor* **)** 

$$
m_{\text{vapor}} = \frac{Q_R \left(\frac{Btu}{h}\right)}{h_{\text{f}} \left(\frac{Btu}{Lb}\right)} \dots \dots \dots \dots \left(\frac{Lb}{h}\right) \tag{E2-71}
$$

 $Q_R$  : Calor de reactivación (Btu/h)

 $h_{f_{\rm c}}$ : De las tablas de vapor, evaluado a la presión "P".

"P" es la presión de la línea de vapor que en realidad depende de la disponibilidad del vapor en la planta, sin embargo es recomendable que no sea mayor a 6bar.

# **2.4 CÁLCULO DE LOS CAUDALES QUE PERMITAN MANTENER LAS PRESIONES DIFERENCIALES EN LOS AMBIENTES**

# **2.4.1 Presurización**

La presurización tiene como objetivo controlar la dirección del flujo de aire a través de las puertas y/o vías de comunicación entre ambientes contiguos.

Si un ambiente tiene **presión positiva,** esto implica que el aire estará siempre saliendo de este ambiente hacia el ambiente contiguo.

Si un ambiente tiene **presión negativa,** esto implica que el aire estará siempre entrando a este ambiente desde el ambiente contiguo.

# **2.4.2 Ecuación para el cálculo de los caudales de presurización.**

En el análisis de la presurización, la ecuación del orificio puede ser usada para la estimación del flujo de aire a través de las rendijas de las puertas y/o vías de comunicación entre los ambientes.

$$
Q = 776 \times C \times A \times \sqrt{\frac{2 \times \Delta P}{\rho}}
$$
 (E2-72)

 $Q =$  Flujo de aire (CFM)

 $C =$  Coeficiente de flujo

 $A =$  Area del flujo ó área de fuga ( $ft<sup>2</sup>$ )

 $\Delta P$  = Diferencia de presión entre ambientes contiguos (in.w); Esta diferencia de presión varia dentro del siguiente rango: 0.05 *y* 0.08 Pulgadas de columna de agua.

 $\rho$  = Densidad del aire del lado de mayor presión ( $\frac{Lb}{pie^3}$ )

Para calcular el área de flujo o área de fuga " *A* " a través de las puertas es recomendable considerar las siguientes aberturas perimétricas de las puertas:

# **• Puerta Simple:**

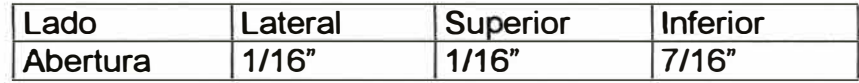

# **• Puerta Doble :**

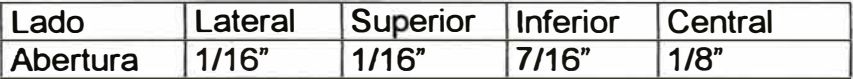

El coeficiente de flujo "C." esta en función de la geometría de la sección transversal por donde pasará el aire, así como del factor de fricción *y* la turbulencia, en este contexto este coeficiente tiene un rango que varia entre 0.6 y 0.7, podemos tomar el promedio es decir C=0.65. Entonces la formula anterior quedara de la siguiente manera:
$$
Q = 504.4 \times A \times \sqrt{\frac{2 \times \Delta P}{\rho}}
$$
 (E2-73)

Donde:

 $Q =$  Flujo de aire (CFM)

 $A =$  Area del flujo ó área de fuga ( $ft<sup>2</sup>$ )

 $\Delta P = [ 0.05 \text{ a } 0.08 ]$  in.w

 $\rho$  = Densidad del aire del **lado de mayor presión** ( $\frac{Lb}{p i e^3}$ ).

## **2.4.3 Diseño de ambientes con presiones diferenciales.**

Cuando se tiene varios ambientes con presiones escalonadas la diferencia de presión  $\Delta P$  entre ambientes contiguos debe estar dentro del siguiente rango: O.OS y 0.08 Pulgadas de columna de agua.

Así mismo se recomienda indicar con flechas la dirección del flujo de aire entre los ambientes y con los símbolos "+" y "-" los niveles de presión. Ver el siguiente grafico; **Fig.18.**

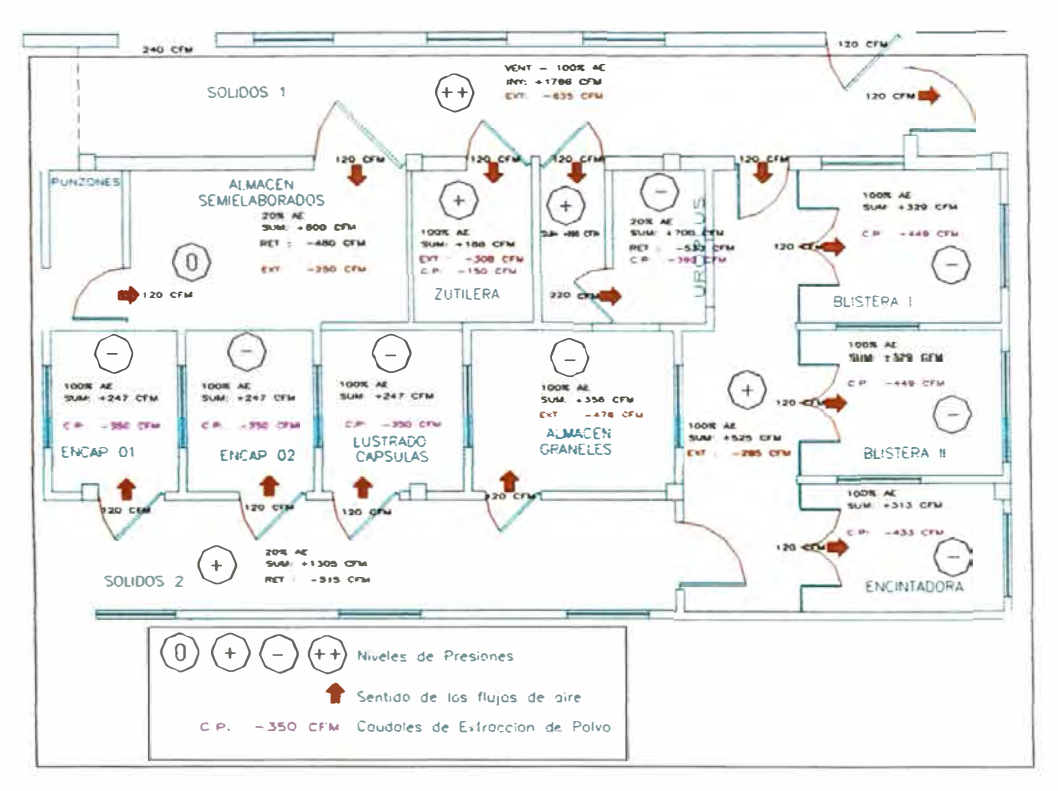

**FIG. 18: SIMBOLOGIA DE SENTIDOS DE FLUJOS DE AIRE Y NIVELES DE PRESION** 

# **2.5 DISEÑO DE DUCTOS MEDIANTE ECUACIONES**

Diseñar un ducto significa hallar las dimensiones de su sección transversal tal que sea capaz de transportar adecuadamente un cierto flujo de aire, para el diseño de ductos se debe tener presente dos parámetros importantes como factores determinantes, la velocidad del aire y la caída de presión estática por unidad de longitud del dueto.

La velocidad del aire influye en los niveles de ruido que se puedan generar por el transporte del aire a través de los ductos y la caída de presión estática influye en la potencia del motor del ventilador.

Así mismo el proyectista para diseñar un ducto debe contar con ciertos datos iniciales, como el caudal de aire a transportar, la temperatura del aire, el material del dueto, la longitud del dueto y la dimensión de un lado del ducto.

Las dimensiones del ducto también obedecen a los espacios disponibles para su instalación, pero en todo momento hay que tratar de respetar las recomendaciones de velocidad y caída de presión estática. Con los datos iniciales, y ciertos parámetros asumidos como velocidad del aire y caída de presión estática, se procederá a realizar todos los cálculos respectivos.

## **2.5.1 Datos Iniciales**

Caudal de aire.- Caudal de aire que transportaremos a través del ducto.

**Temperatura del aire.-** Es la temperatura de bulbo seco del aire que será transportado, este valor influye en la densidad del aire.

Material del ducto.- El material con que se fabricara el ducto, nos brinda de manera indirecta la rugosidad del ducto, que nos sirve para hallar en cálculos posteriores el factor de fricción.

Longitud del ducto.- La longitud del ducto es un dato que se puede sacar de planos o de medidas reales tomadas en campo. Así mismo este valor nos sirve para hallar la caída de presión estática total a través del dueto.

Dimensión de un lado del ducto - En muchas oportunidades por razones de espacio por donde pasará el dudo debemos diseñarlos con una altura máxima, es decir tenemos definido un lado del ducto (que puede ser su altura "h") y por lo tanto los cálculos se realizarían para hallar el otro lado del dueto.

# **2.5.2 Parámetros asumidos y datos del material del dueto.**

### **Velocidad**

Se determina según la el uso que va ha tener el ambiente a acondicionar, ver **tabla 28** (Anexo 1 ).

### **Caída de presión estática**

Es recomendable que los ductos se diseñen con una caída máxima de presión estática de **0.1** mm.e.a/ (m. dueto).

## **Rugosidad del material del dueto**

La rugosidad del ducto influye en el cálculo del factor de fricción, para planchas de fierro galvanizado:  $\varepsilon = 0.09$ mm.

Para otros materiales la rugosidad se puede obtener de la **tabla 29 (Anexo 1).** 

### **2.5.3 Cálculos**

**Densidad del aire en función de la temperatura** 

$$
\mathcal{P} \text{aire} = \frac{8488.798}{24.012 \times T + 6563.28} \dots \left[ \frac{Kg}{m3} \right] \qquad \text{(E2-74)}
$$
\nDonde: 

\n
$$
T = \left[ {}^{o}C \right]
$$

# **Viscosidad absoluta del aire en función de la temperatura.**

$$
\mu \text{aire} = (1,730 + 4.5 \times T) \times 10^{-8} \dots \dots \dots \text{[Kg I m.s]} \quad \text{(E2-75)}
$$

**Viscosidad cinemática del aire** 

$$
U \, \text{aire} = \frac{\mu}{\rho} \, \dots \, \dots \, \text{[m}^2 / \, \text{s} \tag{E2-76}
$$

# **Diámetro mínimo del ducto**

 $D_{\text{min}} = 24 \times \sqrt{\frac{2}{\pi} \times V_{\text{max}}}$  .....................[Pulg] (E2-77) Donde:  $Q = [CFM]$ ;  $V$  max  $= [FPM]$ 

### **Número de Reynolds**

$$
\text{Re} = \frac{V_{\text{max}} \times D_{\text{min}}}{U_w}
$$
 (E2-78)  
V max = [m/s] ; D min = [m];  $U = [m^2/s]$ 

**Cálculo del factor de fricción mediante la formula de Colebrook (formula iterativa)** 

$$
\frac{1}{\sqrt{f}} = -2 \times Log10 \left[ \frac{\mathcal{E}}{3.7 \times D \min} + \frac{2.51}{\text{Re} \times \sqrt{f}} \right]
$$
(E2-79)

Donde: *&[mm]* ; *D* min[ *mm]* ; Despejando *f* tenemos:

$$
f = \left[ \frac{1}{-2 \times Log 10 \left[ \frac{\varepsilon}{3.7 \times D \min} + \frac{2.51}{\text{Rex} \sqrt{f}} \right]} \right]^2
$$
 (E2-80)

Con la formula E2-80 el factor  $f$  se calcula por iteraciones sucesivas.

#### **Diámetro equivalente**

Es el diámetro circular equivalente que genera la misma caída de presión transportando el mismo flujo de masa.

$$
Deq = \frac{8 \times f \times Q^2}{g \times \pi^2 \times \left(\frac{\Delta p}{L}\right)}
$$
 (E2-81)

(AP) Tiene que estar en unidades de longitud del fluido a transportar, en nuestro caso aire ( por ejemplo: metros de aire y no milímetros de agua). Donde: **3**  $\mathcal{Q}[\frac{1}{hr}]$ 

**Cálculo de las dimensiones del otro lado del dueto.** 

Por los datos iniciales sabemos que un lado del ducto es "h", geométricamente el diámetro equivalente de un ducto rectangular se puede calcular mediante la siguiente la formula:

*Deq* = 1.3 × 
$$
8 \sqrt{\frac{(b \times h)^5}{(b+h)^2}}
$$
........[Pulg] (E2-82)  
Donde : *b* = *Pu*lg ; *h* = *Pu*lg

De esta formula despejamos "b", y por medio de iteraciones sucesivas calculamos su valor. Teniendo en cuenta que debemos tomar el valor entero inmediato superior.

$$
b = \frac{\left[\left(\frac{Deq}{1.3}\right) \times (b+h)^{1/4}\right]^{8/5}}{h}
$$
 (E2-83)

Por lo tanto las dimensiones del ducto serán b" x h"

#### **Diámetro equivalente final.**

$$
Deq_{final} = 1.3 \times \sqrt[8]{\frac{(b \times h)^5}{(b + h)^2}}
$$
........[Pulg] (E2-84)

Donde:  $b = Pu \lg$ ;  $h = Pu \lg$ 

# **Velocidad final.**

$$
V_{\text{final}} = \frac{576 \times Q}{\pi \times Deq_{\text{final}}^2} \dots \cdot [FPM] \tag{E2-85}
$$

Donde: Q: *[CFM]; Deqfinai:* **[Pulg]**

# **Número de Reynolds final.**

$$
Re_{final} = \frac{V_{final} \times Deq_{final}}{U}
$$
 (E2-86)  
Donde:  $V_{final} = [m/s]$ ;  $Deq_{final} = [m]$ ;  $u = [m^2/s]$ 

### **Factor de fricción final.**

$$
\frac{1}{\sqrt{f}} = -2 \times Log 10 \left[ \frac{\mathcal{E}}{3.7 \times Deg_{final}} + \frac{2.51}{Re_{final} \times \sqrt{f}} \right]
$$
 (E2-87)

Donde:  $\mathcal{E}[mm]$ ;  $Deg_{final}[mm]$ ; Despejando f tenemos:

$$
f = \left| \frac{2}{-2 \times Log 10 \left[ \frac{\varepsilon}{3.7 \times Deg_{final}} + \frac{2.51}{Re_{final} \times \sqrt{f}} \right]} \right|^{2}
$$
 (E2-88)

Con la formula E2-88 el factor  $f$  se calcula por iteraciones sucesivas.

**Caída de presión estática en unidades de longitud de aire por unidad de longitud de dueto.** 

$$
\left(\frac{\Delta p}{L}\right) = \frac{f \times V_{\text{final}}^2}{2 \times g \times Deq_{\text{final}}}
$$
............
$$
\left[\frac{m \text{.} \text{aire}}{m \text{.} \text{ducto}}\right]
$$
(E2-89)

Donde:

*f* = Factor de fricción.

$$
V_{\text{final}} = \text{Velocidad final} \left[ \frac{m}{s} \right]
$$

$$
g =
$$
Aceleración de la gravedad  $\left[9.81 \frac{m}{s^2}\right]$ 

 $Deg_{final} =$ Diámetro equivalente final  $[m]$ 

**Caída de presión estática en unidades de longitud de agua por unidad de longitud de dueto.** 

$$
\left(\frac{\Delta P}{L}\right) = \left(\frac{\Delta P}{L}\right)_{\left(\frac{m.\text{air}}{m.\text{ducto}}\right)} \times \rho_{\text{aire}} \dots \dots \dots \left[\frac{m.m.H_2O}{m.\text{ducto}}\right] \tag{E2-90}
$$

**Pérdidas primarias en unidades de columna de agua.** 

*Pérdidas*. Pr*imarias* = 
$$
\left(\frac{\Delta P}{L}\right)_{\left(\frac{mm.c.a}{m.ducto}\right)} \times L_{(m)}
$$
. \n  
\n*[m.m.c.a]* (E2-91)

Donde:  $L_{(m)} =$  Longitud total del ducto (m)

#### **2.5.4 Cálculo de pérdidas secundarias.**

Las pérdidas secundarias se dan por la turbulencia de los flujos de aire causados por ciertos accesorios montados dentro de los ductos, los cuales cambian la dirección del flujo o la sección transversal. Estos accesorios incluyen entradas, salidas, codos, transiciones y uniones etc.

Para calcular las perdidas secundarias se utilizan las tablas indicadas en el **Anexo 1:** 2 Coeficientes de pérdidas secundarias de accesorios de ductos.

### **Coeficientes de pérdida local (C).**

El coeficiente adimensional "C" es usado en resistencia de fluidos, por que este coeficiente tiene los mismos valores en corrientes dinámicamente similares ( corrientes geométricamente similares e igual número de Reynolds).

El coeficiente "C", representa la razón de la pérdida de presión total (AP) respecto de la presión de velocidad en la sección transversal de referencia. El coeficiente "C" se obtiene de tablas de coeficientes de perdidas en accesorios.

$$
C = \frac{\Delta P}{\rho \times \left(\frac{V}{1097}\right)^2} = \frac{\Delta P}{P_v}
$$
 (E2-92)

 $\overline{C}$ : Coeficiente de pérdidas locales (adimensional)

: Pérdida de presión total (pulgadas de agua)  $\Delta P$ 

$$
\rho \qquad : \text{Densidad del aire} \left( \frac{Lb}{pie^3} \right); \text{ aire estándar} = 0.075 \left( \frac{Lb}{pie^3} \right)
$$

*V*  : Velocidad del aire (fpm).

$$
V = \frac{CFM \times 144}{S} \tag{E2-93}
$$

 $s\,$  : Area de la sección transversal del ducto (pulg $^2$ ).

*Pv* : Presión de velocidad (pulgadas de agua).

Para todos los accesorios excepto para los accesorios de confluencia (accesorios tipo Y), la pérdida de presión total se calcula mediante la siguiente formula:

$$
\Delta P = C_0 \times P v_0 \tag{E2-94}
$$

Donde el subíndice (o) es la sección transversal en la cual sé esta calculando la presión de velocidad.

Para accesorios de flujos convergentes y divergentes, la pérdida de presión total a través de la sección recta (Straight) principal se calcula con la siguiente formula:

$$
\Delta P = C_{c,s} \times P v_c \tag{E2-95}
$$

Para las secciones transversales de los ramales (branch), se utiliza la siguiente formula:

$$
\Delta P = C_{e,b} \times P v_e \tag{E2-96}
$$

Donde los subíndices *c,s,b* indican lo siguiente:

- *e* : Sección común ( de mayor caudal)
- *s* : Sección recta principal (Straight)
- $b$  : Sección del ramal (branch)

## **2.6 SISTEMAS DE AGUA HELADA**

### **2.6.1 Diseño de tuberías para agua helada.**

Diseñar una tubería para agua helada significa hallar el diámetro adecuado de la tubería, de tal forma que abastezca con el caudal necesario de agua a un equipo de aire acondicionado previamente seleccionado.

El diseño de tuberías también implica determinar este caudal (GPM) y la temperatura del agua a suministrase.

Más adelante en el **item 2.6.2** se demostrará que para determinar el caudal de agua helada se utiliza el factor

$$
2.4\left(\frac{GPM}{Ton}\right).
$$

El dimensionamiento de tuberías de sistemas hidrónicos, generalmente se realiza bajo ciertos límites superiores de velocidad y caída de presión estática.

#### **Velocidad del agua.**

La velocidad máxima que se debe considerar para el diseño de tuberías es 2.1 *mis.*

#### **Caída de presión estática.**

La caída de presión estática debe estar comprendida entre

$$
\left[1-4\right]\left(\frac{ft}{100\textit{ft}}\right) \quad \text{6} \quad \left[10-40\right]\left(\frac{mm.c.a}{m}\right) \quad \text{6} \quad \left[100-400\right]\left(\frac{Pa}{m}\right).
$$

#### **Rugosidad del material de la tuberia.**

La rugosidad efectiva de los materiales metálicos con que se fabrican los duetos se obtienen de la **tabla 29** (Anexo 1 ).

### **Temperatura del agua.**

La temperatura del agua que sale de los chillers generalmente está entre 44<sup>º</sup>F y 45<sup>º</sup>F (6.67°C y 7.22<sup>º</sup>C), efectos de cálculos se puede tomar 7 °C.

### **Densidad del agua.**

Esta formula ha sido sacada del ASHRAE HANDBOOK REFRIGERATION 1998. Capitulo 8, pagina 8.2.

$$
\rho_w = 997.18 + 3.1439 \times 10^{-3} \times t - 3.7574 \times 10^{-3} \times t^2 \dots \left(\frac{kg}{m^3}\right)
$$
 (E2-97)  
t: Temperatura del agua en °C.

### **Viscosidad absoluta del agua.**

Esta formula ha sido sacada del libro FUNDAMENTALS OF **THERMODINAMICS** - Carral **M.** Leonard (Oklahoma State University). Capitulo 12, pagina 284.

## **Para temperaturas entre 30<sup>º</sup>F y 100<sup>º</sup>F**

$$
\mu_w = 2.317 - 0.0164 \times t \dots (Centipoises)
$$
 (E2-98)

### **Para temperaturas entre 100<sup>º</sup>F y 212<sup>º</sup>F**

$$
\mu_w = \frac{1.027 - 0.0035 \times t}{1000} \dots \dots \left(\frac{kg}{m \times s}\right)
$$
 (E2-99)

Donde: *t* : Temperatura del agua en °F.

$$
1centipoise = 3.6 \left(\frac{kg}{m \times h}\right) = 0.001 \left(\frac{kg}{m \times s}\right) = 0.000672 \left(\frac{Lb}{pie \times s}\right)
$$

**Viscosidad cinemática del agua.** 

$$
\omega_{w} = \frac{\mu_{w}}{\rho_{w}} \dots \dots \text{ [m}^{2} \mid s \text{]}
$$
 (E2-100)

## **Diámetro mínimo de la tubería.**

$$
D_{\min} = 1000 \times \sqrt{\frac{4 \times Q}{\pi \times V_{\max}}} \quad \dots \dots \quad \text{[mm]}
$$
\nDonde:  $Q: \left(\frac{m^3}{s^2}\right)$ ;  $V \max: (fps)$ 

**Número de Reynolds.** 

$$
Re = \frac{V_{\text{max}} \times D_{\text{min}}}{U_w}
$$
 (E2-102)  
Imax = [m/s] :  $D \min_{z=1} [m] = [m] = 1$ 

Donde:  $V$  max =  $[m/s]$ ;  $D$  min =  $[m]$ ;  $U_w = [m^2/s]$ 

**Cálculo del factor de fricción mediante la formula de Colebrook (formula iterativa).** 

$$
\frac{1}{\sqrt{f}} = -2 \times Log 10 \left[ \frac{\mathcal{E}}{3.7 \times D \min} + \frac{2.51}{\text{Re} \times \sqrt{f}} \right]
$$
 (E2-103)

Donde: *&[mm]* ; *D* min[ mm], Despejando *f* tenemos:

$$
f = \left[\frac{1}{-2 \times Log 10 \left(\frac{\mathcal{E}}{3.7 \times Dmin} + \frac{2.51}{Re \times \sqrt{f}}\right)}\right]^{2}
$$
(E2-104)  
Con la formula E2-104 el factor  $f$  se calcula por iteraciones

sucesivas.

### **Diámetro equivalente** (Deq).

Es el diámetro circular equivalente que genera la misma caída de presión transportando el mismo flujo de masa.

$$
Deq = \frac{8 \times f \times Q^2}{g \times \pi^2 \times \left(\frac{\Delta p}{L}\right)}
$$
 (E2-105)  
Donde:  $Q\left(\frac{m^3}{s}\right)$ ;  $\left(\frac{\Delta p}{L}\right) = \left(\frac{mH_2 o}{m_{\text{TUBERIA}}}\right)$ ;  $g = 9.81 \left(\frac{m}{s^2}\right)$ 

**Diámetro estándar de la tubería.** 

Estos valores se pueden encontrar en la **tabla 30** (anexo 1 ).

### **Diámetro interno (Di).**

Es el diámetro de una tubería estándar mayor o igual al diámetro mínimo ( **ver tabla 30).**

### **Velocidad final.**

$$
V_f = \frac{Q \times 10^6}{\frac{\pi}{4} \times (D_i)^2} \dots \left[\frac{m}{s}\right]
$$
 (E2-106)

Donde:  $Q[\frac{m^3}{\pi}]$ ;  $D_i$ (mm)

**Número de Reynolds final Re( r ) ·**

$$
Re_{(f)} = \frac{V_f \times D_i}{v_w}
$$
 (E2-107)  

$$
V_f = [m/s] ; D_i = [m] ; v = [m^2/s]
$$

**Factor de fricción final.** 

$$
\frac{1}{\sqrt{f}} = -2 \times Log 10 \left[ \frac{\mathcal{E}}{3.7 \times D_i} + \frac{2.51}{Re_{(f)} \times \sqrt{f}} \right]
$$

Donde: *&[mm]; Dil[mm]* ; Despejando *f* tenemos:

$$
f = \left[ \frac{1}{-2 \times Log 10 \left[ \frac{\mathcal{E}}{3.7 \times D_i} + \frac{2.51}{Re_{(r)} \times \sqrt{f}} \right]} \right]^2
$$
 (E2-108)

Con la formula E2-108 el factor *f* se calcula por iteraciones sucesivas.

**Caída de presión estática en unidades de longitud de agua por unidad de longitud de tuberia.** 

(ll.p) = *f* x v/ .............. [ *m�<sup>1</sup> <sup>º</sup>*l L 2 x g <sup>x</sup>D¡ m(hlberia) (E2-109)

Donde:

*J* = Factor de fricción.

 $V_f$  = Velocidad final  $\left[\frac{m}{s}\right]$ 

 $g$  = Aceleración de la gravedad  $\left[9.81 \frac{m}{s^2}\right]$ 

 $Di = Di$ ámetro interior estándar  $[m]$ 

**Pérdidas primarias en unidades de longitud de columna de agua.** 

*Pérdidas.* Pr*imarias* = 
$$
\left(\frac{\Delta P}{L}\right)_{\left(\frac{mm.c.a}{m.tubena}\right)} \times L_m
$$
 (E2-110)

Donde:  $L_{(m)} =$  Longitud un tramo de la tubería (m)

### **Cálculo de pérdidas secundarias.**

Para proyectar correctamente cualquier sistema de tuberías por el que circule un fluido, las pérdidas en las válvulas *y* acoplamientos del sistema deben ser evaluados con un criterio técnico de ingeniería.

Las válvulas y los accesorios tienen su equivalencia en codos de 90° y estos codos de 90° tienen una equivalencia en longitud de tubería recta. La Tabla 31 (Anexo 1), indica la longitud equivalente de los codos de 90<sup>º</sup> , y la **Tabla 32** (Anexo 1) indica los codos equivalentes para las válvulas y accesorios para tuberías de fierro y cobre.

La caída de presión debida de las tees varía con el flujo de agua que pasa a través de los ramales, la **FIG. 19** indica el número de codos equivalentes en función al porcentaje de flujo de agua que pasa por los ramales encerrados dentro del círculo.

Es importante mencionar que estas tablas nos permiten calcular pérdidas secundarias en tuberías de hasta 12" de diámetro, para tuberías de mayores diámetros hasta 24" se puede utilizar el Carrier Handbook, en el capitulo Proyecto De La Tubería.

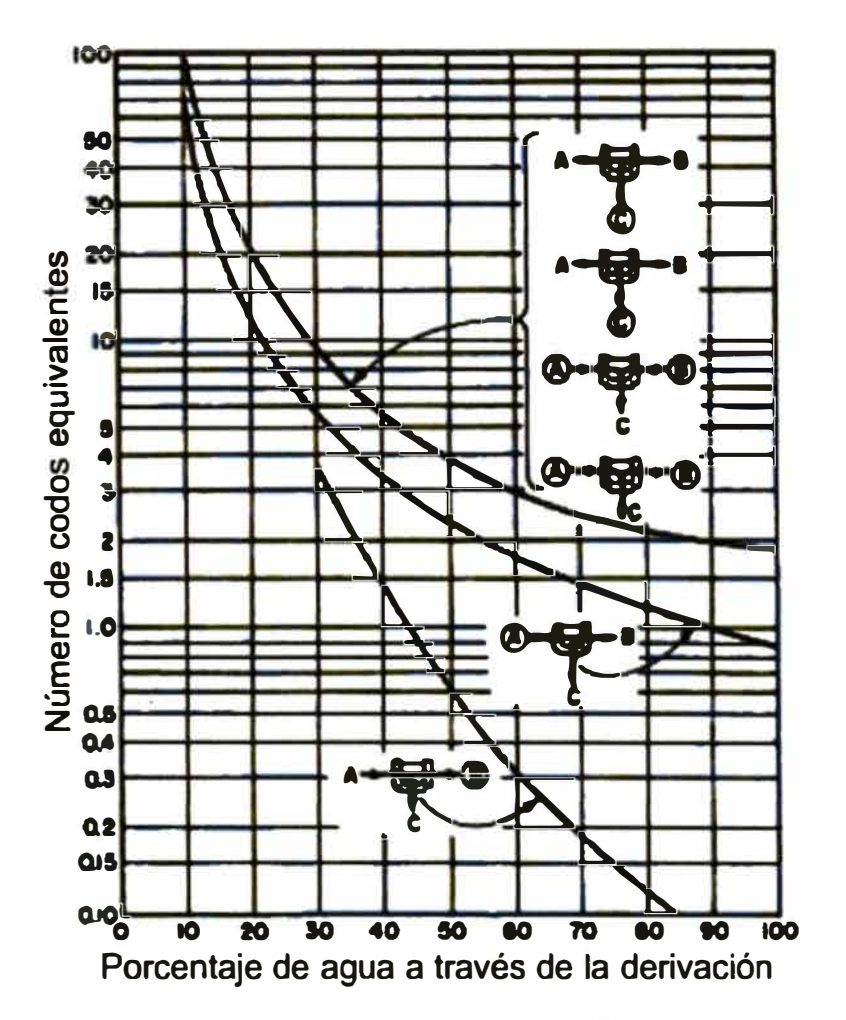

**FIG.19 NUMERO DE CODOS EQUIVALENTES PARA TEES.** 

## **2.6.2 Demostración del factor 2.4 GPM / ton**

Un aspecto fundamental es saber que cantidad de agua helada **(GPM),** se requiere para poder evacuar una cierta cantidad de calor de un ambiente a acondicionar.

Demostraremos con una ecuación fundamental de la termodinámica que este factor es:  $2.4 \left( \frac{GPM}{TON} \right)$ .

### **Demostración:**

Consideraciones previas:

• El agua es suministrada por los equipos enfriadores de agua (CHILLERS), a una temperatura de 44<sup>º</sup>F ó 45<sup>º</sup>F, es decir, aproximadamente a una temperatura de 7 °C, a esta temperatura, las propiedades termofísicas del agua son las siguientes:

**Calor especifico** 
$$
:Ce = 1 \left( \frac{Kcal}{Kg \times {}^{o}C} \right)
$$

Densidad 
$$
\therefore \rho_{\text{ggua}} = 997.38612 \left( \frac{Kg}{m^3} \right)
$$

• Para efectos de diseño el proyectista debe estimar que la variación de temperatura del agua por ganancia de calor será de 10°F. es decir:  $\Delta T = 10^{\circ}F = 5.56^{\circ}C$ 

Sabemos que:

$$
Q = \mathbf{m} \times \mathbf{C} \mathbf{e} \times \Delta T
$$
 (E2-111)

$$
m = V \times \rho
$$
 (E2-112)

Entonces:

$$
\overset{\circ}{V} = \left(\frac{Q}{\rho \times Ce \times \Delta T}\right) \tag{E2-113}
$$

Donde: 
$$
Q = \left(\frac{Kcal}{hr}\right)
$$
;  $ρ = \left(\frac{Kg}{m^3}\right)$ ;  $Ce = \left(\frac{Kcal}{Kg × \text{°C}}\right)$ ; ΔT = \text{°C}

Asumir que el calor a evacuar es 1 ton, entonces:

$$
Q = 1Ton = 12000 \left(\frac{Btu}{hr}\right) = 3024 \left(\frac{kcal}{hr}\right)
$$
 Luego:  

$$
\vec{V} = \left(\frac{3024}{997.38612 \times 1 \times \left(\frac{10}{1.8}\right)}\right) = 0.545747 \left(\frac{m^3}{hr}\right) = 2.4GPM
$$

Es decir para evacuar una tonelada de refrigeración se requiere de 2.4 GPM, de agua helada.

## **2.6.3 Dimensionamiento de tuberías de agua helada**

Para el dimensionamiento de las tuberías de agua helada utilizaremos la Tabla 33 (Anexo 1), que es un resumen de cálculos efectuados considerando, el caudal de agua, temperatura, velocidades máximas recomendables, rugosidad de la tubería, caídas de presión estática por metro de longitud del tubo, densidad del agua, viscosidad, y el factor de fricción.

### **2.6.4 Cálculo de la capacidad de un chiller.**

La capacidad de un chiller para atender los requerimientos de enfriamiento de un local ó un conjunto de locales se obtiene cuando se toma un VOLUMEN DE CONTROL UNICO de todos los locales en estudio.

#### **2.6.5 Selección de bombas para un chiller.**

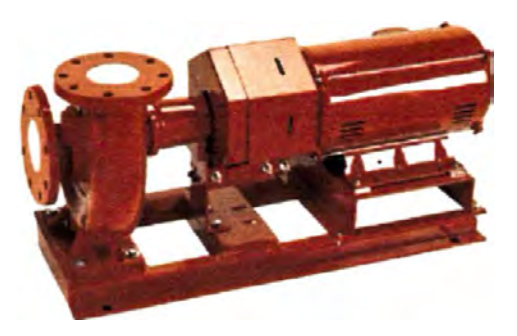

**FIG.20 BOMBAS CENTRIFUGAS** 

Para seleccionar una bomba de cualquier modelo o tipo es necesario conocer el caudal de agua ( GPM) *y* la altura útil de la bomba  $H_{\text{bomba}}$ ; además de otras consideraciones de diseño que mencionaremos más adelante.

Los sistemas que extraen el calor de espacios o procesos acondicionados con agua helada, frecuentemente son llamados sistemas hidrónicos. El agua fluye en un **circuito cerrado** a través de las tuberías que conectan el chiller con unidades terminales de intercambio de calor **{UMAS** ó FANCOILS) ubicadas en los espacios o procesos acondicionados.

Estos sistemas hidrónicos de enfriamiento normalmente operan con temperaturas de diseño de suministro de agua comprendidas entre 4 <sup>º</sup>C *y* 13<sup>º</sup>C; usualmente 7 °C, *y* presiones hasta 830kPa. (120 PSI).

El caudal (Q) que moverá la bomba lo determina la capacidad del chiller utilizando el factor 2.4GPM/ton.

Demostraremos que  $H_{bombq} = \sum h_{p\acute{e}r\acute{e}t\acute{e}d\alpha s}$ , éste nos servirá para hallar la potencia teórica de la bomba.

Según la ecuación de Bemulli, para 2 puntos de un sistema hidrónico tenemos:

$$
\frac{P_1}{\gamma} + \frac{V_1^2}{2 \times g} + Z_1 = \frac{P_2}{\gamma} + \frac{V_2^2}{2 \times g} + Z_2 + \sum h_{\text{periodas}} - H_{\text{bomba}} \qquad (E2-114)
$$

Como el sistema de aire acondicionado es un sistema cerrado tenemos:

$$
P_1 = P_2; V_1 = V_2; y Z_1 = Z_2 \text{ por lo tanto:}
$$
  

$$
H_{\text{bomba}} = \sum h_{\text{péradians}} \tag{E2-115}
$$

 $\sum h_{\text{periodar}} = Es$  la sumatoria de las pérdidas primarias y secundarias (caídas de presión) del **circuito de mayor resistencia** del sistema diseñado.

Para sistemas de bombeo existentes, la altura útil se puede obtener de la siguiente manera:

$$
H_{\text{boundo}} = \frac{P_d - (P_s)}{\rho \times g} + h_p + \frac{C_d^2 - C_s^2}{2 \times g} \dots \dots \dots \dots \dots \dots \text{ [m]} \tag{E2-116}
$$

 $P_d$  = Presión manométrica en la brida de descarga de la bomba (Pa).

 $P_s$  = Presión manométrica en la brida de succión de la bomba (Pa).

 $\rho$ = Densidad del agua  $\left(\frac{kg}{m^3}\right)$ ; aproximadamente 1000 $\left(\frac{kg}{m^3}\right)$ .

g = Aceleración de la gravedad = 9.81  $\left(\frac{m}{s^2}\right)$ .

 $h_p$ =Diferencia de altura geométrica entre las bridas de succión y descarga de la bomba (m).

 $C_d$  = Velocidad del agua a la salida de la bomba, generalmente en la brida de descarga  $\left(\frac{m}{s}\right)$ . *es* = Velocidad del agua al ingreso de la bomba,

generalmente en la brida de succión  $\left(\frac{m}{s}\right)$ .

La potencia teórica de una bomba se calcula con la siguiente formula:

$$
P_{\text{bomba}} = \frac{\gamma_{H_2 o} \times Q_{\text{bomba}} \times H_{\text{bomba}}}{\eta \times k}
$$
 (E2-117)

Donde:

 $\gamma_{H,o}$ : Peso especifico del agua (kgf)

Caudal de la bomba  $\left(\frac{m^3}{2}\right)^3$ 

*H bomba* : Altura útil de la bomba **(m).**

 $\eta$ : Eficiencia total de la bomba (%); Ver tabla 34 (Anexo 1). *k* :Factor que determina la unidad de potencia; Ver **tabla 35** (Anexo 1).

### **2.6.6 Sala de maquinas y sus accesorios**

Se denomina sala de maquinas al ambiente donde estarán ubicados los chillers, las bombas *y* sus respectivos accesorios para su funcionamiento.

Para chillers enfriados por aire la sala de maquinas debe estar totalmente ventilada y para chillers enfriados por agua la temperatura mínima de la sala de maquinas es 40ºF (4.4ºC) *y* la temperatura máxima es de 115°F(46.1°C).

**Uniones flexibles.** 

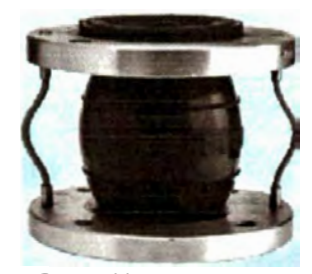

**FIG. 21 Unión Flexible.** 

Las uniones flexibles son necesarias en las tuberías tanto de ingreso como de salida de los chillers y bombas. Estas uniones flexibles tienen el objetivo de eliminar la transmisión de vibraciones de los chillers y bombas al sistema a través de las tuberías.

### **Difusor de succión**

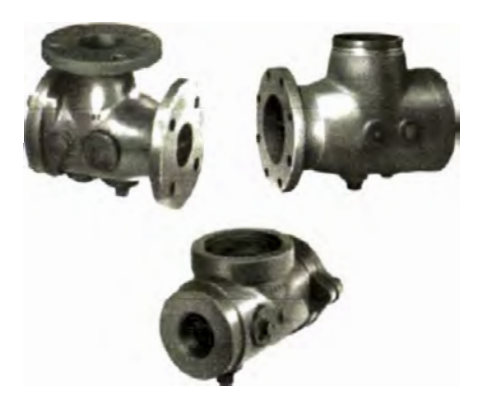

**FIG. 22 Difusor de Succión.** 

En salas de maquinas donde no hay mucho espacio disponible para empalmar las tuberías de succión en las bombas con codos largos y filtros en serie, existe una solución que integra estos dos accesorios dentro de un dispositivo denominado difusor de succión el cual requiere un espacio mínimo para su instalación.

### **Válvulas Multipropósito**

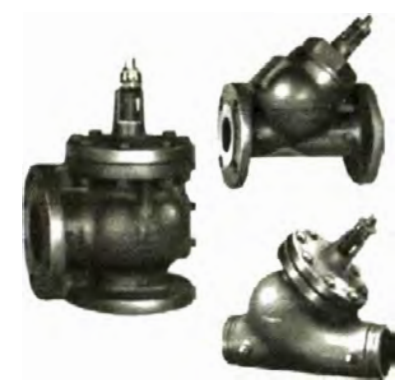

**FIG. 23 Válvulas Multipropósito.** 

Las válvulas multipropósito integran 3 válvulas en una, es decir sirven de válvulas check, válvulas reguladoras de presión y válvulas de cierre.

Las válvulas multipropósito deben instalarse a una cierta distancia de la descarga de la bomba comprendida entre 5 a 10 diámetros de la tubería del sistema hidrónico.

### **Tangue de expansión**

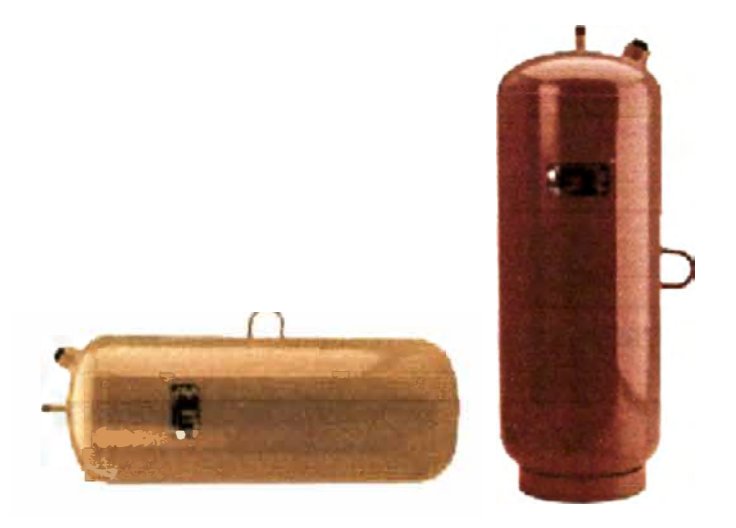

**FIG. 24 Tanques de Expansión.** 

También llamado cámara de expansión cumple con dos funciones una térmica y otra hidráulica.

En su función térmica el tanque provee un espacio dentro del cual el líquido puede expandirse o contraerse según los cambios de temperatura que sufre.

Para permitir la expansión o contracción, el tanque posee una interfase entre el liquido del sistema y un gas compresible, por definición un sistema cerrado puede tener una sola interfase de este tipo, en tal sentido un sistema diseñado para ser cerrado debe tener un solo tanque de expansión.

Como un dispositivo hidráulico, el tanque de expansión sirve como un punto de referencia de la presión del sistema.

Existen 3 tipos básicos de tanque de expansión:

- a. Tanque cerrado
- b. Tanque abierto
- c.- Tanque con diafragma.

Las siguientes formulas permiten dimensionar los 3 tipos de tanques de expansión:

### **Tanques cerrados con interfase aire-agua**

$$
V_{t} = V_{t} \times \frac{\left[\left(\frac{v_{2}}{v_{1}}\right) - 1\right] - 3 \times \alpha \times \Delta t}{\left(\frac{p_{a}}{p_{1}}\right) - \left(\frac{p_{a}}{p_{2}}\right)} \tag{E2-118}
$$

### **Tanques abiertos con interfase aire-agua**

$$
V_t = 2 \times V_s \times \left[ \left( \frac{\omega_2}{\omega_1} - 1 \right) - \left( 3 \times \alpha \times \Delta t \right) \right]
$$
 (E2-119)

#### **Tanques con diafragma**

$$
V_{t} = V_{s} \times \frac{\left[\left(\frac{\upsilon_{2}}{\upsilon_{1}}\right) - 1\right] - \left(3 \times \alpha \times \Delta t\right)}{1 - \left(\frac{p_{1}}{p_{2}}\right)}
$$
(E2-120)

Donde:

- $V_{\overline{\ell}}=$ Volumen del tanque de expansión  $\left(\overline{m}^3\right)$
- $V_{_s}$  =Volumen del agua en el sistema  $\left( m^3\right)$

 $\mathit{t}_\text{\tiny{l}}$  = Temperatura más baja  $\left( ^{\circ}\hspace{-0.5mm}C\right)$ 

 $t_{\scriptscriptstyle 2}^{}$ = Temperatura más Alta  $({}^{\circ}C)$ 

 $p_a$  = Presión atmosférica (kPa)

*<sup>p</sup>1* = Presión en la temperatura más baja *(kPa)* 

<sup>P</sup>i <sup>=</sup>Presión en la temperatura más alta *(kPa)*

 $u_1 =$  Volumen especifico del agua a  $t_1\left(\frac{m^3}{kg}\right)$ 

 $\mathbf{\nu}_\mathrm{2}$  = Volumen especifico del agua a *t*  $\frac{1}{2} \left( \frac{m^3}{kg} \right)$ 

 $\alpha$  = Coeficiente lineal de expansión térmica  $\hbox{\large{$\;\displaystyle -\left(\frac{m}{m \times ^{\mathrm{o}} K}\right)$}}$ 

 $\alpha$  = 11.7 x 10<sup>-6</sup> para acero

 $\alpha$  = 17.1 x 10<sup>-6</sup> para cobre

 $\Delta t = (t_2 - t_1)$  .......... (°K)

Para sistemas de calefacción las temperaturas más bajas se consideran usualmente la temperatura ambiental en las condiciones de llenado *y* la temperatura más alta es la temperatura del agua de suministro del sistema en operación.

Para sistemas de agua helada, la temperatura más baja es la temperatura de diseño del sistema (por ejemplo 7 °C), y la temperatura más alta es la temperatura ambiente ( por ejemplo 35<sup>º</sup>C ).

### **Tanque separador de aire y sólidos**

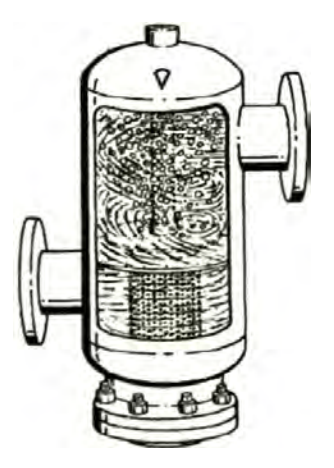

**FIG. 25 TANQUE SEPARADOR DE AIRE.** 

El objetivo de este tanque es separar residuos sólidos propios de la instalación del sistema de tuberías, si estos residuos no se eliminan adecuadamente pueden obstruir y finalmente dañar las válvulas *y* accesorios más finos del sistema.

Este tanque está diseñado con toberas tangenciales que crean una acción centrifuga dentro del separador que causa que las partículas no disueltas decanten dentro del tanque. Estas partículas son recolectadas manual o automáticamente en la parte inferior. La acción centrifuga también crea un vórtice de baja velocidad donde el aire es separado y eliminado del circuito de agua helada.

La selección de los tanques separadores de aire y sólidos está en función del caudal de agua del sistema hidrónico.

### **Válvulas tipo Globo**

Las válvulas globo son frecuentemente usadas en diámetros de tuberías pequeños pero también están disponibles en tamaños de hasta 300mm, ellas son usadas donde se requiera un estrangulamiento.

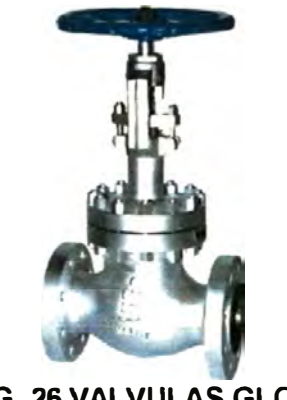

**FIG. 26 VALVULAS GLOBO** 

#### **Válvulas de compuerta o de cierre.**

Estas válvulas están diseñadas para estar completamente abiertas o completamente cerradas y no deben ser usadas para la regulación de flujo de agua.

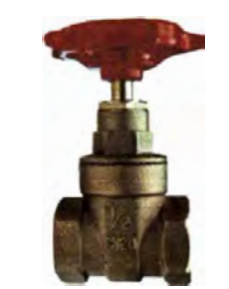

### **FIG. 27 VALVULAS COMPUERTA**

### **Válvulas tipo bola**

Este tipo de válvulas contienen una bola de precisión contenida entre dos asientos o sellos circulares. Un giro de 90° de la manija de la válvula cambia su operación desde completamente abierta a completamente cerrada.

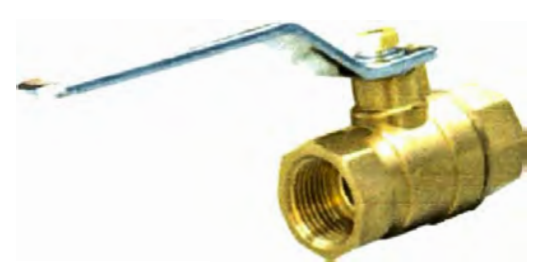

**FIG. 28 VALVULAS TIPO BOLA** 

#### **Válvulas tipo mariposa**

Las válvulas mariposa deben ser manualmente operadas con cuadrantes manuales o provistos con una extensión de su eje para operaciones automáticas con actuadores.

Diseños simples, compactos, baja caída de presión y operación rápida son las características de las válvulas mariposa.

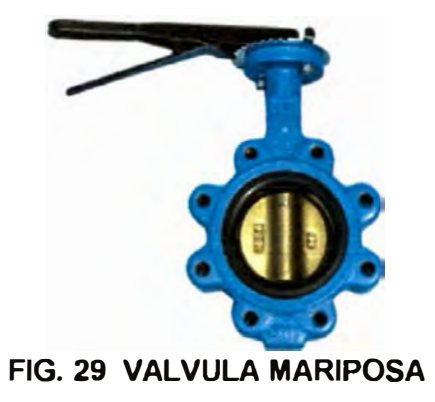

# **Termómetros**

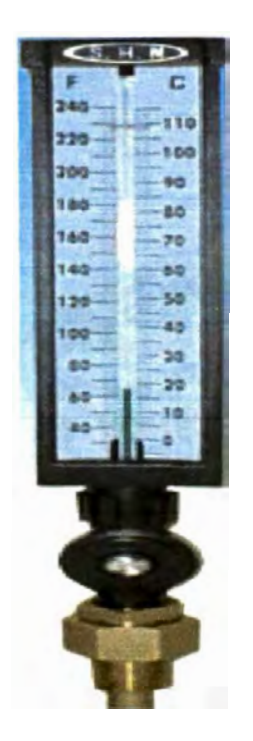

**FIG. 30 TERMOMETRO** 

Los termómetros pueden ser de columna o digitales y deben instalarse al ingreso y salida del chiller.

### **Manómetros**

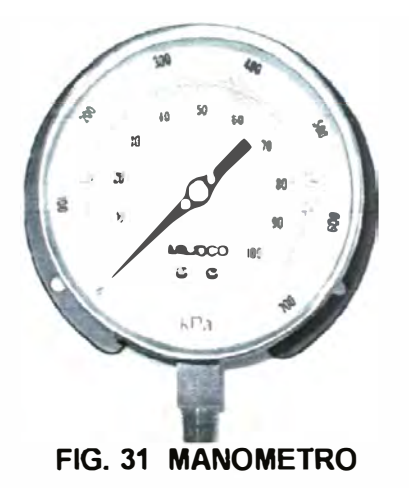

Estos dispositivos deben instalarse en el ingreso *y* la salida del chiller así como en la succión *y* descarga de cada una de las bombas.

**Flow switch** 

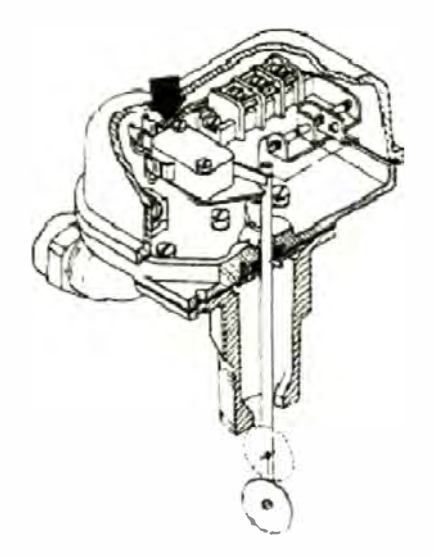

**FIG. 32 FLOW SWITCH** 

Este es un dispositivo de seguridad del chiller que ante la ausencia de flujo de agua en el evaporador apaga los compresores del chiller.

**Purgadores de aire automáticos de alta capacidad** 

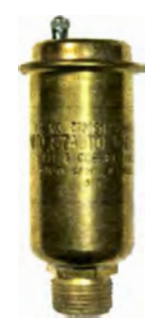

### **FIG. 33 PURGADOR DE AIRE.**

Estos purgadores sirven para evacuar el aire presente dentro del sistema y se instalan en la parte superior del tanque separador de aire y sólidos.

### **2.6. 7 Manejadoras de aire**

Los equipos de tratamiento de aire que utilizan como fluido de intercambio de calor el agua son llamados "fancoil" ya que están compuestos, básicamente, por un ventilador (fan) y un serpentín (coil). Se pueden distinguir dos tipos:

Los equipos sin ductos (o en cantidades pequeñas) o individuales llamados fancoils y los equipos para ductos llamados también manejadoras de aire.

Estos equipos, en su función, no difieren de sus equivalentes a expansión directa ya que su misión es la misma. La diferencia estriba en el fluido utilizado para acondicionar el aire en tratamiento.

Los de expansión directa utilizan un refrigerante en evaporación basándose en el fenómeno de "cambio de fase".

Los de agua, en cambio, logran su cometido utilizando un fluido (agua) que no cambia de fase durante el proceso y el intercambio de energía se realiza únicamente por variación de temperatura del agua.

**2.6.7.1 Válvulas de 2 vías** 

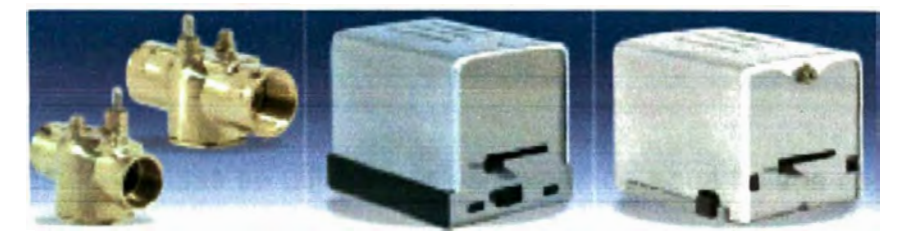

**FIG. 34 VÁLVULAS DE 2 VÍAS** 

Son válvulas automáticas accionadas por un solenoide que responde a las señales de un termostato. En estas válvulas el fluido ingresa a través del puerto de entrada y sale a través del puerto de salida a flujo total o reducido dependiendo de la posición del eje y del disco de la válvula.

Estas válvulas se utilizan para sistemas de agua helada con volumen variable.

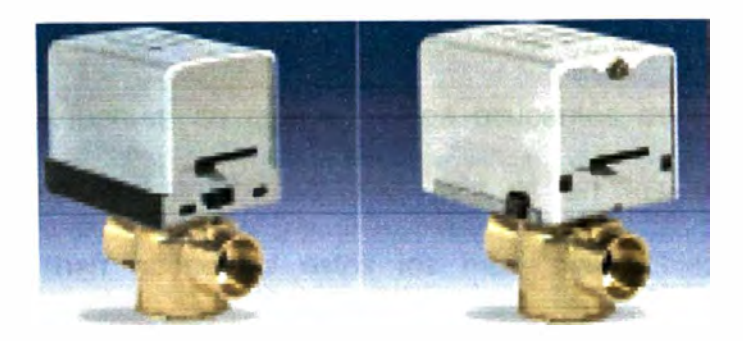

**FIG. 35 VÁLVULAS DE 3 VÍAS** 

Son válvulas automáticas accionadas por un solenoide que responde a las señales de un termostato. En estas válvulas mezclan o desvían corrientes de un fluido.

Estas válvulas se utilizan para sistemas de agua helada con volumen constante.

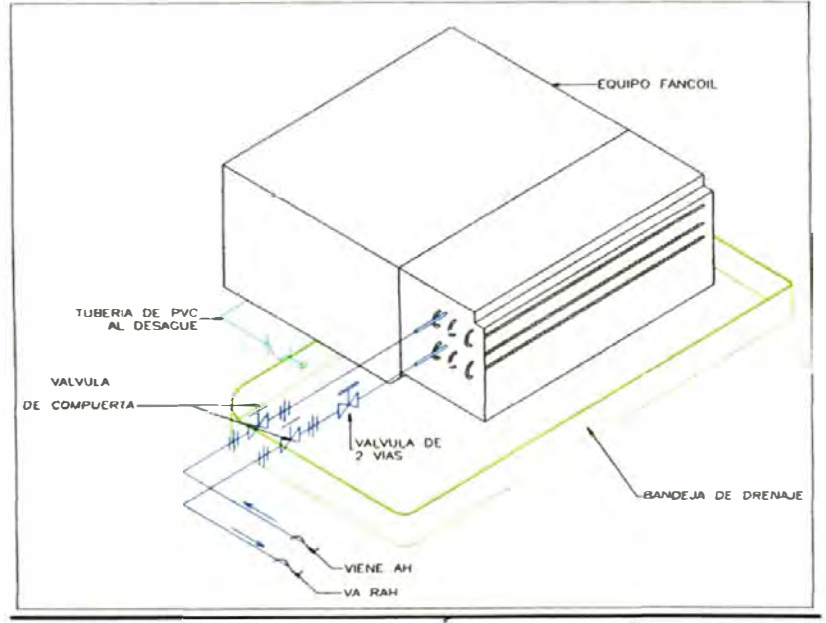

**2.6.7.3 Esquema de instalación.** 

**FIG. 36 MANEJADORAS CON VÁLVULAS DE 2 O 3 VIAS**
#### **2.6.8 Diseño de bases flotantes para los chillers y las bombas**

Vibración mecánica y el ruido inducido por vibración son las mayores fuentes de quejas de los ocupantes de edificios modernos. Construcciones más livianas en los edificios nuevos han hecho de estos los más susceptibles a la vibración y a los problemas relacionados con esta.

Para el diseño de bases flotantes podemos seguir las recomendaciones indicadas en la **tabla 52** Anexo1.

## **2.6.9 Diseño del sistema de condensación**

Los sistemas de condensación se utilizan para los chillers con condensador enfriados por agua y consiste en el diseño de tuberías, selección de la torre de enfriamiento, selección de las bombas y otros accesorios.

## **2.6.9.1 Tuberías de condensación**

Para el diseño de las tuberías de condensación se puede utilizar la tabla que se utiliza para el diseño de tuberías de agua helada del ítem 2.6.3, con la consideración que a esta tabla hay que entrar con el caudal de agua como dato inicial para hallar luego el diámetro de la tubería.

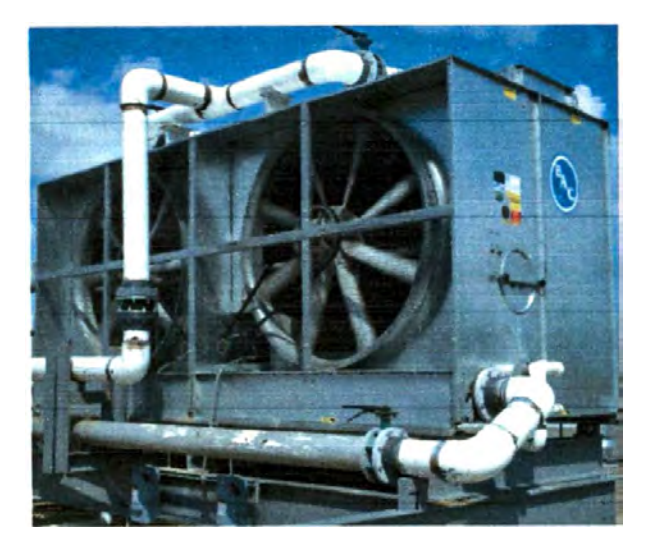

**FIG. 37 TORRE DE ENFRIAMIENTO.** 

Una torre de enfriamiento enfría agua utilizando dos principios fundamentales: transferencia de calor y transferencia de masa.

Una porción de agua adsorbe calor para cambiar de la fase liquida a la fase vapor a presión constante, este calor de vaporización a presión atmosférica constante se transfiere desde el agua remanente en fase liquida a la corriente de aire que pasa por la torre.

La diferencia de temperatura entre el agua que ingresa y el agua que sale de la torre se le denomina RANGO (range).

Para un sistema operando en estado estable el rango es lo mismo que el incremento de temperatura a través de la carga del intercambiador de calor.

La diferencia entre la temperatura del agua de salida de la torre y la temperatura de bulbo húmedo del aire del ambiente se denomina **APROXIMACIÓN** (aproach).

La aproximación es una función de la capacidad de la torre, una torre de mayor capacidad produce una aproximación más pequeña para una carga de calor, flujo *y* condiciones del aire de ingreso dado.

## **2.6.9.3 Selección de torres de enfriamiento**

Para seleccionar una torre de cualquier fabricante a través de sus catálogos (ver tabla 36 - Anexo1) es necesaria la siguiente información.

- Flujo de agua
- Temperatura de ingreso de agua a la torre.
- Temperatura de salida del agua a la torre.
- Temperatura del bulbo húmedo del aire del ambiente.
- características eléctricas de la fuente de energía V/ F/ Hz.

El flujo de agua de la torre, se calcula con la siguiente formula:

$$
GPM_{\text{norm}} = \frac{MBH \times 2}{RANGO} \tag{E2-121}
$$

 $MBH =$ Calor rechazado por el condensador del chiller, que es el calor de evaporación más el calor de compresión en MBTUH (miles de Btu/hr ). Estos valores de MBTUH se encuentran como datos en las tablas de los catálogos de los chillers enfriados por agua.

*RANGO=* Temperatura de ingreso del agua menos la temperatura de salida del agua a la torre ( <sup>º</sup>F).

Para efectos de proyectar una torre para aire acondicionado se debe considerar un rango de 10°F y una temperatura de salida del agua del condensador de 95<sup>º</sup>F.

Es importante mencionar que los condensadores de los chillers generalmente aceptan una temperatura máxima de ingreso de agua de condensación de 110<sup>º</sup> F ( 43.3<sup>º</sup>C) y una temperatura mínima de ?O<sup>º</sup>F (21.1 ºC), por lo tanto cuando elegimos una temperatura de 85<sup>º</sup> F estamos dentro del rango permitido.

## **2.6.9.4 Selección de las bombas de condensado.**

Para seleccionar una bomba de cualquier modelo o tipo es necesario conocer el caudal de agua (GPM) y la altura útil de la bomba.

El caudal de la bomba es el caudal de la torre de enfriamiento y la altura útil de la bomba de condensados se calcula con la siguiente ecuación:

$$
H_{\text{bound}} = \left(\frac{P_2 - P_1}{\gamma}\right) + \left(\frac{V_2^2 - V_1^2}{2 \times g}\right) + (Z_2 - Z_1) + \sum h_{\text{perioded}} \tag{E2-122}
$$

En una torre de enfriamiento se puede considerar lo siguiente:  $P_1 = P_2 = P_{atm}$  y  $V_1 = V_2 = 0$ ; por lo tanto:

$$
II_{\text{bomba}} = (Z_2 - Z_1) + \sum h_{\text{periodical}} \dots \dots \dots \dots \dots \dots \quad (m)
$$
 (E2-123)

<sup>z</sup>**2** = Pare superior de la torre donde se descarga el agua (m)  $Z_1$  = Pare inferior de la torre, nivel de la bandeja (m)

¿ *<sup>h</sup>�rdidas* = Es la sumatoria de las pérdidas primarias y secundarias (caídas de presión) del **circuito de tuberias** diseñado.

Un valor aproximado de la diferencia  $(z_{2} - z_{1})$  es la altura geométrica de la torre.

#### **2.6.9.5 Accesorios del sistema.**

El sistema de bombeo de agua de condensado debe tener los siguientes accesorios:

Uniones flexibles en chiller, bombas **y** torres.

Manómetros al ingreso **y** salida de cada una de las bombas.

Termómetros en los chillers **y** las torres.

Válvulas de corte al ingreso y salida de cada una de las bombas.

# **2.7 SELECCIÓN DE TUBERÍAS DE COBRE PARA LOS EQUIPOS DE EXPANSIÓN DIRECTA**

## **2. 7 .1 Recomendaciones generales.**

Todas las tuberías que conectan las diferentes partes **y** accesorios de un sistema de refrigeración deben estar adecuadamente dimensionadas e instaladas, tuberías pequeñas o mal instaladas causaran problemas de operación. Las tuberías para todo sistema de refrigeración se dividen en 3 secciones principales:

**Tuberías de Liquido.-** Conectan el recibidor de liquido (condensador) con el evaporador (Línea de alta presión).

**Tubeñas de Succión.-** Conectan El evaporador con el compresor (Línea de baja presión).

**Tubeña de descarga.-** Conecta el compresor con el condensador.

En los equipos de aire acondicionado las tuberías de descarga vienen instaladas de fabrica, por esta razón sólo dimensionaremos tuberías de liquido y succión.

*El Gdo de Refrigeración* 

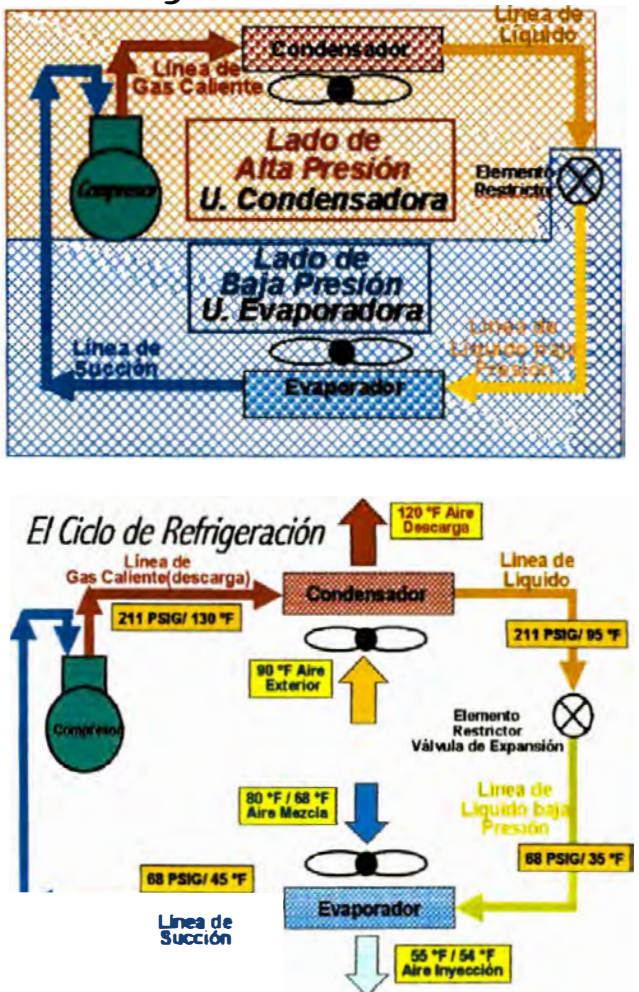

**FIG. 38: CICLO DE REFRIGERACIÓN** 

Cuando el refrigerante fluye a través de las tuberías, existe una perdida de presión debido a la fricción entre el refrigerante y las paredes de la tubería, ésta perdida de presión no puede ser evitada pero su efecto se puede minimizar dimensionando adecuadamente las tuberías.

El diseño de un tendido adecuado de tuberías de refrigerante debe tender a lograr el cumplimiento de las siguientes características:

- Máxima capacidad del sistema
- Mínimo costo de la tubería
- Retorno apropiado del aceite al compresor
- Mínimo consumo de energía
- Mínima carga adicional de refrigerante
- Bajo nivel de ruido
- Control apropiado del refrigerante
- Perfecta flexibilidad de operación posibilitando al sistema operar entre el 0% y el 100% de carga sin presentar problemas de lubricación.

Cumplir simultáneamente con todas estas características es improbable por los conflictos que existen entre algunas de ellas.

En tal sentido el diseño de las tuberías de refrigerante debe entonces tener en cuenta lo siguiente:

- •Asegurar una correcta alimentación al evaporador.
- • Diámetros de tubos razonables **y** sin excesiva pérdida de presión.
- • Evitar que el aceite se quede retenido en alguna parte del sistema.
- • Minimizar la pérdida (salida al resto del sistema) de aceite del compresor.
- • Evitar que llegue refrigerante líquido al compresor durante la operación **y** las paradas.

### **2. 7 .2 Tuberías de liquido**

El dimensionamiento de las tuberías de líquido es menos crítico que cualquier otra línea del sistema. Esta línea lleva refrigerante entre el condensador **y** el evaporador **y** maneja solo refrigerante en fase liquida en tal sentido el aceite que circula en el sistema es acarreado a través de esta tubería sin ningún problema.

La caída de presión en esta línea tiene un efecto mínimo sobre la operación de todo el sistema. No afecta directamente al compresor en el aumento del consumo de potencia o la disminución de su capacidad. Altas caídas de presión en la línea de líquido reducirán la presión al ingreso de la válvula de expansión y por lo tanto afectaran su capacidad o tamaño.

La caída de presión en la línea de líquido debe ser mantenida en un valor razonable para prevenir problemas de vaporización de una parte del gas debido a la caída de presión.

### **2.7.2.1 Velocidad del refrigerante en tuberias de liquido**

 $V_{U0} \leq 300$ .. FPM Este límite ha sido establecido debido a la posibilidad de martilleo del líquido, la vibración y el ruido resultante causada por la acción de la válvula solenoide o cualquier otra válvula del circuito.

## **2. 7 .2.2 Perdida de presión en las tuberias de líquido.**

El total de la caída de presión no debe ser mayor de:

- **30 PSI** en equipos de **hasta 5 tons.**
- **40 PSI** en equipos **7 .5 tons y mayores.**

Es importante indicar que la caída de presión total se calcula de la siguiente manera:

$$
\Delta P_{TOTAL} = \Delta P_{(Fraction)} \pm \Delta P_{(Estatics)}
$$
 (E2-124)

 $\Delta P_{\text{Estation}} = (+)$  Evaporador sobre el condensador.

 $\Delta P_{(Bstabca)} = (-)$  Evaporador bajo el condensador.

 $\Delta P_{\text{f(xidoric)}} = 0.5 \left( \frac{PSI}{Ft} \right)$  en tramos verticales y es cero en tramos horizontales.

La pérdida de presión en la línea de líquido reduce la cantidad de subenfriamiento a razón de **1 <sup>º</sup>F por cada 3PS1.**

Si la caída de presión es suficientemente grande para contrarrestar todo el subenfriamiento del liquido en un sistema, el liquido empezara a evaporarse (Flash Gas), reduciendo el flujo de refrigerante a través de la válvula de expansión del serpentín interior, auque el sistema puede tolerar alguna evaporación anticipada en la válvula de expansión, bajo ciertas condiciones el serpentín interior puede ser subalimentado de refrigerante y congelarse.

## **2.7.3 Tuberías de succión**

La línea más crítica en el sistema de tubería es la Línea de Succión, la cual transporta refrigerante en fase vapor desde el evaporador hasta el compresor.

El refrigerante en esta línea debe tener una velocidad suficientemente alta para arrastrar el aceite de regreso al compresor, ya sea que existan líneas horizontales o verticales; al mismo tiempo debe tener una caída de presión mínima para evitar la pérdida de capacidad del sistema.

La caída de presión en la línea de succión aumenta el volumen ( disminuye la densidad) del gas refrigerante que debe ser manejado por el compresor para un tonelaje dado; como los compresores son maquinas de flujo de masa constante; la caída de presión significa una reducción en la capacidad, debido a que ingresa menos masa al compresor por unidad de volumen. La capacidad del compresor también se ve afectada de otra manera; a una temperatura de condensación dada, la caída de presión en la línea de succión hace que la razón de compresión aumente; y como sabemos el aumento de la razón de compresión hace que la eficiencia volumétrica disminuya, con la consecuente disminución de la capacidad del compresor.

Es importante mencionar que la temperatura de succión para aplicaciones de aire acondicionado esta entre 40°F a 50°F (4.4<sup>º</sup>C a 10<sup>º</sup>C).

## **Líneas Horizontales:**

**•**  $V_{\text{(gas)}}$  ≥ 500.. *FPM* ; con una inclinación de 1" cada 20pies en dirección hacia el condensador con el objeto de facilitar el retorno de aceite.

## **Líneas Verticales:**

- Condensador sobre el evaporador:  $V_{(gal)} \ge 1,000...$  *FPM* y  $V_{(gas)} \leq 3,000...$  *FPM*, así mismo se deben hacer uso de trampas de aceite cada 15 pies (4.5m); iniciando con una trampa en la base.
- **Condensador Bajo el Evaporador:** Se deberá instalar una trampa invertida (de liquido) en el inicio de la montante (cerca al condensador)

## **2. 7 .3.2 Perdida de presión en tuberias de succión.**

Como regla general, la caída de presión en la línea de succión **nunca debe exceder a 3 PSI.** El sistema pierde capacidad a razón de 1% por cada psi de caída de presión en la línea de succión.

#### **2.7.4 Tablas de tuberías de liquido y succión**

En las **tablas 37 y 38** del anexo 1, se encuentran los valores que nos permitirán dimensionar correctamente las líneas Líquido y Succión.

## **2. 7 .5 Longitud equivalente de accesorios**

**La tabla 39** del anexo 1, tiene la información correspondiente a las longitudes equivalentes de codos y válvulas.

## **2.8 CUARTOS LIMPIOS**

El diseño de cuartos limpios abarca mucho más que el control tradicional de la humedad y la temperatura, se incluyen otros factores como el control de partículas, microbios, descargas electrostáticas, contaminantes gaseosos, control de tipos de flujo de aire, presurización, control acústico y de vibraciones, aspectos de ingeniería industrial, y finalmente disposición de equipos de producción.

El objetivo del diseño de un buen cuarto limpio es controlar estas variables manteniendo razonables costos de operación e instalación.

## **2.8.1 Terminología**

**Criterio de Aceptación (Acceptance Criteria).-** Si los limites superiores e inferiores del ambiente del cuarto (parámetros críticos) son excedidos, el producto farmacéutico puede ser considerado como adulterado.

**Esclusa (Air lock).-** Es un pequeño cuarto entre dos cuartos de diferente presión de aire, con puertas entrelazadas para prevenir la pérdida de presión en el cuarto de mayor presión.

**Cuarto limpio AS BUILT (As built Clean room).-** Es un cuarto limpio que está completamente listo para la operación, con todos sus servicios conectados *y* funcionales, pero sin equipos de producción o personal en el cuarto.

**Espacio aséptico (Aseptic Space).-** Es un espacio controlado de tal manera que el crecimiento de las bacterias está contenido dentro de limites aceptables. Este no es un espacio estéril, en donde absolutamente no existe vida.

**Cuarto limpio en reposo (At rest cleanroom).-** Es un cuarto limpio que está completo con equipos de producción instalados *y* operando, pero sin personal en el cuarto.

**Unidad de Formación de Colonias - CFU.-** Es una medida de las bacterias presentes en un cuarto de procesos farmacéuticos, Estas se miden vía muestras como parte de la la calificación del funcionamiento del cuarto.

**Cuarto limpio (cleanroom).-** Es un área cerrada especialmente construida con un ambiente controlado respecto a las partículas, temperatura, humedad, presión de aire, flujos de aire, movimiento del aire, vibración, ruido, organismos viables e iluminación.

**Espacio limpio (clean space).-** Es un espacio definido donde la concentración de partículas y las condiciones ambientales son controladas en o bajo los limites especificados.

**Contaminación (Contamination).-** Es cualquier material, sustancia o energía no deseada.

**Parámetro critico.-** Es una variable del cuarto (temperatura, humedad, cambios de aire, presión del cuarto, partículas, etc.) que por leyes o por determinación de los datos de fabricación del producto farmacéutico, afecta la rigidez, identidad, seguridad, pureza o calidad del producto.

**Superficie critica.** - Es la superficie de parte del trabajo a ser protegida de la contaminación de partículas.

**Condiciones de diseño.** - Son las condiciones ambientales para las cuales el espacio limpio ha sido diseñado.

**Aerosol.-** Es una suspensión de partículas de sólidos o líquidos en el aire. Existen diferentes aerosoles dependiendo de la fuente de generación.

**Polvo (Dust).-** Es un aerosol sólido generado por la reducción de materiales sólidos grandes. Partículas grandes de polvo decantan rápidamente, las partículas más pequeñas tienden a permanecer suspendidas en el aire o decantar muy lentamente.

De acuerdo con el ASHRAE hand book, las partículas de polvo menores a  $0.1 \mu m$  se comportan como gases, aquellas en un rango de 0.1 µm a 1.0 *µm* tienen velocidades de decantación imperceptibles, mientras que las partículas comprendidas en un rango de 1.0 $\mu$ m a 10  $\mu$ m tienen rangos de decantación constantes y apreciables pero se mantienen en suspensión por las corrientes de aire.

**Hollín (Fumes).-** Es un aerosol sólido generado por la condensación de vapores de materiales sólidos, un ejemplo típico son los vapores del arco de soldadura. El calor del arco eléctrico es suficiente para vaporizar algo del electrodo y su cubierta. Cuando ellos se enfrían ellos forman vapores de soldadura.

**Neblinas (Fogs).-** Es un aerosol liquido generado por la condensación de vapor de agua en el aire.

**Lloviznas (Mists)** .- Son aerosoles líquidos formados por la atomización de líquidos.

**Humos (smokes).-** Son aerosoles sólidos o líquidos formados por la combustión incompleta de sustancias orgánicas

**Gases.** - Es cualquier material que tiene la tendencia a expandirse indefinidamente y que llena uniforme y completamente el recipiente que lo contiene. Los gases existen como moléculas.

**Vapores.** - Es un gas formado por la evaporación de materiales que normalmente son sólidos o líquidos.

**Exfiltración.-** Son fugas de aire desde un cuarto a través de las rendijas que bordean las puertas debido a las diferencias de presiones.

**HEPA (High Efficiency Particulate Air filter).-** Son filtros de aire de alta eficiencia, con una eficiencia de 99.97% en partículas de  $0.3 \mu m$ .

**Infiltración.-** Es un aire no controlado que exfiltra de los espacios de los alrededores del cuarto limpio.

**Concentración de partículas.** - Es el número de partículas individuales por unidad de volumen de aire.

**Tamaño de partícula.-** Es la aparente dimensión lineal máxima de una partícula en el plano de observación.

**Calificación.** - Es la operación y puesta en marcha de un sistema a través de normas de instalación, operación y procedimientos de calificación de funcionamiento (previa aprobación).

**Protocolo de calificación.-** Son descripciones escritas de actividades necesarias para calificar una instalación farmacéutica debidamente autorizadas mediante firmas.

**ULPA (Ultralow Penetration Air filter).-** Es un filtro con una eficiencia mínima de 99.999% en partículas de 0.12  $\mu$ m.

**Arrestancia (Arrestance).-** Es una medida de la habilidad de un dispositivo de filtración de aire para eliminar **"polvo sintético"** del aire, la arrestancia ASHRAE es la habilidad del dispositivo para eliminar polvo ASHRAE del aire en prueba.

La arrestancia es una prueba gravimétrica que compara el peso del polvo sintético de prueba retenido por el filtro con el peso alimentado, a este valor se le llama % de arrestancia.

Esta es una prueba utilizada en los filtros de menor eficiencia utilizados en instalaciones residenciales y comerciales cuando solo se busca una protección de bajo costo y poca pérdida de presión para el equipo de aire acondicionado.

**Eficiencia.-** Es la habilidad de un dispositivo para eliminar partículas o materiales gaseosos de una corriente de aire mediante la medida de la concentración del material corriente abajo y corrientes arriba del dispositivo.

En el método de la prueba de la norma ASHRAE 52.1 ésta es una medida de la habilidad de un filtro para eliminar la porción de mancha de polvo atmosférico del aire de prueba.

**Prueba de mancha de polvo.-** Determina la **eficiencia** del filtro para eliminar partículas más pequeñas midiendo cuan rápidamente se mancha un papel-filtro blanco.

Esta es una prueba típica para filtros de media/alta eficiencia, como filtros bolsa. Filtros con eficiencias de 90-95% en esta prueba eliminan el 99% de las bacterias en el aire.

**DOP.-** Oioctyl phthalate, es un aerosol usado para pruebas de eficiencia e integridad de los filtros HEPA.

Las pruebas DOP determina la eficiencia mínima del filtro para eliminar partículas de 0.3micras.

Esta prueba se realiza para filtros de la más alta eficiencia {HEPA / ULPA) que se utilizan en aplicaciones que requieren un muy alto grado de limpieza o la eliminación de partículas peligrosas del aire que se circula.

## **2.8.2 Clasificación del aire en los cuartos limpios**

Los cuartos limpios son clasificados de acuerdo a su nivel de limpieza o pureza.

La siguiente clasificación está basada en la norma federal 209 (ASHRAE 52.1 año 1,992) y hace una comparación con la norma ISO 14644-1. Posteriormente hablaremos de la norma de vigencia actual ASHRAE 52.2 (año 1,999).

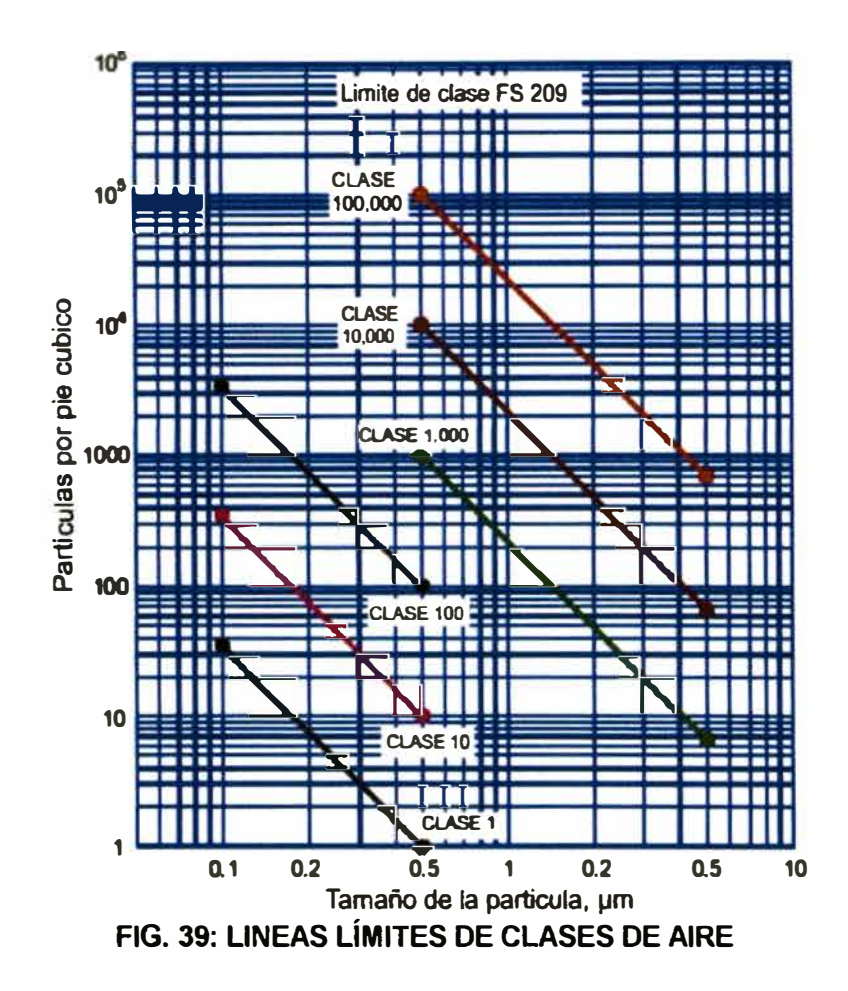

## **2.8.3 Aplicaciones de los cuartos limpios**

El uso de condiciones ambientales **y** espacios limpios en la fabricación, embalaje, e investigación continúa en crecimiento a la par con el avance de la tecnología y con su necesidad de contar con ambientes de trabajo **y** producción más limpios. Las siguientes industrias son las que hacen más uso de los cuartos limpios.

## **2.8.3.1 Farmacéutica**

La preparación de productos farmacéuticos, biológicos **y** medicinales requieren espacios limpios para el control de partículas viables (vivas) que pueden producir el crecimiento indeseable de bacterias y otros contaminantes.

## **2.8.3.2 Electrónica**

El avance en conductores microelectrónicos nos conlleva a diseños de cuartos limpios. En los Estados unidos un porcentaje significante de cuartos limpios que están en operación han sido diseñados para la producción de semiconductores, con una clasificación FS 209 Clase 100 o más limpia.

#### **2.8.3.3 Aeroespacial**

Los cuartos limpios fueron inicialmente desarrollados para aplicaciones aeroespaciales para la fabricación *y* ensamblaje de satélites, mísiles y electrónica aeroespacial. Muchas de las aplicaciones involucran espacios limpios de grandes volúmenes con niveles de limpieza Clase 100,000 o más limpias.

## **2.8.3.4 Aplicaciones varias**

Los cuartos limpios también son usados en el procesamiento y embalaje aséptico de comida, fabricación artificial de miembros y articulaciones, cristales especiales, industrias láser / ópticas e investigación de materiales avanzados. Las salas de operaciones deben ser clasificadas como un cuarto limpio. Etc.

## **2.8.4 Fuentes de generación y control de partículas**

Las partículas aéreas están en la naturaleza como polen, bacterias, polvo, organismos muertos *y* vivos. Las industrias generan partículas del proceso de combustión, vapores químicos y fricción en equipos de manufactura.

Las personas en los ambientes de trabajo son las primeras fuentes de generación de partículas en la forma de escamas de piel, cabellos, ropa, cosméticos, emisiones respiratorias *y* bacterias por sudoración.

Las partículas aéreas varían en tamaño desde 0.001 micras hasta cientos de micras; partículas más grandes que 5 micras tienden a decantar rápidamente *y* en muchos procesos de manufactura estas partículas son vistas como fuentes de contaminación.

#### **Fuentes de partículas en espacios limpios.**

En general, las fuentes de partículas de los espacios limpios han sido agrupadas en dos categorías, fuentes externas *y* fuentes internas.

**Fuentes Externas.** - Son aquellas partículas que entran al espacio limpio desde el exterior, normalmente vía infiltración por puertas *y* ventanas, así como por pases en las paredes debido a tuberías, ductos etc.; sin embargo la fuente más grande es el aire exterior que ingresa al ambiente a través del equipo de aire acondicionado.

Las fuentes externas son controladas principalmente por la filtración de aire, presurización, *y* sellado adecuado de pases en las paredes.

**Fuente Internas.** - Estas partículas en el espacio limpio son generadas por las personas, deterioro de las superficies de las paredes, equipos de procesos *y* el proceso de manufactura en sí mismo. El personal del cuarto limpio puede ser la más grande fuente interna de partículas. Los trabajadores pueden generar miles *y* hasta millones de partículas por minuto en un cuarto limpio.

Las partículas generadas por las personas son controladas con nuevas prendas de vestir, procedimiento adecuados de uniformarse, *y* el diseño de flujos de aire que continuamente estén "bañando" al trabajador con aire limpio.

Como el personal trabaja en cuartos limpios, sus traslados pueden retener partículas aéreas de otras fuentes. Otras actividades tales como la escritura pueden también causar altas concentraciones de partículas.

La concentración de partículas en un cuarto limpio puede ser usada para definir su clase, pero la deposición actual de partículas en el producto es de mayor importancia. La ciencia de aerosoles, teoría de filtrado *y* dinámica de fluidos son las fuentes principales para el entendimiento del control de la contaminación.

## **2.8.5 Tipos de flujo del aire.**

La turbulencia del aire en los espacios limpios es fuertemente influenciada por la configuración de los suministros *y* retornos de aire, trafico de personas *y* distribución de los equipos de manufactura. La selección del tipo de flujo es el primer paso para un buen diseño de un cuarto limpio.

El requerimiento de limpieza del propietario, la distribución de los equipos de proceso, espacio disponible para la instalación de equipos de control del tipo de flujo *y* consideraciones financieras del proyecto influyen en la selección final del tipo de flujo de diseño.

Varias configuraciones de tipo de flujo actualmente están en uso, pero en general todos caen dentro de dos categorías: Flujo Unidireccional ( erróneamente referido como flujo laminar) y flujo no unidireccional (comúnmente llamado flujo turbulento o flujo mixto).

**Flujo Unidireccional.-** Pensado no exactamente como flujo laminar, se caracteriza por que el aire fluye en un solo paso, en una sola dirección y generalmente con corrientes paralelas de aire. Idealmente las líneas de corriente de flujo de aire no son interrumpidas y tampoco el personal y los equipos las distorsionan y se considera aproximadamente un estado de velocidad constante.

Muchas de las partículas que encuentran una obstrucción en un flujo unidireccional, impactan en la obstrucción y continúan alrededor de esta hasta que el mismo flujo sé reestablezca corrientes debajo de la obstrucción.

**Flujo Nounidireccional.-** Tiene la característica de circulación en múltiples pasos y flujos no paralelos.

## **2.8.6 Evaluación de cuartos limpios**

Debido a que los cuartos limpios inicialmente fueron diseñados para uso gubernamental de los Estados Unidos, los procedimientos de pruebas fueron establecidos por normas gubernamentales norteamericanas.

La norma federal 209 es mundialmente aceptada en sus definiciones de niveles de limpieza de aire para espacios limpios.

Practicas y métodos de pruebas estandarizadas han sido desarrolladas **y** publicadas por el instituto de ciencias **y** tecnología del medio ambiente (IEST), la sociedad americana para pruebas **y** materiales **(ASTM),** y otros.

Tres modos básicos de pruebas para cuartos limpios son usados para evaluar propiamente un ambiente. (1) As Built; (2) At rest **y** (3) operational.

Las fuentes de contaminación como previamente se describieron, son dos; internas y externas tanto para cuartos de flujo laminar como flujo no laminar, el primer aire de recirculación es la mayor fuente de contaminación externa.

Contadores de partículas discretas que usan rayos láser o principios de iluminación dispersa son usados para la detección de partículas de 0.01 a 5 micras. Para partículas mayores a 5 micras un microscopio contador de partículas puede ser usado.

## **2.8. 7 Espacios limpios farmacéuticos y de biomanufactura.**

Ambientes para la manufactura de productos farmacéuticos requieren de una cuidados evaluación de muchas entidades incluidos controles de HVAC, acabados, equipos de procesos, cuartos de operación y accesorios. El flujo de equipos, personal y productos también debe de ser considerado.

Es importante involucrar durante el proceso de conceptualización del proyecto a los proyectistas, operadores, directivos del staff de control de calidad, mantenimiento, constructores y representantes de producción.

Variables críticas para el ambiente del cuarto limpio varían ampliamente con el propósito intencional del cuarto, es particularmente importante determinar parámetros críticos con calidad y certeza para determinar los limites de temperatura, humedad, presión, y otros requerimientos de control. En tos Estados Unidos existen **y** están disponibles reglamentaciones *y* especificaciones tales como el Código de Regulaciones Federales 210-211 (Code of Federal Regulations 210 y 211); y La Asociación Nacional de Protección contra Incendios (NFPA); Estos documentos describen las buenas practicas de manufactura (8PM); el objetivo de las buenas practicas de manufactura es alcanzar un método propio y reproducible de fabricación de productos estériles libres de contaminantes.

Adicionalmente en el proceso de diseño se debe considerar un plan de calificación (QP). Especificaciones de requerimientos de funcionamiento (FRS), parámetros críticos y parámetros de aceptancia, calificación de instalación (IQ), calificación de operación **(OQ) y** calificación de funcionamiento (PQ). En un cuarto limpio estos son todos los requerimientos para los procesos de validación y protocolos.

Estos protocolos deben recibir aprobaciones definidas de acuerdo a las normas de propietario.

El plan de calificación también debe de indicar procedimientos estándar de operación, mantenimiento preventivo y entrenamiento del personal de operación y mantenimiento.

En ambientes de procesos asépticos, el área de mayor calidad es intencionalmente ubicada dentro de áreas de menor calidad separada por un cuarto de clasificación *y* diferencia de presión de aire diferente vía una esclusa.

Una presión diferencial comúnmente usada es O.OS a 0.06 pulgadas de columna de agua entre clasificaciones de aire, teniendo la mayor presión el cuarto de mayor calidad. Presiones diferenciales menores pueden y deben ser aceptadas si han sido efectivamente probadas.

Una presión diferencial es generalmente aceptada como una buena practica de manufactura para inhibir partículas entrantes a un cuarto limpio.

## **2.8.8 Recomendaciones de diseño para cuartos limpios farmacéuticos**

El propietario *y* el proyectista deben definir los valores de los rangos máximos de variaciones para cada parámetro crítico, en este rango de variaciones, la seguridad, identidad, fortaleza, pureza y calidad del producto no debe ser afectada. preventivo y entrenamiento del personal de operación y mantenimiento.

En ambientes de procesos asépticos, el área de mayor calidad es intencionalmente ubicada dentro de áreas de menor calidad separada por un cuarto de clasificación y diferencia de presión de aire diferente vía una esclusa.

Una presión diferencial comúnmente usada es 0.05 a 0.06 pulgadas de columna de agua entre clasificaciones de aire, teniendo la mayor presión el cuarto de mayor calidad. Presiones diferenciales menores pueden y deben ser aceptadas si han sido efectivamente probadas.

Una presión diferencial es generalmente aceptada como una buena practica de manufactura para inhibir partículas entrantes a un cuarto limpio.

## **2.8.8 Recomendaciones de diseño para cuartos limpios farmacéuticos**

El propietario y el proyectista deben definir los valores de los rangos máximos de variaciones para cada parámetro crítico, en este rango de variaciones, la seguridad, identidad, fortaleza, pureza y calidad del producto no debe ser afectada. El propietario definirá puntos de alarmas y acciones en los límites del criterio de aceptancía. El proyectista deberá seleccionar objetivos de valores de parámetros críticos de diseños muy ajustados (pero alcanzables).

Ambientes para la manufactura de penicilina o antibióticos similares deben ser aislados de otras áreas de producción y ser atendidos por su propio sistema de aire acondicionado, ciertamente otros productos requerirán esta separación.

Ambientes de producción de productos asépticos y estériles derivados de síntesis químicas deben tener requerimientos diferentes que los productos de manufactura biológica o biotecnológicas. El propietario deberá definir los requerimientos de la agencia de inspección.

La farmacopea de los Estados Unidos (USP) limita las temperaturas a las cuales los productos farmacéuticos terminados deben estar expuestos entre (59<sup>º</sup> F y 86<sup>º</sup> F). Los ambientes de producción necesitan límites más estrechos que estos basados en las observaciones del Product Data del propietario. El confort del personal debe ser un factor de diseño, el personal puede respirar en su ropa de protección y causar el incremento de partículas y microbios, por lo tanto es necesario el control ajustado de bajas temperaturas.

La humedad relativa es crítica en la integridad del producto, algunos productos son procesados o envasados fríos **y** necesitan un bajo punto de rocío del cuarto para prevenir la condensación. Ciertos productos son higroscópicos **y** requieren una humedad más baja que la que puede dar el serpentín del equipo convencional de aire acondicionado, en tal sentido deshumidificación química debe ser considerada.

La humidificación es usualmente necesaria para el confort del personal pero no usualmente para necesidades del producto. Vapor limpio (libre de químicos **y** otros aditivos) es preferido para la humidificación debido a que esta libre de bacterias, pero el sistema de humidificación debe estar libre de aminas u otros contaminantes si el aire del cuarto estará en contacto con el producto.

Partículas suspendidas y organismos viables deben ser minimizados por dilución (altos cambios de aire) y por el suministro de una alta calidad de aire, el control más efectivo es minimizar la eliminación de estos contaminantes dentro del cuarto. Personas y maquinas son las fuentes más comunes de contaminación **y** pueden ser aisladas del producto mediante vestimenta adecuada, mascaras y barreras de aislamiento.

Evitar duct liner y silenciadores en los ductos de suministro de aire donde los contaminantes se pueden acumular y puede haber un crecimiento de bacterias.

Las buenas prácticas de manufactura sugieren un mínimo de 20 cambios por hora para cuartos con un aire clasificado, con productos estériles expuestos bajo campanas de flujo unidireccional o dentro de encerramientos de clase 1 OO. Las 8PM actualmente requieren solo dos clases: clase 100 para productos estériles expuestos y clase 10000 para áreas adyacentes. Sin embargo la práctica común ubica los productos expuestos en una zona de clase 100 dentro de un cuarto de clase 10000.

Las regulaciones para el diseño de ambientes de la comunidad europea requieren un mínimo de 20 cambios por hora en cada cuarto donde los niveles de partículas deben ser controlados.

Donde la aplicación de barreras de aislamiento y contaminación no son practicas, los contaminantes suspendidos deben ser minimizados por el incremento de cambios de aire. No existe un requerimiento mínimo de

cambios de aire para ambientes de manufactura de productos no asépticos.

Las rejillas de retomo del sistema de aire acondicionado deben ser ubicadas en los niveles bajos de las paredes para inducir un flujo descendente de aire desde el difusor hasta el retomo, arrastrando los contaminantes hacia el piso *y* alejándolos del producto. En cuartos grandes, columnas internas de retomo de aire son necesarias. Pisos perforados no son recomendados debido a problemas de limpieza.

Los productos asépticos deben ser protegidos presurizando los cuartos en los cuales están expuestos, a 0.05 pulgadas de agua en los Estados Unidos o 15 Pascales en Europa.

Para mantener la presión diferencial de su caída a cero cuando las puertas son abiertas se recomiendan esclusas entre cuartos de diferente presión de aire, especialmente en el ingreso del cuarto mismo de producción aséptica.

La presión del cuarto es una función de la resistencia del flujo del aire a través de los espacios perimetrales de las puertas, aberturas *y* superficies permeables del casco del cuarto.

•i
El sistema de aire acondicionado debe ser capaz de manejar mas aire fresco del necesario, esto debido a que con el tiempo los sellos de las puertas se deterioran.

# **2.8.9 Puesta en marcha y calificación de los cuartos limpios farmacéuticos.:.**

La calificación del sistema de aire acondicionado de los cuartos limpios farmacéuticos es parte de todo el comisionado del laboratorio y todos sus equipos, excepto para documentación más rigurosa. La calificación cubre los equipos que afectan los parámetros críticos *y* su control en el cuarto limpio.

Durante el periodo inicial del diseño del sistema, el propietario y el proyectista deben discutir quien será el responsable de los planos As Built, archivos de mantenimiento y entrenamiento, ellos deben crear un plan de calificación para el sistema de aire acondicionado, que incluya: (1) una descripción funcional de lo que hará el sistema proyectado o memoria descriptiva, (2) planos de presiones de los cuartos, diagramas de flujos de aire, zonas limpias servidas por cada manejadora, (3) Una lista de componentes críticos a ser calificados, (4) una lista de procedimientos del laboratorio que deben ser seguidas para la calificación de los equipos y sistemas que puedan afectar los parámetros críticos; (5) una lista de procedimientos de calificación ( Protocolos IQ, OQ, PQ) que deben ser escritos especialmente para este proyecto, y (6) y una lista de equipos de trabajo responsables.

Los procedimientos de aprobación deben ser definidos en el plan de calificación (QP).

**El protocolo de calificación de instalación (IQ)** es un archivo de inspecciones de construcción para verificar que se cumplan los documentos contractuales, incluyendo una lista de verificación de componentes críticos. Esta también puede incluir reportes de pruebas de materiales, formatos de verificación de recetas, reportes de inspección de compras, pruebas de giros de motores, y pruebas y balanceos del sistema por parte del contratista; así mismo estos archivos pueden incluir archivos de calibración de los instrumentos usados para la instalación.

Equipos e instrumentos deben ser etiquetados para su correcta identificación.

Los comisionados deben tener un expediente completo de estas actividades, incluyendo planos as built y manuales de mantenimiento y operación de parte de los contratistas y vendedores.

**El protocolo de calificación de operación (OP)** documenta el arranque del sistema que incluyen los componentes críticos. Este incluye pruebas de funcionamiento individual de lazos de control bajo ciertos funcionamientos de operación a presión, en un orden lógico ( control del ventilador antes del control de la presión del cuarto).

El agente del comisionado debe verificar que los parámetros de operación estén dentro de los criterios de aceptancia.

Los sistemas de HVAC deben ser probados bajos condiciones de carga de diseño extrema (donde sea posible) para verificar el funcionamiento de las alarmas *y* el enclavamiento de las puertas de las esclusas.

Pruebas de humos verificarán las presiones de los cuartos así como las direcciones de los flujos de aire, tanto en cuartos críticos como en campanas.

Muchas de las pruebas de humos son documentadas mediante videos, especialmente cuando las presiones diferenciales de los cuartos son más bajas que la requerida por el criterio de aceptancia y no pueden ser corregidas.

Los archivos deben incluir una descripción actualizada del sistema de HVAC, que describe como éste opera, esquemas, diagramas de flujo de aire, y planos de presiones diferenciales.

Los documentos de buenas practicas de manufactura **(8PM),**  deben también incluir reportes de las pruebas de los filtros HEPA a velocidades de la operación final; si el instalador de los filtros realiza esta prueba los datos obtenidos documentados respectivamente deben formar parte del paquete correspondiente al protocolo de calificación de instalación (IQ).

Finalmente los sistemas y equipos deben ser ingresados al programa de mantenimiento de la planta.

**La calificación de funcionamiento (PQ)** prueba que todo el sistema de HVAC funciona tal cual había sido pensado bajo las condiciones actuales de producción.

La calificación de funcionamiento es el inicio de la verificación en curso que demuestra que el sistema de HVAC cumple con el criterio de aceptancia del producto ( siempre llamado validación); este incluye documentación de:

- • Archivos de mantenimiento, que tengan procedimientos de mantenimiento in situ, así como frecuencias recomendadas de mantenimiento. El propietario también desea procedimientos de pruebas periódicas de controles *y* alarmas.
- • Registros de los parámetros críticos que demuestren que el sistema de HVAC mantiene en un tiempo determinado los parámetros críticos de aceptancia.
- • Archivo de entrenamiento de operadores *y* personal de mantenimiento.
- • Archivo de lazos finales de ajustes de parámetros críticos.

# **2.9 SISTEMAS DE FILTRACIÓN DE AIRE**

# **2.9.1 Polvo atmosférico**

El polvo atmosférico es una mezcla compleja de humos, partículas granulares secas, bioaerosoles, fibras naturales *y* sintéticas.

Una muestra de polvo atmosférico usualmente contiene hollín, humo, silica, arcilla, materia animal y vegetal descompuestas, materiales orgánicos en la forma de hilos, fibras vegetales y fragmentos metálicos. Este también puede contener organismos vivos como bacterias y polen los cuales pueden causar enfermedades o reacciones alérgicas.

## **2.9.2 Limpieza por ventilación de aire**

Diferentes campos de aplicación requieren grados diferentes de efectividad de limpieza de aire. En ventilación industrial, la eliminación sólo de partículas de polvos grandes de las corrientes de aire puede ser necesaria para la limpieza del local, protección de equipos mecánicos y salud del personal, infortunadamente los componentes más pequeños del polvo atmosférico son los peores agresores. Limpiadores electrónicos de aire o filtros de media-alta eficiencia son requeridos para eliminar las partículas más pequeñas, especialmente las partículas respirables, que siempre deben ser controladas por razones de salud.

En aplicaciones de cuartos limpios o cuando la radioactividad u otras partículas peligrosas están presentes, filtros de alta o ultra alta eficiencia deben ser seleccionados.

La dimensión de las partículas puede ser definida de diferentes formas. Partículas más pequeñas que 2.5 micras en diámetro son generalmente llamadas como las de modo fino y aquellas más grandes que 2.5 micras se las denomina como modo grueso. Los modos finos y gruesos de partículas típicamente se originan por mecanismos separados, son transformados separadamente, tienen diferente composición química y requieren estrategias diferentes de control. Las partículas de modo fino generalmente son originadas por procesos de condensación o son directamente emitidas como productos de la combustión. Muchos microorganismos ( o bacterias y hongos) son de este rango de tamaño o producen partes o componentes de este tamaño. Estas partículas son menos probables de eliminarse por medios gravitacionales.

Las partículas de modo grueso son generalmente producidas por acciones mecánicas como la erosión y la fricción. Las partículas gruesas son fácilmente eliminadas por medios gravitacionales, por lo tanto tienen una corta vida en estado de suspensión.

Para higiene industrial, partículas de 5 micras o más pequeñas son consideradas partículas respirables.

La eficiencia de la limpieza con cierto medio filtrante es afectada por la velocidad de la corriente de aire. Los factores principales que afectan la selección y diseños de filtros, incluyen a (1) grado de limpieza del aire requerido, (2) rango de tamaño de partículas especificas o aerosoles que requieren filtración, (3) concentración de aerosol, y **(4)**  resistencia del flujo de aire a través del filtro.

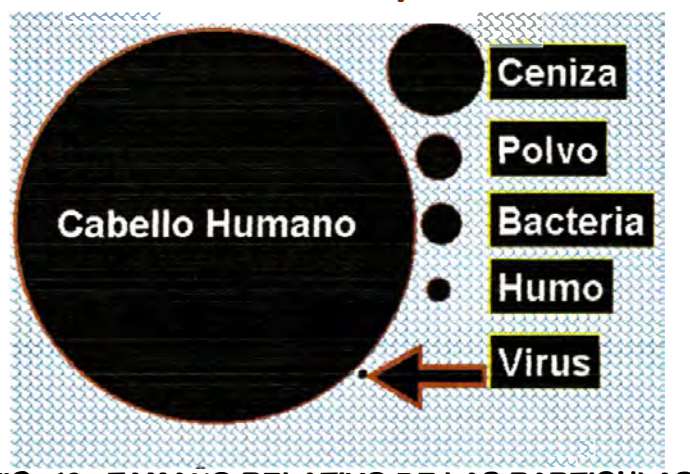

*Tamaño de las partículas* 

**FIG. 40: TAMANO RELATIVO DE LAS PARTICULAS** 

# **2.9.3 Evaluación de los limpiadores de aire**

Las tres características de operación que distinguen los varios tipos de limpiadores de aire son: eficiencia, resistencia al flujo de aire, y capacidad de retención de polvo.

**La eficiencia** mide la habilidad de un limpiador para eliminar partículas de una corriente de aire.

**La resistencia al flujo de aire** o simplemente resistencia es la caída de presión estática a través del filtro a un flujo de aire dado.

**La capacidad de retención de polvo** define la cantidad de un cierto tipo de partícula de polvo que un limpiador de aire puede retener cuando es operado con un flujo de aire especificado y un valor máximo de resistencia.

La prueba de los filtros es compleja y ninguna prueba individual describe adecuadamente todos los filtros.

En general, cuatro tipos de pruebas junto con ciertas variaciones, determinan el funcionamiento de limpiador de aire: (1) arrestancia, (2) eficiencia de la mancha de polvo, (3) eficiencia fraccional, y (4) eficiencia por tamaño de partícula.

**Arrestancia.-** Cierto polvo sintético estandarizado formado por varios tipos y dimensiones de partículas es introducido dentro de una corriente de aire de prueba para el limpiador y la fracción de masa de polvo eliminado es determinada; esta medida se le denomina arrestancia de polvo sintético para distinguirla de otros valores de eficiencia. Este procedimiento es particularmente adecuado para filtros de baja y media eficiencia que son comúnmente usados en sistemas recirculantes.

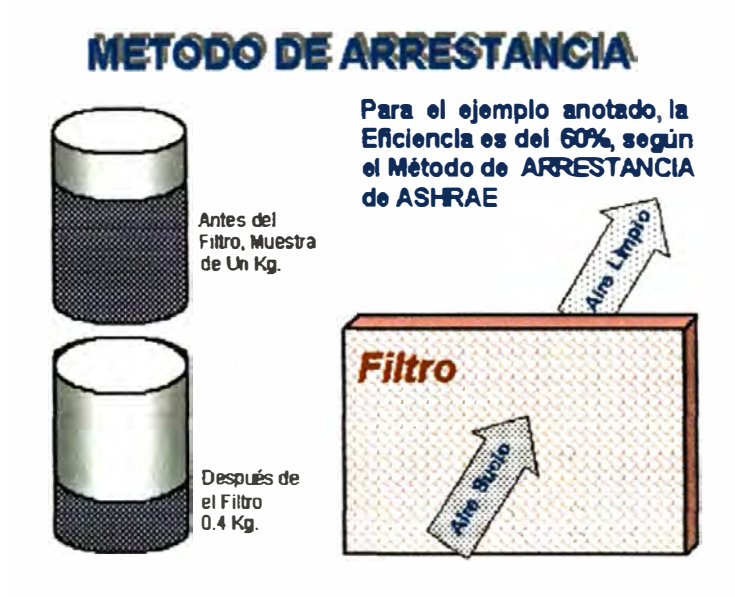

**FIG. 41: METODO DE ARRESTANCIA** 

**Eficiencia de mancha de polvo.-** Aire atmosférico acondicionado es pasado por un limpiador de aire, y el efecto de decoloración del aire limpiado sobre un filtro de papel de prueba es comparado con el del aire de ingreso. Este tipo de medida se le denomina "eficiencia de mancha de polvo atmosférico".

Debido a que este efecto depende mayormente de las partículas finas, esta prueba es generalmente usada para filtros de alta eficiencia.

# **METODO DE EFICIENCIA ASHRAE**

**La Eficiencia en este Filtro, es del 40%.** 

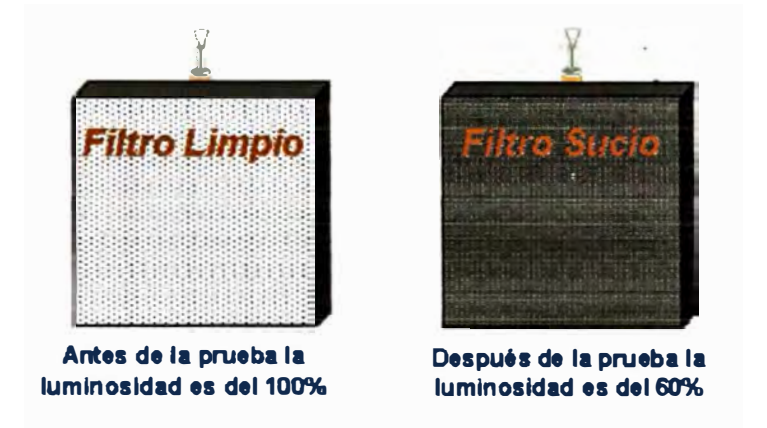

### **FIG. 42 : METODO DE EFICIENCIA ASHRAE**

**Eficiencia fraccional o penetración.-** Partículas de tamaño uniforme son introducidos dentro del aire del limpiador y el porcentaje retenido por el limpiador es determinado, generalmente por un fotómetro, o contador de partículas.

En la prueba de eficiencia fracciona!, el uso de aerosoles de partículas de tamaño uniforme ha resultado en una medida precisa del tamaño de partículas versus las características de eficiencia del filtro sobre un amplio espectro de dimensiones atmosféricas.

El método consume bastante tiempo y ha sido usado inicialmente en investigación, sin embargo las pruebas DOP

para filtros HEPA es mundialmente usado para pruebas de

producción en un rango ajustado de tamaños de partículas.

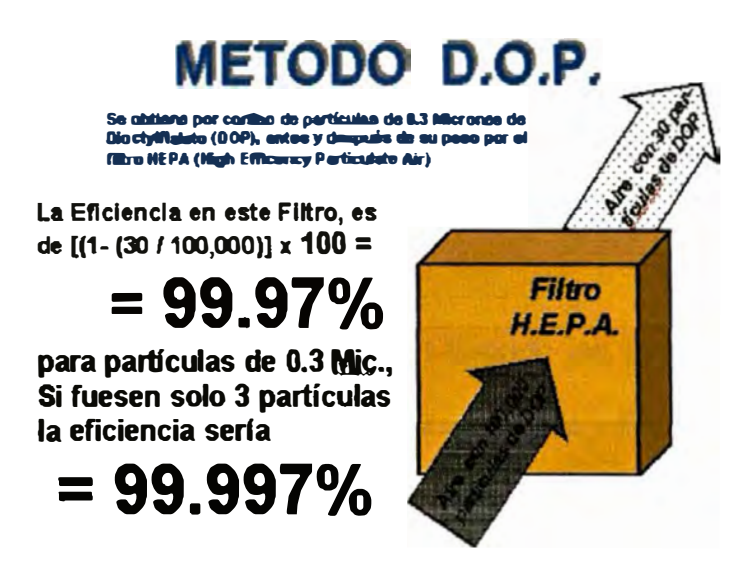

**FIG. 43 : METODO D.O.P** 

**Eficiencia por tamaño de partícula.-** Un aerosol de prueba polidisperso es medido dentro de la corriente de aire de prueba. Muestras de aire tomadas corrientes arriba *y* corrientes abajo respectivamente son trazadas a través de un contador de partículas óptico o cualquier dispositivo similar para obtener la eficiencia de eliminación versus el tamaño de las partículas a cualquier flujo de aire especificado.

# **2.9.4 Mecanismos de colección de partículas**

En la colección de partículas los limpiadores de aire cuentan con los siguientes cinco principios fundamentales o mecanismos.

**Tamizado.-** Ocurre cuando las dimensiones más pequeñas de las partículas de polvo son más grandes que la distancia entre las fibras adyacentes del medio filtrante. El tamizado no tiene una importancia influyente en la filtración excepto en la eliminación de fibras materiales grades tales como hilachas.

**Interceptación directa.- Ocurren cuando las partículas de** polvo siguen las líneas de corrientes de aire y llegan a tener contacto con las fibras filtrantes en tanto pasan al rededor de estas. Si las fuerzas de atracción entre las fibras filtrantes y las partículas de polvo son más fuertes que la tendencia de la corriente de aire a desalojar estas, entonces las partículas de polvo serán eliminadas de la corriente de aire.

**Deposición inercial (lmpigmentación).-** Si las partículas en las corrientes de aire son grandes o de suficiente densidad que no puede seguir las líneas de corrientes del fluido alrededor de la fibra; entonces ellas cruzan sobre las líneas de corrientes e impactan la fibra y se mantienen ahí. A altas velocidades las partículas no se adhieren a las fibras por que las fuerzas de arrastre y rebote son altas. En este caso, una capa viscosa es aplicada a la fibra para mejorar la adhesión de las partículas.

**Difusión.-** Partículas muy pequeñas tienen movimientos aleatorios en sus corrientes de líneas básicas (movimiento Browniano), que contribuye a la deposición en la fibra. Esta deposición crea un gradiente de concentración en la región de la fibra, además de mejorar la filtración por difusión. El efecto se incrementa con la disminución del tamaño de partículas y la velocidad.

**Efecto electroestático.-** Las cargas de las partículas o del medio filtrante pueden producir cambios en la colección de polvo.

# **2.9.5 Tipos de limpiadores de aire**

Los limpiadores de aire comunes, generalmente se pueden agrupar como siguen:

#### **2.9.5.1 Filtros con medios fibrosos**

Son filtros en los cuales la acumulación de la carga de polvo causa caída de presión hasta un valor máximo recomendado.

Durante este periodo, generalmente la eficiencia mejora, sin embargo a altas cargas de polvo, este podría adherirse pobremente a las fibras del filtro y la eficiencia disminuye; los filtros en esta condición deben ser cambiados o

reacondicionados, igualmente los filtros que hayan llegado a alcanzar su máxima caída de presión (máxima recomendada).

# **2.9.5.2 Filtros de medios renovables**

Son filtros en los cuales, medios filtrantes nuevos son introducidos dentro de las corrientes de aire, en tanto se necesite mantener esencialmente constante la resistencia y consecuentemente constante el promedio de eficiencia

## **2.9.5.3 limpiadores Electrónicos**

Estos dispositivos si se mantienen adecuadamente por una limpieza regular, mantienen relativamente constante la caída de presión y la eficiencia

# **2.9.5.4 limpiadores de aire combinados**

Son combinaciones de todos los tipos de filtros arriba mencionados, que hacen más efectivo cualquier sistema de filtración.

### **2.9.6 Tipo de filtros y su funcionamiento**

## **2.9.6.1 Filtros de lmpigmentación**

Son filtros mecánicos cuyo principal mecanismo de captura de polvo es la deposición inercial. Estos filtros se

caracterizan por tener relativamente altas velocidades a través del medio filtrante y por ocasionar una baja caída de presión.

Los metales son usados como medios filtrantes donde usos pesados están involucrados y donde los filtros son diseñados para ser lavables.

Mantas de fibra de vidrio como medio filtrante es usado ampliamente, estas fibras se les cubren con una capa adhesiva para mejorar su retención de polvo.

### **2.9.6.2 Filtros de supeñicie extendida**

Estos filtros pertenecen a la categoría en la cual la superficie del medio filtrante es más grande que la sección transversal del filtro, dicho en otras palabras, son unidades en las cuales la velocidad del aire en el medio filtrante es menor que la velocidad del aire en la sección transversal del filtro.

• **Filtros tipo Bolsa.-** Son los filtros más populares de alta eficiencia usados actualmente. Cuando el aire fluye a través de los filtros bolsa, estas se expanden dejando expuesta toda la superficie del medio filtrante a la corriente de aire.

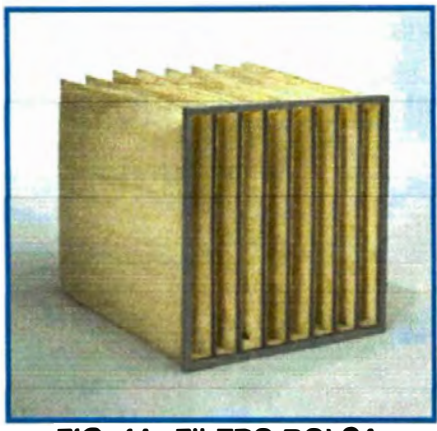

**FIG. 44 FILTRO BOLSA.** 

• **Filtros tipo cartucho.-** Existen muchas configuraciones de filtros tipo cartucho, un modelo es el filtro tipo cubo, que es normalmente de construcción rectangular. Una malla metálica interna de soporte se puede observar por el lado abierto del filtro (toma de aire).

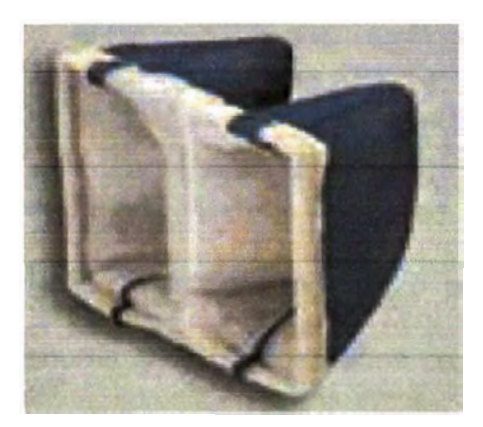

**FIG. 45 FILTRO TIPO CARTUCHO.** 

• **Filtros tipo caja rígida.-** Son especialmente usados cuando existen restricciones de espacio lineal, su profundidad varia entre 6 pulg. *y* 12 pulg.

Estos filtros tienen una eficiencia de mancha de polvo atmosférico comprendida de 60-65% hasta 90-95% (MERV desde 10 hasta 14).

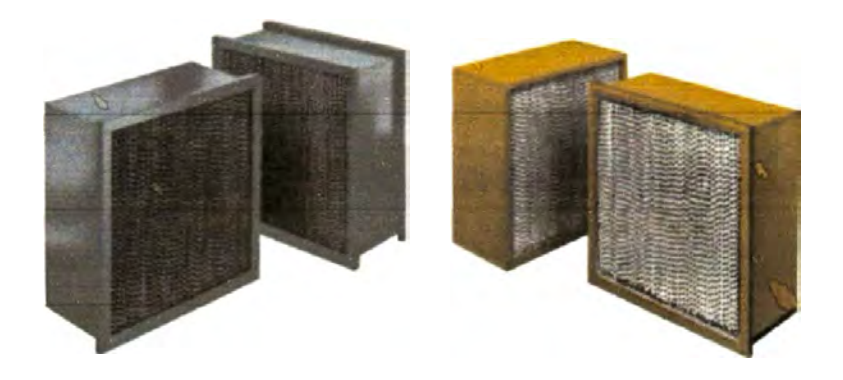

**FIG. 46 FILTROS TIPO CAJA RIGIDA** 

• **Filtros de panel corrugado.-** Estos paneles son uno de los más populares configuraciones para filtros corrugados. Tienen unos espesores comprendidos entre 1" **y** 6" **y** su dimensión frontal es de 24" x 24".

El material del medio filtrante varía de acuerdo al fabricante **y** generalmente es algodón o poliéster con espesores menores a 1/16"; sostenidos con una malla metálica.

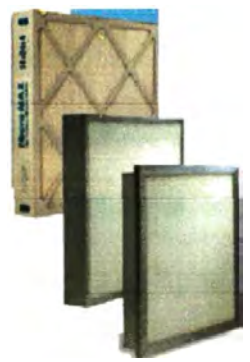

**FIG. 47 FILTROS DE PANEL CORRUGADO** 

## **• Filtros de célula rígida.**

Muchos de los papeles usados en la filtración de aire son hechos mezclando agua, fibras de filtro y sellos especiales. Las fibras de los filtros pueden ser de los siguientes materiales; Vidrio, celulosa sintética o natural en combinaciones de diferentes tamaños seleccionados para proveer la eficiencia y caída de presión deseada.

La eficiencia ASHRAE de la prueba de mancha de polvo atmosférico de estos filtros tienen un rango comprendido entre 40% a 98% ( Rango MERV 9 a 16).

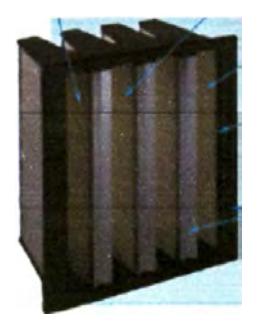

**FIG. 48 FILTROS DE CELULA RIGIDA.** 

**• Filtros Corrugados (Pleated).-** Son fabricados haciendo pliegues el medio filtrante sobre separadores de aluminio corrugado y forman un paquete de filtros (Filter Pack).Este paquete es usualmente sellado dentro de una estructura metálica liviana; el sello frecuentemente es vidrio comprimido con varios tipos de adhesivos según se necesiten.

• **Filtros Mini Pleat.-** Están formados por papel filtrante con pliegues dentro de un paquete que usa cintas, camas de adhesivos u otros medios para mantener el espacio de los pliegues del filtro, los paneles de este tipo de filtros pueden ser tipo "V' para dar la capacidad de filtración deseada.

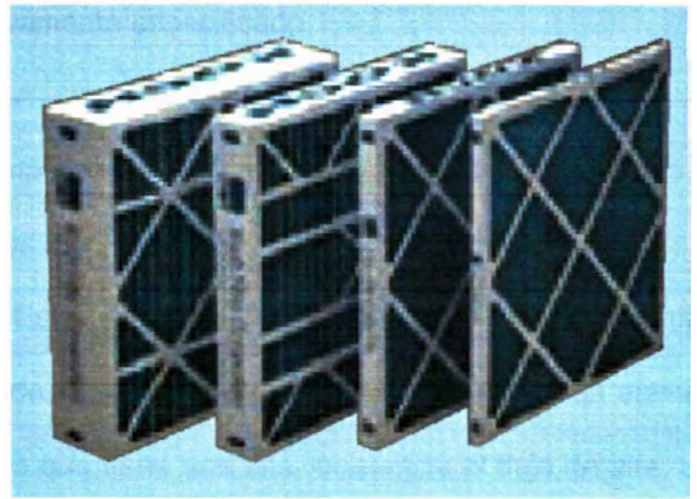

**FIG. 49 FILTROS MINI PLEAT.** 

**2.9.6.3 Filtros HEPA** 

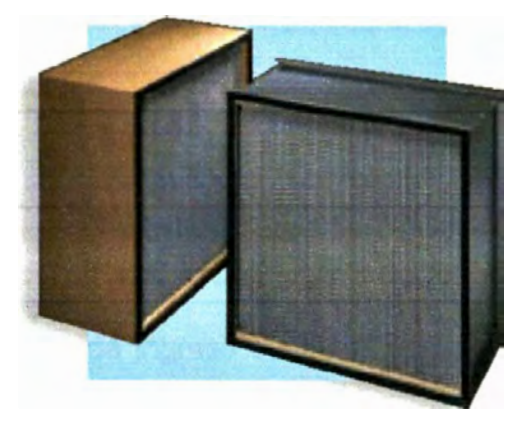

**FIG. 50 FILTROS HEPA** 

El instituto de Ciencias del Medio Ambiente y tecnología define al filtro HEPA como:

Un filtro de medio filtrante extendido tipo seco dentro de una estructura rígida, que tiene una eficiencia minina de colección de partículas de 99.97% (es decir una penetración máxima de partículas de 0.03%) para partículas DOP térmicamente generadas de 0.3 micras o un aerosol alternativo respectivamente especificado.

Los componentes generales de un filtro HEPA son los siguientes:

**Media.-** Es el material filtrante, que usualmente es un papel que puede ser doblado en pliegues para formar un elemento compacto que tiene una alta resistencia al flujo de aire, cuya velocidad media es 6 FPM.

En la **tabla 42** (Anexo 1), se muestran las limitaciones de temperatura y humedad de los componentes de los filtros Hepa.

**Separadores.-** Son dispositivos que soportan el material filtrante y proveen canales a través de los cuales el aire puede fluir tanto de ingreso como de salida. Originalmente estos separadores fueron hechos de papel Kraft, luego reemplazados por foil de aluminio que es el material más popular de aplicación actual.

**Paquete de Filtro.-** Es la combinación de separadores y material filtrante.

**Estructura del Filtro.-** Es una caja rígida dentro del cual están los accesorios que forman los filtros, el material de la estructura puede ser madera, fierro galvanizado o acero inoxidable.

**Sello.-** Es un material adhesivo destinado a crear un sello a prueba de fugas entre el paquete de filtros y la estructura metálica. Inicialmente se usaron sellos basados en caucho, posteriormente materiales basados en neoprene, finalmente se usan materiales basados en el poliuretano espumados en sitio. Para aplicaciones especiales de alta temperatura se utiliza cemento sanitario.

**Sello de borde.-** Esta destinado a prevenir cualquier bypass de aire no filtrado alrededor del filtro, en muchos casos es una empaquetadura adherida perimetralmente en la cara del filtro.

### **2.9.6.4 Filtros ULPA (Ultra Low Penetration Air filter).**

Son filtros con una eficiencia más alta que los filtros HEPA, tienen una eficiencia DOP de 99.999% y en la versión de 12" de profundidad tienen una caída de presión de filtro limpio de 1.1 "e.a cuando operan a una velocidad de cara de 250FPM, generalmente se utilizan en la manufactura de elementos microelectrónicos.

# **2.9. 7 Selección y mantenimiento de los filtros**

Para seleccionar adecuadamente filtros y limpiadores de aire para una aplicación particular, se deben tener en cuenta los siguientes factores:

- Grado y tipo del aire limpio requerido
- Disposición del polvo después de ser eliminado del aire.
- Cantidad y tipo de polvo en el aire a ser filtrado.
- Resistencia de operación al flujo de aire (Caída de presión).
- Espacio disponible para el sistema de filtrado.
- Costo de mantenimiento y reemplazo de filtros.
- Costo inicial del sistema.

La tabla 43 (Anexo 1), indica las aplicaciones de los filtros, clasificados de acuerdo a su eficiencia y tipo.

**La tabla 44** (Anexo 1) provee una referencia cruzada entre la norma ASHRAE 52.1 y 52.2, cuyo propósito es indicar una guía de aplicación para tos ingenieros de diseño de aire acondicionado.

# **2.9.8 Instalación de los filtros**

Existe una regla básica en la filtración de aire "mientras más grande sea la eficiencia del sistema de filtración, mejor debe ser el sello requerido para prevenir cualquier infiltración de aire sucio"; por esta razón las cajas portafiltros, para filtros de alta eficiencia deben ser adecuadamente instalados usando las empaquetaduras respectivas.

Así mismo los bancos de filtros deben ser adecuadamente reforzados para proveer rigidez durante la operación del sistema.

Las cajas portafiltros suministrados por los fabricantes de manejadoras de aire generalmente están diseñadas con canaletas en las cuales los filtros se deslizan; los filtros destinados para este uso usualmente tienen por lo menos en uno de sus lados una empaquetadura que le permita tener un buen sello contra la caja portafiltros.

Las cajas portafiltros por si mismas están diseñadas tal que exista una ceñida unión entre los filtros y las puertas de acceso cuando se instalan el número *y* tamaño adecuado de filtros.

- Las conexiones de los ductos al ingreso y salida de las cajas portafiltros deben tener cambios graduales de tamaño y dirección para asegurar una buena distribución del aire sobre toda el área de filtración.
- Espacios suficientes deben ser provistos tanto al ingreso como a la salida de las cajas portafiltros para hacer accesible la inspección y el servicio.
- Puertas de acceso de dimensiones convenientes deben ser provistas para las áreas de servicio de los filtros.
- Todas las puertas en el lado del aire limpio deben tener empaquetaduras para prevenir la infiltración de aire sucio.
- Todas las conexiones y uniones de los duetos metálicos en el lado del aire limpio deben ser selladas adecuadamente.
- Los filtros o banco de filtros instalados cerca de las tomas de aire deben ser protegidos del ambiente por louvers adecuados o campanas de ingreso, una malla metálica debe instalarse para proteger los filtros de las aves.

### **2.9.9 Normas de seguridad.**

Normas de seguridad deben ser investigadas cuando se ha contemplado la instalación de un limpiador de aire.

Medios filtrantes combustibles no deben ser permitidos de acuerdo a algunas normas locales. La combustión del polvo e hilachas dentro del filtro pueden ocurrir, pero el filtro en sí mismo no debe quemarse. Detectores de humo y sprinklers contra incendio deben ser considerados en los bancos de filtros.

En algunos casos dependiendo del contaminante, procedimientos de materiales peligrosos deben ser seguidos durante el retiro *y* disposición del filtro usado.

Muchos filtros de aire son eficientes colectores de bioaerosoles, que cuando se les provee humedad y nutrientes se multiplican los microorganismos *y* se vuelven peligrosos para la salud del personal de mantenimiento; la humedad en los filtros se puede minimizar previendo lo siguiente:

- •Entradas de lluvia, nieve *y* neblina.
- • Llevándose las gotas de agua de los serpentines, bandejas de drenaje *y* humidificadores.

•Exposiciones prolongadas a humedades altas.

El cambio y la limpieza de filtros es una norma importante para el control del crecimiento de microbios, en tal sentido practicas de seguridad de salud deben ser tomadas para el personal que manejara los filtros sucios incluyendo el uso de mascaras y bolsas o contenedores especiales para la deposición de los filtros.

### **2.9.10 Colectores de polvo**

En los laboratorios farmacéuticos las siguientes áreas deben tener colectores de polvos individuales.

- Secado y mezclado.
- Tableteadoras, encapsulado y lustrado de Cápsulas.
- Uroplus.
- Blisteras y encintadoras.

Los colectores de polvo generalmente usados en estos ambientes son los ciclones.

Los ciclones generalmente son usados como pre-limpiadores para reducir la carga de polvo a dispositivos de mayor eficiencia de colección.

Los ciclones de baja eficiencia operan con una caída de presión estática comprendida entre 1 "c.a **y** 1.5"c.a entre la entrada *y* la salida, **y** pueden remover el 50% de partículas de 5 a 10 micras.

Los ciclones de alta eficiencia operan con una caída de presión estática comprendida entre 3"c.a **y** 8"c.a entre la entrada *y* la salida, *y* pueden remover hasta el 70% de partículas de 5 micras.

# **CAPITULO 111**

# **NORMAS DE REFERENCIA**

Este capitulo esta destinado a brindar una información resumida de que datos podríamos obtener para nuestros cálculos y diseños en cada una de las normas que mencionaremos.

# **3.1 Buenas Practicas De Manufactura (8PM)**

Las buenas practicas de manufactura son lineamientos generales cuyo principal objetivo es alcanzar un método adecuado, repetible *y* comprobable de producir productos estériles libres de microbios *y* partículas contaminantes.

Esto quiere decir que no son normas que indican métodos estrictos de hacer un área estéril (algo que funcionó adecuadamente en un laboratorio, no necesariamente funciona bien en otros, esto depende de muchos factores; por ejemplo: producto, áreas contiguas, antigüedad de la maquinaria de producción; etc.)

# **3.2 Sociedad Americana de Ingenieros en Calefacción, Refrigeración y Aire Acondicionado (ASHRAE).**

Son normas *y* recomendaciones que permiten a los ingenieros tener conocimientos avanzados de todo lo relacionado con la calefacción, refrigeración *y* aire acondicionado.

Estas normas nos brindan todo el aspecto teórico con cálculos rigurosamente matemáticos así como la experiencia de años de investigación.

La literatura de ASHRAE utiliza un leguaje estrictamente técnico, motivo por el cual se debe tener conocimientos básicos de los temas a tratar

# **3.3**  Asociación Nacional de Contratistas de Ductos y Aire **Acondicionado (SMACNA).**

Son normas *y* recomendaciones que sirven para la construcción de ductos.

Aquí se brinda información de los materiales, formas de construcción, tipos de uniones, tipos de soportes, es decir de la forma correcta de fabricar e instalar los duetos.

# **3.4 Asociación Nacional para el Movimiento y Control de Aire (AMCA).**

Son normas **y** recomendaciones que nos brindan información acerca del correcto funcionamiento (Performance) de los equipos ventiladores, así como de la construcción de sistema de ductos.

#### **3.5 Instituto de Refrigeración y Aire Acondicionado (ARI).**

Son normas y recomendaciones que nos brindan información acerca del correcto funcionamiento de los sistemas de refrigeración y su aplicación al aire acondicionado.

## **3.6 Asociación Nacional para la Protección de Incendios (NFPA).**

Son normas y recomendaciones que nos brindan información acerca del correcto uso de materiales, sistemas aislantes y retardantes del fuego ( Ejemplo: norma 90A **y** 908)

#### **3.7 Código Nacional de Electricidad (CNE).**

Son normas **y** recomendaciones que nos permiten diseñar correctamente los sistemas eléctricos que alimentas a los equipos de aire acondicionado, ventilación **y** calefacción.

En este aspecto es recomendable tener presente el uso adecuado de cables eléctricos, dispositivos de protección eléctrica, tipos de entubado **y** puestas a tierra.

# **CAPITULO IV**

# **DESARROLLO DE LA METODOLOGÍA DE CÁLCULO Y ELABORACIÓN DEL PROYECTO.**

# **4.1 INFORMACION GENERAL DEL PROYECTO**

El departamento de producción del laboratorio o el propietario debe entregar la siguiente información básica para cada una de las áreas en estudio:

- Nombre del área.
- Presión diferencial relativa entre ambientes (Pulg. e.a).
- Tipo de filtros a usar (filtros convencionales, bolsa, hepa}.
- Eficiencia de los prefiltros **(%) .**
- Eficiencia de los filtros (%).
- Temperatura ( <sup>º</sup>C).
- Humedad relativa **(% ) .**
- Número de personas .
- Número mínimo de cambios por hora.
- Porcentaje de aire fresco.
- Planos de planta y corte.

# **4.2 IDENTIFICACIÓN DE AREAS**

Se debe identificar claramente en forma general el nombre *y* la ubicación de las áreas en estudio.

Es recomendable que en un plano de planta se delimite con líneas gruesas cada una de las áreas de producción y se les identifique con su nombre respectivo, este plano es un documento perteneciente a la memoria de cálculo del proyecto **Plano de cálculo 1- Anexo 2.** 

Así mismo se debe de hacer una zonificación con ambientes similares y/o afines para evitar la contaminación cruzada **Plano de cálculo 4- Anexo 2.** 

# **4.3 NIVELES DE PRESIÓN, SENTIDO DE FLUJOS DE AIRE, EXTRACCIÓN DE POLVOS Y NUMERACIÓN DE PUERTAS.**

En un plano de planta **Plano de cálculo 2- Anexo 2,** en el cual se pueda observar la interdependencia entre los diferentes ambientes debe ser firmado y visado por cada uno de los participantes del proyecto debe indicarse lo siguiente:

- Niveles de presiones relativas.  $(+)$  o  $(-)$ .
- Sentido de los flujos de aire, mediante flechas.
- Indicar en que ambientes existe una extracción puntual de polvos, es importante que se indique el caudal respectivo.
- En este plano se deberían enumerar las puertas y vanos que existen en el proyecto, esto a efectos de calcular posteriormente sus caudales de infiltración y exfiltración. Es importante que se definan las dimensiones exactas de los vanos.
- Deberá indicarse en que ambientes se necesita medir presiones diferenciales, para la ubicación de los manómetros correspondientes, así como para que la obra civil prevea los pases necesarios.

# **4.4 DATOS PARA EL CÁLCULO DE CARGA TÉRMICA**

En un plano de planta **Plano de cálculo 3 - Anexo 2** debe indicarse lo siguiente:

- Indicar las orientaciones cardinales.
- Acotado de las dimensiones de cada uno de los ambientes.
- Dimensionamiento e identificación de los espesores de las paredes que forman cada uno de los ambientes.
- Identificación del tipo de pared, piso o techo; es decir indicar si es exterior o interior.
- Para cada uno de los ambientes debemos indicar: Area ( $m<sup>2</sup>$  o ft<sup>2</sup>); Número de personas, Potencia de Iluminación (Watts}, Potencia de equipos (Watts).

# **4.5 CÁLCULO DE LOS CAUDALES POR NÚMERO DE RENOVACIONES**

Con los datos de los planos de planta y corte o con los datos tomados en obra se debe proceder a calcular las áreas y los volúmenes de cada uno de los ambientes del proyecto, y en función al número de renovaciones se procede a calcular los caudales mínimos para cumplir con el número de renovaciones solicitado.

# **4.6 CÁLCULO DE CAUDALES A TRAVÉS DE PUERTAS Y VANOS PARA MANTENER LAS PRESIONES DIFERENCIALES**

Utilizaremos la ecuación del orificio para la estimación del flujo de aire a través de las rendijas de las puertas *y* vanos.

$$
Q = 504.4 \times A \times \sqrt{\frac{2 \times \Delta P}{\rho}}
$$

# **4. 7 CÁLCULO DE CARGA TÉRMICA**

En este nivel se procede a calcular únicamente la carga térmica de cada uno de los ambientes.

# **4. 7.1 Relación de ambientes con su respectiva carga térmica.**

Se debe hacer una tabla donde se indique nombre del ambiente, carga térmica total, carga sensible *y* factor de calor sensible; ver **Plano de cálculo 5- Anexo 2.** 

# **4.8 CÁLCULO DE LAS CAPACIDADES DE LOS EQUIPOS POR CARGA TÉRMICA**

En este cálculo el objetivo principal es hallar un equipo convencional hasta cierto punto del tipo comercial que cumpla con evacuar los calores sensibles y latentes del ambiente. El caudal de insuflamiento hallado mediante este cálculo puede o no cumplir con el requerimiento de número de renovaciones del ambiente.
**4.8.1 Relación de ambientes con su respectiva capacidad de equipos por carga térmica.** 

> Se debe hacer una tabla donde se indique nombre del ambiente, capacidad total, capacidad sensible y caudal de insuflamiento; ver **Plano de cálculo 6- Anexo 2.**

#### **4.9 BALANCE CAUDALES DEL SISTEMA**

El balance de aire se realiza para cada uno de los ambientes del proyecto y se debe tener en cuenta lo siguiente:

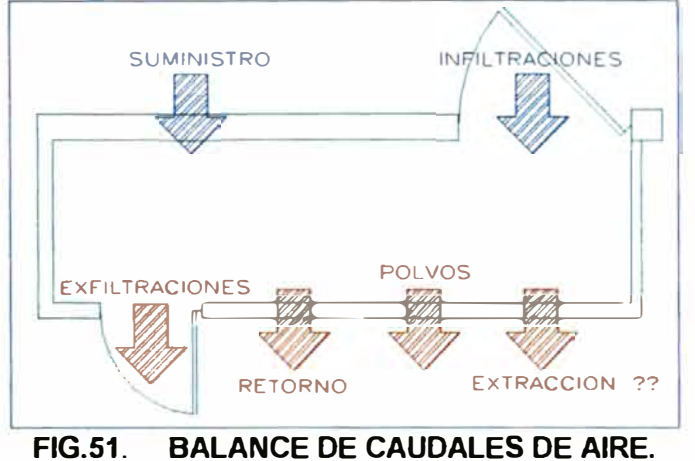

**Caudal de lnsuflamiento.-** Es la cantidad de aire acondicionado que se debe inyectar al ambiente.

Esta cantidad se determina principalmente con el número de renovaciones por hora que debe tener el ambiente, y si no hay exigencia de cumplir con cierto número de renovaciones, es el aire que sale como resultado de la selección del equipo por carga térmica, en todo caso es el mayor de los 2 caudales.

**Retomo de Aire.-** Es la cantidad de aire de la sala que retoma al equipo de aire acondicionado, esta en función al porcentaje de aire exterior.

**Infiltración de aire.-** Es la cantidad de aire que ingresa al ambiente en estudio, debido a que los ambientes contiguos están a mayor presión relativa, este aire generalmente ingresa por las rendijas de las puertas y/o vanos.

**Exfiltración de aire.-** Es la cantidad de aire que sale del ambiente en estudio debido a que los ambientes contiguos están a menor presión relativa, este aire generalmente sale por las rendijas de las puertas y/o vanos.

**Extracción de polvo.-** Generalmente existen áreas dentro de los laboratorios donde debido a la actividad que realizan se generan polvos que no deben pasar de un ambiente a otro para evitar la contaminación cruzada. Estos polvos deben extraerse puntualmente de la zona donde se generan ( cerca de las maquinas) para lo cual se deben disponer de colectores de polvo especiales (ciclones).

·I

**Extracción de aire.-** Es la cantidad de aire que debe extraerse en forma independiente a efectos de balancear los flujos de aire del ambiente.

#### **Ecuación de Balance del Sistema**

*Suministro+ Infiltraciones = Re torno+ Ex.filtraciones+ Polvos+ Extraccion* 

Resumiendo la extracción del aire se calcula de la siguiente manera:

$$
Extraction = \sum inf \, ilt + \%AE \times Sum - \sum Exfilt - \sum Polvos
$$

Con esta ecuación se pueden dar 5 casos:

#### **Caso 1:**

Extracción de Polvos =Sin Extracción

Extracción de aire  $=0$ 

Se dice que el sistema esta balanceado y no necesita de un sistema

de extracción independiente. (Pocas veces se da este caso)

### **Caso 2:**

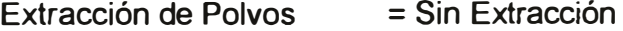

Extracción de aire =Valor Positivo

Se dice que el sistema para balancearse necesita de un sistema de

extracción independiente. (Ejemplo: lnóculos)

#### **Caso 3:**

Extracción de Polvos = Sin Extracción

Extracción de aire =Valor Negativo

En este caso se aumenta el caudal de suministro de aire, previamente haciendo el valor de la extracción igual a cero. (Ejemplo: Sala de preparación en microbiología).

#### **Caso 4:**

Extracción de Polvos =Con Extracción

Extracción de aire <sup>=Valor</sup> Positivo

En este caso se aumenta el caudal de extracción de polvo en una cantidad igual al valor positivo de la extracción de aire; el suministro y el retomo no se alteran. (Ejemplo: Tableteadora 1)

#### **Caso 5:**

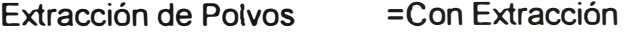

Extracción de aire =Valor Negativo

En este caso se aumenta el caudal de suministro de aire, previamente haciendo el valor de la extracción igual a cero.; la extracción de polvos no se altera. (Ejemplo: Encintadora).

#### **4.9.1 Relación de ambientes con caudales de insuflamiento,**

**retomo, polvos y extracción de aire.** 

Deber realizarse una relación de cada uno de los ambientes donde se indique los siguientes datos:

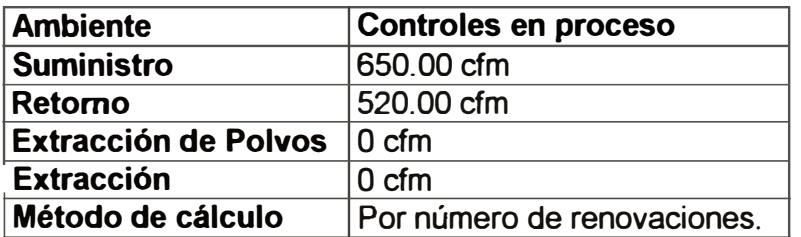

Es recomendable que esta información se plasme en un plano **Plano de cálculo 7-Anexo 2,** para que sirva como referencia al momento de dibujar los planos.

# **4.10 CÁLCULO DE LAS CAPACIDADES DE LOS EQUIPOS POR NÚMERO DE RENOVACIONES DE AIRE**

A diferencia del cálculo por carga térmica, el objetivo de este cálculo es hallar un caudal de insuflamiento que cumpla con el número de renovaciones solicitado por el ambiente.

Esto se logra haciendo que el punto de insuflamiento se desplace hacia el punto de sala sobre la línea de condiciones en la carta psicrométrica.

# **4.11 CÁLCULO DE LAS CAPACIDADES DE LOS EQUIPOS INVOLUCRADOS EN UN PROCESO DE DESHUMIDIFICACIÓN**

El problema principal en este tipo de cálculos es hallar las condiciones del aire correspondientes al punto 4 y al punto 6, de las **figuras 52** y **53.** 

**4.11.1 Condiciones del Aire:** 

**Punto 1.-** Condiciones Exteriores (TBS y HR%).

**Punto 2.** - Punto de mezcla entre el aire exterior y el aire de retorno, esta en función al porcentaje de aire exterior.

La temperatura del punto 2 se calcula de la siguiente manera:

$$
T_2 = T_7 + \%AE \times (T_7 - T_2)
$$
 (E4-1)

**Punto 3.-** Son las condiciones de salida del aire del primer equipo de aire acondicionado *y* a la vez las condiciones del aire de ingreso al deshumidificador, es por esta última razón que este punto esta ubicado dentro de los siguientes rangos:

- Temperatura Punto 3: Entre 40<sup>º</sup>F *y* 75<sup>º</sup> F, pero es recomendable que este dentro de 40<sup>º</sup> F *y* 55<sup>º</sup> F (4.4<sup>º</sup>C-12.8<sup>º</sup>C)
- Razón de Humedad ( W) del punto 3 : Es recomendable que este en el siguiente rango (60 a 65) granos.

**Punto 4.-** Este punto representa las condiciones del aire a la salida del deshumidificador, y depende estrictamente de las características constructivas del equipo, para nuestro caso estamos trabajando con los equipos marca CARGOCAIRE de procedencia **NORTEAMERICANA.**

El punto 4 quedará definido cuando se conozca la razón de humedad que tendrá el aire cuando salga del deshumidificador en granos/libra, por que sabemos teóricamente que el punto 4 tiene la misma temperatura de bulbo húmedo que el punto 3.

Para determinar la razón de humedad del punto 4, haremos uso de los gráficos correspondientes a los equipos CARGOCAIRE **(Fig. 17),** teniendo en cuenta las siguientes recomendaciones:

- Humedad del aire de ingreso al proceso :60-65 Gr/Lb.
- Temperatura del aire de ingreso al proceso: 40-55 ºF
- Temperatura del aire de reactivación : 250-300<sup>º</sup> F
- Velocidad del aire de proceso : 600 FPM.

**Punto 5.-** Este es un punto de mezcla entre el punto 3 y el punto 4, considerando que tiene una razón de humedad igual a la del punto 6.

**Punto 4.-** Este punto representa las condiciones del aire a la salida del deshumidificador, y depende estrictamente de las características constructivas del equipo, para nuestro caso estamos trabajando con los equipos marca CARGOCAIRE de procedencia **NORTEAMERICANA.** 

El punto 4 quedará definido cuando se conozca la razón de humedad que tendrá el aire cuando salga del deshumidificador en granos/libra, por que sabemos teóricamente que el punto 4 tiene la misma temperatura de bulbo húmedo que el punto 3.

Para determinar la razón de humedad del punto 4, haremos uso de los gráficos correspondientes a los equipos CARGOCAIRE **(Fig. 17),** teniendo en cuenta las siguientes recomendaciones:

- Humedad del aire de ingreso al proceso :60-65 Gr/Lb.
- Temperatura del aire de ingreso al proceso: 40-55 °F
- Temperatura del aire de reactivación : 250-300<sup>º</sup> F
- Velocidad del aire de proceso : 600 FPM.

**Punto 5.-** Este es un punto de mezcla entre el punto 3 y el punto 4, considerando que tiene una razón de humedad igual a la del punto 6.

-

**Punto 6.-** Este es un punto perteneciente a la recta de condiciones del local, en tal sentido debemos hacer uso del factor de calor sensible para trazar la recta de referencia.

Es recomendable que la temperatura de bulbo seco del punto 6 esté comprendida entre SO<sup>º</sup>F y 55<sup>º</sup>F (10<sup>º</sup>C y 12.B<sup>º</sup>C).

**Punto 7.-** Condiciones requeridas por la sala, generalmente de humedad relativa menor a 40%.

#### **4.11.2 Aire de lnsuflamiento**

Es el aire necesario para cumplir con él numero de renovaciones por hora exigidos para este ambiente en particular, en todo caso es un valor conocido.

#### **4.11.3 Aire en el dueto de By Pass**

El flujo de aire respecto del aire de insuflamiento que pasa por el By Pass se calcula de la siguiente manera:

Caudal de aire en el By Pass =  $\frac{T_4 - T_5}{T_4 - T_5} \times V_{\text{insuf.}}$  (E4-2) Donde  $\frac{T_4 - T_5}{T_4}$  es el % de aire en el Bypass.  $T_{4} - T_{3}$ 

 $V_{inst}$ : Flujo de aire de insuflamiento.

## **4.11.4 Flujo de Masa de lnsuflamiento (m;)**

$$
\mathring{m}_i = \frac{\mathring{V}6\left[\frac{m^3}{h}\right]}{U_6\left[\frac{m^3}{kg}\right]} \qquad \qquad \left[\frac{kg}{h}\right] \qquad (E4-3)
$$

*V* 6 = Es el flujo volumétrico de insuflamiento necesario para cumplir con el número de renovaciones por hora.

## **4.11.5 Volumen de proceso (Vp)**

Es el aire que pasa a través del deshumidificador.

$$
Vp = m_i \times (1 - %AireByPass) \times v_3
$$
........(CFM) (E4-4)

 $m_i$  = Flujo de masa de insuflamiento (Lb/min)

 $u_3$  = Volumen especifico del aire en el pto. 3 (ft<sup>3</sup>/Lb).

### **4.11.6 Capacidad del Equipo "A" de Aire Acondicionado.**

**Capacidad Total del Equipo "A" (Qr)** 

$$
Q_T = m_i \left(\frac{kg}{h}\right) \times (h_2 - h_3) \left(\frac{kcal}{kg}\right) \dots \dots \dots \left[\frac{kcal}{h}\right] \tag{E4-5}
$$

**Capacidad Sensible del Equipo "A"** *(Qs)* 

$$
Q_S = m_1 \left(\frac{kg}{h}\right) \times (h_8 - h_3) \left(\frac{kcal}{kg}\right) \qquad \qquad \left[\frac{kcal}{h}\right] \qquad (E4-6)
$$

## **4.11. 7 Capacidad del Equipo "B" de Aire Acondicionado.**

**Capacidad Total del Equipo "B" (Qr)** 

$$
Q_T = m_i \left(\frac{kg}{h}\right) \times (h_5 - h_6) \left(\frac{kcal}{kg}\right) \dots \dots \dots \left[\frac{kcal}{h}\right] \tag{E4-7}
$$

**Capacidad Sensible del Equipo "B"** *(Qs)* 

$$
Q_S = \frac{1}{m_1} \left(\frac{kg}{h}\right) \times (h_S - h_6) \left(\frac{kcal}{kg}\right) \dots \dots \dots \left[\frac{kcal}{h}\right] \tag{E4-8}
$$

Podemos observar que el equipo "B" es básicamente un equipo que elimina calor sensible.

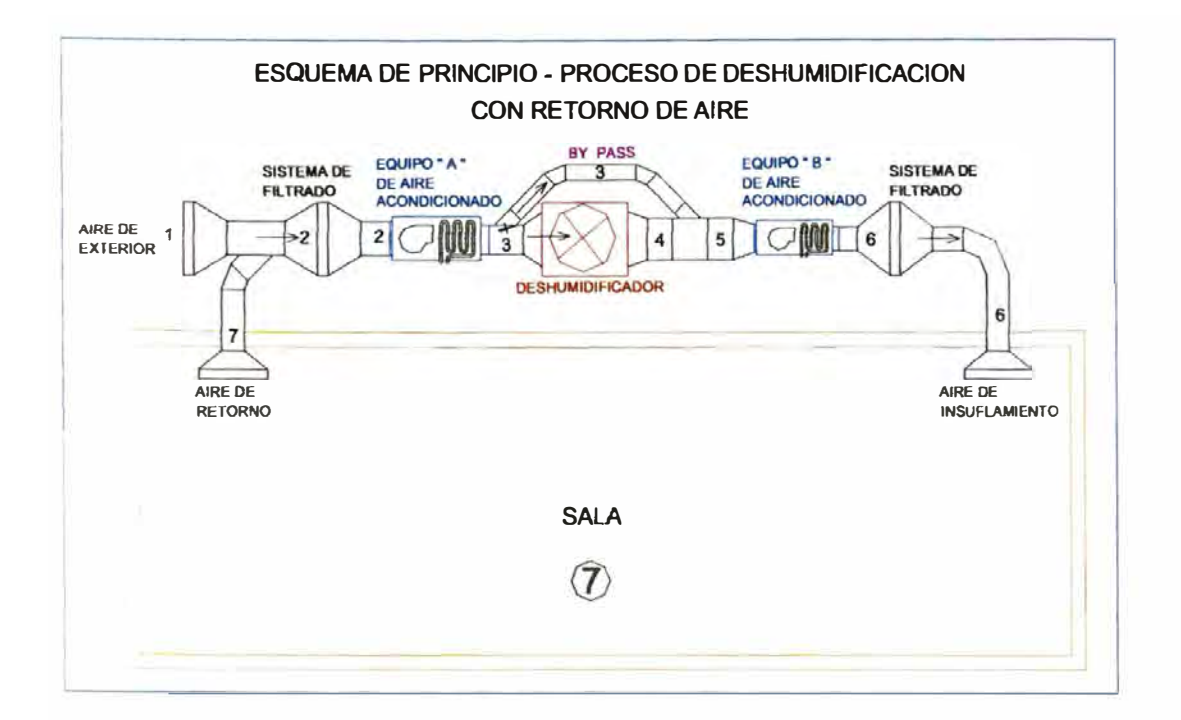

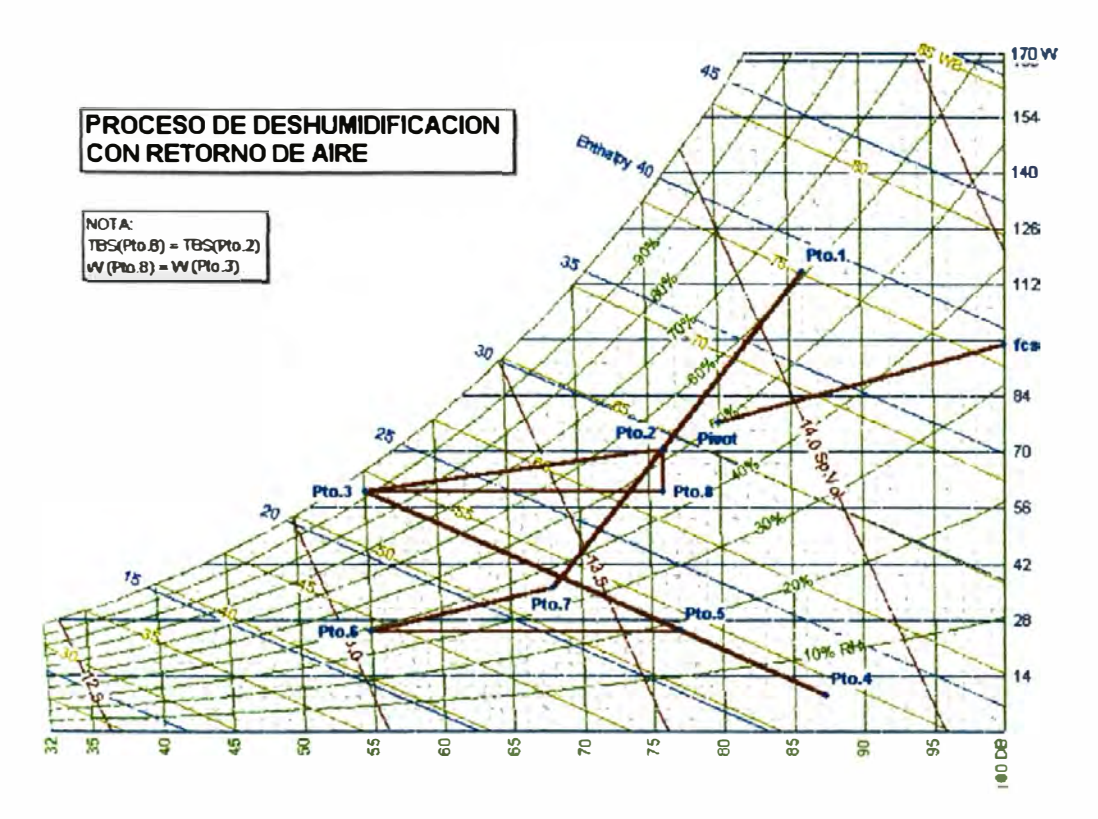

**FIG.52 : PROCESO DE DESHUMIDIFICACIÓN CON RETORNO DE AIRE.** 

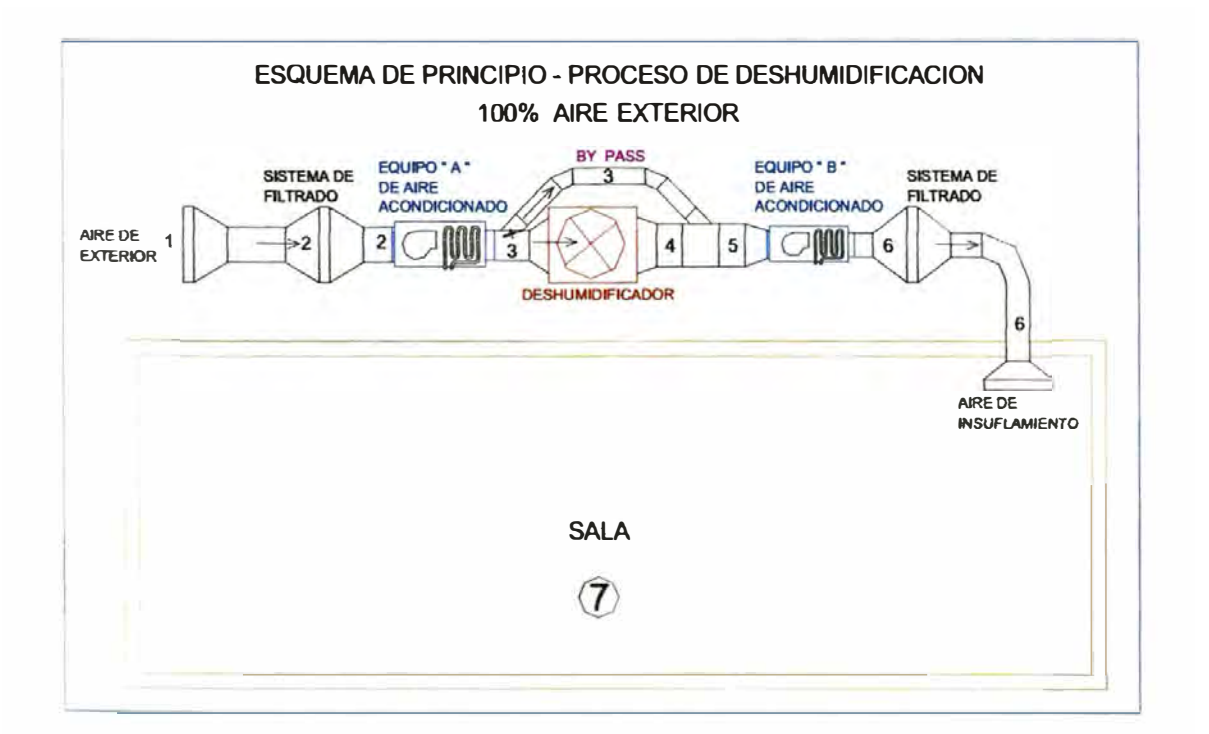

178

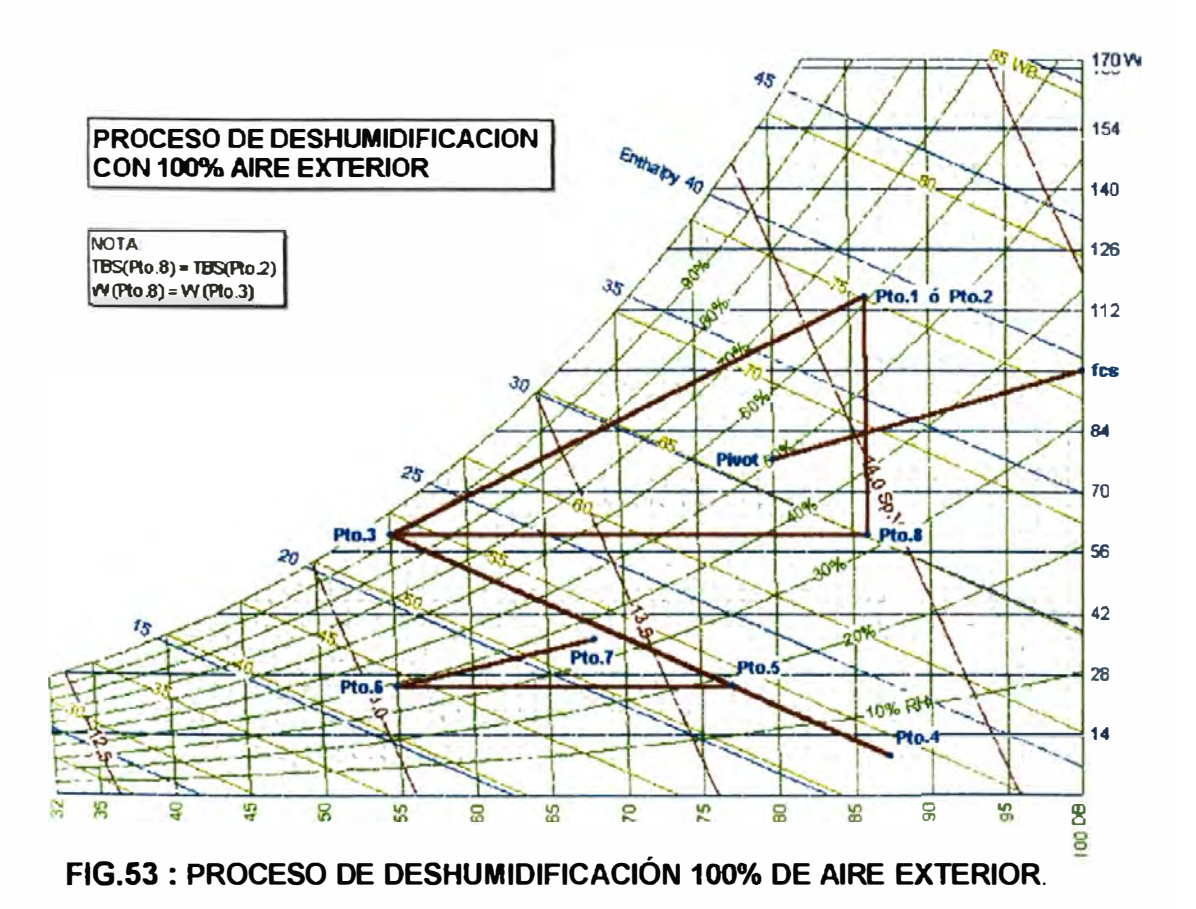

#### **4.11.8 Selección del deshumidificador**

El deshumidificador queda perfectamente seleccionado cuando el volumen de aire de reactivación (VR) está dentro de los limites que indica el catalogo del fabricante.

#### **Volumen del proceso (Vp)**

$$
Vp = m_i \times (1 - \% AireByPass) \times v_3
$$
 (E4-9)

 $m_i$  = Flujo de masa de insuflamiento (Lb/h).

 $v_3$  = Volumen especifico del aire en el pto. 3 (Ft<sup>3</sup>/Lb).

#### **Modelo Seleccionado**

Inicialmente seleccionaremos un modelo **(tabla 27)** en función al volumen del proceso *y* luego lo verificamos con el volumen de aire de reactivación (VR)

#### **Face velocity**

Face velocity= 
$$
\frac{V_p}{Nominal.Face. Area}...(FPM)
$$
 (E4-10)

Nominal Face Area: sale del catálogo en función al modelo seleccionado **(ver tabla 27).** 

**Razón de Eliminación de Humedad ( W)** [Lbs/hr]

$$
W = \frac{4.5 \times Vp \times (M_{Pl} - M_{PO})}{7,000} \dots (Lbs/hr)
$$
 (E4-11)

 $M_{\text{pr}}$  = Humedad del aire de ingreso al proceso (Gr/Lb): Pto.3  $M_{p0}$  = Humedad del aire de salida del proceso (Gr / Lb): **Pto.4** 

 $V_p$  = Flujo de aire de proceso (CFM).

**Incremento de temperatura del aire de proceso (** $\Delta T$ **)** 

$$
\Delta T = T_{p0} - T_{p1} = 0.625 \times (M_{Pl} - M_{p0}) + K \times (T_{R1} - T_{Pl})
$$
 (E4-12)

*M <sup>P</sup> <sup>i</sup>*= Humedad aire de ingreso al proceso (Gr/Lb): **Pto.3**

<sup>M</sup>*PO* = Humedad aire de salida del proceso (Gr/Lb) **Pto.4** 

*K* = Valor obtenido de la **figura 17.** 

- $T_{RI}$  = Temperatura del aire que ingresa al proceso de reactivación, generalmente es 190<sup>º</sup> F, 220<sup>º</sup> F ; (250<sup>º</sup> F-300<sup>º</sup> F); un buen valor es 250<sup>º</sup> F.
- $T_{Pl}$  = Temperatura del aire que ingresa al proceso de deshumidificación, ( **Pto.3).**

#### **Volumen de aire de Reactivación** ( $V<sub>R</sub>$ )

$$
\Delta T = V_R = \frac{V_P}{(T_{RI} - T_{RO})} \times (T_{PO} - T_{Pl}) \dots \dots \dots (CFM)
$$
 (E4-13)

Donde: T<sub>RO</sub> = Temperatura del aire de salida del proceso de reactivación ( º F); (120<sup>º</sup> F mínimo).

Energía de Reactivación ( $Q_R$ )

$$
Q_R = 1.08 \times V_R \times (T_{RI} - T_{RU}) \dots \dots \dots (BTUH)
$$
 (E4-14)

Donde:  $T_{\text{rel}}$  = Temperatura del aire de ingreso al proceso de reactivación, generalmente es temperatura atmosférica ( º F).

**Cantidad de vapor necesario ( mvapo, )** 

$$
\stackrel{\circ}{m}_{vapor} = \frac{Q_R \left(\frac{Btu}{h}\right)}{h_{rg}\left(\frac{Btu}{Lb}\right)} \dots \dots \dots \dots \left(\frac{Lb}{h}\right) \tag{E4-15}
$$

Donde:

**QR :** Calor de reactivación (Btu/h)

h<sub>fe</sub> : De las tablas de vapor, evaluado a la presión "P".

"P" debe ser menor o igual a 6 PSI.

# **4.12 RELACIÓN DE LOS AMBIENTES CON SU RESPECTIVA CAPACIDAD DE EQUIPOS CALCULADOS POR NÚMERO DE RENOVACIONES O CARGA TÉRMICA, DE ACUERDO CON EL BALANCE DE CAUDALES.**

Deber realizarse una relación de cada uno de los ambientes donde se indique capacidad total (Kcal/hr), capacidad sensible (Kcal/hr), caudal CFM (este caudal debe estar de acuerdo con el balance de caudales),

y capacidad de la resistencia eléctrica **(Kw).** Esto debe plasmase un

plano; ver **Plano de cálculo 8- Anexo 2.** 

**Microbiología** 

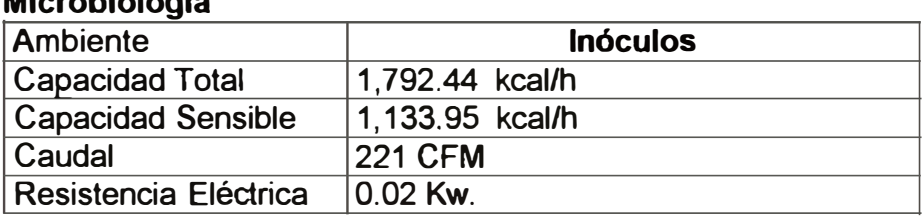

#### **4.13 CAUDAL DE LOS COLECTORES DE POLVO**

Los caudales de los colectores de polvo se determinan luego del balance del sistema, debido a que muchas de estas extracciones de polvo han tenido que mejorarse a efectos de balancear el sistema. El plano de los sistemas colectores de polvo se debe mostrar en el **(Plano de cálculo 10- Anexo 2).** 

# **4.14 CAPACIDAD DE LOS EQUIPOS DE AIRE ACONDICIONADO, CAUDALES DE LOS INYECTORES Y EXTRACTORES DE AIRE SEGÚN ZONIFICACION DE AMBIENTES AFINES.**

De todos y cada uno de los ambientes del laboratorio, conocemos capacidad total, capacidad sensible, caudal de insuflamiento, caudal de retomo, caudal de extracción *y* caudal de colección de polvos, entonces estamos en momento de agrupar ambientes con el objetivo de asignarles sus respectivos equipos de aire acondicionado, inyección de aire, extracción de aire *y* colección de polvos **(Plano de** 

#### **cálculo 9 -Anexo 2).**

# **4.15 SELECCIÓN Y ANALISIS DE SISTEMAS DE AIRE ACONDICIONADO VIABLES.**

Deberá seleccionarse los tipos de equipos a usar según los siguientes criterios.

- **Económicos Energéticos.-Ver** que sistema o equipo tiene los costos más bajos y en forma simultanea de: Inversión inicial, energía *y* mantenimiento. Esta evaluación se hace mediante la técnica del valor actual neto **(VAN).**
- **Restricciones del Edificio.-** Básicamente son restricciones estructurales *y* de urbanidad arquitectónica.
- **Restricciones técnicas.**  Debido a los procesos inherentes a la producción de los fármacos, se deben utilizar cierto tipo de equipos al margen de que si son económicos o no (Equipos con agua helada para evitar congelamiento de serpentines, sistema de filtrado especial, etc.).
- **Criterios subjetivos.**  Esto criterios básicamente se refieren a la información que nos brinde el propietario del proyecto respecto al tiempo que el estima o desea de operación de su planta. (Ejemplo: Este es un negocio de 5 años, o esta planta debe estar calculada para una vida útil de 25 años etc.).
- **Estándares de producción del laboratorio.-** Los laboratorios generalmente tienen ciertos estándares de producción que los diferencia unos de otros, en ese sentido el departamento técnico del laboratorio especifica que ciertas áreas criticas del laboratorio

sean atendidas por ejemplo solo con agua helada y el resto con expansión directa.

#### **4.15.1 Ambientes con sistemas de agua helada.**

Hacer una relación de que ambiente serán atendidos con un sistema de agua helada.

#### **4.15.2 Ambientes con sistemas de expansión directa.**

Hacer una relación de que ambiente serán atendidos con un sistema de expansión directa.

#### **4.16 CÁLCULO DE LA CAPACIDAD DEL CHILLER**

La capacidad de un chiller para atender los requerimientos de enfriamiento de un local ó un conjunto de locales se obtiene cuando para realizar el cálculo de carga térmica se toma un VOLUMEN DE CONTROL UNICO de todos los locales en estudio, y se procede a calcular la capacidad del equipo chiller.

## **4.17 SELECCIÓN DE LA TORRE DE ENFRIAMIENTO.**

Para seleccionar una torre de enfriamiento necesitamos los siguientes datos:

• Flujo de agua de la torre:

$$
GPM_{\text{torre}} = \frac{MBH \times 2}{RANGO} \tag{E4-16}
$$

*MBH* = Calor rechazado por el condensador del chiller, sacado de las tablas de los catálogos de los chillers enfriados por agua.

- Rango:  $10^{\circ}$ F (95-85 =  $10^{\circ}$ F)
- Temperatura de ingreso de agua a la torre: 95<sup>º</sup>F
- Temperatura de salida del agua de la torre: 85<sup>º</sup>F
- Temperatura de bulbo húmedo del ambiente: TBH.

Con estos datos se ingresa a los catálogos de los fabricantes y se selecciona el modelo correspondiente.

### **4.18 DISEÑO DE SISTEMAS**

#### **4.18.1 Cálculo y diseño de duetos.**

Del cálculo de la capacidad del equipo para cada área obtenemos el caudal de insuflamiento (ver ítem 4.12).

El caudal de aire por cada difusor puede seleccionarse mediante la siguiente tabla:

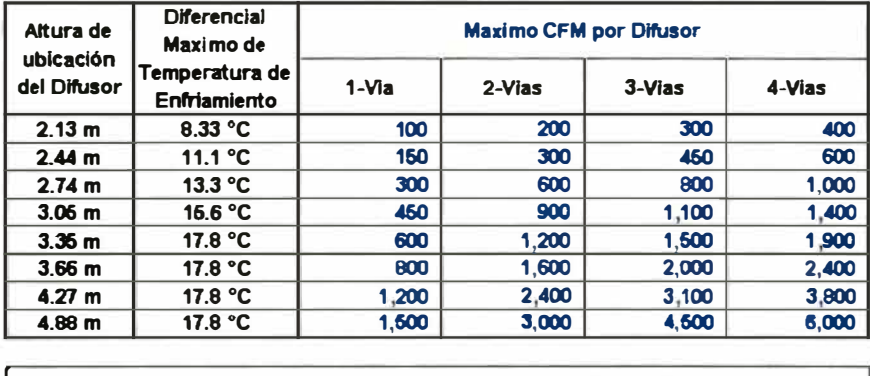

**!oirerendal Maximo de Temperatura de Enfriamiento= AT= (Tsala -Tlnsuf.)**

Una ves obtenido él numero de difusores por ambiente, se hace un trazo lineal del recorrido de los ductos. Con este trazo lineal inicial procedemos a dar dimensiones a los duetos teniendo en consideración las velocidades recomendadas y que la caída de presión por metro lineal de dueto no exceda a 0.1mm.c.a/m.

#### **4.18.2 Cálculo y selección de difusores y rejillas**

Con el caudal determinado en el paso anterior para cada difusor y rejilla procedemos a seleccionarlos del catalogo. Si los difusores y rejillas son de fabricación nacional, es decir fabricados en planchas de fierro galvanizado, procedemos a calcular la dimensión de difusor y/o rejilla mediante la siguiente formula.

$$
S = \frac{Q \times 144}{\dots (Pugl^2)}
$$
 (E4-17)

Donde:

*Q* = Caudal del difusor o rejilla en CFM.

 $V =$  Velocidad del aire en el difusor o rejilla en FPM.

Es recomendable que *v* = [300 a 400] FPM.

#### **4.18.3 Selección de tuberías de cobre**

Se debe proceder a seleccionar las tuberías de líquido y succión de los equipos tomando en consideración las recomendaciones de velocidad y caída de presión, indicadas en le **item 2.7** de la presente tesis.

#### **4.18.4 Diseño de tuberías para agua helada y condensado.**

Del cálculo de carga térmica y la selección de equipos se determinaron las capacidades de enfriamiento de cada uno de los tan coils o manejadoras.

Es recomendable que el sistema de tuberías se diseñe con capacidades estándar de los equipos y no con las capacidades obtenidas en el cálculo.

Una vez obtenida el número de equipos manejadoras o tan coils por ambiente, se hace un trazo lineal del recorrido de las tuberías **(Plano de cálculo 11 - Anexo 2).** 

Con este trazo lineal inicial procedemos a dar dimensiones a las tuberías teniendo en consideración la **tabla 33-** Anexo 1.

#### **4.18.5 Esquemas de principio de cada equipo 6 sistema**

Se debe realizar un plano de esquemas de principio de funcionamiento de los equipos y sistemas, es decir esquemas donde se puedan visualizar en forma grafica la lógica de los sistemas propuestos. Es importante ayudarse de esquemas isométricos; decimos la palabra esquema, por que son planos que no están hechos necesariamente a escala. **(Plano de cálculo 12 - Anexo 2).** 

#### **4.19 ELABORACIÓN DE PLANOS**

En esta etapa con los diseños preliminares ya efectuados se procede a realizar los planos finales.

#### **4.19.1 Planos de planta y corte**

Los planos de planta se deben de realizar previa coordinación con las demás especialidades *y* especialmente con los arquitectos del proyecto.

Los planos de corte deben realizarse donde se quiera dar a conocer detalles de instalación que en los planos de planta no se pueden visualizar.

**4.19.2 Planos de detalles** (notas, detalles de instalación, cajas portafiltros, bases etc.)

> En los planos de detalles se deben indicar en forma de notas los alcances generales del instalador de aire acondicionado así como los alcances correspondientes a obra civil.

> En estos planos de detalle también se indican en forma explicita *y* mediante dibujos las formas constructivas de cada elemento que el proyectista estime conveniente ( empalme de ductos flexibles, empalme entre ductos, aislamiento de duetos, interconexión de duetos *y* difusores, formas de

anclaje, detalles de bases flotantes, detalles de cajas portafiltros, detalles de instalaciones mecánicas de los equipos, detalle de accesorios necesarios para la instalación como manómetros y termómetros etc.)

#### **4.20 CÁLCULO DE CAÍDAS DE PRESIÓN ESTÁTICA EN DUCTOS**

Estos cálculos se realizan para todos los duetos del sistema integral de aire acondicionado y ventilación, los cálculos de caída de presión estática se deben realizar para el circuito crítico del sistema.

#### **4.20.1 Pérdidas primarias:**

Para la determinación de las pérdidas primarias haremos uso de la hoja de cálculo desarrollada para el diseño de duetos. El archivo Excel se encuentra en la siguiente dirección: **Tesis**  \ **Documentos Excel** \ **J Pérdidas primarias.** 

#### **4.20.2 Pérdidas secundarias:**

Para la determinación de las pérdidas secundarias haremos usos de las tablas **"2.- Coefientes de pérdidas secundarias de accesorios de duetos"** - **Anexo 1.** 

### **4.21 CÁLCULO DE CAÍDAS DE PRESIÓN ESTÁTICA EN TUBERIAS**

Estos cálculos se realizan para las tuberías de los sistemas de agua helada y condensación. Los cálculos de caída de presión estática se deben realizar para el circuito crítico del sistema. El circuito critico

para sistemas de tuberías de agua helada, es aquel "Loop" de mayor caída de presión estática (pérdidas primarias + pérdidas secundarias}, decimos "Loop" por que se trata de un circuito cerrado.

# **4.22 RELACION DE CAUDALES, CAÍDAS DE PRESIÓN ESTÁTICA Y POTENCIA DE LOS VENTILADORES DE LOS EQUIPOS DE AIRE ACONDICIONADO, INYECTORES DE AIRE, EXTRACTORES DE AIRE Y COLECTORES DE POLVO.**

Es recomendable que la relación de equipos tenga la siguiente información mínima.

### **Equipos de Aire Acondicionado**

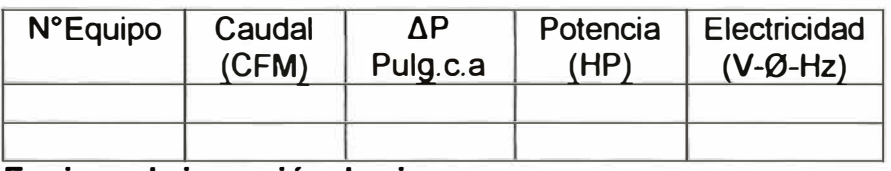

#### **Equipos de inyección de aire**

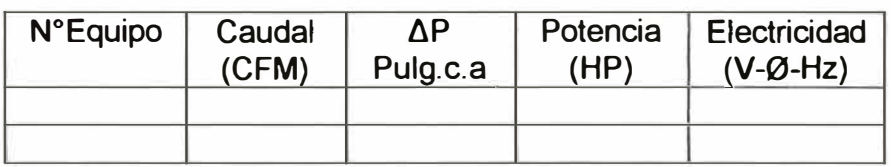

### **Equipos de extracción de aire**

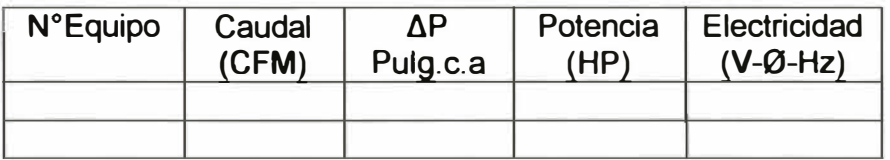

### **Equipos extractores para la colección de polvos**

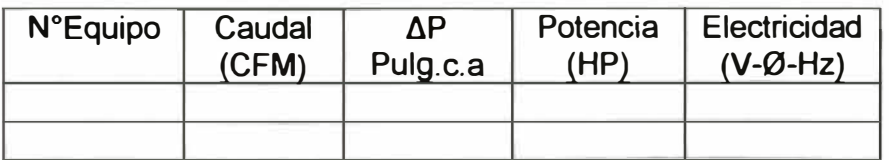

#### **4.23 SELECCIÓN DE BOMBAS: AGUA HELADA Y CONDENSACIÓN:**

#### **4.23.1 Bombas para agua helada**

La selección de bombas para agua helada debe realizarse con el caudal total del chiller (2.4 GPM/ton) *y* la respectiva caída de presión del circuito critico como altura útil.

#### **4.23.2 Bombas para el sistema de condensación.**

La selección de bombas para agua de condensado debe realizarse con el caudal total de la torre de enfriamiento *y* la respectiva altura útil del circuito de condensación.

#### **4.23.3 Diseño de la sala de maquinas**

#### **4.23.3.1 Esquema de principio.**

Es recomendable que inicialmente se haga un esquema de principio de planta de las salas de maquinas de agua helada y condensado. En este esquema de principio debe indicarse todos los equipos *y* accesorios necesarios para el sistema, ver **(Plano de cálculo 13 -Anexo 2).** 

#### **4.23.3.2 Plano de planta de la sala de máquinas**

En este plano debe hacerse una distribución a escala de las bombas *y* demás accesorios a efectos de optimizar el espacio de la sala de máquinas, ver **(Plano de cálculo 13** - **Anexo 2).** 

#### **4.23.3.3 Esquema isométrico de principio**

Es recomendable que en este esquema isométrico **(Plano de Calculo 13: Anexo 2)** se indiquen los detalles de alturas de tuberías y espaciamientos entre accesorios. En la medida de lo posible hay que diseñar la sala de maquinas con alturas de tuberías que permitan el desplazamiento de las personas sin que estas tengan que estar agachadose o saltando para pasar de un lado a otro.

# **4.24 RELACION DE EQUIPOS CON sus RESPECTIVAS CARACTERÍSTICAS MECANICAS ELECTRICAS.**

En los planos se deben hacer cuadros como los que se muestran a continuación, donde se puedan visualizar los datos necesarios que permitan a las empresas fabricantes de equipos seleccionarlos adecuadamente con su software respectivo.

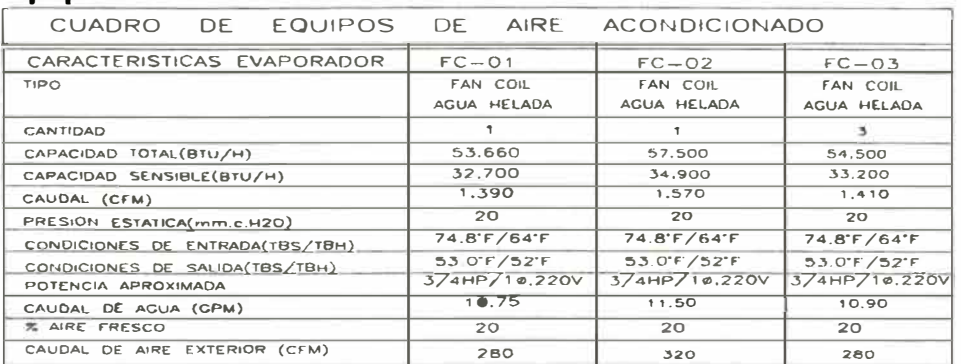

#### **Equipos de aire acondicionado**

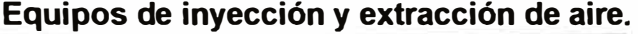

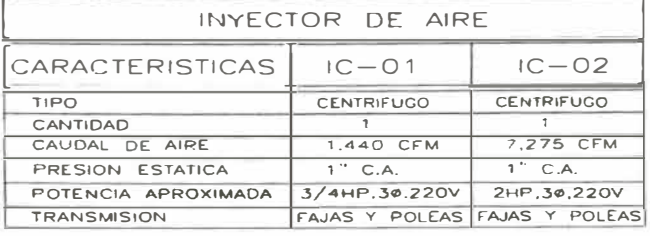

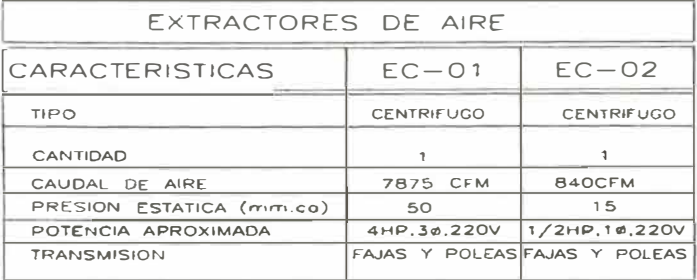

## **Equipos Extractores para los colectores de polvo.**

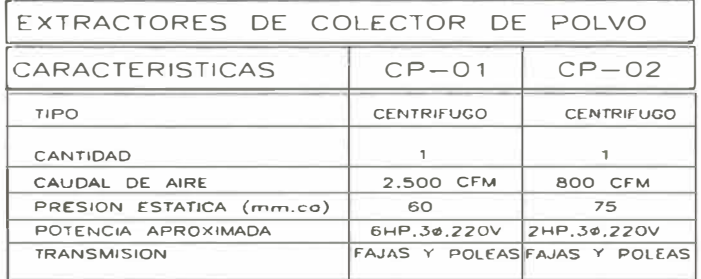

# **Bombas centñfugas para agua helada y condensación.**

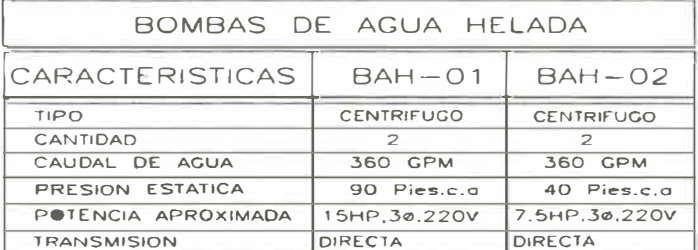

### **Torres de enfriamiento**

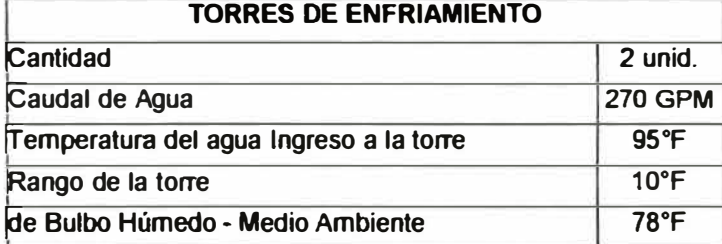

#### **4.25 METRADOS**

Los metrados implican cuantificar de manera ordenada y lógica los diferentes equipos, materiales *y* accesorios involucrados en el proyecto de climatización.

### **4.26 COSTOS Y PRESUPUESTOS**

En esta etapa del proyecto es recomendable hacer un presupuesto de tal manera que se muestren al menos 3 rubros importantes:

1).- Equipos y accesorios

2).- Materiales

3).-lnstalaciones Mecánicas Eléctricas.

Se puede tomar como base la **tabla 45** del anexo 1, denominado Presupuesto Base.

### **4.27 MEMORIAS DESCRIPTIVAS Y ESPECIFICACIONES TÉCNICAS**

#### **4.27 .1 Memoria Descriptiva**

En este documento hace una descripción resumida de que alcances tiene el proyecto *y* que parámetros se han considerado para la realización de los cálculos y diseños.

Un índice recomendado para las memorias descriptivas es la siguiente:

#### **• Objetivos**

Que objetivo tiene la elaboración del proyecto

#### **•Generalidades**

Descripción de la ubicación geográfica del local, normas de diseño y bajo que planos se han hecho los cálculos.

#### **•Alcances**

Se deben indicar claramente los alcances de las siguientes especialidades

- Obra civil ( Arquitectura, Civil Estructural)
- Instalador del sistema de aire acondicionado
- Contratista eléctrico
- Contratista sanitario
- Propietario.

#### **•Normas y Códigos**

Se deben indicar bajo que normas nacionales e internacionales se han realizado los cálculos y diseños.

#### **•Parámetros de Diseño**

Aquí se tienen que indicar todos los parámetros asumidos

para realizar los cálculos

- Condiciones del aire exterior
- Condiciones del aire interior
- Coeficientes Globales de transferencia de calor
- Aire exterior por persona; etc.

#### **•Descripción del Proyecto**

Aquí se tiene que hacer una descripción de cómo se acondicionará el ambiente y/o sala, es decir se tiene que ·'

mencionar por ejemplo, el tipo de equipo, ubicación de los equipos, recorrido de ductos, ubicación de termostatos, enclavamientos eléctricos y cualquier otra característica particular del ambiente que estamos acondicionando.

#### **• Recomendaciones para lzaje de Equipos**

Aquí se hace las recomendaciones necesarias para el correcto izaje de los equipos involucrados en el proyecto de aire acondicionado.

#### **• Relación de planos del proyecto**

Aquí se hace un listado de todos los planos que se están entregando como parte del proyecto.

Así mismo debe indicarse que el contratista que gane la ejecución e instalación del sistema de aire acondicionado debe presentar planos de obra, planos de replanteo y al final de los trabajos planos As Built.

#### **4.27.2 Especificaciones Técnicas**

Este documento tiene por objeto hacer una especificación técnica detallada de cada uno de los equipos y materiales necesarios para la ejecución del proyecto.

Esta especificación técnica comprende características mecánicas eléctricas de los equipos y materiales.

# **4.28 PLANOS FINALES CON TABLA DE EQUIPOS, DETALLES Y NOTAS.**

En esta etapa todos los ductos, difusores, rejillas, tuberías de fierro y cobre deben estar correctamente dimensionadas e indicadas en los planos.

Así mismo debe de haber planos con las tablas de equipos que permitan a los contratistas seleccionar adecuadamente los equipos. Finalmente deben de haber planos donde se indiquen todos los detalles *y* notas que el proyectista estime conveniente y que no son fácilmente visibles en los planos de planta.

#### **4.29 IMPRESIONES Y PLOTEO DE PLANOS**

Es recomendable hacer un plateo inicial en calidad borrador de los planos *y* las memorias, para realizar la compatibilización respectiva; es decir que lo que se dice en la memoria debe estar en los planos y viceversa, este proceso puede durar hasta semanas de trabajo dependiendo de la complejidad del proyecto; en tal sentido ésta compatibilización debe ser realizada por un Ingeniero de experiencia.

Una vez realizado el proceso de compatibilización se procede a hacer el ploteo final.

### **4.30 FIN DEL PROYECTO**

Todas los proyectos en esta etapa cuentan con memorias descriptivas, especificaciones técnicas, planos *y* presupuestos; estos documentos deben ser entregados al cliente final en el formato que ellos estimen conveniente.

# **CAPITULO V**

# **APLICACIÓN DE LA METODOLOGÍA DE CÁLCULO A LAS**

# ... . 4.. •• ·� **AREAS DE PRODUCCIÓN DEL LABORATORIO**

# **FARMACÉUTICO "CORPORACIÓN MÉDICA".**

## **5.1 INFORMACION GENERAL DEL PROYECTO**

**5.1.1 Condiciones internas de cada zona para el desarrollo del sistema de climatización.** 

> Esta información fue proporcionada por el departamento de producción del laboratorio farmacéutico.

Ver **anexo 1:** 1.- Tablas.

TABLA 46: Ambientes con filtros hepa.

TABLA 47: Ambientes con filtros bolsa.

TABLA 48: Ambientes con aire acondicionado sin filtros

TABLA 49: Ambientes sin aire acondicionado

Así mismo esta información esta en la siguiente dirección:

**Tesis/ Documentos Excel / A.-Tablas.** 

# **5.1.2 Áreas generadoras de polvo y sus caudales de extracción.**

Los siguientes datos fueron entregados por el departamento de ingeniera del laboratorio, estos datos eran recomendaciones propias del fabricante de las maquinas.

Por otro lado es importante mencionar que las áreas fueron agrupadas dentro de colectores de polvos diferentes, con el objetivo de tener áreas de producciones afines enlazadas en un colector y evitar la contaminación cruzada.

#### **5.1.2.1 Colector de Polvo 1**

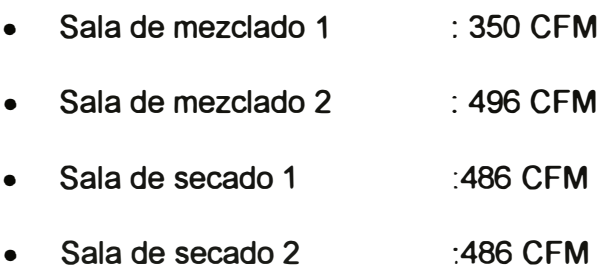

• Sala de secado 3 :466 CFM

#### **5.1.2.2 Colecto de Polvo 2**

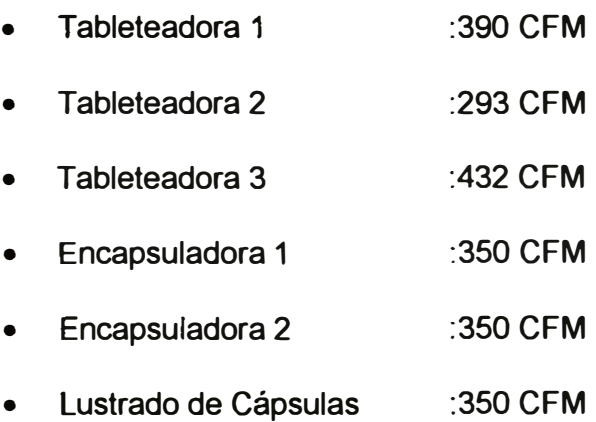

#### **5.1.2.3 Colector de Polvo 3**

•**Uroplus** :390 CFM

#### **5.1.2.4 Colector de Polvos 4**

**Zutilera** : 150 CFM

#### **5.1.2.5 Colector de Polvos 5**

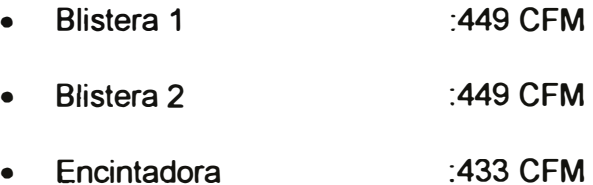

### **5.2 IDENTIFIACION DE AREAS**

Las diferentes áreas de producción están demarcadas e identificadas en Anexo 2 (plano de cálculo 1), ubicado en la siguiente dirección: **Tesis** \ **Documentos Cad** \ **Planos de Cálculo** \ **A Plano de Cálculo 1** - **ldentificacion de Areas.** 

Tenemos las siguientes áreas:

• Servicios higiénicos y vestidores; Microbiología; Control de calidad; Sala de instrumentación; Circulación principal; Inyectables; Inyectables Lavado de ampollas; Revisión de ampollas; Cremas; Fabricación de líquidos; Sólidos 1; Sólidos 2; Corredor sólidos 2; Uroplus; Blisteras; Almacén de Semielaborados; Acondicionado; Oficinas.
**5.3 NIVELES DE PRESIÓN, SENTIDO DE FLUJOS DE AIRE, EXTRACCIÓN DE POLVOS Y NUMERACIÓN DE PUERTAS.** 

Los niveles de presión, sentidos de flujo de aire a través de las puertas, los caudales de colección de polvo y la respectiva numeración de las puertas y los vanos se indican en el Anexo 2 **(plano de cálculo 2),** ubicado en la siguiente dirección: **Tesis** \ **Documentos Cad** \ **Planos de Cálculo** \ **B Plano de Cálculo 2** - **Niveles de presión** y **sentido de flujos de aire.** 

### **5.4 DATOS PARA EL CÁLCULO DE CARGA TÉRMICA.**

Los datos para el cálculo de carga térmica tales como espesores de paredes, dimensiones de los ambientes, áreas, numero de personas, potencia de iluminación y potencia de equipos se indican en Anexo 2 **(plano de cálculo 3),** ubicado en la siguiente dirección: **Tesis** \ **Documentos Cad** \ **Planos de Cálculo** \ **C Plano de Cálculo 3** - **Datos para el cálculo de Carga Térmica.** 

# **5.5 CÁLCULO DE LOS CAUDALES POR NÚMERO DE RENOVACIONES.**

El cálculo de los caudales de insuflamiento para cumplir con el número de renovaciones por hora requeridos en cada ambiente se pueden observar en el archivo Excel ubicado en la siguiente dirección: **Tesis** \ **Documentos Excel** \ **B CFM por número de renovaciones** 

# **5.6 CÁLCULO DE CAUDALES A TRAVÉS DE PUERTAS PARA MANTENER LAS PRESIONES DIFERENCIALES.**

El cálculo de los caudales a través de las puertas para lograr las presiones diferenciales entre ambientes contiguos se pueden observar en la **tabla 51** (Anexo 1 ): o en la siguiente dirección: **Tesis\ Documentos Excel** \ **C CFM a través de puertas.** 

### **5. 7 CÁLCULO DE CARGA TÉRMICA.**

Los cálculos de carga térmica de los diferentes ambientes del proyecto se pueden observar en la siguiente dirección: **Tesis** \ **Documentos Excel** \ **D Cargas térmicas.** 

# **5. 7 .1 Relación de ambientes con su respectiva carga térmica.**

Ver Anexo 2: **Plano de cálculo 5** 

# **5.8 CÁLCULO DE LAS CAPACIDADES DE LOS EQUIPOS POR CARGA TERMICA.**

Haremos el ejemplo para la sala de preparación del área de microbiología.

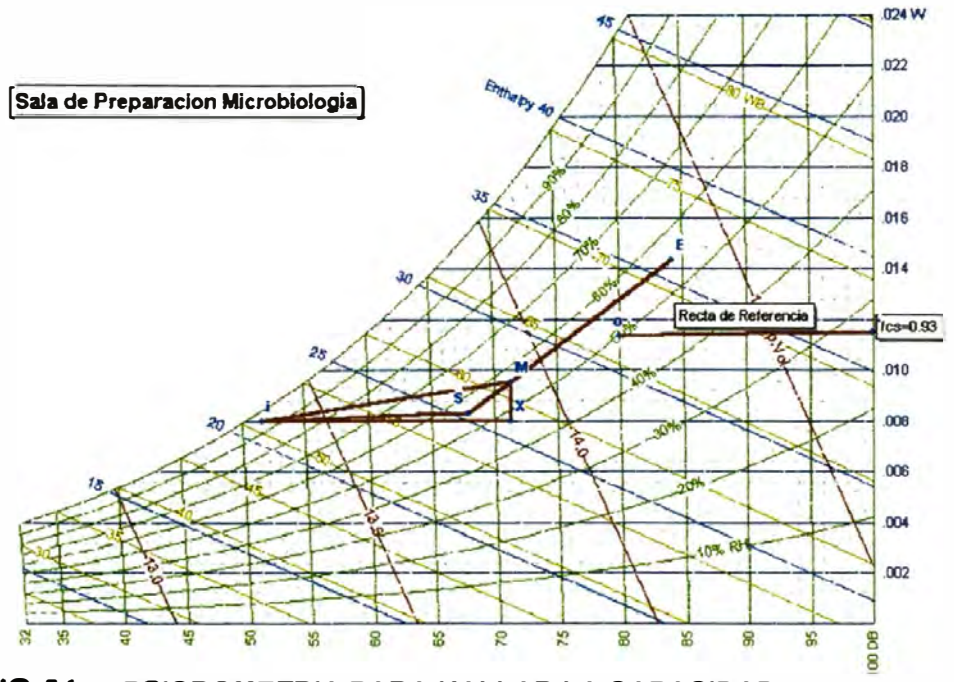

**FIG-54: PSICROMETRIA PARA HALLAR LA CAPACIDAD DE UN EQUIPO POR CARGA TERMICA** 

### **DATOS PARA CALCULO\$ DE CAPACIDAD DE EQUIPOS**

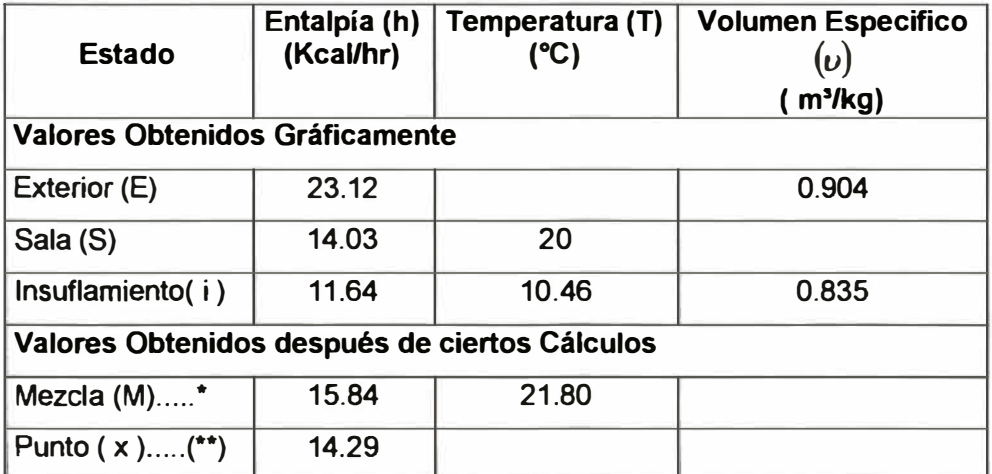

**Flujo de Masa de lnsuflamiento (m;)** 

$$
\mathbf{\overset{o}{m}}_i = \frac{1,722.44}{14.03-11.64} = 718.73 \left[ \frac{kg}{h} \right]
$$

**Caudal de lnsuflamiento (V¡)** 

$$
\overset{\circ}{V}_i = 718.73 \times 0.835 = 600.08 \left[ \frac{m^3}{h} \right] = 353...CFM
$$

### **Caudal de Aire Exterior**  $(V_E)$

Según requerimiento del proyecto este debe ser 20%.

$$
\stackrel{o}{m}_E = (20/100) \times 718.73 = 143.76 \left[ \frac{kg}{h} \right]
$$

$$
\overset{\circ}{V}E = 143.76 \times 0.904 = 130.02 \left[ \frac{m^3}{h} \right] = 76.53...CFM
$$

Temperatura del Punto de Mezcla  $(T_M)$ 

$$
T_M = 20 + 0.2 \times (29 - 20) = 21.80^{\circ}C
$$

**Capacidad Total del Equipo**  $(Q_r)$ 

$$
Q_r = 718.73 \times (15.84 - 11.64) = 3,023....\left[\frac{kcal}{h}\right]
$$

**Capacidad Sensible del Equipo** *(Qs)* 

$$
Q_s = 718.73 \times (14.29 - 11.64) = 1,907 \left[ \frac{kcal}{h} \right]
$$

# **5.8.1 Relación de los ambientes con su respectiva capacidad de equipos por carga térmica.**

Ver Anexo 2: **Plano de cálculo 6** 

## **5.9 BALANCE DE CAUDALES DEL SISTEMA:**

Ejemplos de balance de Caudales:

### **Caso 2:** lnóculos

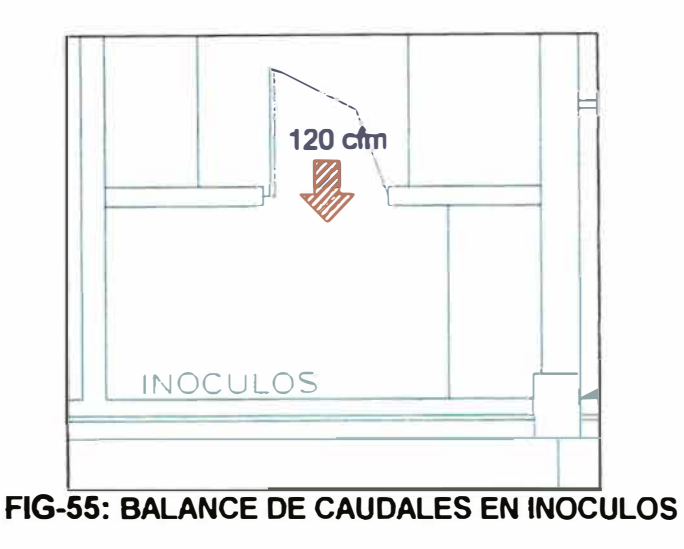

Caudal de Insuflamiento por carga térmica : 211CFM

Caudal de Insuflamiento por número de renovaciones : 221 CFM

Por lo tanto:

Suministro : 221 CFM.

Infiltraciones : 120 CFM

Exfiltraciones : O CFM

Polvos : 0 CFM

Sabemos que:

 $Extraction = \sum inf$  ilt + %AE  $\times$  Sum  $\sum$  Exfilt  $\sum$  Polvos

*Ex trace ion* = 120 + 20% *x* 120 - O - O = 164. *20CFM* 

Ordenando tenemos:

Suministro : 221 CFM.

Retorno : 176.8 CFM

Polvos : O CFM

Extracción : 164.20 CFM

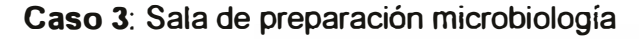

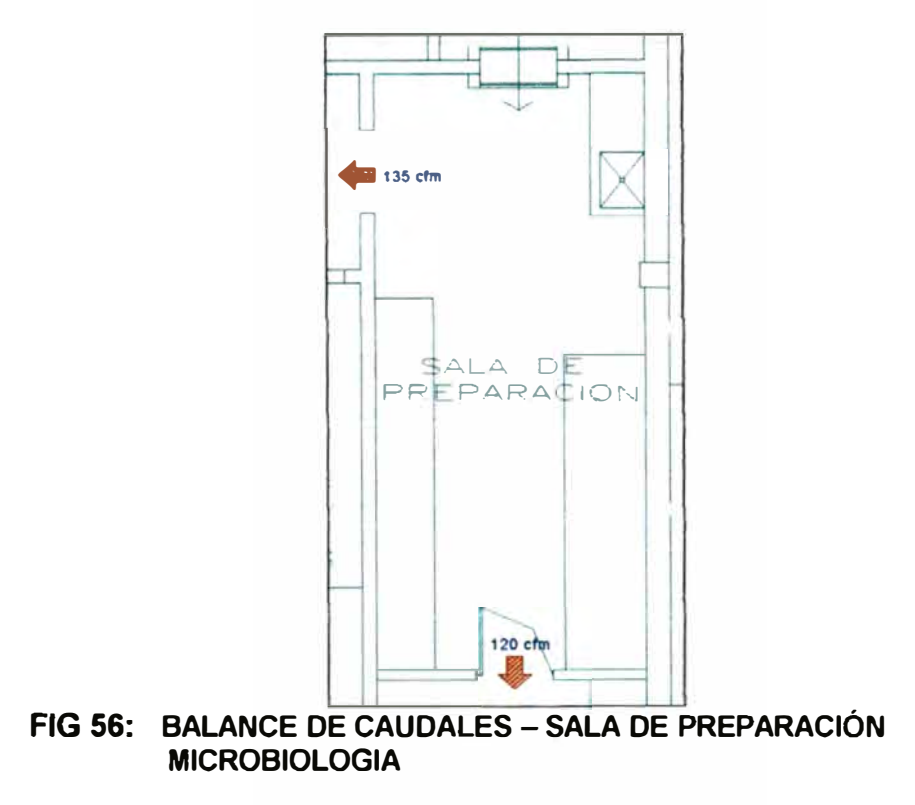

Caudal de lnsuflamiento por carga térmica : 353 CFM

Caudal de lnsuflamiento por número de renovaciones : 1, 119 CFM

Por lo tanto:

Suministro : 1,119 CFM.

Infiltraciones : O CFM

Exfiltraciones : 120 + 135 = 255 CFM

Polvos : 0 CFM

Sabemos que:

 $Extraction = \sum inf \, *ill* + %AE \times Sum - \sum Exp \, *ill* - \sum Polvos$ 

*Extraccion* =  $0 + 20\% \times 1,119 - 255 - 0 = -31$ *CFM* 

Hacemos los siguientes cambios:

Sum = 135 +0.8xSum + 120 + Ext; si hacemos Ext=O, entonces:

0.2xSum=255 entonces: Suministro=1,275 CFM.

 $Retorno = 0.8x1,275 = 1,020 CFM.$ 

Ordenando tenemos:

Suministro : 1,275 CFM.

Retorno : 1,020 CFM

- Polvos : 0 CFM
- Extracción : 0 CFM

**Caso 4:** Tableteadora 1

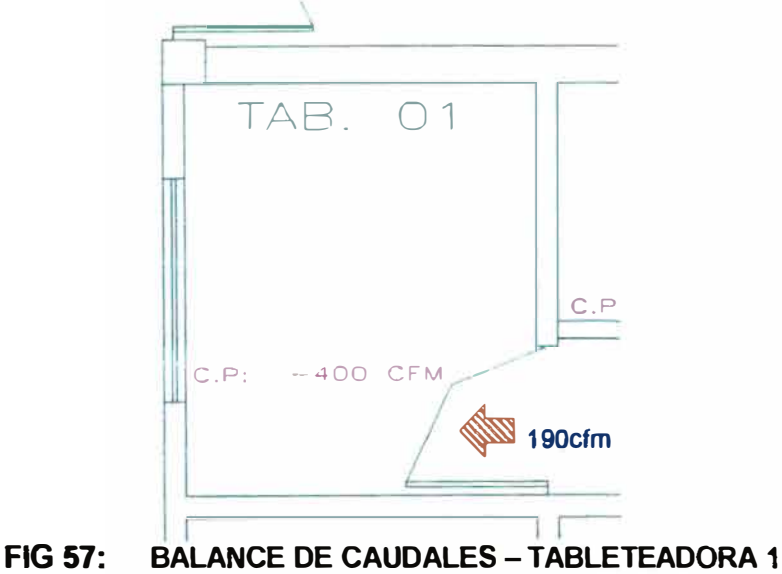

Caudal de Insuflamiento por carga térmica : 0 CFM

Caudal de lnsuflamiento por número de renovaciones: 272 CFM

Por lo tanto:

Suministro : 272 CFM.

Infiltraciones : 190 CFM

Exfiltraciones : O CFM

Polvos : 400 CFM

Sabemos que:

 $Extracton = \sum inf$  ilt + %AE  $\times$  *Sum* - $\sum$  *Exfilt* -  $\sum$  *Polvos* 

 $Extraction = 190 + 100\% \times 272 - 0 - 400 = 62CFM$ 

Hacemos los siguientes cambios:

Suministro : 272 CFM

Retorno : 0 CFM

Polvos :  $400 + 62 = 462$  CFM.

Extracción : 0 CFM

### **Caso 5:** Encintadora

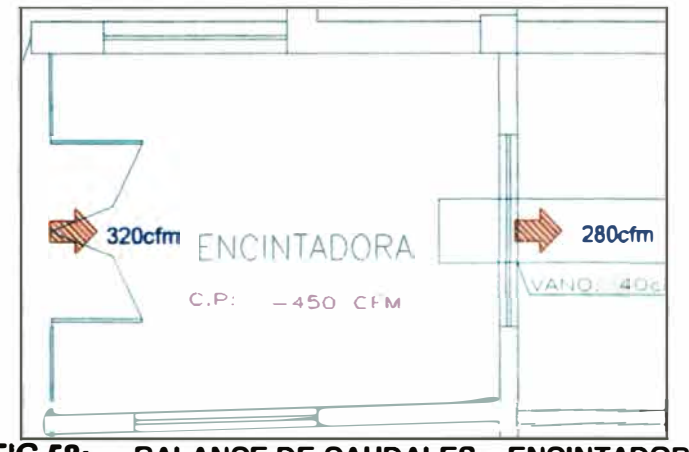

FIG 58: **BALANCE DE CAUDALES - ENCINTADORA** 

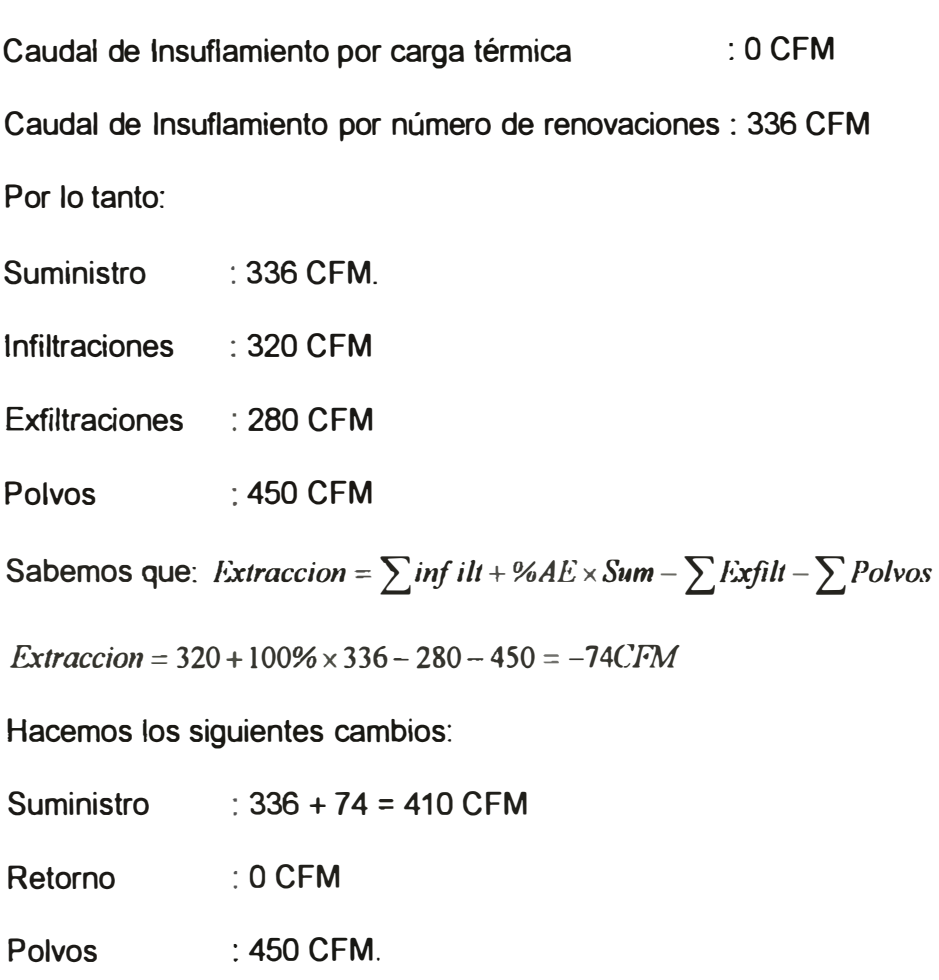

Extracción :OCFM

# **5.9.1 Relación de ambientes con caudales de insuflamiento, retomo, polvos y extracción**  El cálculo del balance de los caudales se pueden observar en la siguiente dirección: **Tesis** \ **Documentos Excel** \ F **Balance de Caudales** y **Determinación de Caudales de Extracción.**

Así mismo se puede visualizar en el **Anexo 1:** 4 Balance de caudales, o en el **Anexo 2: Plano de Cálculo 7.** 

# **4.28 PLANOS FINALES CON TABLA DE EQUIPOS, DETALLES Y NOTAS.**

En esta etapa todos los ductos, difusores, rejillas, tuberías de fierro y cobre deben estar correctamente dimensionadas e indicadas en los planos.

Así mismo debe de haber planos con las tablas de equipos que permitan a los contratistas seleccionar adecuadamente los equipos. Finalmente deben de haber planos donde se indiquen todos los detalles y notas que el proyectista estime conveniente y que no son fácilmente visibles en los planos de planta.

### **4.29 IMPRESIONES Y PLOTEO DE PLANOS**

Es recomendable hacer un ploteo inicial en calidad borrador de los planos *y* las memorias, para realizar la compatibilización respectiva; es decir que lo que se dice en la memoria debe estar en los planos *y* viceversa, este proceso puede durar hasta semanas de trabajo dependiendo de la complejidad del proyecto; en tal sentido ésta compatibilización debe ser realizada por un Ingeniero de experiencia.

Una vez realizado el proceso de compatibilización se procede a hacer el ploteo final.

### **4.30 FIN DEL PROYECTO**

Todos los proyectos en esta etapa cuentan con memorias descriptivas, especificaciones técnicas, planos *y* presupuestos; estos documentos deben ser entregados al cliente final en el formato que ellos estimen conveniente.

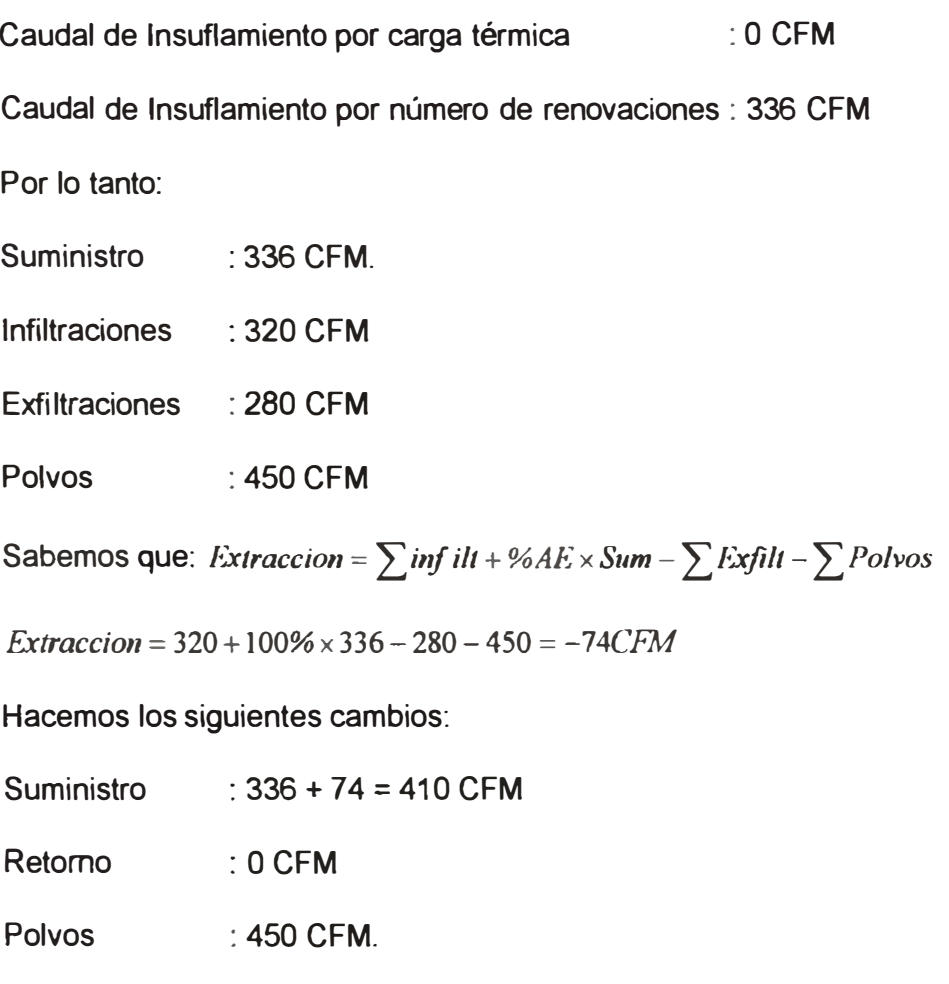

Extracción :OCFM

# **5.9.1 Relación de ambientes con caudales de insuflamiento, retomo, polvos y extracción**  El cálculo del balance de los caudales se pueden observar en la siguiente dirección: **Tesis** \ **Documentos Excel** \ **F Balance de Caudales** y **Determinación de Caudales de Extracción.**

Así mismo se puede visualizar en el **Anexo 1:** 4 Balance de caudales, o en el **Anexo 2: Plano de Cálculo 7.** 

# **5.10 CÁLCULO DE LAS CAPACIDADES DE LOS EQUIPOS POR NÚMERO DE RENOVACIONES DE AIRE**

Haremos como ejemplo la sala de preparación del área de microbiología:

Según los datos y requerimientos para este ambiente tenemos:

Número de renovaciones : 40

Porcentaje de aire exterior : 20%

Volumen de la sala ilia 147.57m<sup>3</sup>

Carga térmica total : 1,722.44 Kcal/h

### **Cálculos:**

Caudal de aire necesario *V* :

$$
\overset{\circ}{V} = 40 \times 47.57 = 1,902.8 \left( \frac{m^3}{h} \right) = 1,119(CFM)
$$

Considerando que el punto de insuflamiento (i2) perteneciente a la recta de condiciones tiene una TBS = 17.04<sup>º</sup>C(62.67° F), de la carta psicrométrica obtenemos los siguientes valores(Ver Fig. 59):

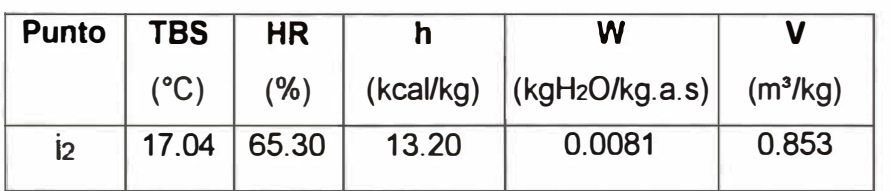

Verifiquemos si este es el punto de insuflamiento que estamos buscando:

$$
\hat{V}_{i} = \frac{Q_{\text{total}}\left[\frac{kcal}{h}\right]}{(h_{\text{SALA}} - h_{\text{INSF}})\left[\frac{kcal}{kg}\right]} \times v_{\text{INSF}}\left[\frac{m^{3}}{kg}\right]
$$

$$
h_{SALA} - h_{INSF} \sqrt{\frac{\kappa \Omega}{kg}} \begin{bmatrix} 1.722.44 & k \Omega \\ \hline \frac{k \Omega}{m} \end{bmatrix}
$$
  

$$
\hat{V}_i = \frac{1.722.44 \left[ \frac{k \Omega d}{h} \right]}{(14.03 - 13.20 \left[ \frac{k \Omega d}{kg} \right])} \times 0.853 \left[ \frac{m^3}{kg} \right] = 1,901.30 \left[ \frac{m^3}{h} \right] = 1,119.12 \text{C} \text{F} \text{M}
$$

Podemos observar que con las condiciones psicrométricas de este punto el caudal de aire encontrado es ligeramente mayor al caudal que necesitamos para cumplir con el número de renovaciones, por lo tanto éste es el punto de insuflamiento.

Es importante mencionar que si bien es cierto éste es el punto de insuflamiento, no existe físicamente ningún equipo de aire acondicionado que logre llevar el aire a estas condiciones psicrométricas, debido a que la prolongación de la recta M-i<sub>2</sub>, no logra interceptar la curva de saturación, es decir no se puede hallar el ADP (Apparatus Dew Point) del equipo de aire acondicionado.

Cuando nos encontramos ante esta situación es recomendable hacer un artificio, buscando un punto de insuflamiento (i<sub>3</sub>) de algún equipo que tenga una humedad relativa entre 95% *y* 100% *y* con un ADP definido, este punto  $(i<sub>3</sub>)$  debe tener una razón de humedad Wi $_{3}$ , igual a la razón de humedad del punto  $(i_2)$ . Es decir  $W_{i3} = W_{i2}$ .

Una vez hallado el punto i<sub>3</sub>, mediante una resistencia eléctrica deberíamos llevar el aire hasta las condiciones iz (la resistencia eléctrica es controlada mediante un humidistato).

Es importante mencionar que la capacidad de la resistencia eléctrica solo modifica ( aumenta aritméticamente) la capacidad sensible del equipo hallada en el punto  $(i<sub>2</sub>)$ .

**Flujo de Masa de lnsuflamiento** (m;)

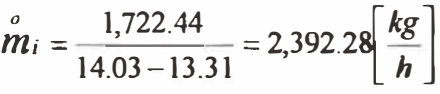

**Condiciones psicrométricas de los puntos:** 

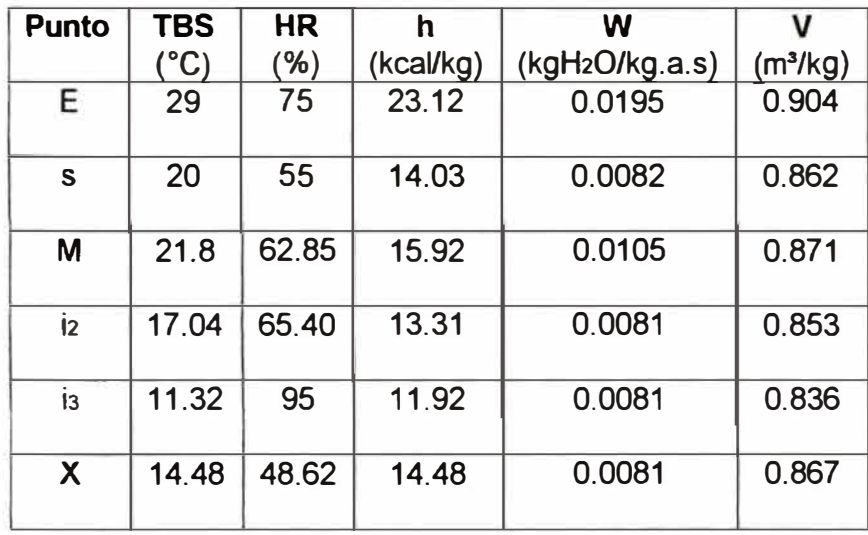

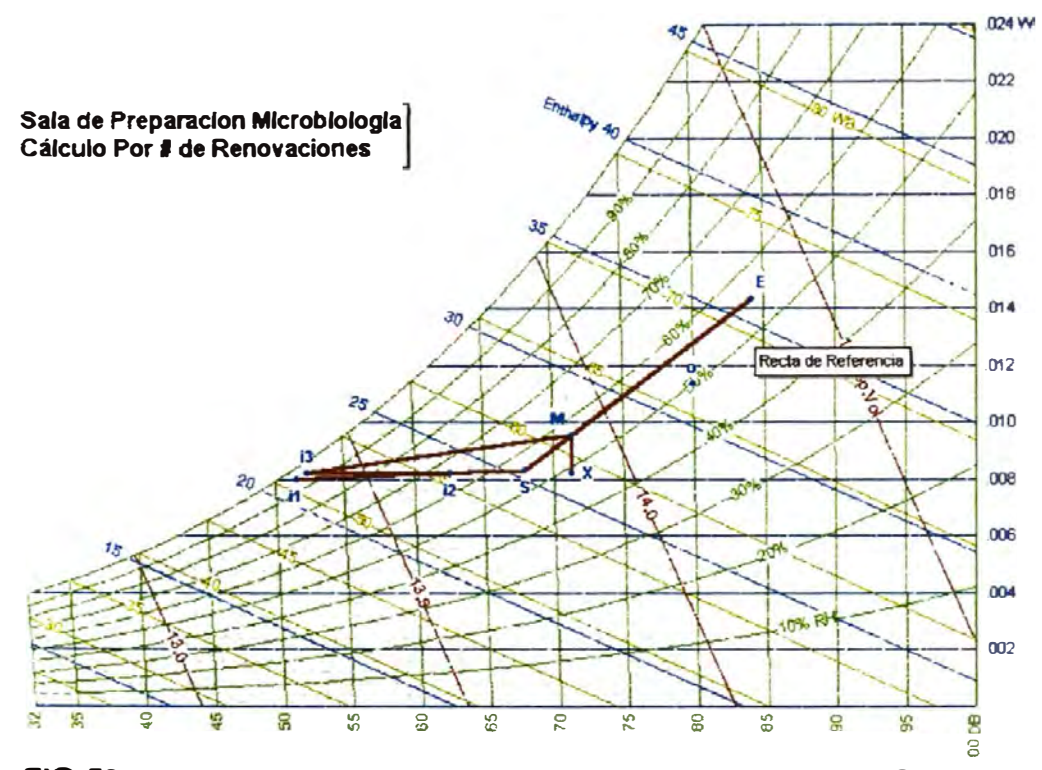

**FIG-59: PSICROMETRIA PARA HALLA LA CAPACIDAD DE UN EQUIPO POR NUMERO DE RENOVACIONES.** 

**Capacidad Total del Equipo**  $(Q_r)$ 

$$
Q_r = m_i \left(\frac{kg}{h}\right) \times (h_M - h_{13}) \left(\frac{kcal}{kg}\right)
$$
  

$$
Q_r = 2,392.28 \times (15.92 - 11.92) = 9,569.12 \left(\frac{kcal}{h}\right) = 3.16 tons
$$

**Capacidad Sensible del Equipo** (Qs)

$$
Q_s = m_i \left(\frac{kg}{h}\right) \times (h_x - h_{i3}) \left(\frac{kcal}{kg}\right) \dots \dots \dots \left[\frac{kcal}{h}\right]
$$

$$
Q_s = 2,392.28 \times (14.48 - 11.92) = 6,124.24 \left[ \frac{kcal}{h} \right] = 2.03 tons
$$

 $\mathsf{Capacidad}\,$ de la resistencia eléctrica  $(Q_\mathsf{R})$ 

$$
Q_R = m_1 \left(\frac{kg}{h}\right) \times (h_{12} - h_{13}) \left(\frac{kcal}{kg}\right) \dots \dots \dots \dots \left[\frac{kcal}{h}\right]
$$

$$
Q_R = 2,392.28 \times (13.31 - 11.92) = 3,325.27 \left[ \frac{kcal}{h} \right] = 1.10 tons = 3.87 KW
$$

# **5.11 CÁLCULO DE LAS CAPACIDADES DE LOS EQUIPOS INVOLUCRADOS EN UN PROCESO DE DESHUMIDIFICACIÓN.**

Esta es la relación de ambientes sometidos a baja humedad relativa (35%) *y* 100% de aire exterior (Sólidos 2).

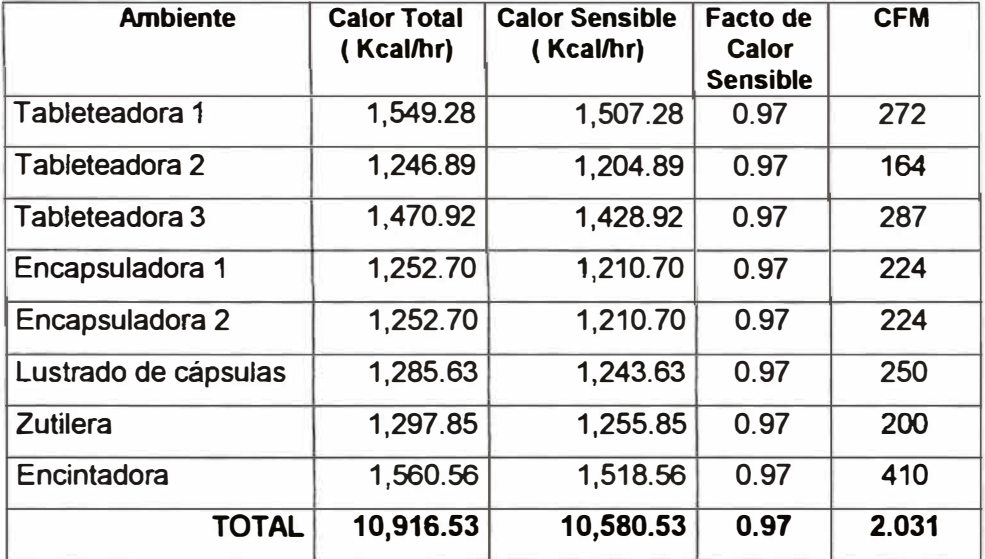

### **5.11.1 Condiciones del Aire:**

Caudal total de insuflamiento: 2,031 cfm

**Punto 1= Punto 2:** TBS=29<sup>º</sup>C; 75%HR.

: TBS=55<sup>º</sup> F ; 62 granos. **Punto 3** 

**Punto 4** : TBH(Pto.4)= TBH(Pto.3)= 54.23<sup>º</sup> F

De la **FIG-17** (deshumidificador CARGOCAIRE) tenemos:

$$
W(\text{Pto.4}) = 10 \left( \frac{Grains}{Lb} \right)
$$

**Punto 6** T8S=51.8<sup>º</sup> F; perteneciente a la recta de condiciones del aire, la cual se traza en función al factor de calor sensible, es decir es el punto de insuflamiento.

**Punto 5**  $\therefore$  W(Pto.5) = W(Pto.6) = 34.481 $\left(\frac{Grains}{\cdots}\right)$ *L b* 

perteneciente a la recta que une los puntos 3 y 4

**Punto 7** : Es el punto de sala; TBS = 68<sup>º</sup> F; HR=35%.

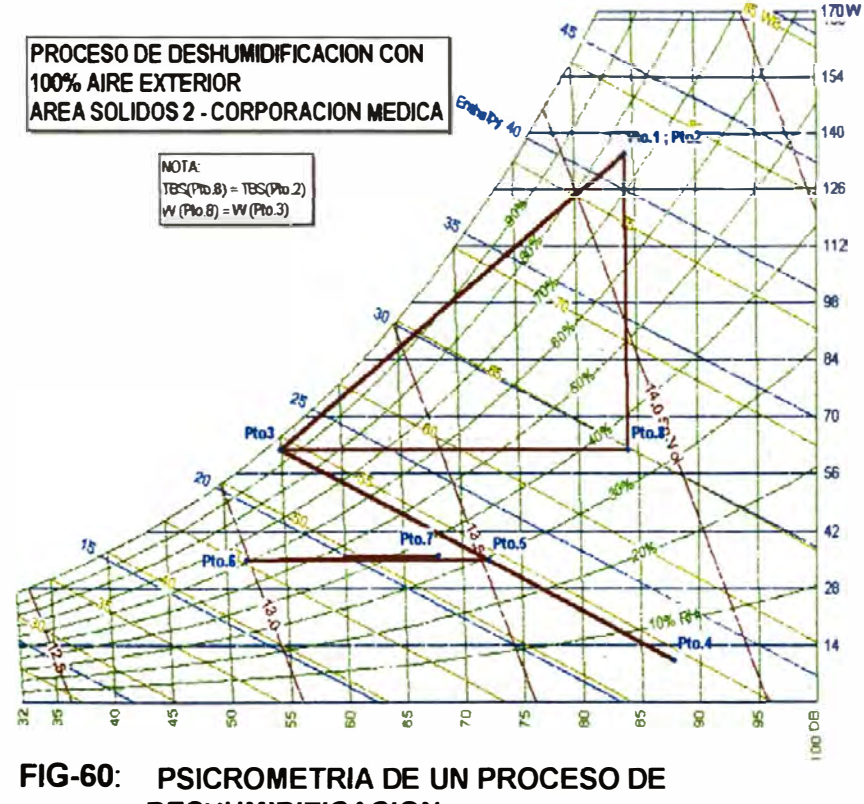

**DESHUMIDIFICACION** 

Los datos de la siguiente tabla son obtenidos de la carta psicrométrica:

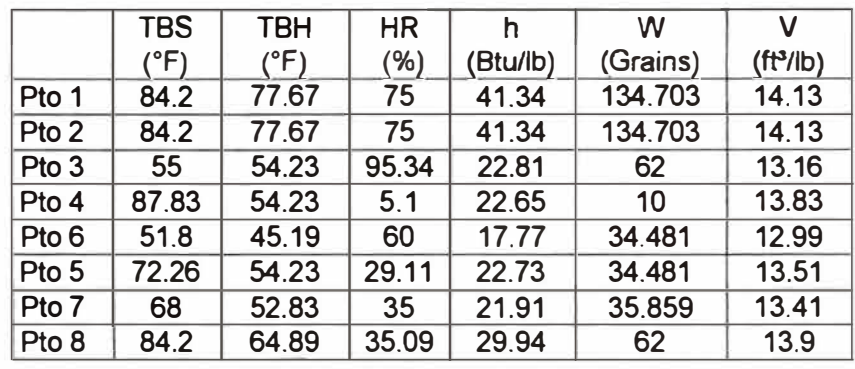

### **5.11.2 Aire de insuflamiento**

Según los cálculos por número de renovaciones se necesita:

Caudal total de insuflamiento: **2,031 cfm.** 

### **5.11.3 Aire en el dueto de** By **Pass**

% Aire en el By Pass = 
$$
\frac{T_4 - T_5}{T_4 - T_3}
$$

% Aire en el By Pass = 
$$
\frac{87.83 - 72.26}{87.83 - 55} = 47.43\%
$$

Aire en el By Pass= 2031x0.4743= 963.3 CFM

### **5.11.4 Flujo de masa de insuflamiento (m;)**

$$
\hat{m}_i = \frac{2,031 \left[ \frac{ft^3}{min} \right]}{12.99 \left[ \frac{ft^3}{lb} \right]} = 156.35 \left[ \frac{lb}{min} \right] = 9,381.06 \left[ \frac{lb}{h} \right]
$$

### **5.11.5 Volumen de proceso (Vp)**

$$
Vp = \mathbf{m}_{1} \times (1 - \% AireByPass) \times v_{3}
$$

 $\hat{\vec{m}}_i$  = Flujo de masa de insuflamiento (Lb/min)

 $u_3$  = Volumen especifico del aire en el pto. 3 (Ft<sup>3</sup>/Lb)

$$
Vp = 156.35 \times (1 - 0.4743) \times 13.51 = 1,110.43
$$
....*CFM*

## **5.11.6 Capacidad del Equipo "A" de Aire Acondicionado**

**• Capacidad Total del Equipo "A"(Qr)**

$$
Q_{\tau} = m_i \left(\frac{lb}{h}\right) \times (h_2 - h_3) \left(\frac{Btu}{lb}\right) \dots \dots \dots \dots \left[\frac{Btu}{h}\right]
$$
  

$$
Q_{\tau} = 9,381.06 \times (41.34 - 22.81) = 173,831.09 \left[\frac{Btu}{h}\right] = 14.49 \text{tons}
$$

**• Capacidad Sensible del Equipo "A"** *(Qs)*

$$
Q_s = m_i \left(\frac{lb}{h}\right) \times (h_s - h_s) \left(\frac{Btu}{lb}\right) \dots \dots \left[\frac{Btu}{h}\right]
$$
  

$$
Q_s = 9,381.06 \times (29.94 - 22.81) = 66,886.97 \left[\frac{Btu}{h}\right] = 5.57 \text{tons}
$$

## **5.11. 7 Capacidad del Equipo "B" de Aire Acondicionado**

**• Capacidad Total del Equipo "B" (Qr)**

 $Q_r = 9,381.06 \times (22.73 - 17.77) = 46,530.07 \left[ \frac{Btu}{h} \right] = 3.88 \text{tons}$ 

• Capacidad Sensible del Equipo "B"  $(Q_{\rm s})$ 

$$
Q_s = m_i \left(\frac{lb}{h}\right) \times \left(h_s - h_s\right) \left(\frac{Btu}{lb}\right) \dots \dots \dots \left[\frac{Btu}{h}\right]
$$

$$
Q_r = 9,381.06 \times (22.73 - 17.77) = 46,530.07 \left[ \frac{Btu}{h} \right] = 3.88 \text{tons}
$$

### **5.11.8 Selección del Deshumidificador**

#### **Volumen de aire de proceso (Vp)**

Sabemos según el ítem 5.11.5 que:

 $Vp = 1,110.43...$ CFM

### **Modelo seleccionado**

De la Tabla 27 (Anexo 1), el modelo HC-1125, maneja 1,125

CFM como aire de proceso

#### **Face velocity**

. *V* Face veloaty= *<sup>P</sup> ••• (* FPM) *No min al.Face.Area* 

Face Velocity =  $\left(\frac{1,110.43}{1.88}\right)$  = 590.65..*FPM* <sup>1</sup>.88

### **Razón de Eliminación de Humedad ( W)** [Lbs/hr]

$$
W = \frac{4.5 \times Vp \times (M_{\text{Pl}} - M_{\text{PO}})}{7,000} \dots (Lbs/hr)
$$

 $M_{Pl}$  = Humedad del aire de ingreso (Gr / Lb): Pto.3

 $M_{Pl} = M_{Pl} = M_{PO} =$  Humedad del aire de salida del proceso

### (Gr/ Lb): **Pto.4**

 $V_P$  = Flujo de aire de proceso (CFM)

$$
W=\frac{4.5\times1,110.43\times(62-10)}{7,000}=37.12...(Lbs/hr)
$$

Incremento de temperatura del aire de proceso  $(\Delta T)$ 

$$
\Delta T = T_{p0} - T_{p1} = 0.625 \times (M_{p1} - M_{p0}) + K \times (T_{R1} - T_{p1})
$$
  
K=0.07  

$$
\Delta T = T_{p0} - T_{p1} = 0.625 \times (62 - 10) + 0.07 \times (250 - 55)
$$

$$
\Delta T = 46.15^{\circ}F
$$

**Volumen de aire de Reactivación (** $V_R$ **)** 

$$
V_R = \frac{V_P}{(T_{RI} - T_{RO})} \times (T_{PO} - T_{Pl}) \dots \dots \dots \dots (CFM)
$$

$$
V_R = \frac{1,110.43}{(250 - 120)} \times (46.15) = 394.20 \dots (CFM)
$$

Energía de Reactivación ( $Q_R$ )

 $Q_R = 1.08 \times V_R \times (T_{RI} - T_{RU})$  ............(BTUH)

$$
Q_R = 1.08 \times 394.20 \times (250 - 84.2) = 70,587.50
$$
 ...(BTUH)

**Cantidad de vapor necesario (** *mvapo,* **)** 

$$
m_{vapor} = \frac{Q_R \left(\frac{Btu}{h}\right)}{h_{fg} \left(\frac{Btu}{Lb}\right)} \cdot \cdot \left(\frac{Lb}{h}\right)
$$
; Donde

Si el calentamiento del aire se hace con un serpentín de vapor a 3.Sbar (50.76 PSI), entonces la cantidad de vapor necesario para calentar el aire será:

$$
m_{vapor} = \frac{70,587.50}{911.49} = 77.44..\left(\frac{Lb}{h}\right)
$$

Observamos que los valores de volumen de proceso (Vp), Capacidad de secado (W) y Aire de reactivación (VR); obtenidos mediante estos cálculos, son menores a los máximos permitidos por el modelo HC-1125 **(ver tabla 27-** Anexo 1); en tal sentido este es el equipo adecuado.

### **Cuadro Resumen**

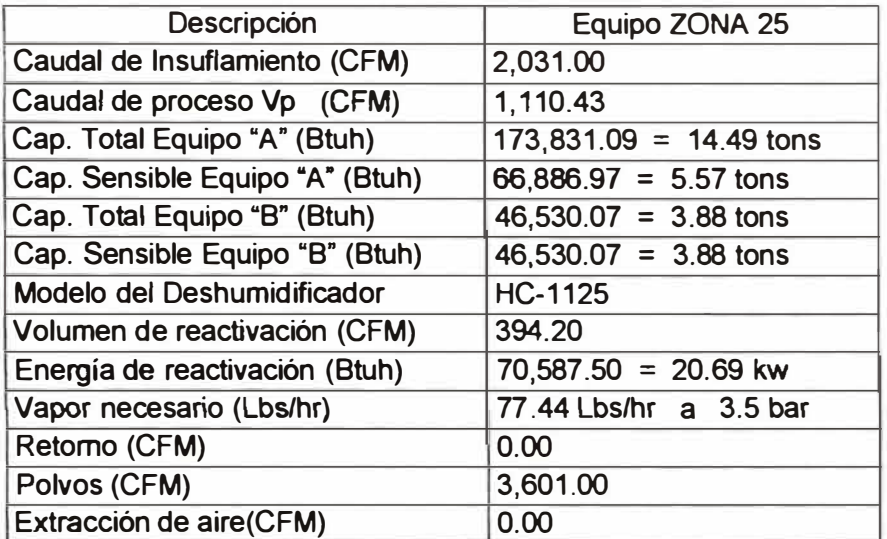

# **5.12 RELACIÓN DE LOS AMBIENTES CON SU RESPECTIVA CAPACIDAD DE EQUIPOS CALCULADOS POR NÚMERO DE RENOVACIONES O CARGA TÉRMICA, DE ACUERDO CON EL BALANCE DE CAUDALES**

Los datos de capacidad total, capacidad sensible, caudal de insuflamiento, resistencia eléctrica se obtienen del cálculo de capacidad de los equipos luego del balance de caudales.

Los datos de caudales de extracción de polvos y extracción de aire se obtienen del balance de caudales.

El cálculo de la capacidad de los equipos luego del balance de caudales se puede observar en la siguiente dirección: **Tesis\ Documentos Excel** \ **G Capacidad de Equipos Luego del Balance de Caudales.** 

Así mismo se puede visualizar la relación de equipos con sus respectivas capacidades en el **Anexo 2: Plano de Cálculo 8.** 

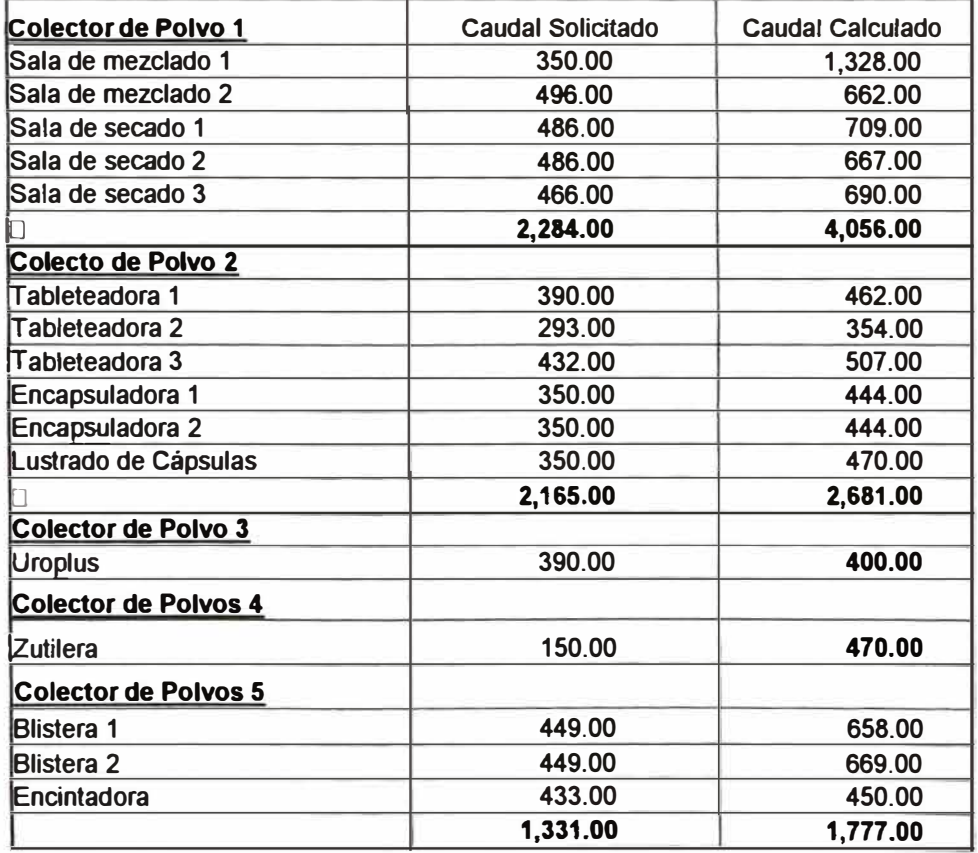

### **5.13 CAUDAL DE LOS COLECTORES DE POLVO**

El plano de los sistemas colectores de polvo se muestra en **(Plano de cálculo 1** O- **Anexo 2).** 

# **5.14 CAPACIDAD DE LOS EQUIPOS DE AIRE ACONCIONADO, CAUDALES DE LOS INYECTORES Y EXTRACTORES DE AIRE SEGÚN ZONIFICACION DE AMBIENTES AFINES.**

El agrupamiento de capacidades de ambientes afines se indica en el **Plano de cálculo 9** - **Anexo 2.** Así mismo la relación de estas capacidades de equipos que se puede observar en la siguiente dirección: **Tesis\ Documentos Excel** \ **H Capacidad de Equipos según zonificación y ambientes afines.** 

# **5.15 SELECCIÓN Y ANALISIS DE LOS SISTEMAS DE AIRE ACONDICIONADO VIABLES.**

Para este caso particular el criterio que determinó los tipos de equipos a usar fue los estándares de producción del laboratorio.

Determinándose la siguiente clasificación:

Solidos 1 **y** 2 : Sistemas de agua helada.

Otros ambientes : Expansión directa

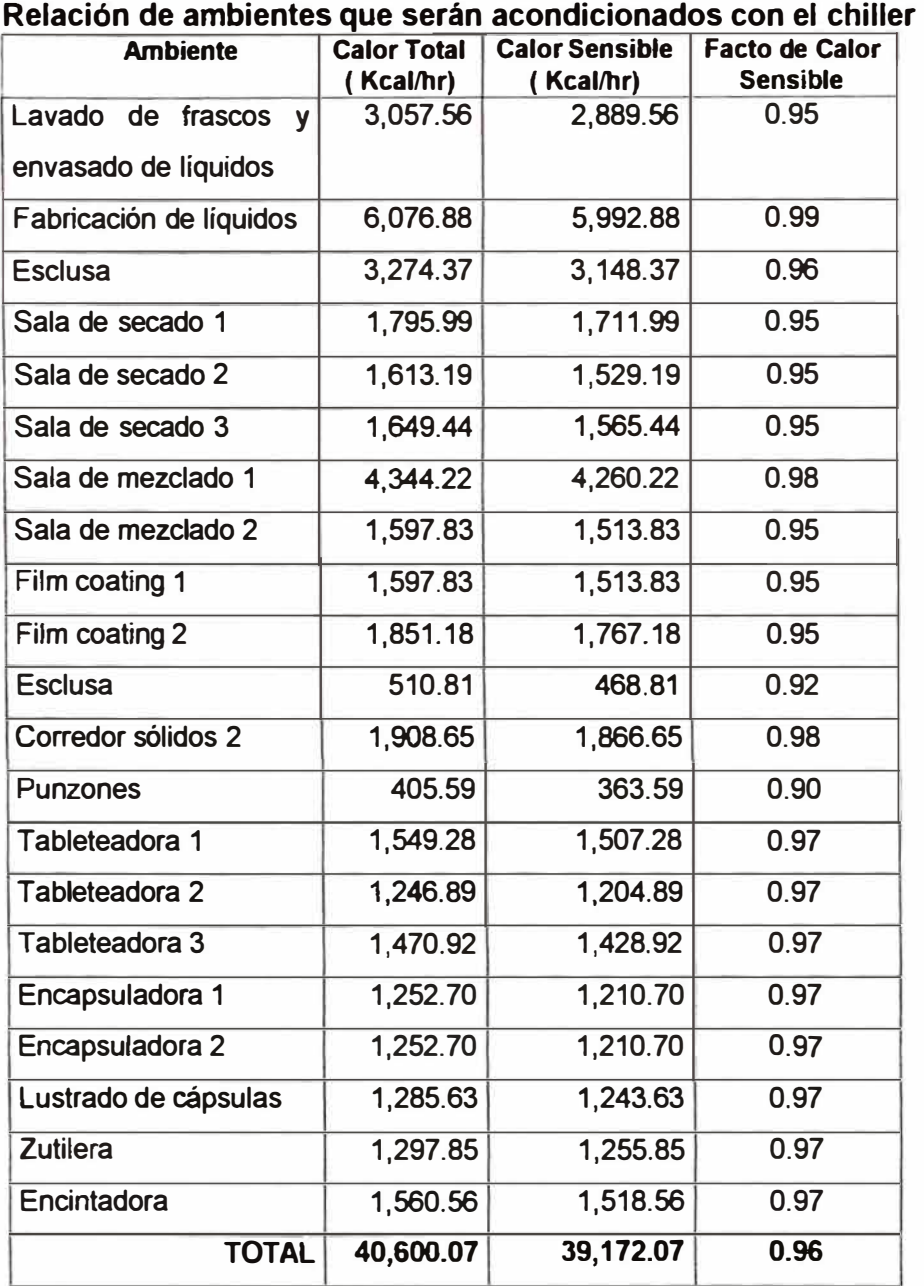

## 5.16 CÁLCULO DE LA CAPACIDAD DEL CHILLER

Es importante mencionar que todos estos ambientes a excepción de fabricación de líquidos, son ambientes de **100%** de aire exterior, en **tal** sentido el chiller debemos calcularlo como si fuera un equipo con **100%** de aire exterior.

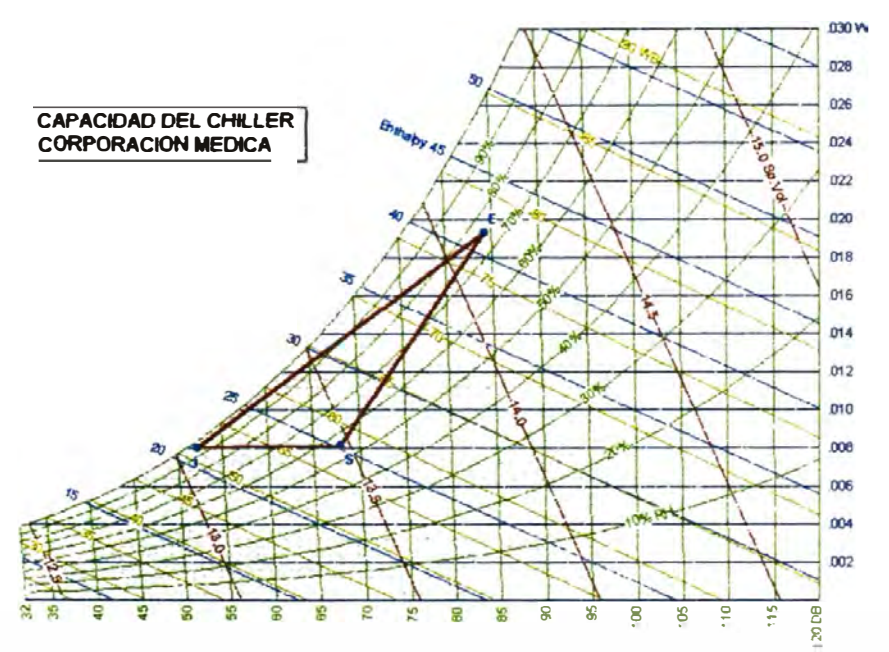

**FIG-61: PSICROMETRIA PARA CALCULO DE UN CHILLER CON 100% AIRE EXTERIOR.** 

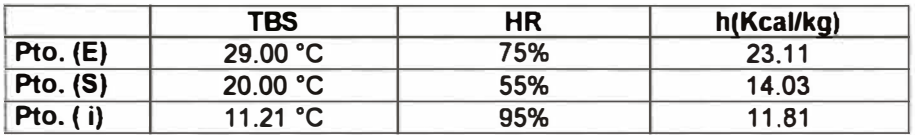

### **Masa de insuflamiento:**

$$
\mathbf{\hat{m}}_i = \frac{40,600.07}{14.03 - 11.81} = 18,272.52 \left[ \frac{kg}{h} \right]
$$

**Capacidad del Chiller:** 

$$
Q_{\text{chiller}} = \hat{m}_i \left( \frac{k \text{g}}{h} \right) \times (h_{\text{g}} - h_i) \left( \frac{k \text{cal}}{kg} \right) \qquad \qquad \left[ \frac{k \text{cal}}{h} \right]
$$
\n
$$
Q_{\text{chiller}} = 18,272.52 \times (23.11 - 11.81) = 206,479.48. \left[ \frac{k \text{cal}}{h} \right] = 68.3... \text{tons}
$$

R-22 **60 TO 250 TONS 211 TO 879 kW (50 & 60 HZ)** 

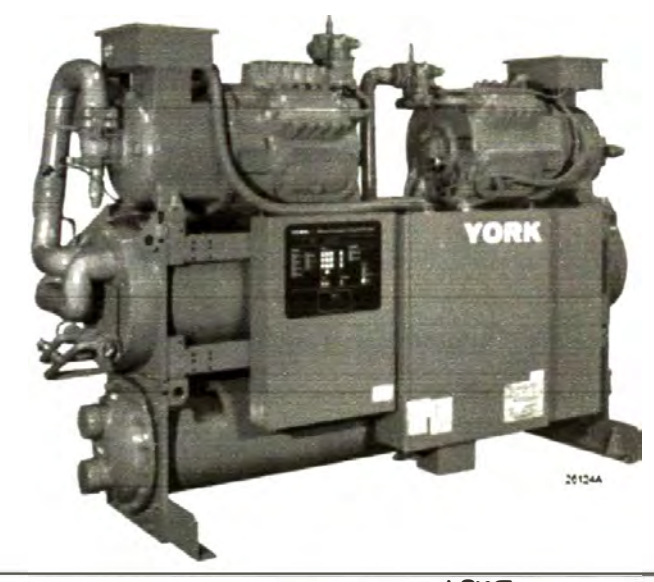

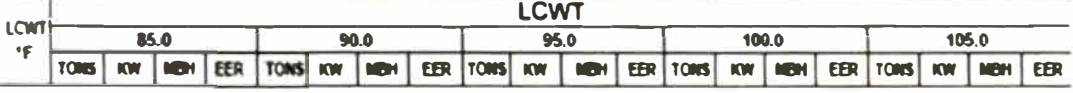

### **MODEL YCWZ33AB0**

**IPl.V = 17.3** 

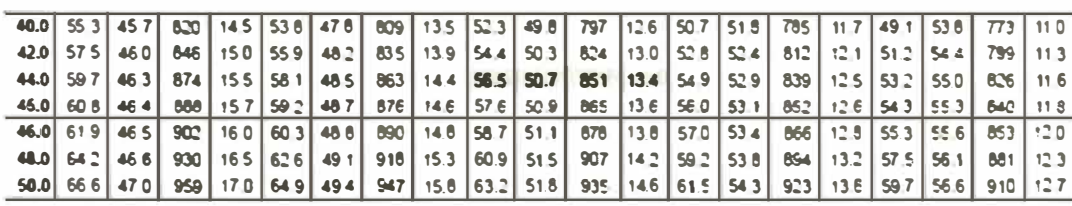

### **MODEL YCWZ44AB0**

**IPLV = 17.0** 

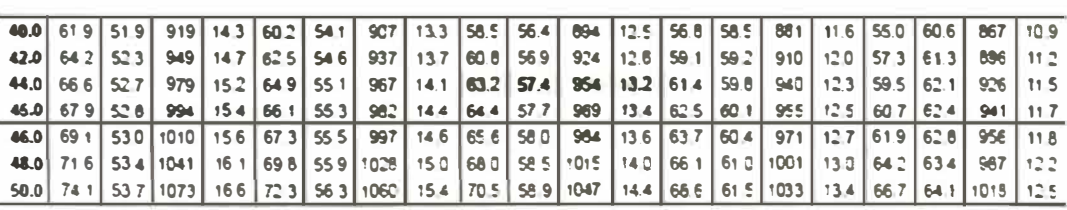

### **MODEL YCWZ47CCO**

**IPLV = 17.3** 

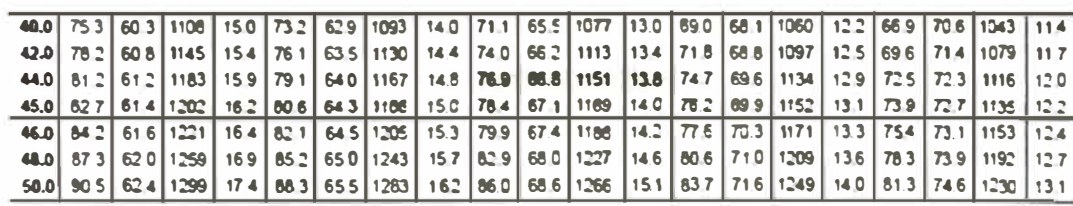

### **FIG-62: CHILLER ENFRIADO POR AGUA**

Observamos en la **fig.62** que el modelo YCWZ47CCO para las siguientes condiciones:

Leaving Condenser Water Temperature (°F) = 95°F

LCWT Leaving Cooler Water Temperature (°F) = 45°F

Tiene las siguientes características:

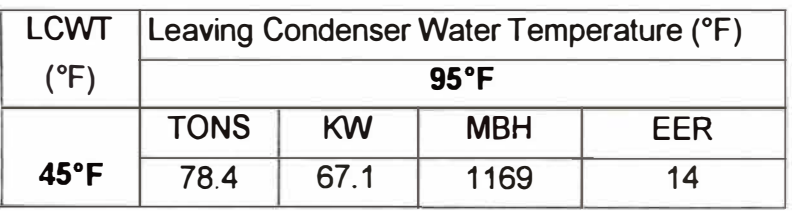

Por lo tanto el chiller seleccionado para este proyecto es de 78.4 tons.

### **5.17 SELECCIÓN DE LA TORRE DE ENFRIAMIENTO.**

A efectos de diseño consideramos un RANG0=10<sup>º</sup> F y una temperatura de bulbo húmedo de Lima de 78<sup>º</sup> F.

El flujo de agua de la torre:

$$
GPM_{\text{norm}} = \frac{\text{MBH} \times 2}{\text{RANGO}} = \frac{1169 \times 2}{10} = 232.4...GPM
$$

Del catalogo de la marca BAL TIMORE tenemos Tabla 36 (Anexo 1), que la torre que cumple con este requerimiento es el modelo FXT-87, es importante mencionar que esta torre tiene una capacidad de enfriamiento de hasta 261 GPM.

### **5.18 DISEÑO DE SISTEMAS.**

#### **5.18.1 Cálculo** *y* **diseño de duetos.**

Para el diseño de ductos se ha tenido las siguientes consideraciones:

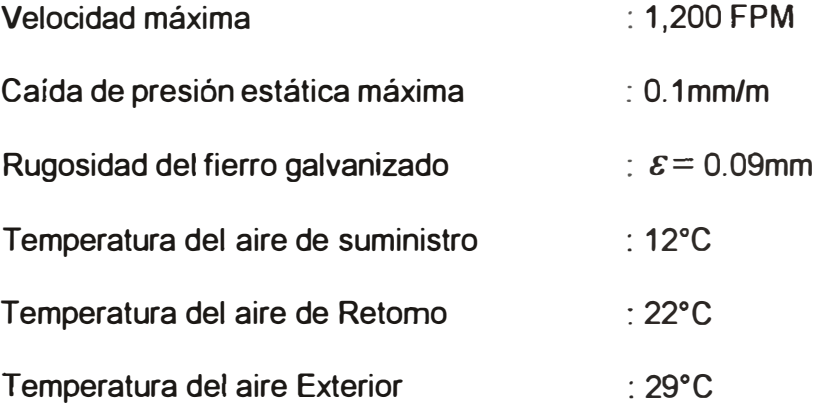

Siguiendo la metodología indicada en esta tesis se ha elaborado una hoja de cálculo Excel, el cual facilita el diseño de duetos, en esta hoja los únicos valores modificables son los que están en color rojo, los otros valores son resultados de los cálculos, los cuales sirven para el análisis correspondiente.

Es importante mencionar que en este tipo de cálculos hay iteraciones que realizar, y como sabemos estas iteraciones necesitan de un valor "inicial" cualquiera para empezar a realizar los cálculos, luego toman este resultado como valor

inicial y así sucesivamente, en el programa hay 3 valores iniciales (columnas pintadas de amarillo):

- FACTOR DE FRICCIÓN inicial asumido (f).
- h1 inicial asumido (Pulg).
- FACTOR DE FRICCIÓN inicial asumido final (f).

Cada vez que en una de estas celdas se reporte como división por cero, sólo en estas celdas se debe dar un número cualquiera como valor inicial, y el programa calculará en la celda contigua el primer valor, luego hay que igualar este valor en la celda que reportaba división por cero y con esto tendremos solucionado el problema.

Como ejemplo se ha diseñado los ductos de suministro, retomo y toma de aire fresco del área de control de calidad.

El archivo Excel de diseño de duetos de encuentra en la siguiente dirección: **Tesis \ Documentos Excel \ i Diseño de duetos.** 

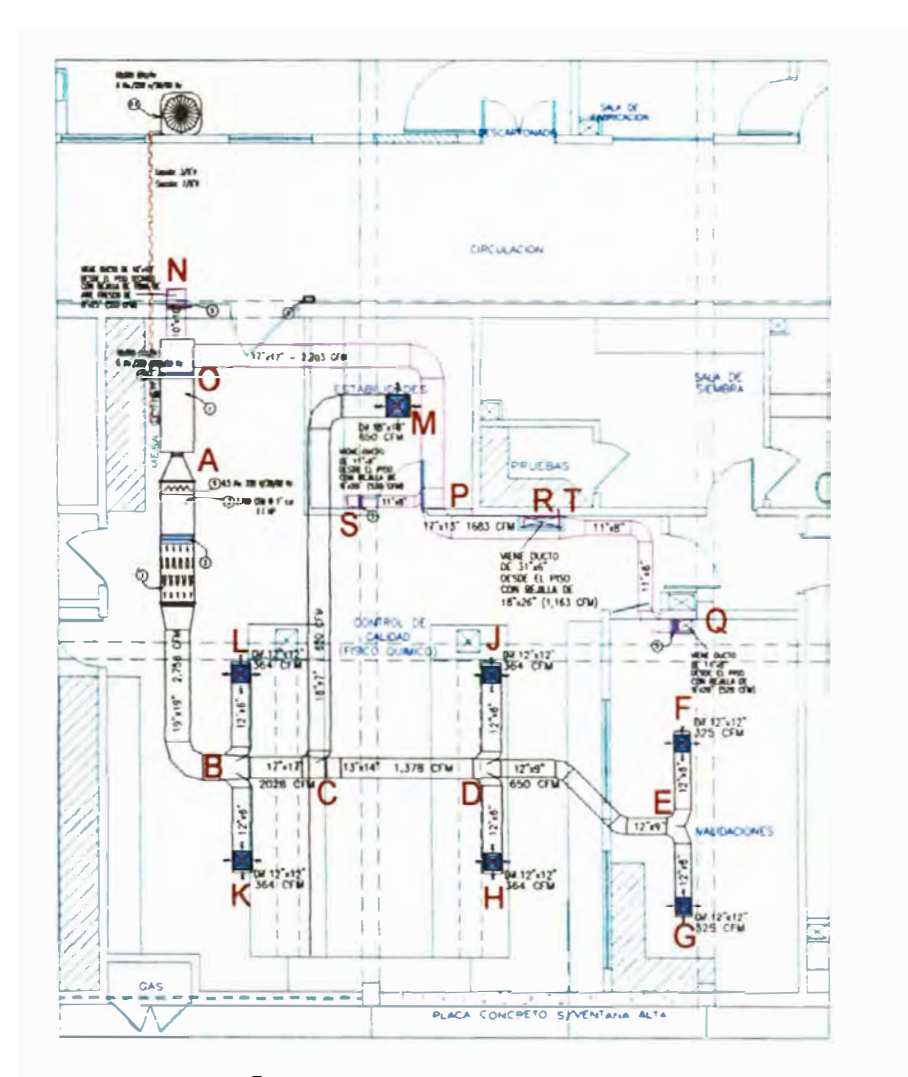

**FIG-63: DISEÑO DE DUCTOS AREA DE COTROL DE CALIDAD** 

## **5.18.2 Cálculo y selección de difusores y rejillas**

El área de validaciones tiene 2 difusores de 325 CFM cada uno, calcularemos su dimensión:

Asumimos una velocidad de 350 FPM, entonces:

$$
S = \frac{325 \times 144}{350} = 133.71 \dots (Pugl2)
$$
  

$$
L = \sqrt{133.71} = 11.56 \dots Pulg \approx 12. Pulg
$$

Por lo tanto los difusores serán de 12"x12"

### **5.18.3 Selección de tuberías de cobre.**

El área de control de calidad tiene un equipo de 60,000 BTUH o 5 tons, con una distancia entre evaporador de condensador de 10m (32.8 pies).

Haremos uso de las siguientes tablas:

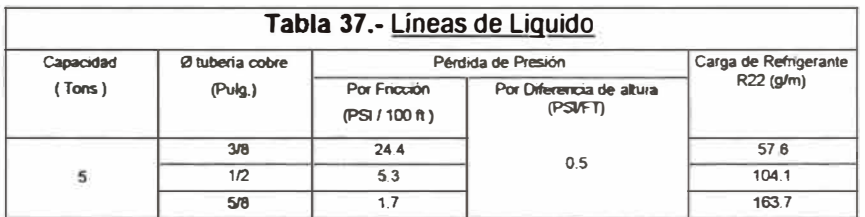

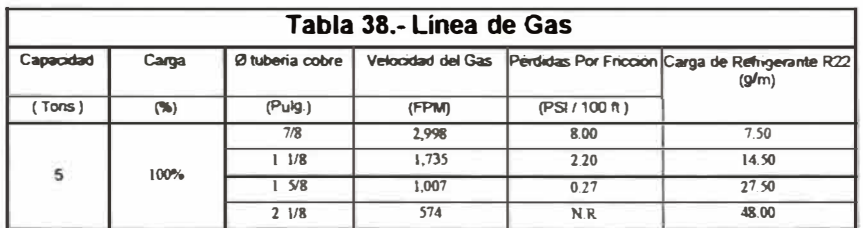

**Tubería de** liquido\_(caída de presión máxima= 30 psi)

### **Tubería 3/8"**

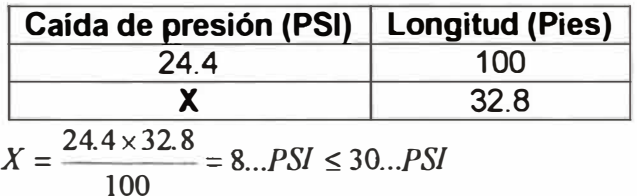

**Tubería de succión** (caída de presión máxima= 3 psi)

### **Tubería 7/8"**

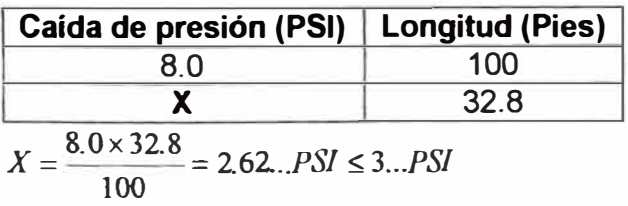

### **5.18.4 Diseño de tuberías para agua helada y condensado**

Haremos uso de la **Tabla 33 Anexo 1:** Dimensionamiento de tuberías de agua helada, para dimensionar las tuberías correspondientes de agua helada **y** condensación, esta información se plasma en el **(Plano de cálculo 11-Anexo 2).** 

### **5.18.4.1 Tuberías de agua helada**

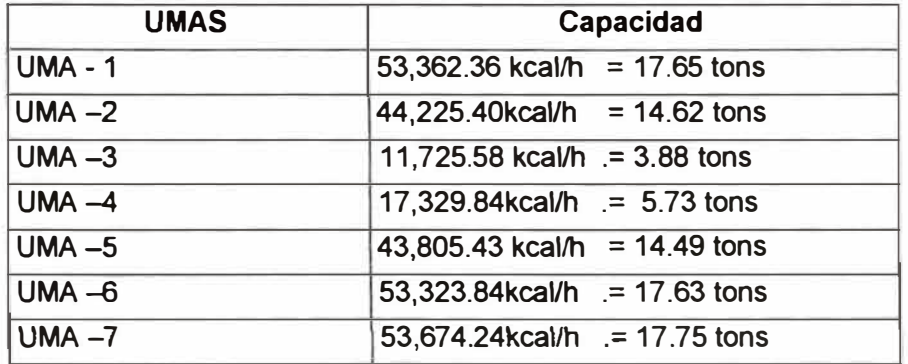

#### **Capacidades de cálculo de las Unidades Manejadoras**

#### **Capacidades Estándar de las Unidades Manejadoras**

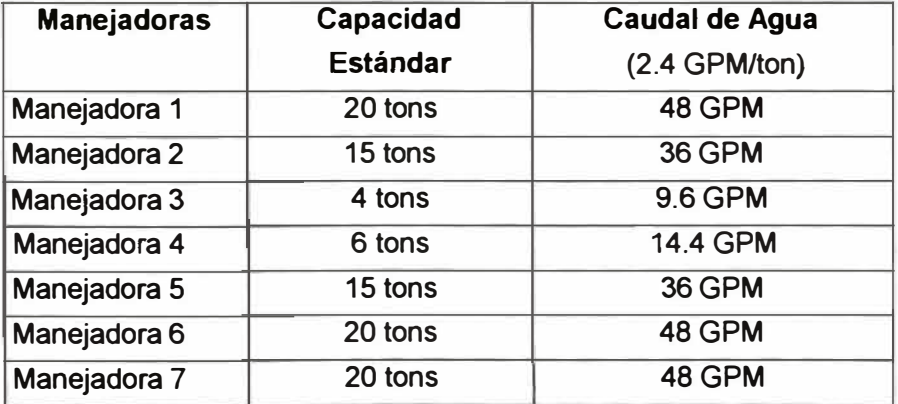

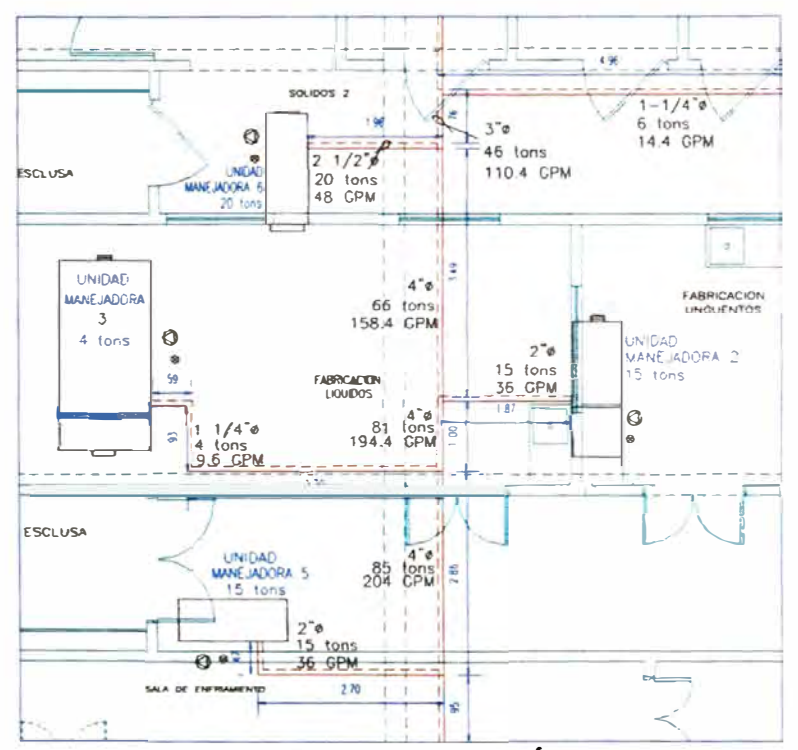

**FIG-64: DIMENSIONAMIENTO DE TUBERÍAS DE AGUA HELDA** 

### **5.18.4.2 Tuberías de agua de condensación**

Sabemos que el flujo de agua de la torre:

$$
GPM_{\text{torre}} = \frac{MBH \times 2}{RANGO} = \frac{1169 \times 2}{10} = 232.4...GPM
$$

Entonces para este caudal de agua se necesita una tubería

de 4" Ø

### **5.18.5 Esquemas de principio de cada equipo ó sistema.**

Estos esquemas se pueden ver en el **Plano de cálculo 12 -**

### **Anexo 2.**

Así mismo están en la siguiente dirección: **Tesis \ Documentos CAD \ A Planos de cálculo \ L Esquemas de principio de cada equipo.** 

### **5.19 ELABORACIÓN DE PLANOS.**

Estos planos se pueden ver en el **Anexo 3:** y son los planos que se entregaran al cliente como planos del proyecto.

### **5.19.1 Planos de planta y corte.**

Estos planos se pueden ver en el **Anexo 3:** Plano IM-03 Plano de planta y corte.

Así mismo están en la siguiente dirección: **Tesis\ Documentos CAD** 

\ **B Planos del proyecto\ C IM-03 Plano de planta y corte.** 

### **5.19.2 Planos de detalles.**

Estos planos se pueden ver en el **Anexo 3:** Plano IM-01 Plano de detalles.

Así mismo están en la siguiente dirección: **Tesis\ Documentos CAD**  \ **B Planos del proyecto** \ **A IM-01 Esquemas de principio y detalles.** 

### **5.20 CÁLCULO DE CAÍDAS DE PRESIÓN ESTÁTICA EN DUCTOS.**

Calcularemos como ejemplo la caída de presión en los ductos del área de control de calidad, para lo cual solo tomaremos la ruta crítica, en la cual calcularemos perdidas primarias y secundarias.
Podemos observar que existen quince tramos rectos para el cálculo de pérdidas primarias y quince accesorios o fittings para calcular las perdidas secundarias.

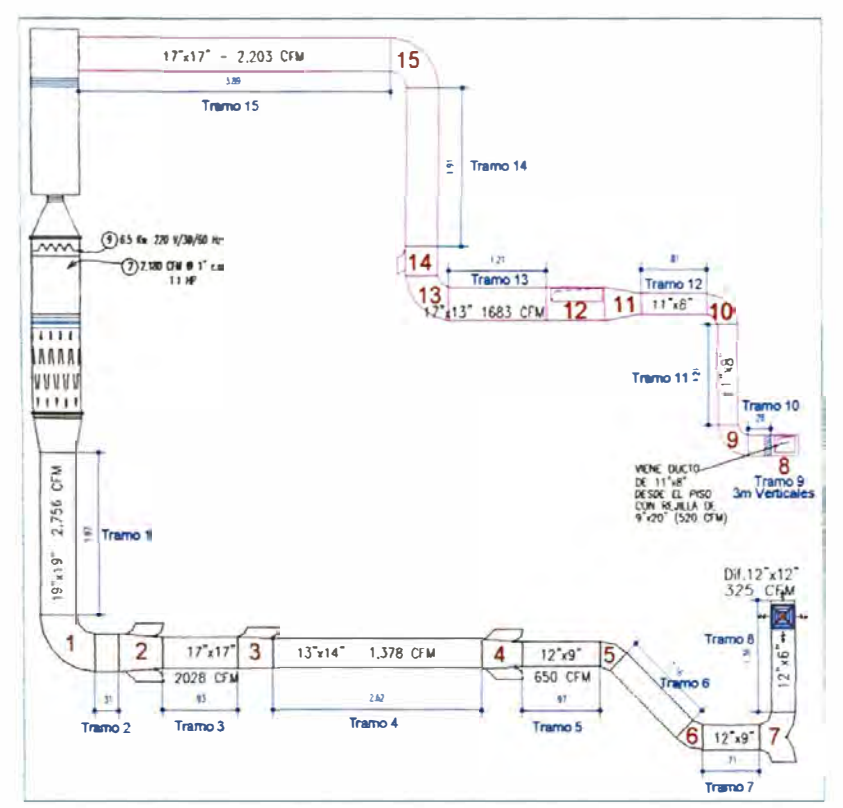

**FIG-65: PERDIDAS PRIMARIAS Y SECUNDARIAS EN DUCTOS** 

## **5.20.1 Pérdidas primarias.**

Según los cálculos realizados en al hoja en Excel desarrollada para los diseños de ductos. El cual se encuentra en la siguiente dirección: **Tesis \ Documentos Excel** \J **Pérdidas primarias en duetos.** 

\* Pérdidas primarias : 2.00mm.ca. = 0.08 Pulg.c.a.

## **5.20.2 Pérdidas Secundarias.**

Haremos uso de las tablas del **anexo 1: 2 Coefientes de** 

## **pérdidas secundarias de accesorios de duetos**

## **Accesorio1**

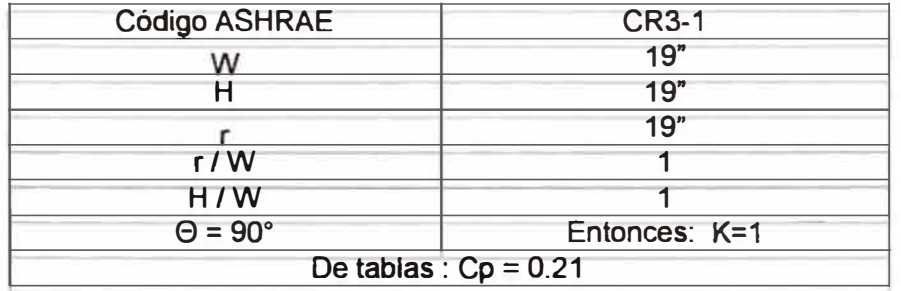

Caudal : 2,756 CFM

 $\text{Velocidad}$  :  $\left(\frac{2,756 \times 144}{10,756 \times 144}\right) = 1,099.34$  *FPM*  $19\times19$ 

Densidad :  $1.239$  kg/m<sup>3</sup> =  $0.077$  Lb/Pie<sup>3</sup>

Presión de velocidad:  $0.077 \times \left(\frac{1,099.34}{2,0.0773}\right)^2 = 0.0773$  $( 1,099.34)^2$ 1,09<sup>7</sup>

$$
\Delta P = C_{\rm o} \times P v_{\rm o} = 0.21 \times 0.0773 = 0.016
$$

## **Accesorio2**

Asumiremos que es la figura S05-25, pero previamente hay

que evaluar los diámetros equivalentes:

\* Area de ingreso:

**L=** 19"; **h=19"**

$$
Deq = 1.3 \times 8 \sqrt{\frac{(b \times h)^5}{(b+h)^2}} = 1.3 \times 8 \sqrt{\frac{(19 \times 19)^5}{(19+19)^2}} = 20.77 Pu \lg.
$$

Ac= 338.82Pulg**2** 

\* Area de Salida:

 $L= 17"$ ; h=17"

$$
Deq = 1.3 \times \sqrt[8]{\frac{(b \times h)^5}{(b+h)^2}} = 1.3 \times \sqrt[8]{\frac{(17 \times 17)^5}{(17+17)^2}} = 18.58Pulg.
$$

As= 271.13Pulg<sup>2</sup>

| Código ASHRAE           | <b>Asumimos SD5-25</b>   |
|-------------------------|--------------------------|
| Caudal Ingreso: Qc      | 2,756 cfm                |
| Caudal Salida: Qs       | 2,028 cfm                |
| Area Ingreso: Ac        | 338.82 Pulg <sup>2</sup> |
| Area Salida: As         | 271.13 Pulg <sup>2</sup> |
| Qs/Qc                   | 0.736                    |
| As/Ac                   | 0.8                      |
| De tablas : $Cs = 0.13$ |                          |

Caudal : 2,028 CFM

$$
Velocidad : \left(\frac{2,028 \times 144}{17 \times 17}\right) = 1,010.49 FPM
$$

Densidad :  $1.239$  kg/m<sup>3</sup> =  $0.077$  Lb/Pie<sup>3</sup>

Presión de velocidad:  $0.077 \times \left(\frac{1,010.49}{1,007}\right)^2$  = 0.077 Lb/Pie<sup>s</sup><br> $\left(\frac{1,010.49}{1,097}\right)^2 = 0.849$ 

$$
\Delta P = C_0 \times P \mathbf{v}_0 = 0.13 \times 0.849 = 0.11
$$

## **Accesorio 3**

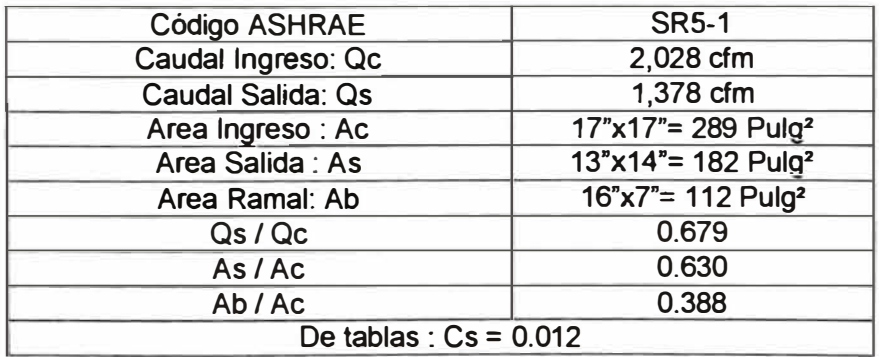

## Caudal : 1,378 CFM

$$
Velocidad : \left(\frac{1,378 \times 144}{13 \times 114}\right) = 1,090.29 \text{FPM}
$$

Densidad :  $1.239$  kg/m<sup>3</sup> =  $0.077$  Lb/Pie<sup>3</sup>

Presión de velocidad:  $0.077 \times \left(\frac{1,090.29}{1,0000}\right)$ **2**   $= 0.076$ 1,097

$$
\Delta P = C_0 \times P \mathbf{v}_0 = 0.012 \times 0.076 = 0.0009
$$

## **Accesorio 4**

Asumiremos que es la figura SDS-25, pero previamente hay que evaluar los diámetros equivalentes:

\* Area de ingreso:

$$
L = 13^{\circ}
$$
;  $h = 14^{\circ}$ 

$$
Deq = 1.3 \times \sqrt[8]{\frac{(b \times h)^5}{(b+h)^2}} = 1.3 \times \sqrt[8]{\frac{(13 \times 14)^5}{(13 + 14)^2}} = 14.75Pulg.
$$

$$
Acc = 170.76 \text{ Pulg}^2
$$

\* Area de Salida:

$$
L = 12^{n}
$$
;  $h=9^{n}$ 

$$
Deq = 1.3 \times \sqrt[8]{\frac{(b \times h)^5}{(b+h)^2}} = 1.3 \times \sqrt[8]{\frac{(12 \times 9)^5}{(12+9)^2}} = 11.33 Pulg.
$$

## As= 100.84 Pulg<sup>2</sup>

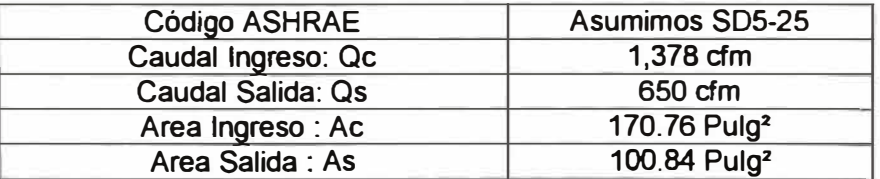

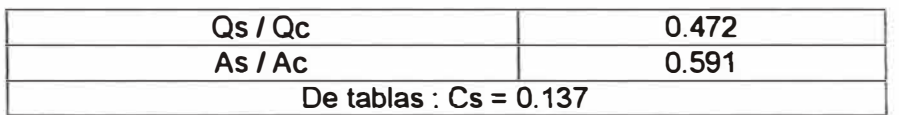

## Caudal : 650 CFM

$$
\text{Velocidad} : \left(\frac{650 \times 144}{12 \times 9}\right) = 866.67 \text{FPM}
$$

Densidad :  $1.239$  kg/m<sup>3</sup> =  $0.077$  Lb/Pie<sup>3</sup>

 $\frac{1}{2}$  Presión de velocidad:  $0.077 \times \left( \frac{866.67}{1.007} \right)^2 = 0.048$ 1,097

 $\Delta P = C_0 \times P v_0 = 0.137 \times 0.048 = 0.0066$ 

## **Accesorio 5 = Accesorio 6**

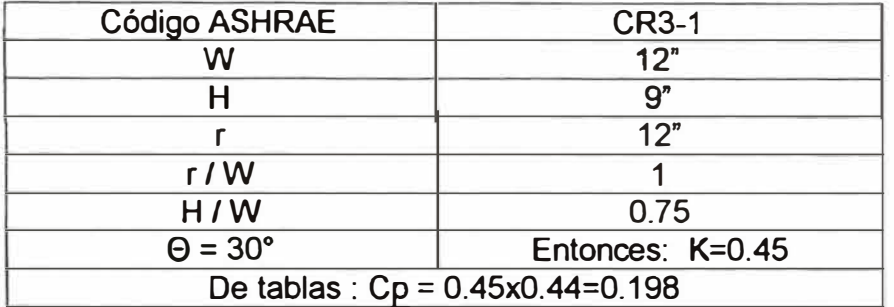

Caudal : 650 CFM

$$
\text{Velocidad} : \left(\frac{650 \times 144}{12 \times 9}\right) = 866.67 \text{FPM}
$$

Densidad :  $1.239$  kg/m<sup>3</sup> =  $0.077$  Lb/Pie<sup>3</sup>

 $\frac{1}{2}$  Presión de velocidad:  $0.077 \times \left(\frac{866.67}{1.007}\right)^2 = 0.048$ 1,097

$$
\Delta P = C_0 \times P v_0 = 0.198 \times 0.048 = 0.095
$$

## **Accesorio 7**

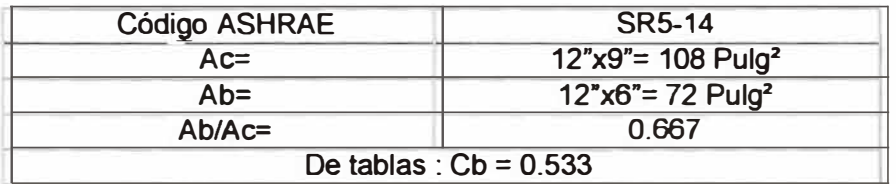

Caudal : 325 CFM

Velocidad  $\left(\frac{325 \times 144}{12}\right) = 650$ *FPM*  $12\times 6$ 

Densidad :  $1.239$  kg/m<sup>3</sup> =  $0.077$  Lb/Pie<sup>3</sup>

Presión de velocidad:  $0.077 \times \left(\frac{650}{1.007}\right)^2$  $= 0.027$  $1,097$ 

$$
\Delta P = C_0 \times P v_0 = 0.533 \times 0.027 = 0.014
$$

## **Accesorio 8**

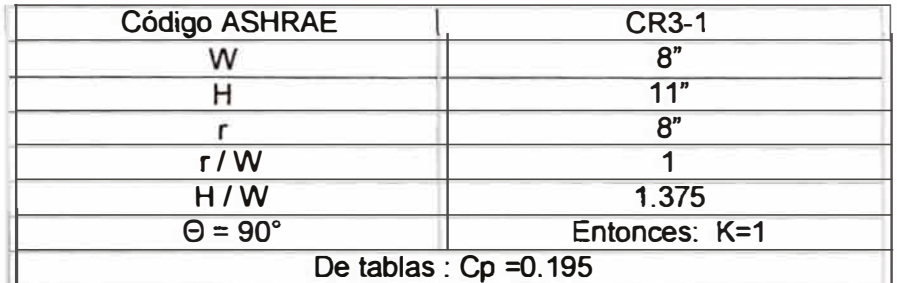

Caudal : 520 CFM

$$
\text{Velocidad} : \left(\frac{520 \times 144}{11 \times 8}\right) = 850.91 \text{FPM}
$$

Densidad :  $1.239$  kg/m<sup>3</sup> =  $0.077$  Lb/Pie<sup>3</sup>

**Presión de velocidad:**  $0.077 \times \left(\frac{850.91}{1.007}\right)^2 = 0.046$ 1,097

 $\Delta P = C_0 \times Pv_0 = 0.195 \times 0.046 = 0.090$ 

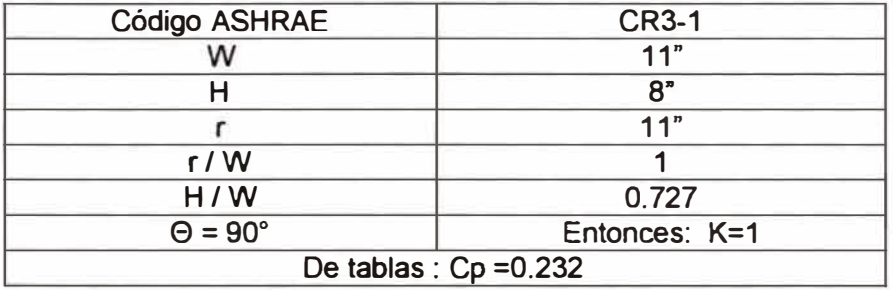

Caudal : 520 CFM

$$
\text{Velocidad} : \left(\frac{520 \times 144}{11 \times 8}\right) = 850.91 \text{FPM}
$$

Densidad :  $1.239$  kg/m<sup>3</sup> =  $0.077$  Lb/Pie<sup>3</sup>

Presión de velocidad:  $0.077 \times \left(\frac{850.91}{1.007}\right)^2 = 0.046$ 1,097

$$
\Delta P = C_0 \times P v_0 = 0.232 \times 0.046 = 0.033
$$

## **Accesorio 11**

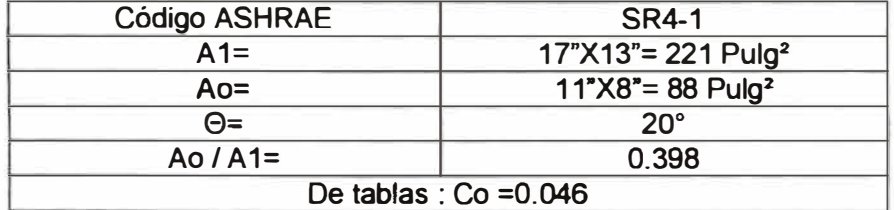

Caudal : 520 CFM

$$
\text{Velocidad} : \left(\frac{520 \times 144}{17 \times 13}\right) = 338.82 \text{FPM}
$$

Densidad :  $1.239$  kg/m<sup>3</sup> =  $0.077$  Lb/Pie<sup>3</sup>

Presión de velocidad:  $0.077 \times \left(\frac{338.82}{1.007}\right)^2$  $= 0.0954$ 1,097

 $\Delta P = C_0 \times Pv_0 = 0.046 \times 0.0954 = 0.044$ 

## **Accesorio 12**

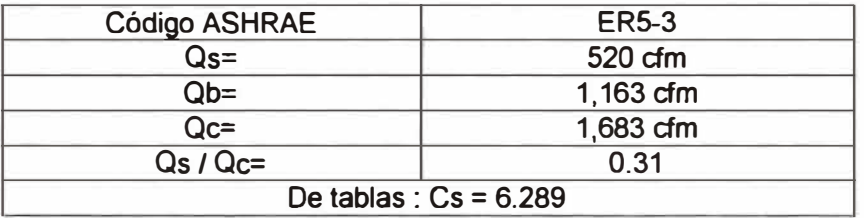

Caudal : 520 CFM

 $Velocidad$  :  $\left(\frac{520 \times 144}{1224} \right) = 338.82$ *FPM*  $17 \times 13$ 

Densidad :  $1.239$  kg/m<sup>3</sup> =  $0.077$  Lb/Pie<sup>3</sup>

Presión de velocidad:  $0.077 \times \left( \frac{338.82}{1.0077} \right)^2 = 0.0954$ 1,097

$$
\Delta P = C_s \times P v_s = 6.289 \times 0.0954 = 0.6
$$

## **Accesorio 13**

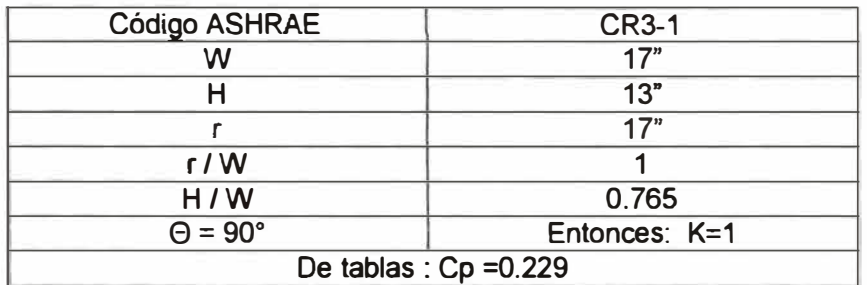

Caudal : 1,683 CFM

$$
\text{Velocidad} : \left(\frac{1,683 \times 144}{17 \times 13}\right) = 1,096.615 \text{FPM}
$$

Densidad :  $1.239$  kg/m<sup>3</sup> =  $0.077$  Lb/Pie<sup>3</sup>

**Presión de velocidad:**  $0.077 \times \left(\frac{1,096.61}{1,008}\right)^2 = 0.077$ 1,097

 $\Delta P = C_0 \times Pv_0 = 0.229 \times 0.077 = 0.018$ 

## **Accesorio 14**

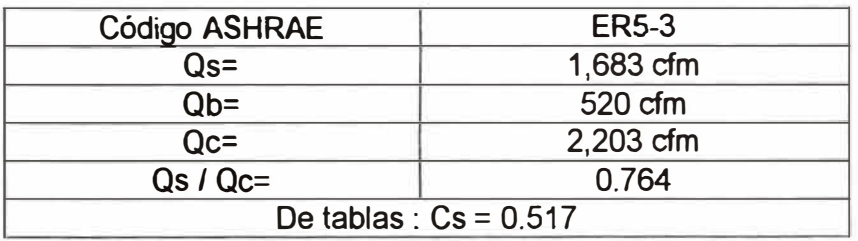

Caudal : 1,683 CFM

$$
\text{Velocidad} : \left(\frac{1,683 \times 144}{17 \times 13}\right) = 1,096.615 \text{FPM}
$$

Densidad :  $1.239$  kg/m<sup>3</sup> =  $0.077$  Lb/Pie<sup>3</sup>

Presión de velocidad:  $0.077 \times \left(\frac{1,096.615}{4,007}\right)^2$  $= 0.077$ 1,097

$$
\Delta P = C_s \times P v_s = 0.517 \times 0.077 = 0.040
$$

## **Accesorio 15**

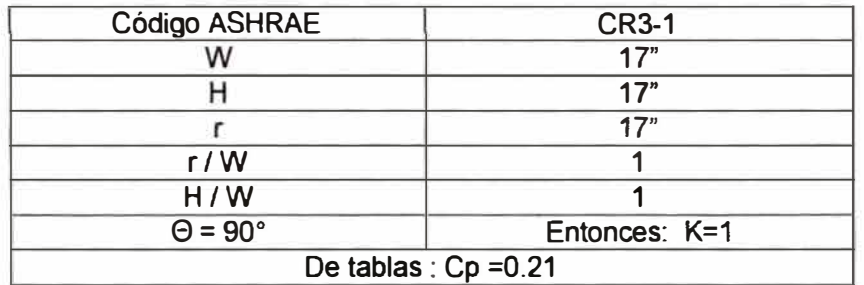

Caudal : 2,203 CFM

$$
\text{Velocidad} : \left(\frac{2,203 \times 144}{17 \times 17}\right) = 1,097.689 \text{FPM}
$$

Densidad :  $1.239$  kg/m<sup>3</sup> =  $0.077$  Lb/Pie<sup>3</sup>

Presión de velocidad:  $0.077 \times \left(\frac{1,097.689}{1,0057}\right)$  $\vert$ <sup>2</sup> = 0.077 1,097

$$
\Delta P = C_0 \times P v_0 = 0.21 \times 0.077 = 0.016
$$

## **Cuadro Resumen de perdidas**

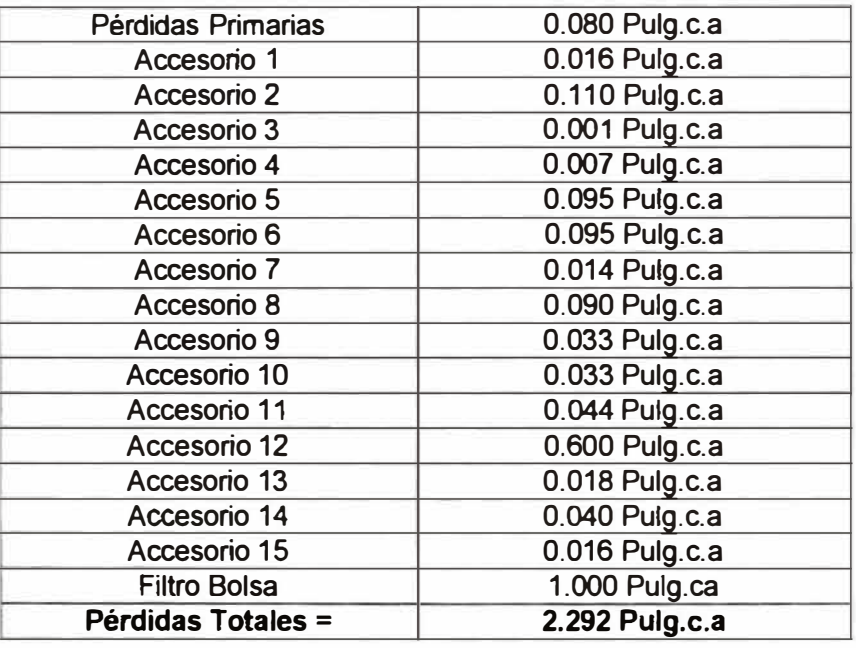

## **5.21 CÁLCULO DE CAÍDAS DE PRESIÓN ESTÁTICA EN TUBERÍAS**

## **5.21.1 Caídas de presión en sistemas de agua helada:**

Para el cálculo de las pérdidas primarias *y* secundarias haremos uso de la hoja de cálculo desarrollada para el diseño de tuberías. El archivo de calculo se encuentra en la siguiente dirección: **Tesis \ Documentos Excel \ K Diseño de tuberías Agua helada.** 

\* Pérdidas primarias *y* secundarias totales: 80 Pies = 24.39m

## **5.21.2 Caídas de presión en sistemas de agua de condensado:**

Para el cálculo de las pérdidas primarias *y* secundarias haremos uso de la hoja de cálculo desarrollada para el diseño de tuberías. El archivo Excel se encuentra en la

siguiente dirección: **Tesis** \ **Documentos Excel** \ **K Diseño de tubeñas Agua helada.** 

\* Pérdidas primarias *y* secundarias totales: 60 Pies = 18.29m

## **5.22 RELACION DE CAUDALES, CAÍDAS DE PRESIÓN ESTÁTICA Y POTENCIA DE LOS VENTILADORES DE LOS EQUIPOS DE AIRE ACONDICIONADO, INYECCIÓN DE AIRE, EXTRACCIÓN DE AIRE Y COLECTORES DE POLVO.**

Las características mecánicas eléctricas de los ventiladores de aire acondicionado y ventilación en general se pueden ver en el **anexo 2 Plano de cálculo 14;** así mismo podemos encontrarlo en la siguiente dirección: **Tesis** \ **Documentos Cad** \ **A Planos de Cálculo** \ **N Plano de Cálculo 14** - **Caracteñsticas mecánicas eléctricas de los ventiladores.** 

## **5.23 SELECCIÓN DE BOMBAS PARA AGUA HELADA Y CONDENSACIÓN**

Para la selección de las bombas utilizaremos el programa ESP-PLUS, de la fabrica Norteamericana Bell & Gossett.

## **5.23.1 Bombas de agua helada**

El chiller seleccionado es de 78.4 tons, a este chiller le corresponde 188.16 GPM, utilizaremos 189 GPM para la selección de las bombas.

Caudal : 189 GPM

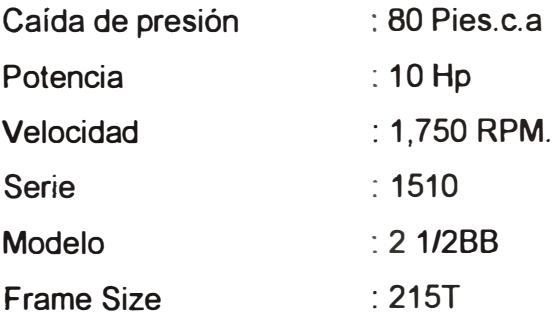

## **5.23.2 Bombas de condensación.**

El flujo de agua para la torre seleccionada es de 232.4 GPM,

utilizaremos 233 GPM.

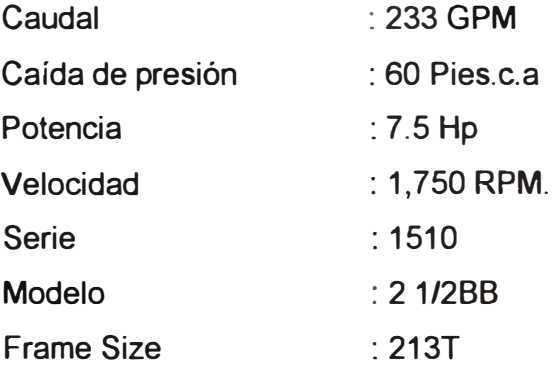

## **5.23.3 Diseño de la sala de máquinas**

## **5.23.3.1 Esquema de principio.**

Ver **Anexo 2 Plano de cálculo 13** y **anexo 3** Plano IM-04 también se le puede ubicar en la siguiente dirección: **Tesis\ Documentos Cad** \ **B Planos del Proyecto** \ **D IM-04.** 

## **5.23.3.2 Plano de planta de la sala de maquinas**

**Ver anexo 3: Plano IM-04.** También se le puede ubicar en la siguiente dirección: **Tesis\ Documentos Cad** \ **B Planos del Proyecto\ D IM-04.** 

### **5.23.3.3 Esquema isométrico de principio**

**Ver anexo 3: Plano IM-04** Sala de maquinas; también se le puede ubicar en la siguiente dirección: **Tesis \ Documentos Cad \ B Planos del Proyecto\ D IM-04.** 

## **5.24 RELACION DE EQUIPOS DE AIRE ACONDICIONADO, INYECCIÓN DE AIRE, EXTRACCIÓN DE AIRE, COLECTORES DE POLVO, BOMBAS CENTRÍFUGAS Y TORRES DE ENFRIAMIENTO CON SUS RESPECTIVAS CARACTERÍSTICAS MECANICAS ELECTRICAS:**

Ver **Anexo 2 Plano de cálculo 14y anexo 3: Plano IM-08;** también se le puede ubicar en la siguiente dirección: **Tesis \ Documentos Cad \ B Planos del Proyecto\ H IM-08.** 

## **5.25 METRADOS**

El metrado del proyecto se puede ver en la siguiente dirección: **Tesis** 

**/ Documentos Excel / L.- Metrados.** 

## **5.26 COSTOS Y PRESUPUESTOS**

El presupuesto con sus respectivos costos del proyecto se puede ver en el **Anexo 1: 3.-Costos y presupuestos.** Así mismo esta información esta en la siguiente dirección: **Tesis / Documentos Excel / M.- Costos y presupuestos.** 

## **5.27 MEMORIAS DESCRIPTIVAS Y ESPECIFICACIONES TÉCNICAS**

La memoria descriptiva se puede ver en el **Anexo 1: 4.-Memoria Descriptiva,** Así mismo ésta información se encuentra en la siguiente dirección: **Tesis/ Documentos Word** / **A.- Memoria Descriptiva.** 

## **5.28 PLANOS FINALES.**

**Ver anexo 3:** Planos del Proyecto; también se le puede ubicar en la siguiente dirección: **Tesis** \ **Documentos Cad** \ **B Planos del Proyecto.** 

## **5.29 IMPRESIONES Y PLOTEO DE PLANOS**

Dentro de las impresiones que deberán presentarse deben estar la memoria descriptiva, las especificaciones técnicas, el presupuesto, los planos y los catálogos respectivos.

## **5.30 FIN DEL PROYECTO**

Toda la información anteriormente impresa, se debe entregar al cliente o propietario y con esto daríamos por terminado el proyecto.

## **CAPITULO V 1**

## **COSTOS DEL SISTEMA DE CLIMATIZACION**

## **6.1 METRADO**

El metrado del proyecto, consiste en cuantificar todos los materiales, y equipos necesarios para la correcta instalación del sistema de climatización.

Este metrado se puede ver en el **Anexo 1: 6.-Metrados,** Así mismo esta información está en la siguiente dirección: **Tesis/ Documentos Excel** / **L.- Metrados.** 

## **6.2 COSTOS UNITARIOS Y TOTALES**

Para cada producto del metrado se le deberá asignar un costo unitario, que multiplicado por su cantidad, dará el costo total.

Los costos del proyecto y los precios de venta se pueden ver en el **Anexo 1: 7 .-Costos** y **presupuestos,** Así mismo esta información está en la siguiente dirección: **Tesis** / **Documentos Excel** / **M. Costos** y **presupuestos.** 

### **CONCLUSIONES Y RECOMENDACIONES**

- 1.- La metodología de cálculo indicada en esta tesis, nos ha permitido diseñar más de un laboratorio farmacéutico, con excelentes resultados, en tal sentido las formulas y los métodos de cálculo presentados son confiables y están perfectamente comprobados en aplicaciones reales.
- 2.- Las condiciones internas del proyecto y los niveles de presión entre ambientes deben ser suministradas por el departamento de producción del laboratorio, si bien es cierto nosotros los ingenieros según nuestra experiencia podemos indicar ciertas condiciones internas de presión, temperatura, humedad relativa, clase de aire y número de renovaciones, es recomendable que los profesionales del laboratorio brinden esta información, debido a que ellos son los únicos que conocen sus "secretos profesionales" de fabricación de sus productos, dentro de las cuales están las condiciones internas de producción.

Así mismo, nosotros los ingenieros mecánicos, más que conocer las condiciones internas de fabricación de los productos farmacéuticos, debemos conocer la forma como llegar a esas condiciones solicitadas mediante los cálculos respectivos.

3.- La única manera de determinar la capacidad de un equipo de aire acondicionado para procesos industriales y específicamente en laboratorios fannacéuticos es mediante el cálculo de carga ténnica y la aplicación de cálculos psicrometricos.

Cabe recordar que para llegar a las condiciones internas proyectadas es necesario que el aire de insuflamiento esté sobre la línea de condiciones, así mismo esta línea de condiciones está relacionada directamente con el factor de calor sensible del ambiente, este factor de calor sensible es una característica propia del ambiente en estudio y por lo tanto determina las características que debe tener el equipo de aire acondicionado para que sea capas de eliminar en fonna simultanea el calor latente y calor sensible del ambiente con el objetivo de mantenerlo a las condiciones internas proyectadas.

Ciertos profesionales para hallar las capacidades de los equipos utilizan factores (Btuh/m<sup>2</sup>), lo cual no es correcto bajo ningún punto de vista técnico, por que el uso de estos factores brindan en forma aproximada uno(1} de cinco(5) valores necesarios para definir las características de un equipo de aire acondicionado, es decir solo brindan la capacidad total del equipo en función al área del ambiente y a la experiencia del proyectista, no brindan la capacidad sensible, el caudal de aire, las condiciones de ingreso al equipo y las condiciones de salida del equipo, datos que si se obtienen cuando se hace el cálculo psicrometrico respectivo y que son determinantes para obtener las condiciones internas proyectadas.

251

4.- Se ha verificado realmente, que la ecuación del orificio, calcula los caudales de aire a través de las puertas que permiten mantener las presiones diferenciales entre ambientes contiguos.

$$
Q = 776 \times C \times A \times \sqrt{\frac{2 \times \Delta P}{\rho}}
$$

Si bien es cierto todos de alguna manera conocemos esta ecuación, su aplicación en aire acondicionado era relativamente desconocida y antes de conocer su aplicación para hallar los caudales de aire necesarios para la presurización de ambientes, nadie podía sustentarme como especificaban en sus proyectos los caudales de presurización, solo indicaban que estaba entre 15% y 20% del aire de insuflamiento, esto a la hora de instalar el sistema a veces se cumplía y a veces no, luego el instalador tenia que resolver esta presurización en campo, mediante dampers de regulación, el cual era un trabajo básicamente de prueba y error, y que fácilmente en el mejor de los casos podía tomar semanas en regular el sistema y a veces ni se lograba, teniendo que instalarse ventiladores adicionales para cumplir con las presiones especificadas.

Con la utilización de esta ecuación se conocen los caudales exactos de presurización a priori, y el balance respectivo es bastante rápido, ahorrándose tiempo en la instalación.

5.- Para cada requerimiento industrial, existe un tipo de equipo de aire acondicionado especialmente diseñado, no se deben forzar a los equipos a que cumplan funciones ajenas a su diseño.

Generalmente los equipos de aire acondicionado convencionales manejan entre 10% a 20% de aire exterior, cuando los requerimientos de aire exterior son mayores al 20% en necesario utilizar equipos especiales cuyo serpentín cumpla lo especificado según el cálculo psicrometrico.

He visto en ciertos proyectos no se si por error o ignorancia especificar equipos convencionales como equipos que pueden manejar 100% de aire exterior, así como equipos axiales de baja caída de presión estática con largos tramos de ducteria; si el equipador no tiene el conocimiento suficiente para corregir estos errores al inicio del proceso de instalación, los resultados del sistema instalado estarán fuera de los valores proyectados.

6.- Los proyectistas tenemos que dar soluciones técnicas económicas, que a su vez estén asociados con conceptos de ahorro de energía y protección del medio ambiente, es decir tenemos que realizar un proyecto funcionalmente técnico *y* al menor costo, e incluir en nuestros proyectos equipos y productos que nos permitan el ahorro energético;

·1

así mismo debemos fomentar y especificar el uso de refrigerantes ecológicos.

Es importante mencionar que el mercado actual se manejan los siguientes parámetros de instalación:

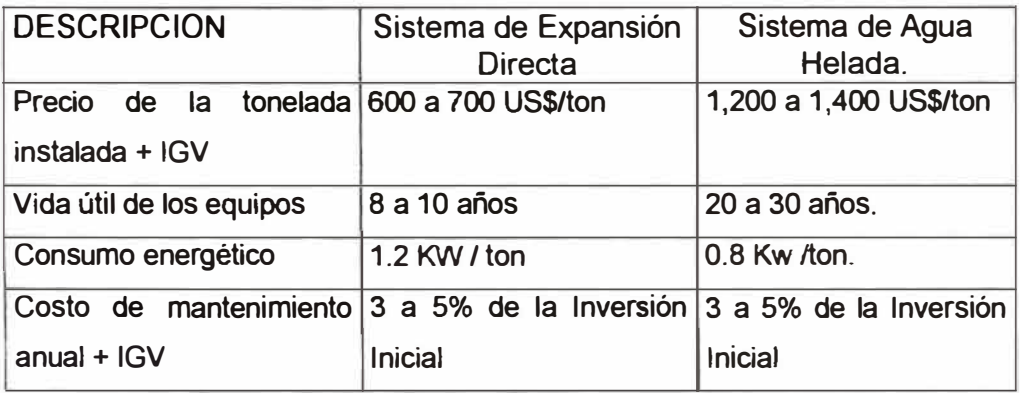

Podemos observar que un sistema de expansión directa respecto del de agua helada tiene un costo aproximado de 50% menos, su vida útil es menor y su consumo energético es mayor.

La decisión de que sistema instalar pasa por un análisis económico energético, exigencias técnicas propias del proyecto, así como el estudio de variables subjetivas tales como quien es el que hará uso del sistema (El propietario o terceros) y tiempo de duración del negocio.

El análisis económico energético se realiza mediante un VAN (Valor Actual Neto), donde se deben tener la siguiente información:

- Numero de horas anuales de funcionamiento del equipo.
- Numero de años de operación del negocio.
- Tasa de interés bancario ( 10% a 12%)
- Eficiencia energética de los equipos a carga parcial (Kw/ton).
- Consumo total de energía por cada sistema.
- Costo de la inversión inicial.
- Costo de la energía ( US\$ Kw-hr)
- Costo anual de mantenimiento.

Con esta información se pueden obtener los siguientes gráficos:

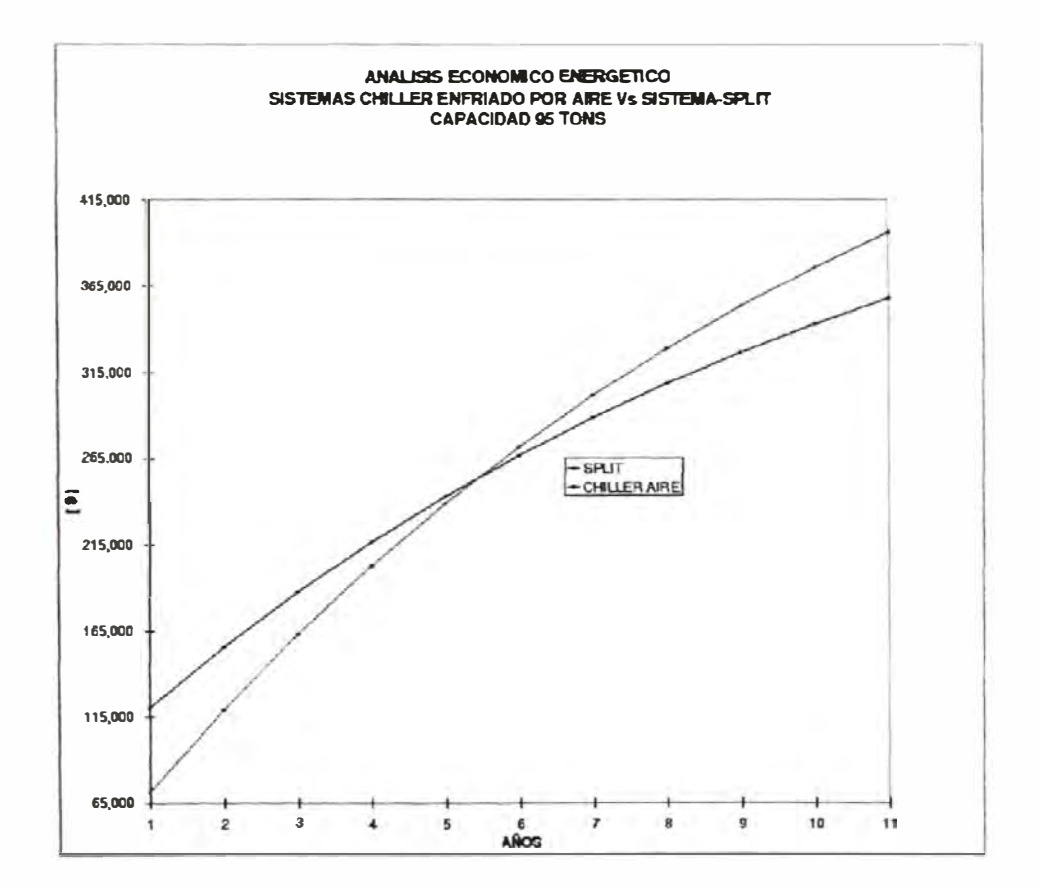

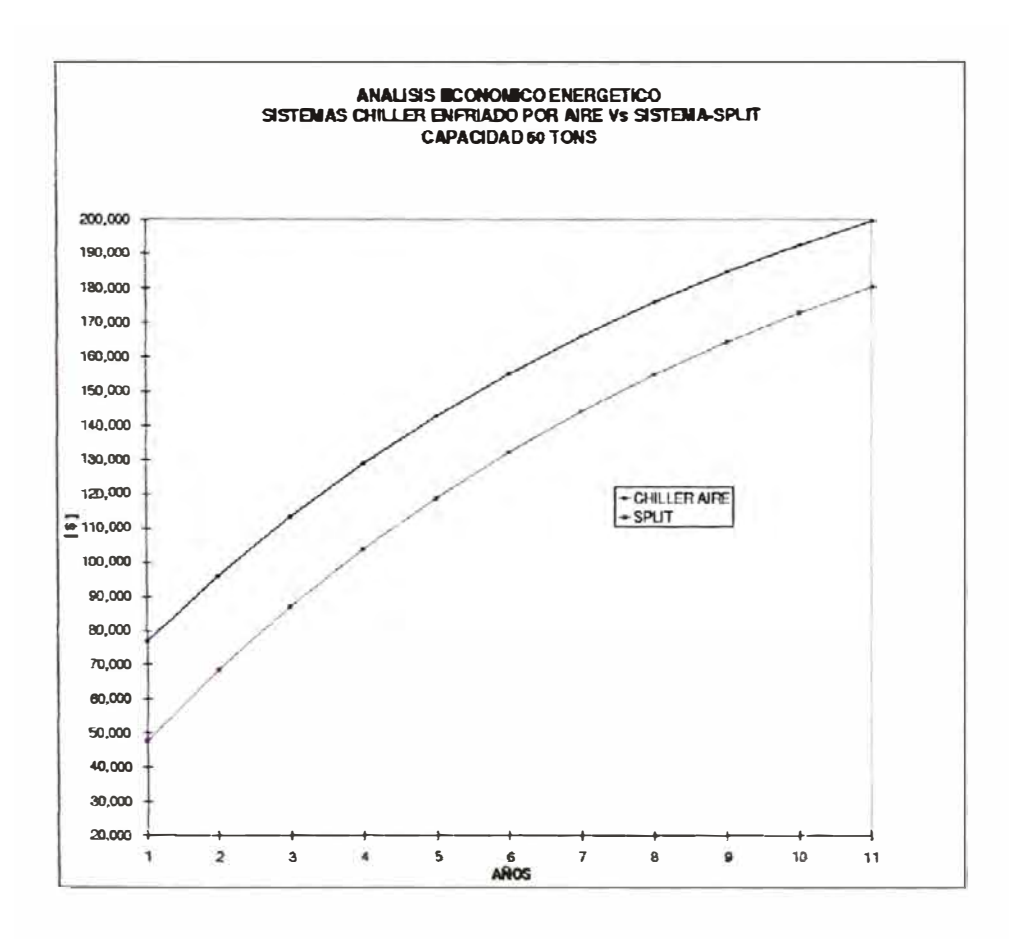

Respecto de las exigencias técnicas propias del proyecto podemos mencionar que por ejemplo si se trata de atmósferas corrosivas, los equipos de expansión directa no son adecuados por lo frágil de su fabricación, para obtener humedades relativas menores a 40% lo recomendable es el uso de agua helada para evitar congelamientos en los serpentines, Generalmente los edificios de oficinas verticales no facilitan el uso de equipos de expansión directa por lo que se tiene que instalar sistemas de agua helada aún cuando esto sea más costoso.

Respecto de las variables subjetivas podemos mencionar las siguientes opciones:

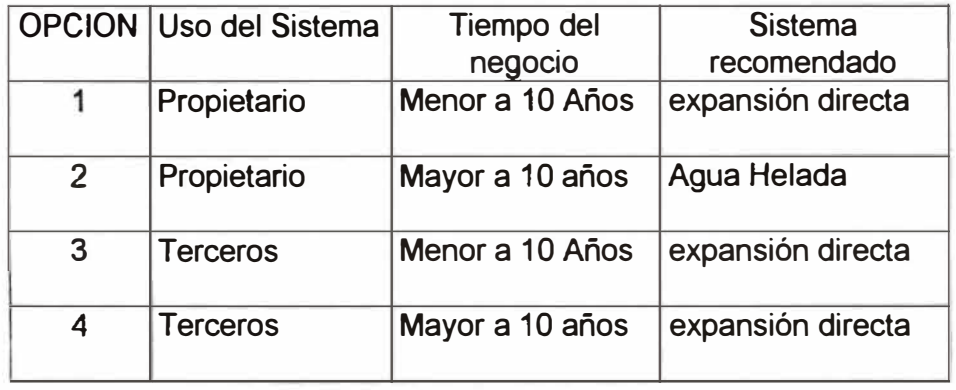

7.- Finalmente quiero manifestar que dentro del marco de globalización en que se encuentra inmerso el Perú, *y* con la inminente implementación del tratado de libre comercio (TLC) con los Estados Unidos, los ingenieros mecánicos que conozcan sobre diseño de climatización de laboratorios farmacéuticos, tienen grandes oportunidades de crecimiento, debido a que los laboratorios nacionales o extranjeros que operan en el Perú, para poder ser competitivos *y* poder concursar en licitaciones internacionales deben cumplir *y* ser certificadas bajo normas nacionales e internacionales, ejemplo: Buenas practicas de manufactura, NFPA, entre otras y cumplir con las ordenanzas nacionales de DIGEMID.

## **BIBLIOGRAFÍA**

- 1- 1998 ASHRAE REFRIGERATION.
- 2.- 1999 ASHRAE-APPLICATIONS.
- 3.-2000 ASHRAE SYSTEM ANO EQUIPMENT.
- 4.-2001 ASHRAE-FUNDAMENTALS.
- 5.- FUNDAMENTALS OF THERMODYNAMICS ( Carroll M. Leonard -Oklahoma State University).
- 6.- TRANE AIR CONDITIONING MANUAL.
- 7.- NAFA GUIDE TO AIR FILTRATION -2201- (National Air Filtration Association).
- 8.- LABORATORY BIOSAFETY GUIDELINES 2<sup>nd</sup> Edition 1996 Canada.
- 9.- MANUAL DE AIRE ACONDICIONADO CARRIER.
- 10.-APLICACIÓN DE AGUA FRIA EN LOS SISTEMAS DE AIRE ACONDICIONADO - SEMINARIO DE YORK INTERNATIONAL - JULIO 2003.
- 11.- MANUAL DE BUENAS PRACTICAS DE MANUFACTURA DE PRODUCTOS FARMACEUTICOS - Ministerio de Salud (DIGEMID).
- 12.- REINGENIERIA Y AHORRO DE ENERGIA EN LA ELABORACION Y OPERACIÓN DE PROYECTOS DE AIRE ACONDICIONADO - lng. Daniel Herencia Quispe - 1,995.

## **PLANOS**

#### **A PLANOS DE CÁLCULO**

Los planos de cálculo se pueden ver en el anexo 2; o en la siguiente dirección: **Tesis\ Documentos Cad** \ **A Planos de Cálculo.** 

#### **B PLANOS DEL PROYECTO**

Los planos del proyecto se pueden ver en el anexo 3; o en la siguiente dirección: **Tesis** \ **Documentos Cad** \ **B Planos del Proyecto.** 

# **APÉNDICES**

# **Anexo 1:**

# **Tablas y Diagramas**

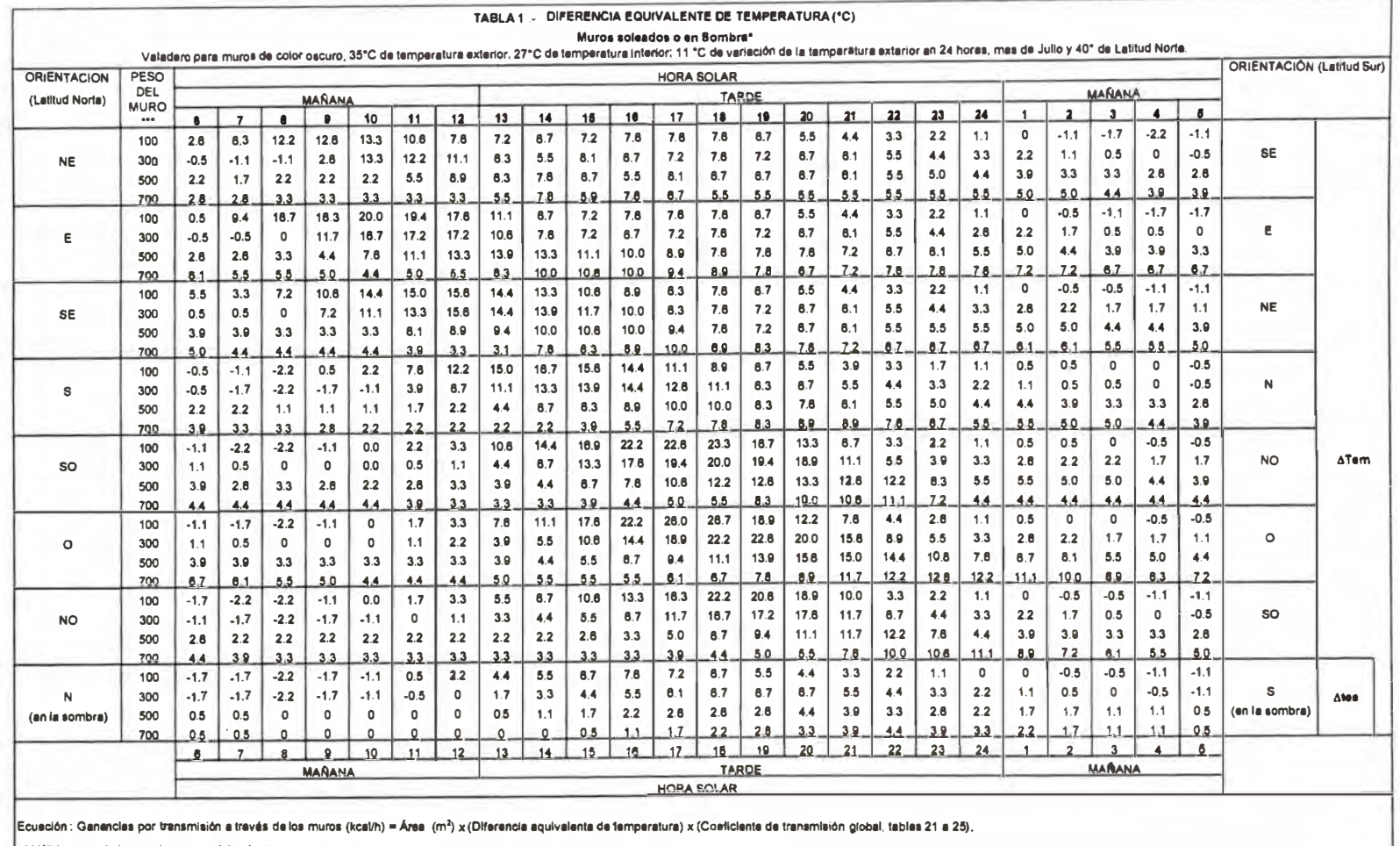

\* Válido tanto si el muro tiene o no alsiamiento.

\*\* Para condiciones diferentes, apticar las correcciones indicadas en el texto.

.<br>El peso por m<sup>2</sup> de los tipos de construcción clásicos están indicados en les tables 21 a 25.

Para pesos por m<sup>a</sup> inferiores a 100 kg/m<sup>a</sup>, tomar los valores correspondientes a100 kg/m<sup>2</sup>

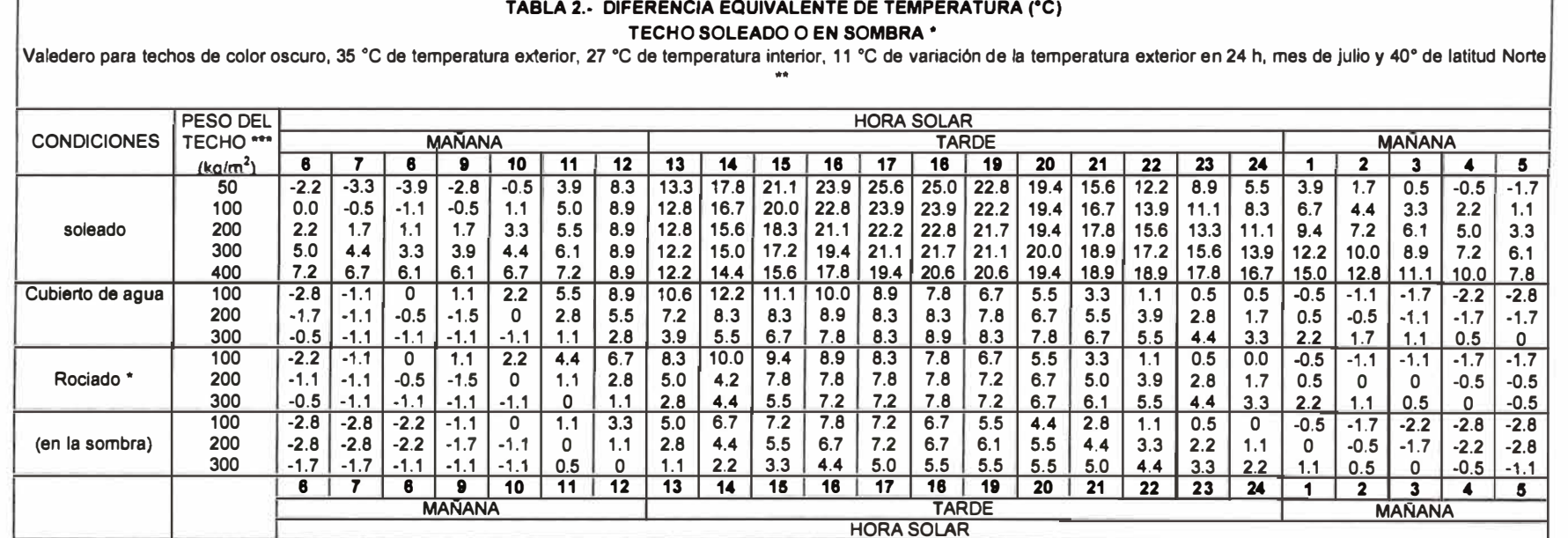

**<sup>º</sup>C)** 

Ecuación : Ganancias por transmisión a través del techo (kcal/h) = Área (m<sup>2</sup>) x (Diferencia equivalente de temperatura) x (Coeficiente de transmisión global, tablas 27 ó 28).

**• Si las bóvedas o buhardillas están ventiladas o si el techo esté aislado, tomar el 75% de los valores precedentes.**

**Para techos Inclinados, considerar la proyección horizontal de la superficie.** 

**\*\* Para condiciones diferentes, aplicar las condiciones indicadas en el texto.** 

**\*\*\* Los pesos por m2 de los tipos de construcción clásicos estén indicados en las tablas 27 ó 28.** 

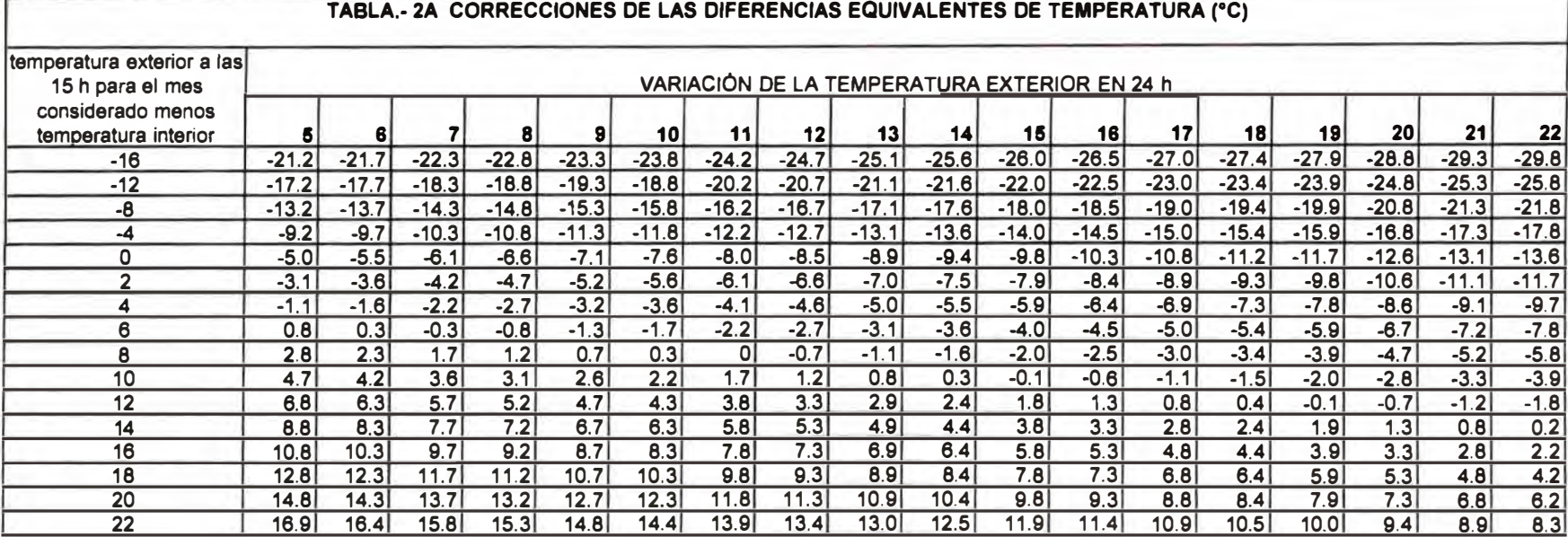

Т

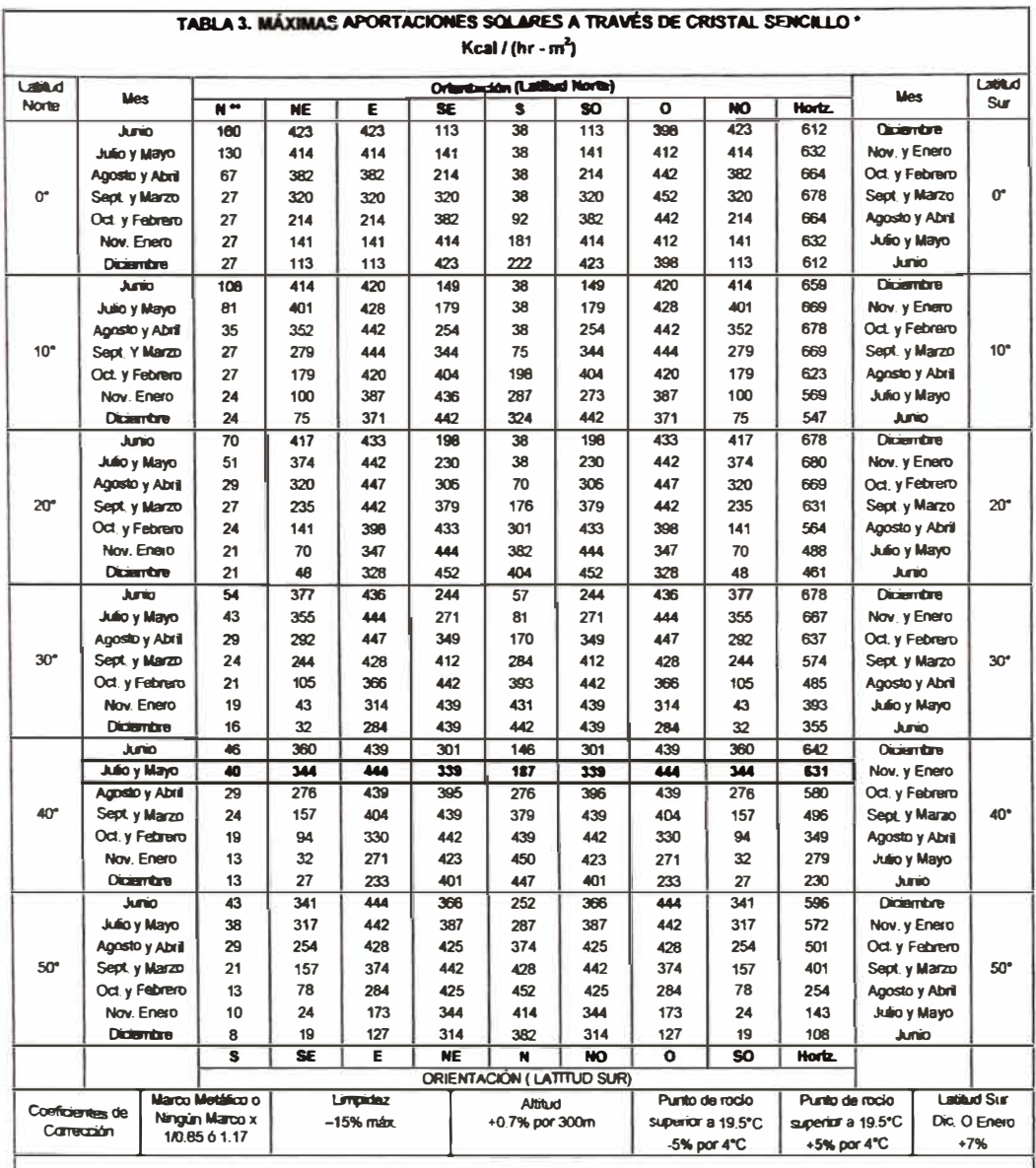

\*\* Valores extraidos de la Tabla 15.<br>\*\* Las aportaciones para los cristales orientedos al norte (Latitud Norte) o al sur (Latitud Sur) se constituyen principalmente de radiación difundida, la cual es<br>sensibliamente constan

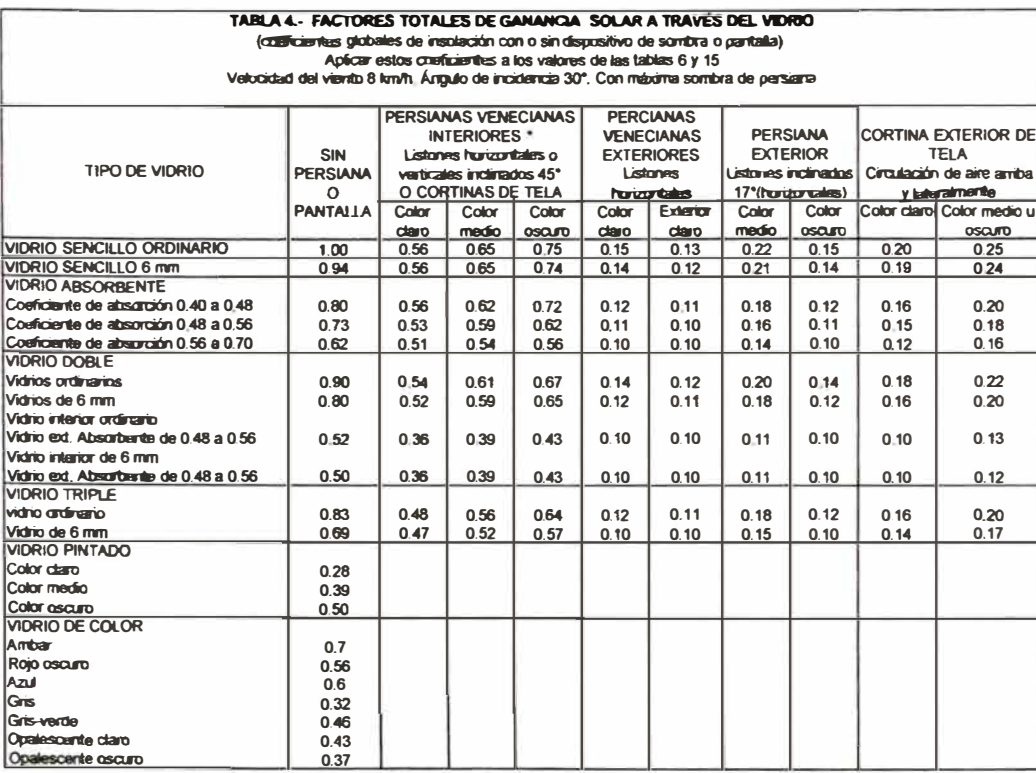

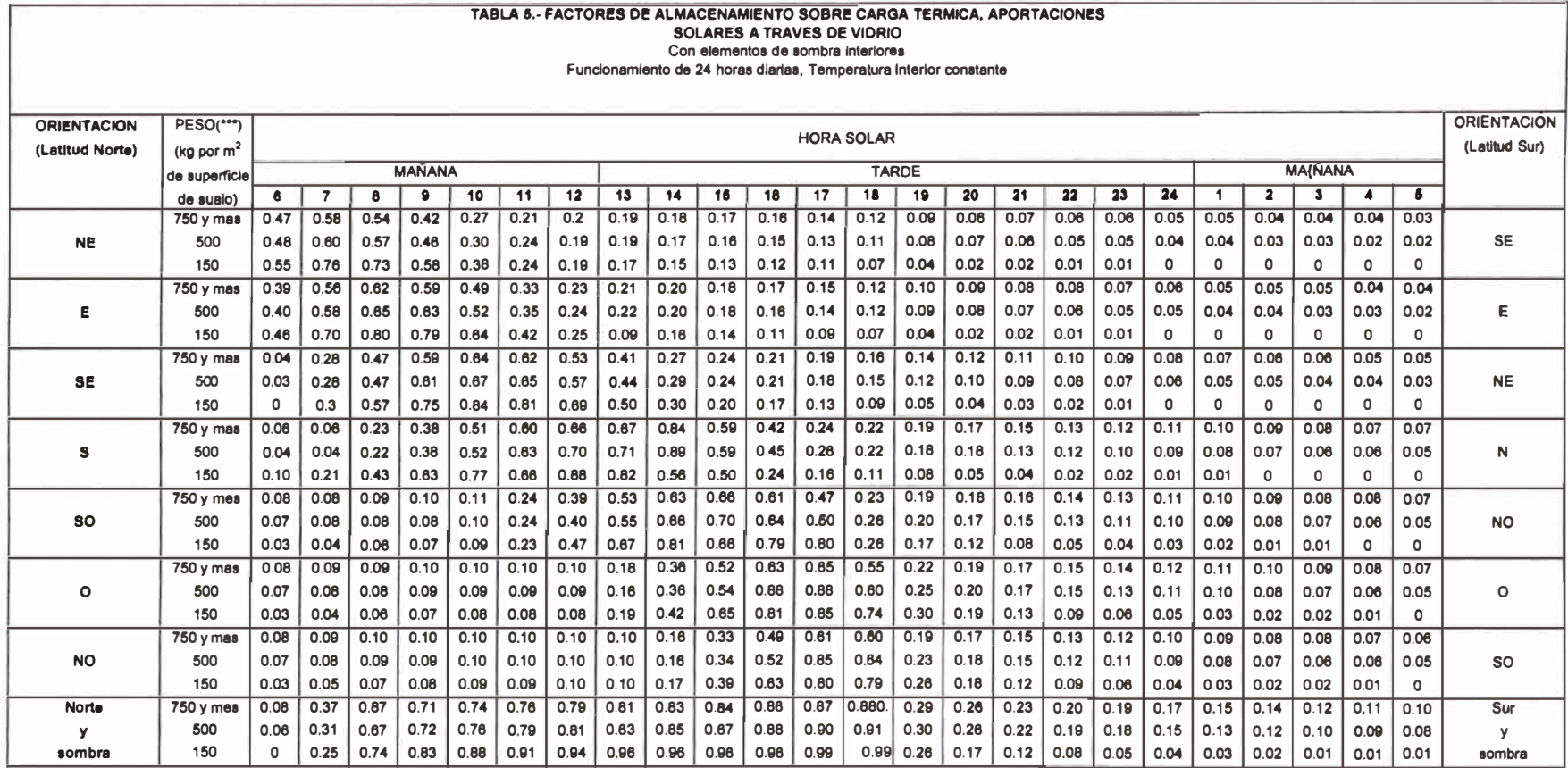

Ecuación : Carga de refrigeración kcal/h = [(Máxima aportación solar kcal/h.m<sup>2</sup> (Tabla 6)] x [superficie acristalada, m<sup>2</sup>] x [factor de sombra, factor de sumósfere, etc, (Cap. 4)] x [factor de almacenamiento (Tabla 7 a l

\* Elemento de sombra interior es cualquier tipo de pantalla situada detrás de la superficie acristalada.

"Estos factores ae aplican cuando se mantiene una TEMPERATURA CONSTANTE en el interior del edificio durante el periodo de funcionamiento del equipo. Cuando se pennite una variación de tamperatura, resulta un almacenamiento .<br>∥adicional durante periodos de máxima carga. Véase la Tabla 13 para los factores de almacanamiento aplicables.

\*\*\* Peso por mª de piso.

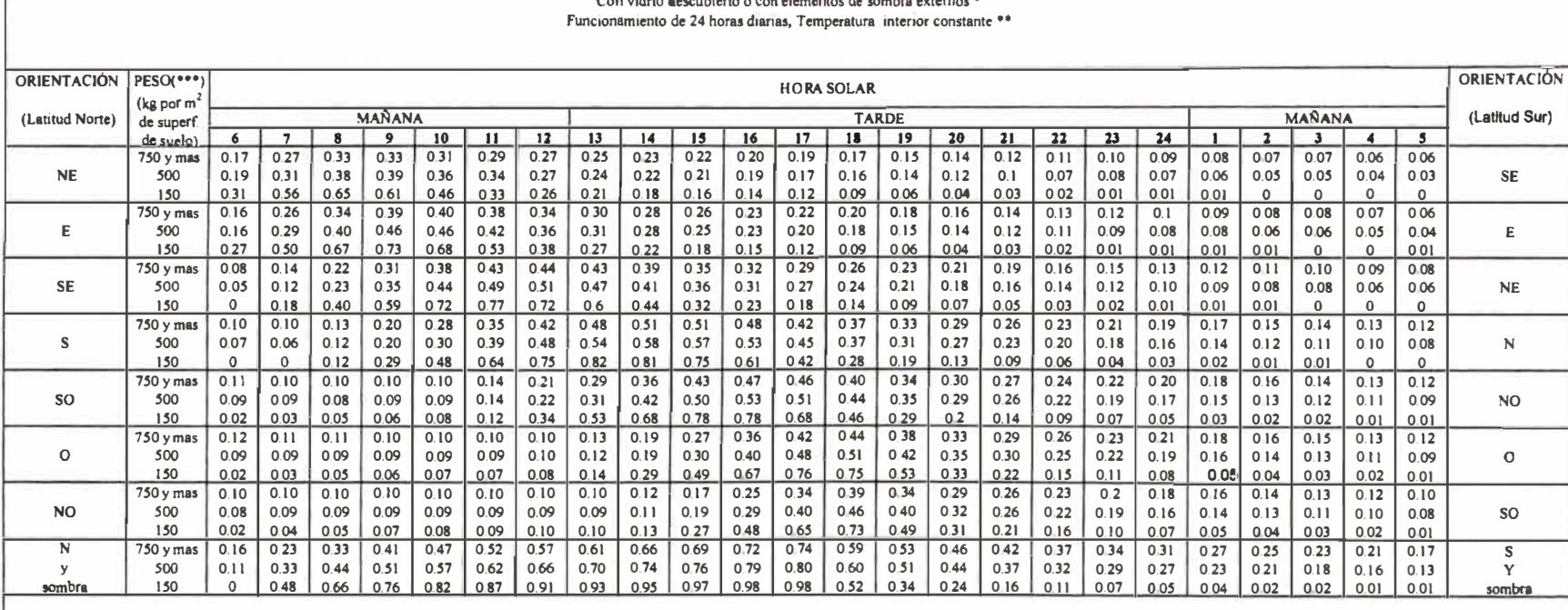

Ecuación : Carga de refrigeración kcal/h = [(Máxima aportación solar kcal/h.m<sup>2</sup> (Tabla 6 )] x [superficie acristalada, m<sup>2</sup>] x [factor de sombra, factor de atmósfera, etc, (Cap. 4)] x [factor de almacenamiento (Tabla 7 a \* Elemento de sombra interior es cualquier tipo de pantalla situada detrás de la superficie acristalada.

.<br>Vidrio descubierto : Cualquier ventana sin elementos de sombra interiores. Ventanascon elementos de sombra exteriores o sombreadas por sallentes se consideran como vidrio descubierto,

\*\* Estos factores se aplican cuando se mantiene una TEMPERATURA CONSTANTE en el interior del edificio durante el periodo de funcionamiento del equipo. Cuando se permite una variación de temperatura, resulta un aimacenamiento adicional durante periodos de máxima carga. Véase la Tabla 13 para los factores de almacenamiento aplicables.

\*\*\* Peso por metro cuadrado de piso.

#### TABLA 6.- FACTORES DE ALMACENAMIENTO SOBRE CARGA TERMICA, APORTACIONES SOLARES A TRAVÉS DE VIDRIO

As citating the children of the change of the control company of

#### TABLA 7. FACTORES DE ALMACENAMIENTO SOBRE CARGA TERMICA, APORTACIONES SOLARES A TRAVES DE VIDRIO.

#### Dispositivos con elemento de sombra interiores Funcionamiento de 16 horas diarias, temperatura interior constante

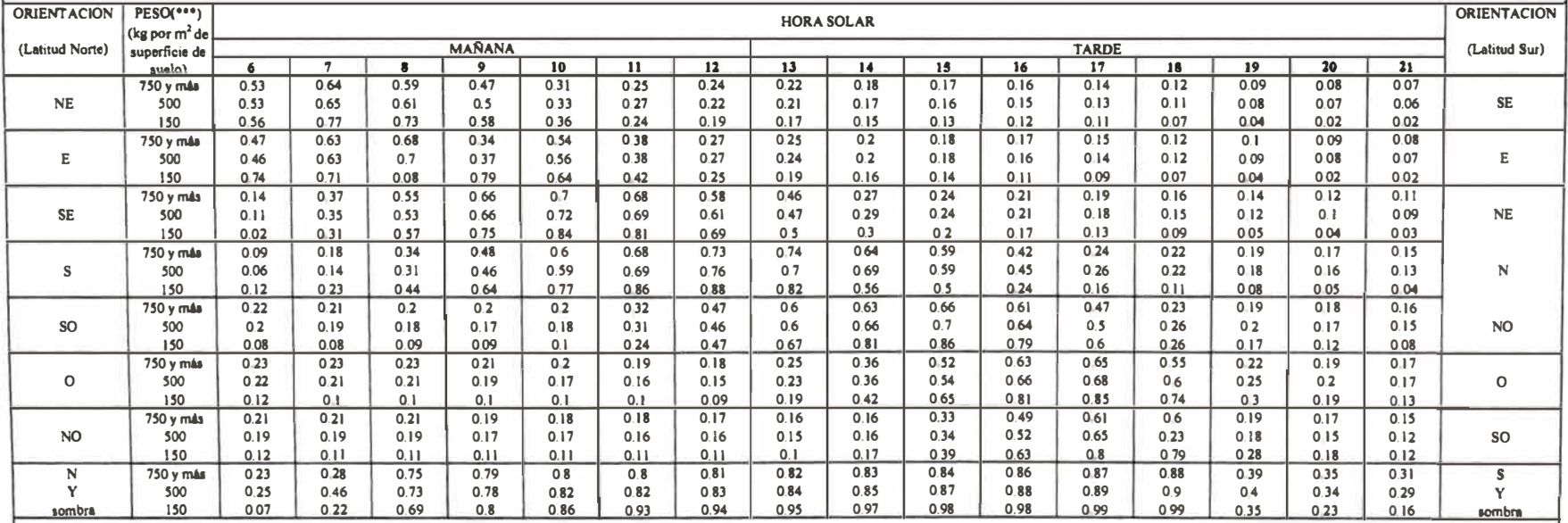

Ecusción : Carga de refrigeración kcal/h = [ Máxima aportación solar kcal/h m<sup>2</sup> (Tabia6)) x [superficie acristaleda, m<sup>2</sup>] x [fector de sombra, factor de atmósfere, etc, (cap. 4)] x [factor de almacenamiento (Tabia 7 a la

\* Elemento de sombra interior es cualquier tipo de pantalla situada detrás de la superficie acristalada.

\*\* Estos factoras se aplican cuando se mantiene una TEMPERATURA CONSTANTE en el interior del edificio durante el periodo de funcionamiento dei equipo. Cuando se permite una variación de temperatura, resulta un almacenamien adicional durante periodos de máxima carga. Véase la Tabla 13 para los factores da almacenamiento aplicables.<br>4 adicional durante periodos de máxima carga. Véase la Tabla 13 para los factores da almacenamiento aplicables.

### **TABLA 8. FACTORES DE ALMACENAMIENTO SOBRE CARGA TERMICA, APORTACIONES SOLARES A TRAVES DE VIDRIO**

#### **Con vidrio descubierto o con elementos de sombra externos Funcionamiento de 16 horas diarias, Temperatura Interior constante**

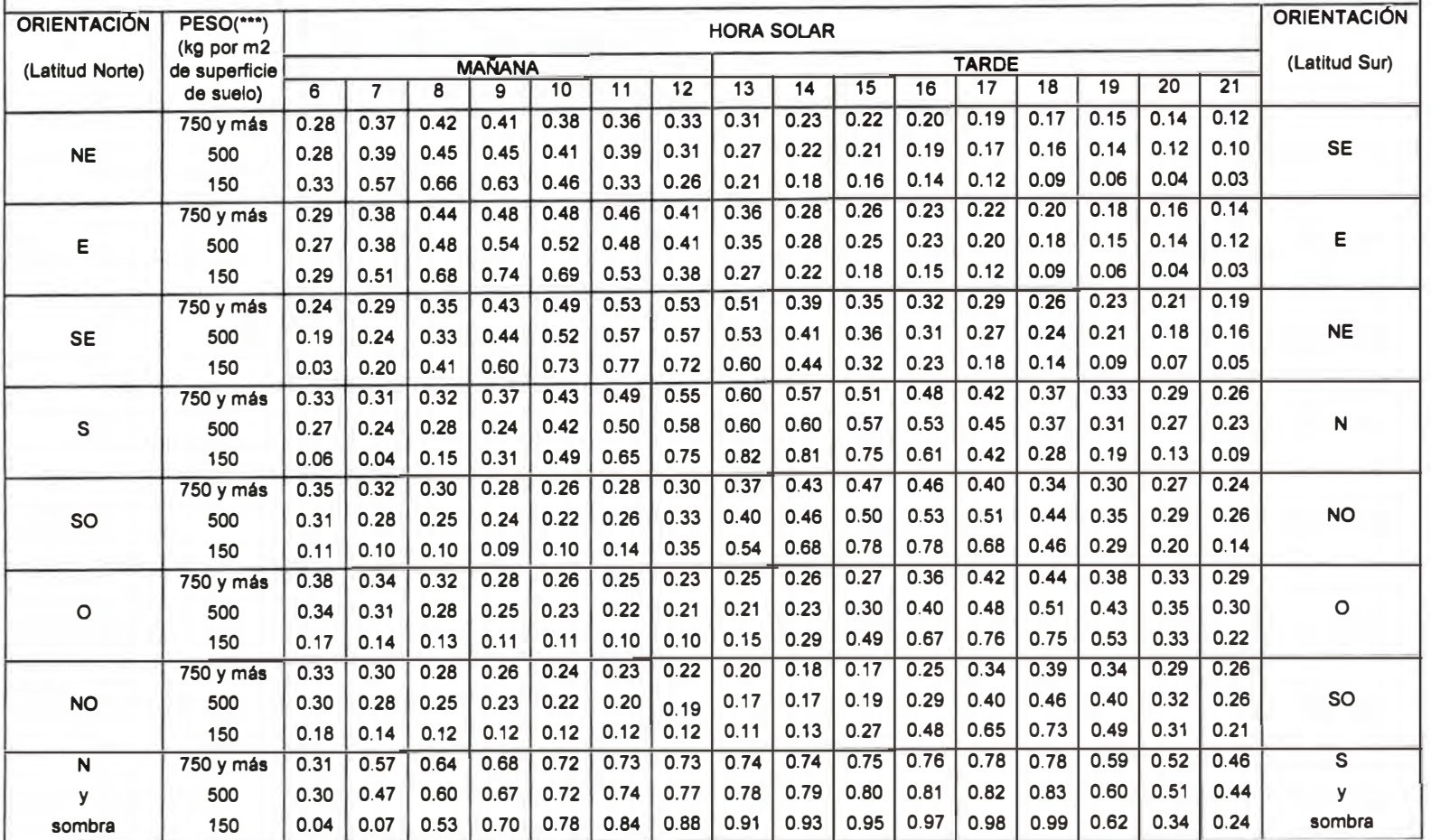
#### TABLA 9. FACTORES DE ALMACENAMIENTO SOBRE CARGA TERMICA, APORTACIONES

SOLARES A TRAVES DE VIDRIO

Con vidrio descubierto o con elementos de sombra externos

Funcionamiento de 12 horas diarlas, Temperatura Interior constante

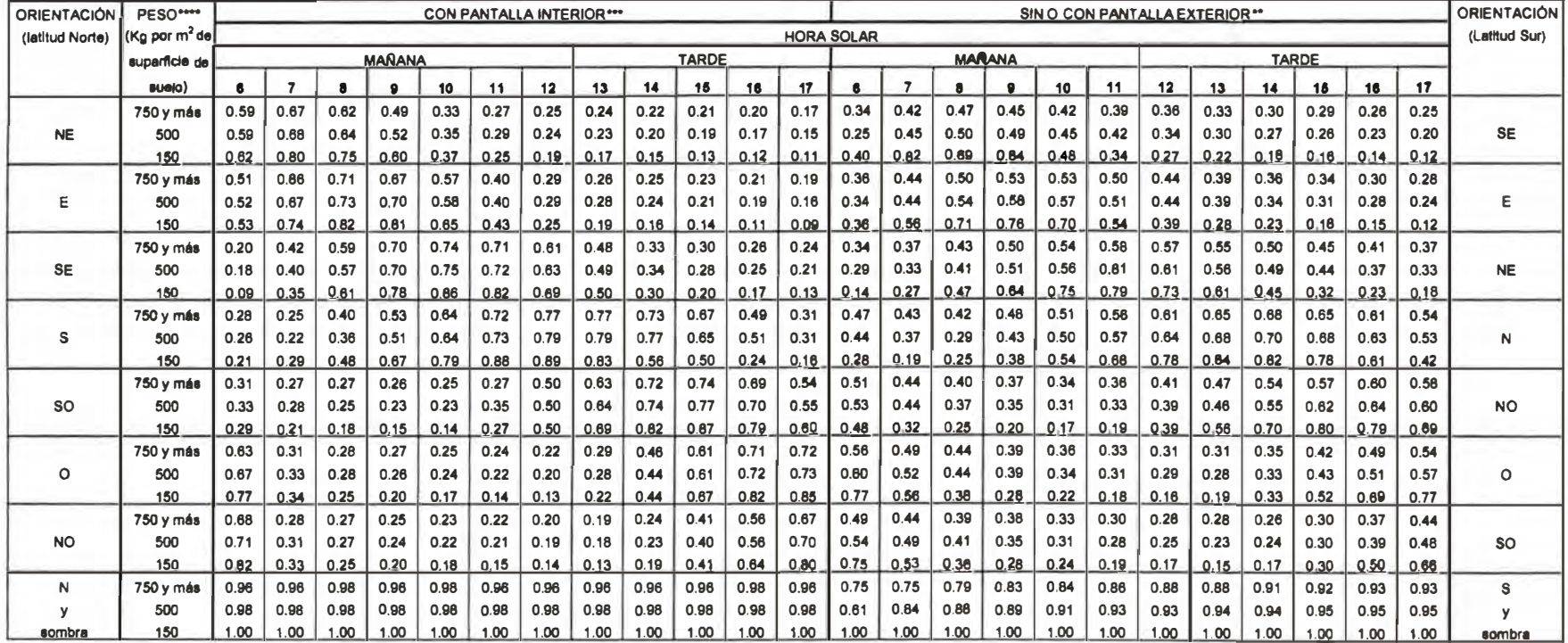

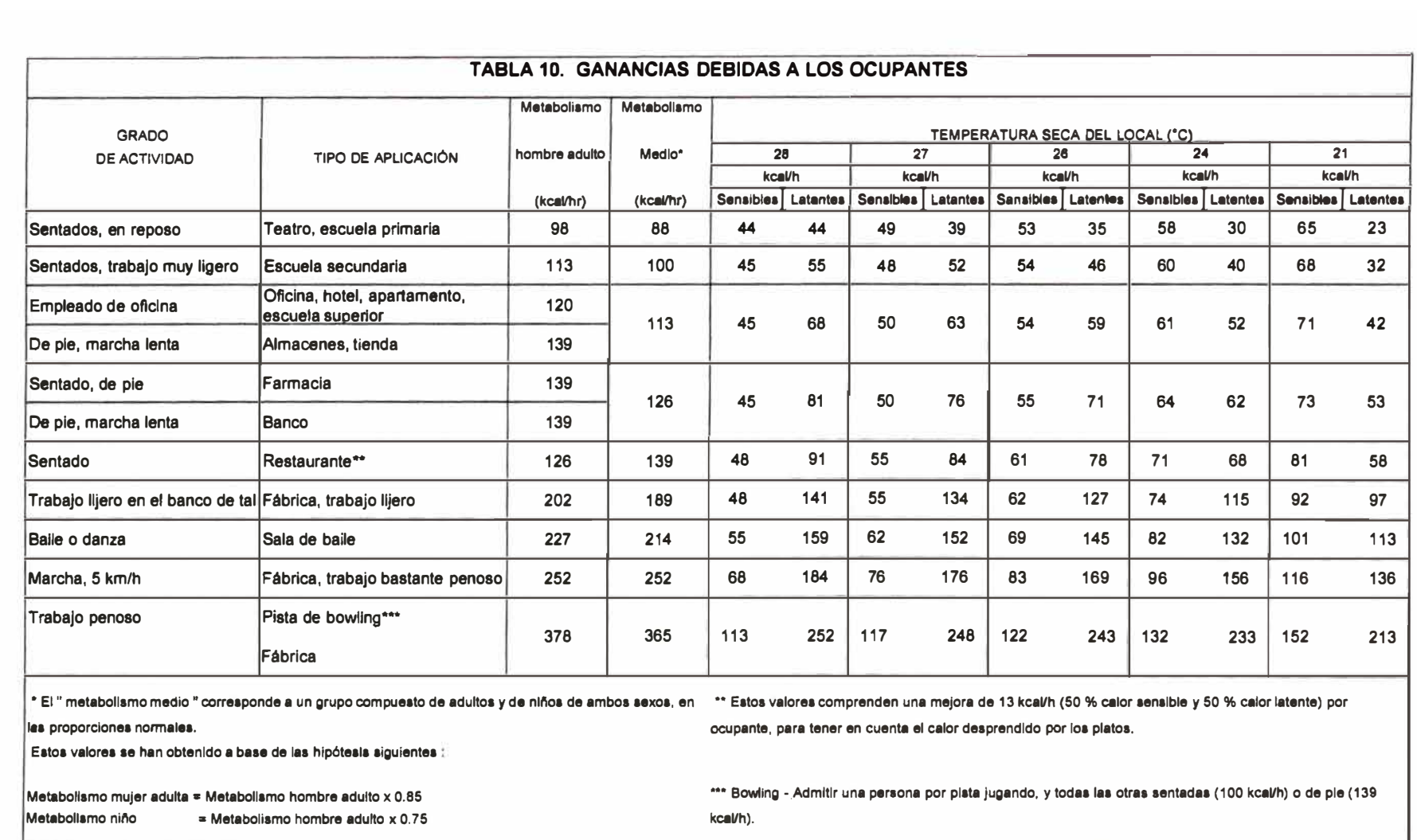

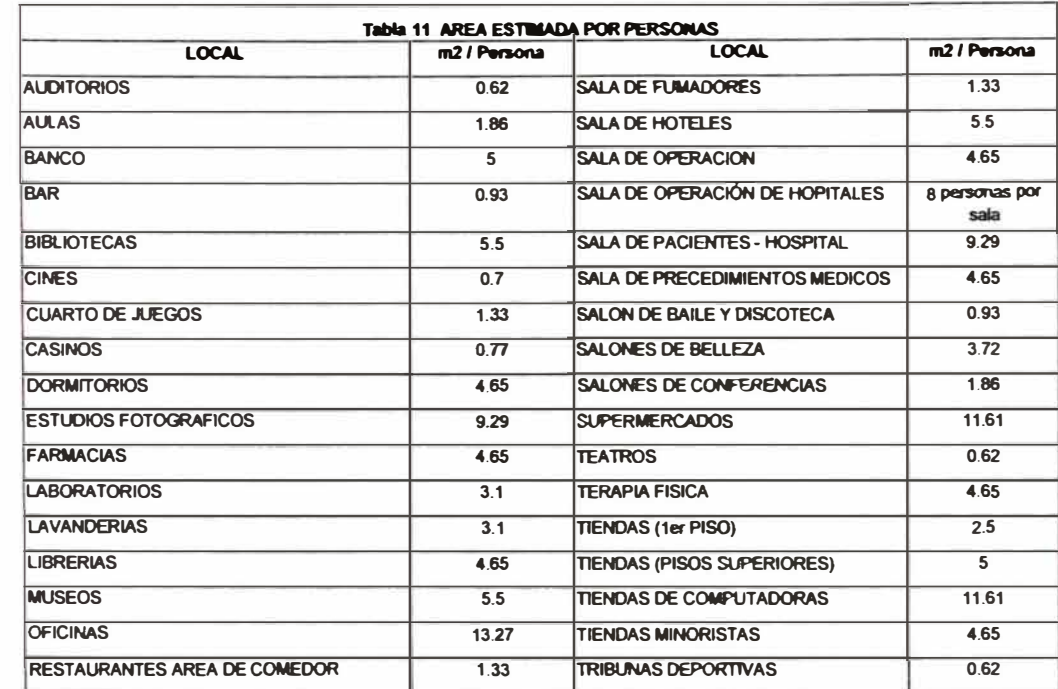

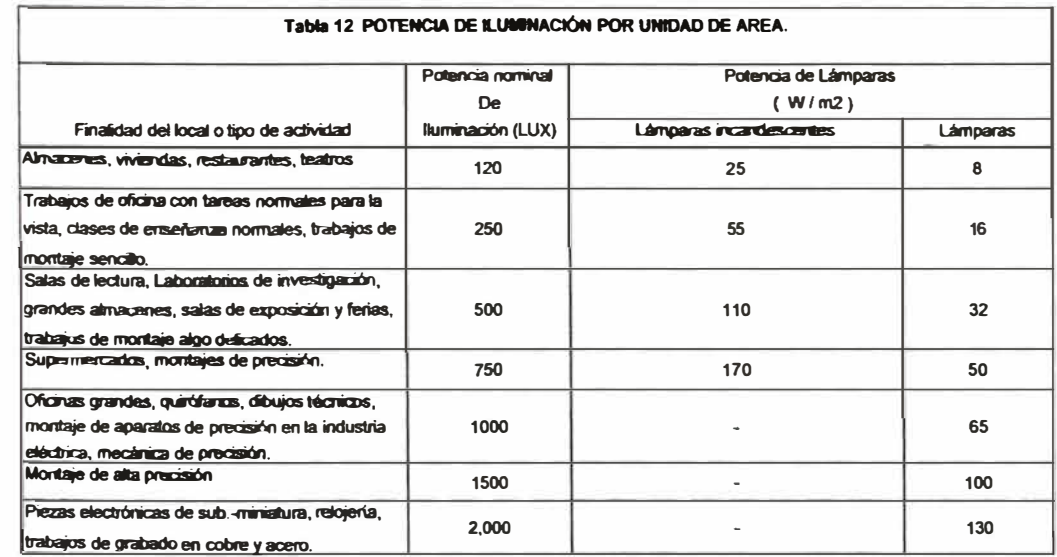

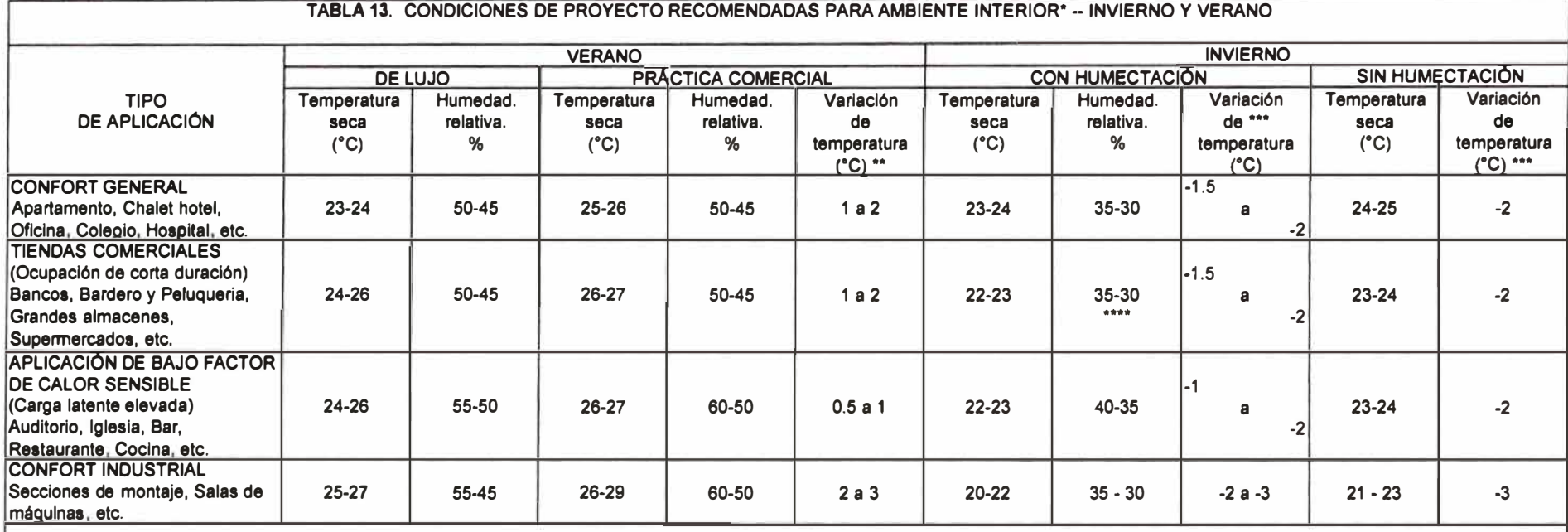

**• La temperatura seca de proyecto para el ambiente interior deberla ser reducida cuando hay paneles radiantes calientes, adyacentes a los ocupantes, e Incrementada cuando aquéllos son frios,** s fin de compensar el incremento o disminución con el calor radiante intercambiado desde el cuerpo. Un panel frio o caliente puede ser un cristal sin sombras o muros exteriores acristalados **(calientes en verano, fries en Invierno), o tabiques delgados con espacios adyacentes calientes o frlos. Un suelo directamente sobre tierra y muros por debajo del nivel del suelo son paneles fries durante el Invierno y con frecuencia tambien durante el verano. Tanques calientes, hogares y máquinas son paneles calientes.**

**•• La variación de temperatura es por encima de la posición del termostato durante la máxima carga térmica en verano.**

**••• La variación de temperatura es por debajo de la posición del termostato durante la máxima carga térmica en Invierno (sin luces, ocupantes o aportaciones solares).**

**•••• La humectación durante el Invierno se recomienda para tiendas de confección, para conservar la calidad del género.**

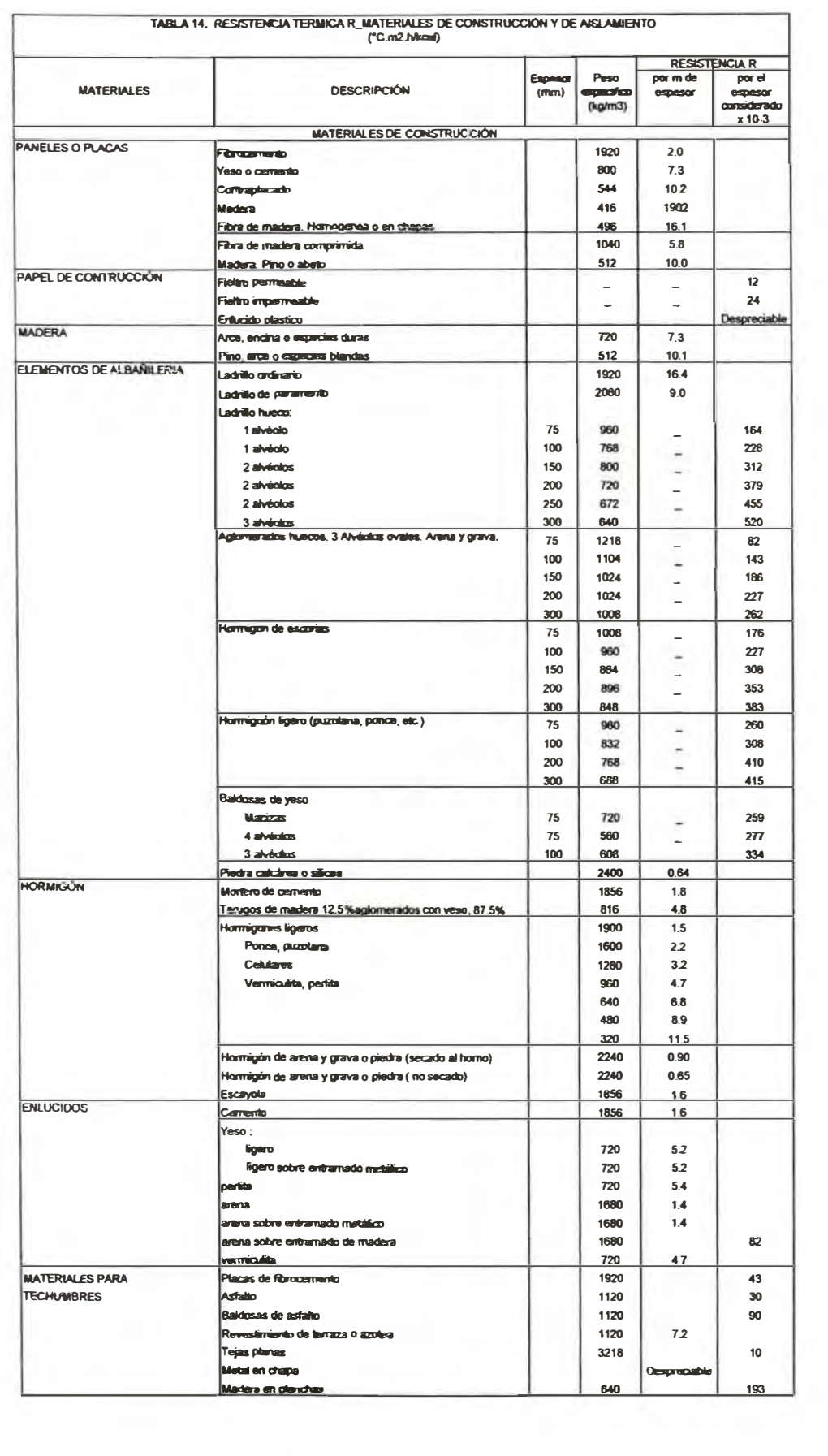

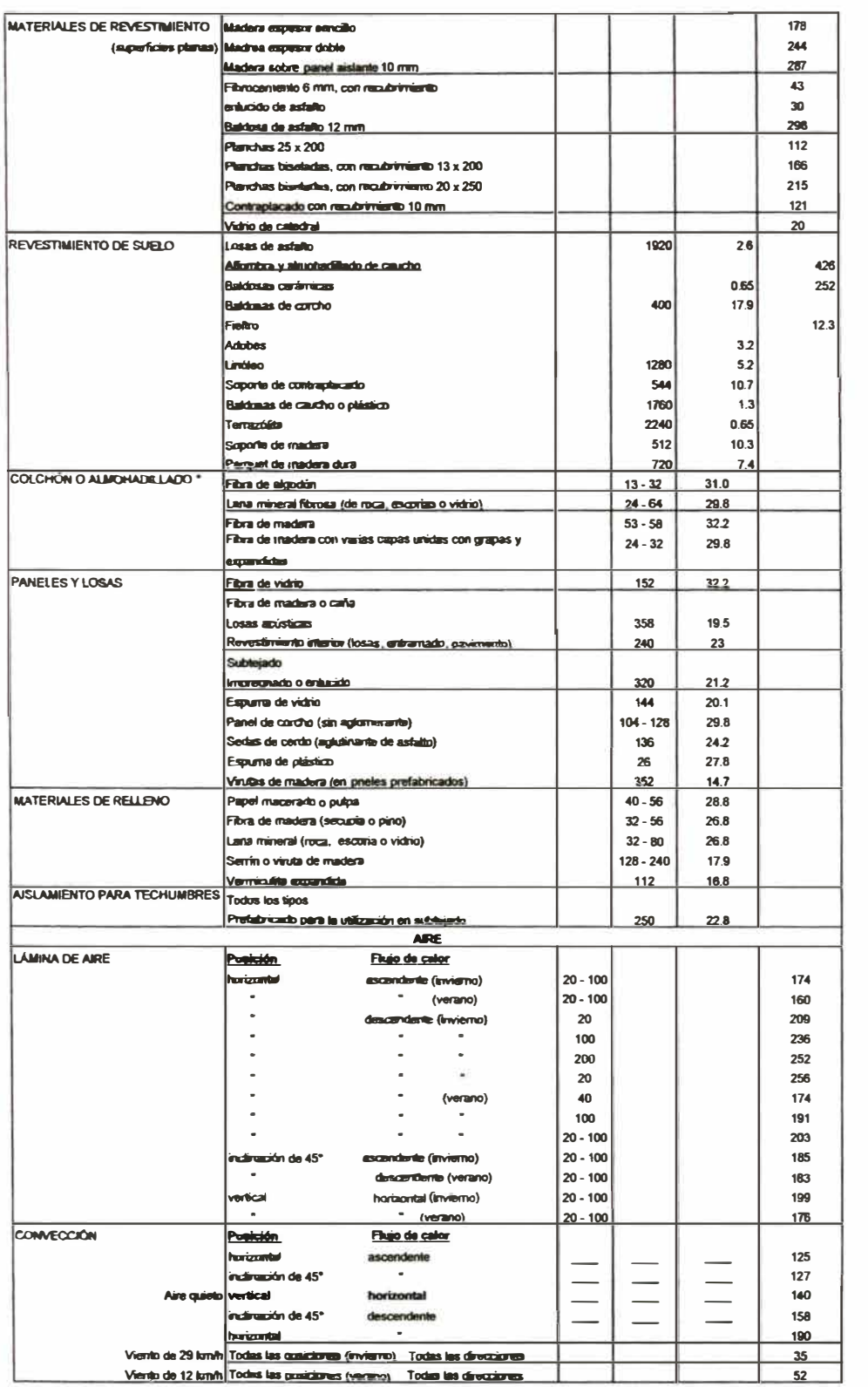

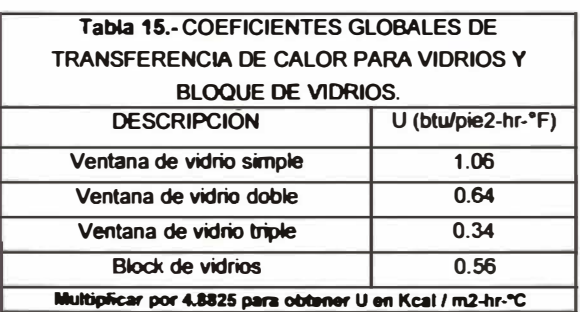

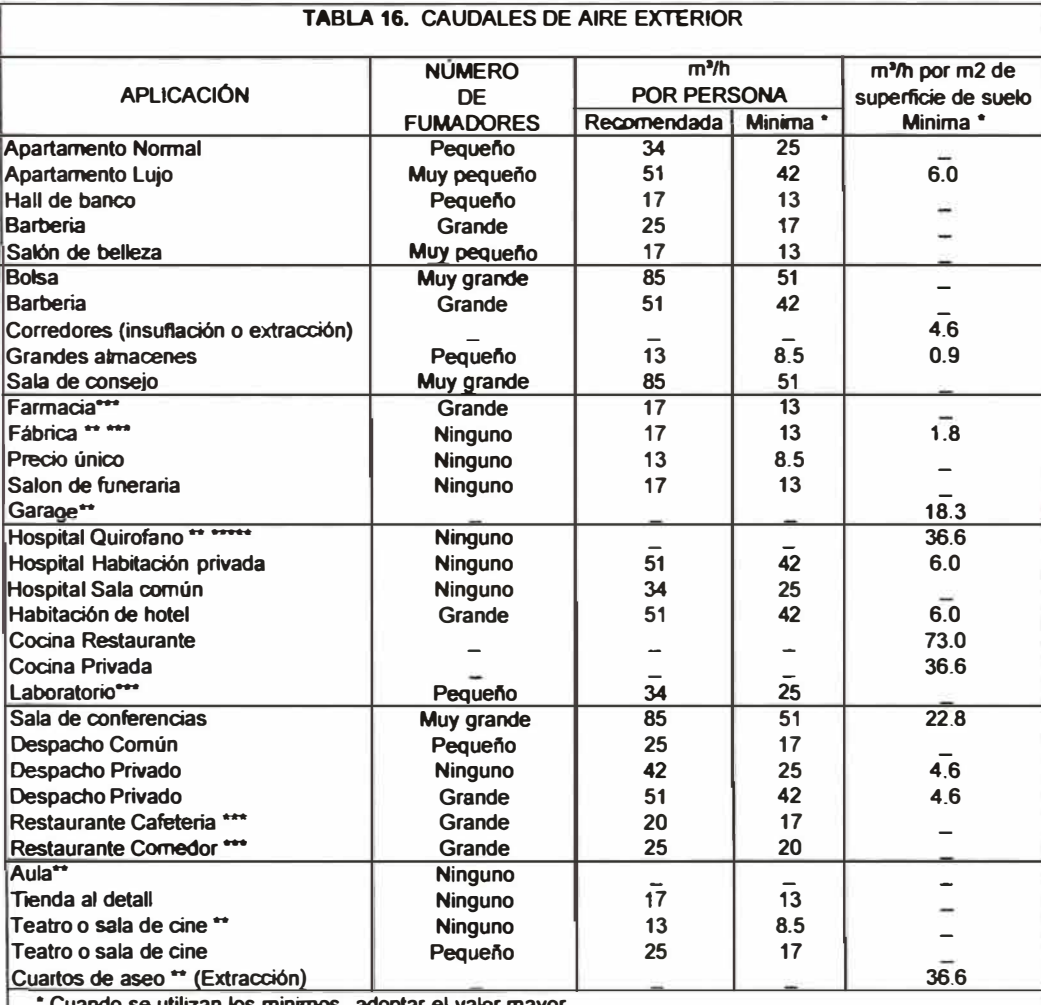

**• Cuando se utilizan los minimos, adoptar el valor mayor. - Respetar los reglamentos eventuales.** 

**\*\*\* Puede estar determinado por el caudal extraído.** 

<sup>-</sup><br>**\*\*\*\*** Utilizar estos valores a no ser que los caudales no estén determinados por la presencia de otras fuentes<br>\*\*\*\*\* Se recomienda el funcionamiento con aire fresco total para evitar riesgos de explosión debidos a los

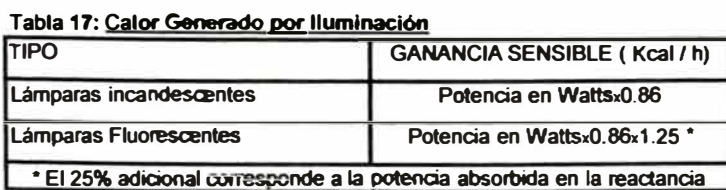

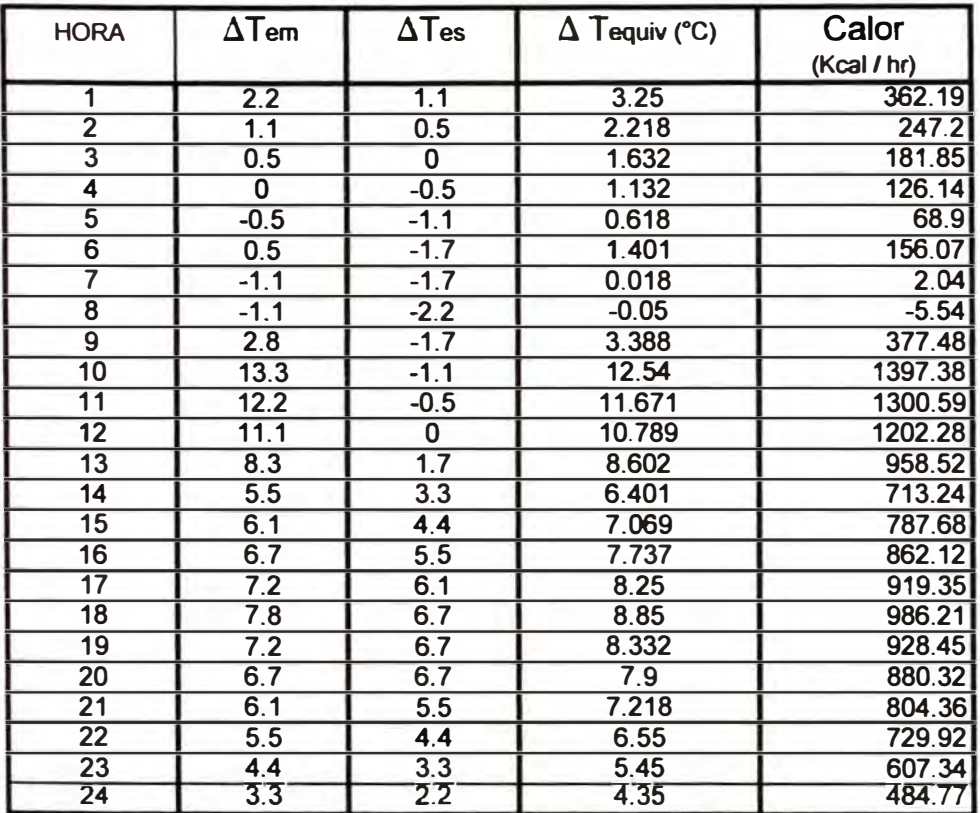

### **Tabla 20 CALOR RADIANTE EN UNA PARED SOLEADA SUR ESTE**

### **Tabla 21 CALOR RADIANTE EN UN TECHO SOLEADO**

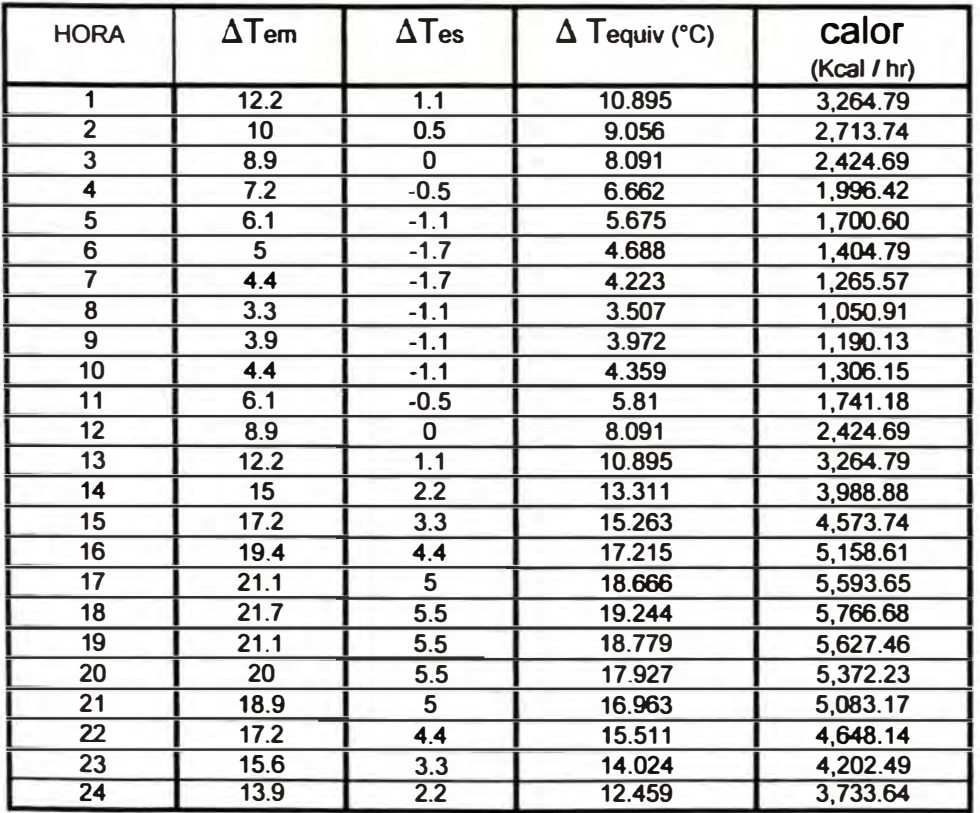

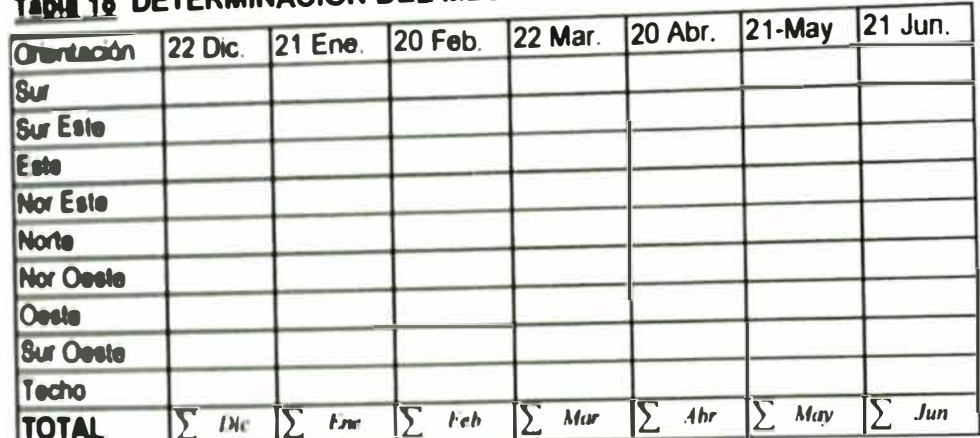

# Table 18 DETERMINACIÓN DEL MES Y DIA DE CALCULO

## Tabla 19 CALOR RADIANTE EN UNA VENTANA NOR OESTE

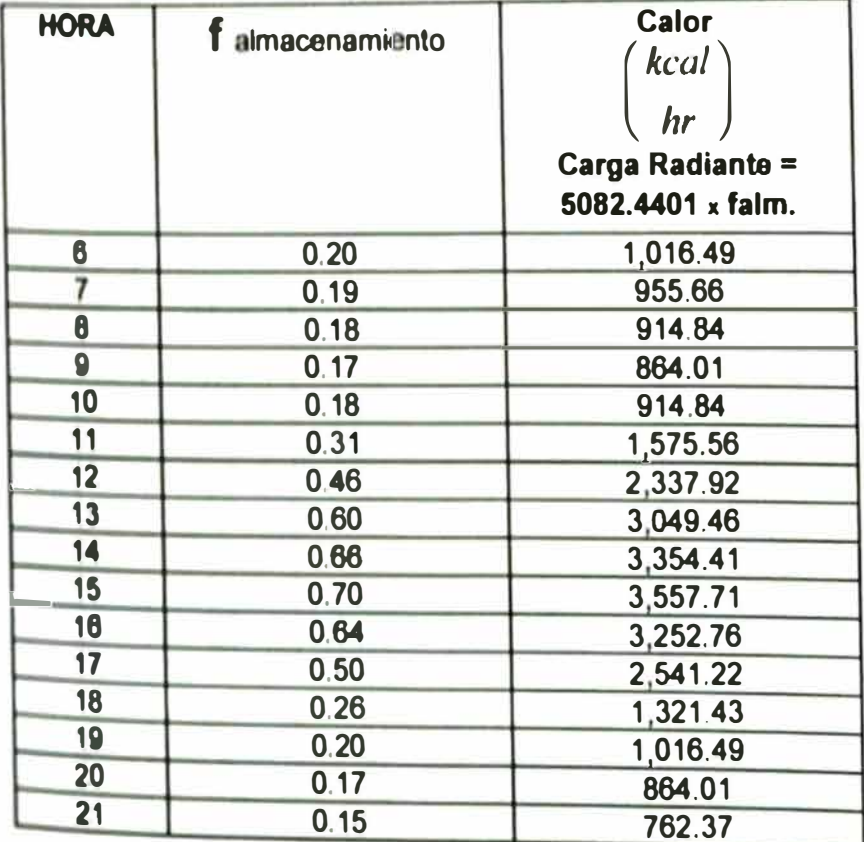

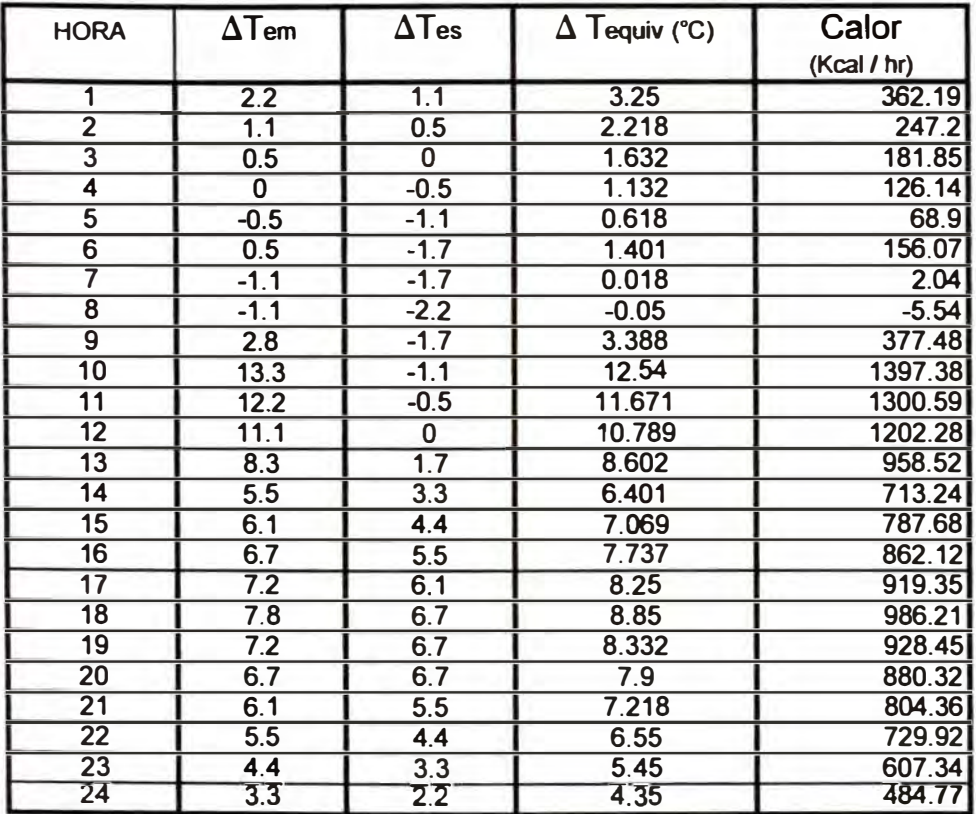

### **Tabla 20 CALOR RADIANTE EN UNA PARED SOLEADA SUR ESTE**

### **Tabla 21 CALOR RADIANTE EN UN TECHO SOLEADO**

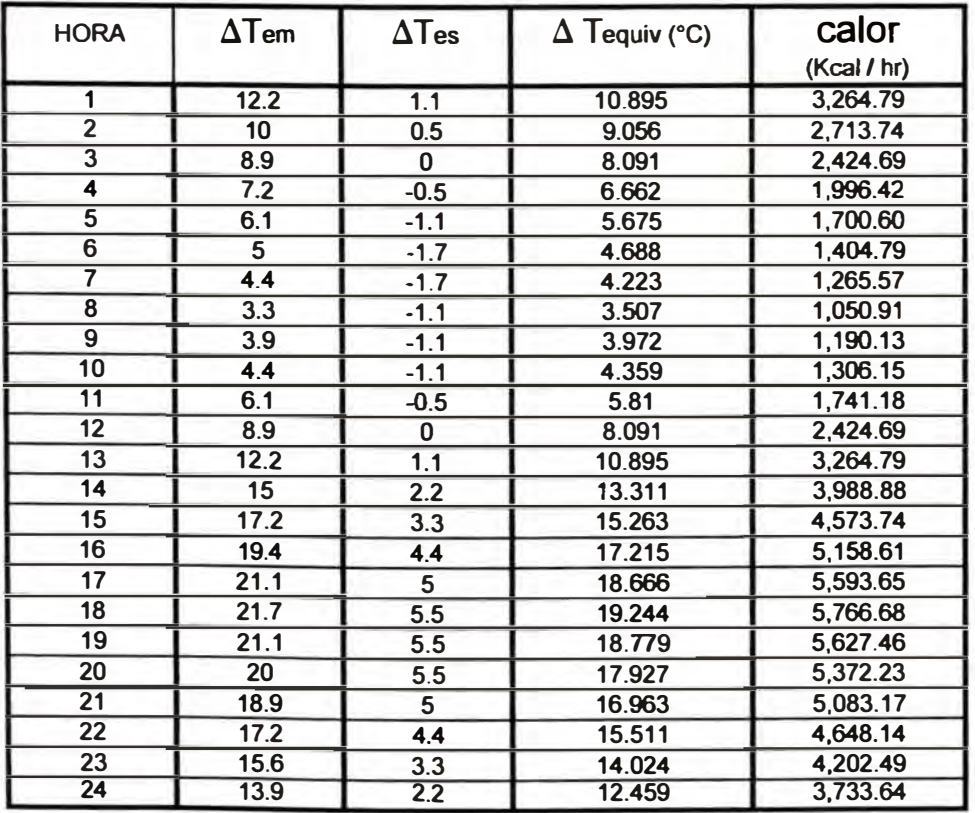

### Tabla 22 RESUMEN-HORADE MAYOR APORTACIÓN SOLAR

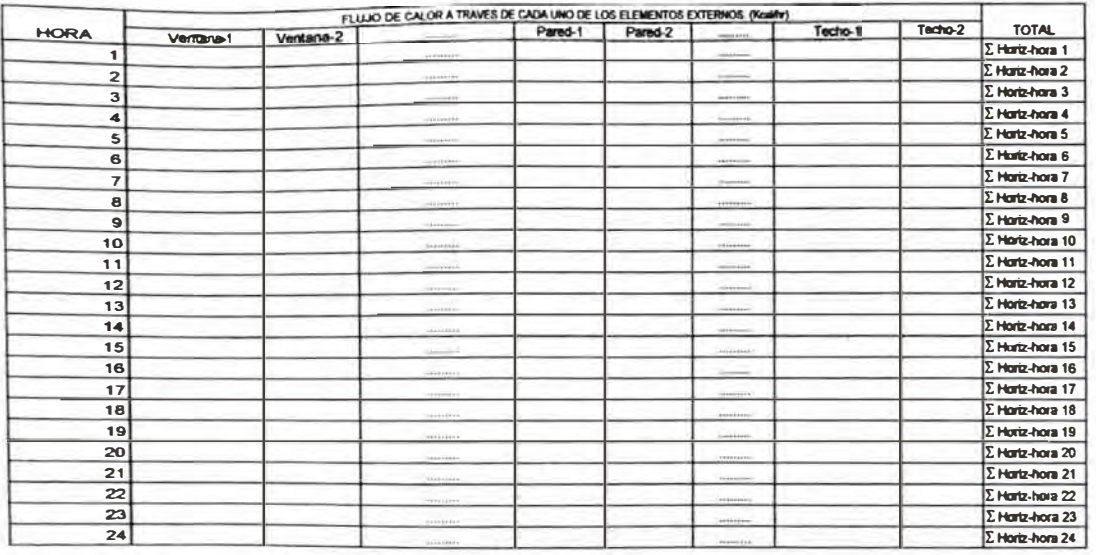

### Tabla 23 RESUMEN DE CALCULO DE CARGA TERMICA

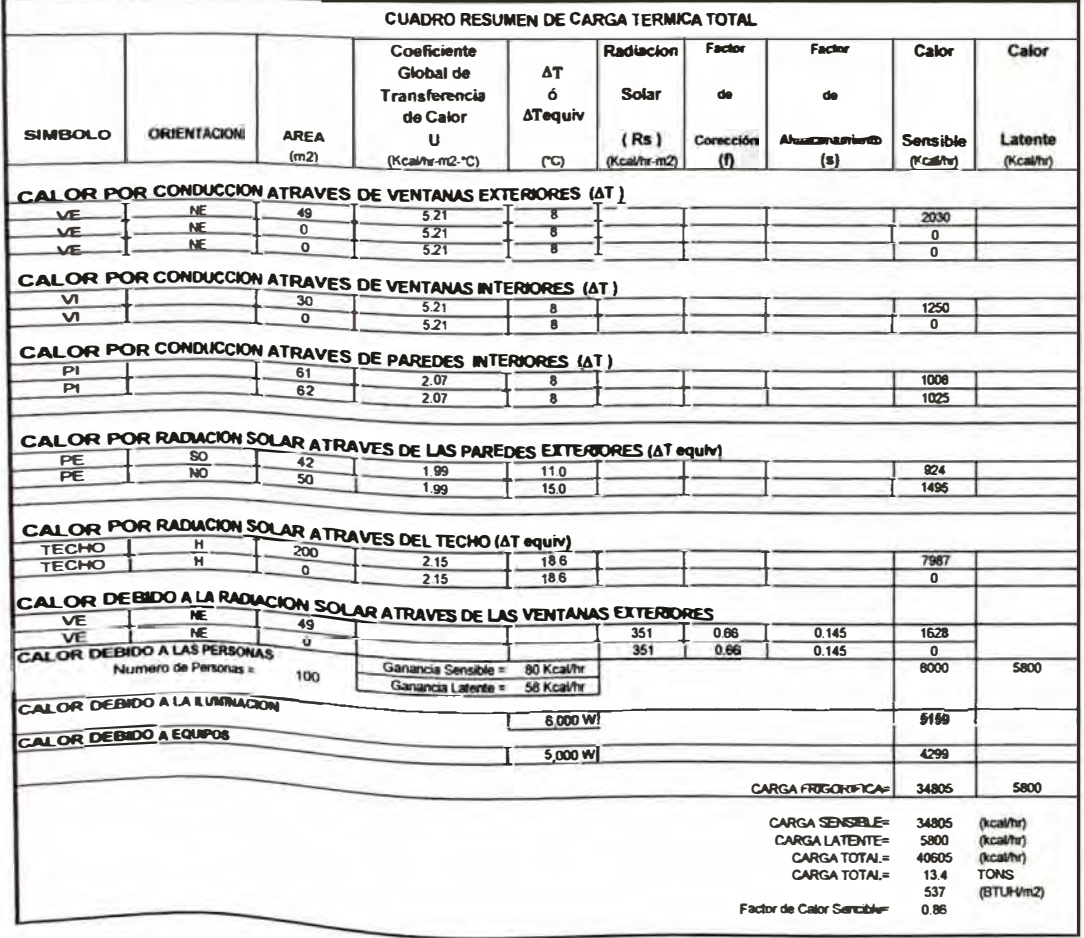

### **Tabla 24 PROCESOS EN LA CARTA PSICROMETRICA**

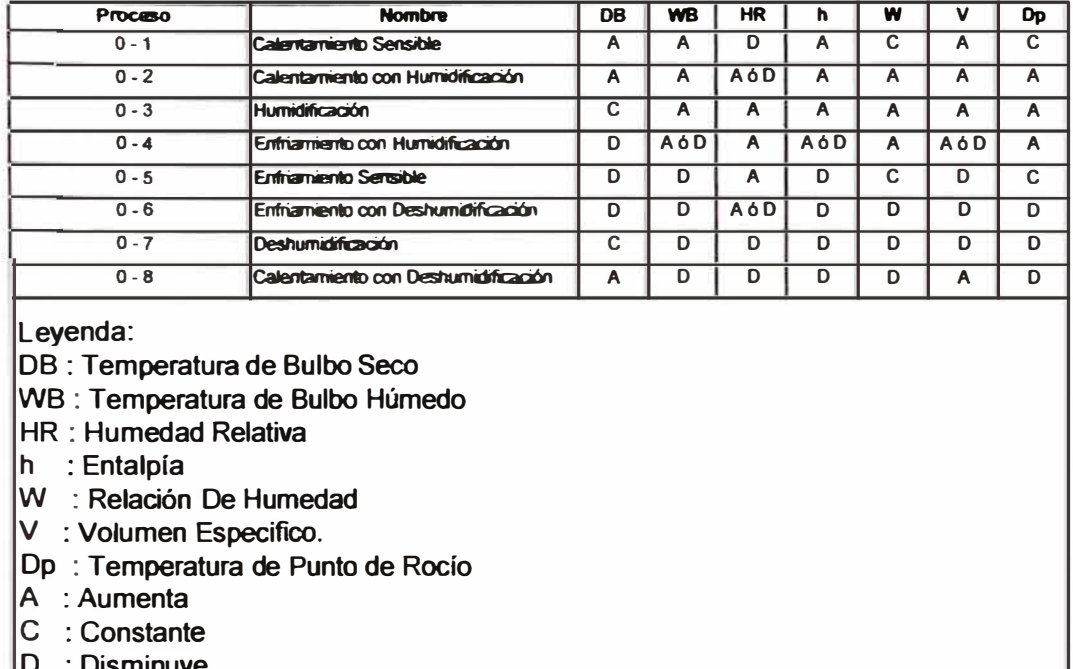

**D : Disminuye.** 

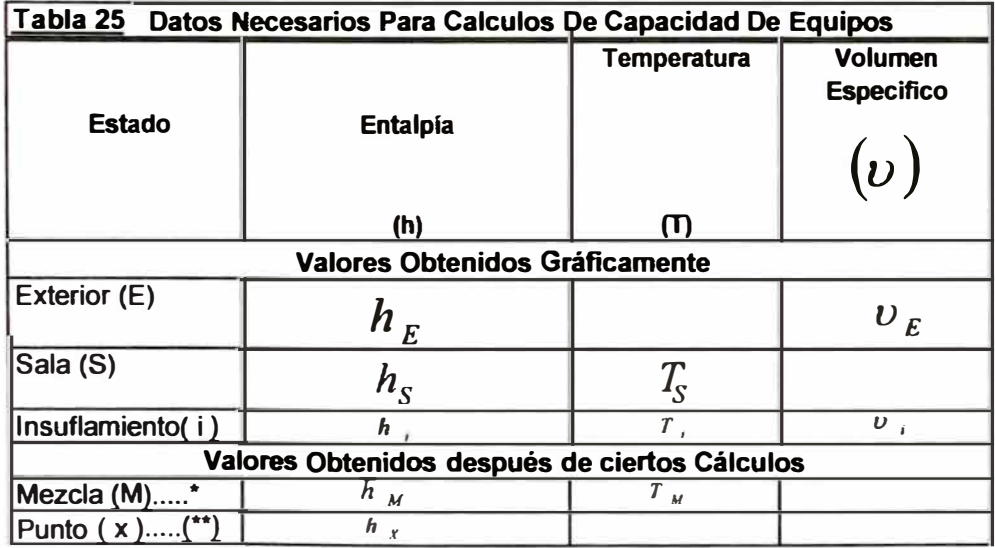

**• Los valores de Punto de Mezda se hallan luego de haber calculado .. Los valores del punto** ·x· **se hallan luego de haber determinado el** 

## Tabla 26: VALORES NECESARIOS PARA CALCULAR EL CAUDAL DE INSUFLAMIENTO TAL QUE SE CUMPLA CON EL NUMERO DE RENOVACIONES

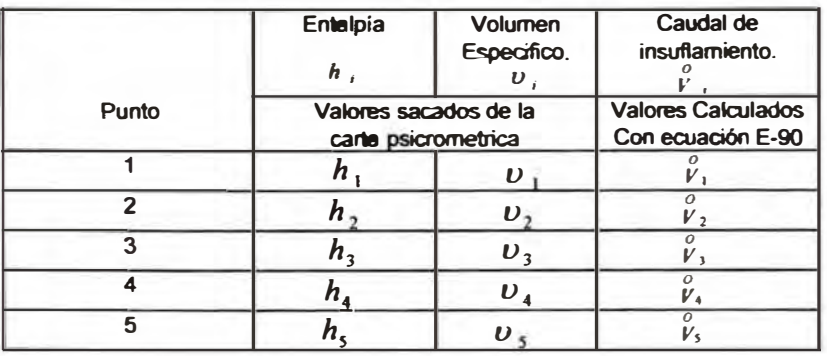

#### TABLA 27: : RANGOS Y MEDIDAS DE LOS DESHUMIDIFICADORES CARGOCAIRE

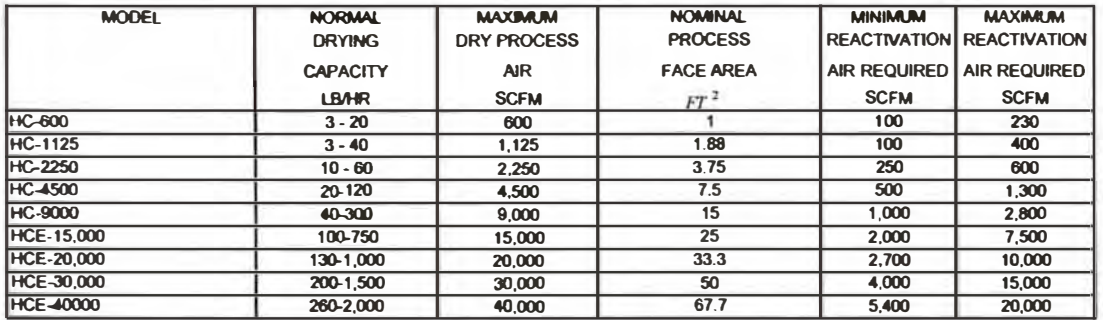

TABLA 28: VELOCIDADES MÁXIMAS Y MINIMAS RECOMENDADAS PARA SISTEMAS

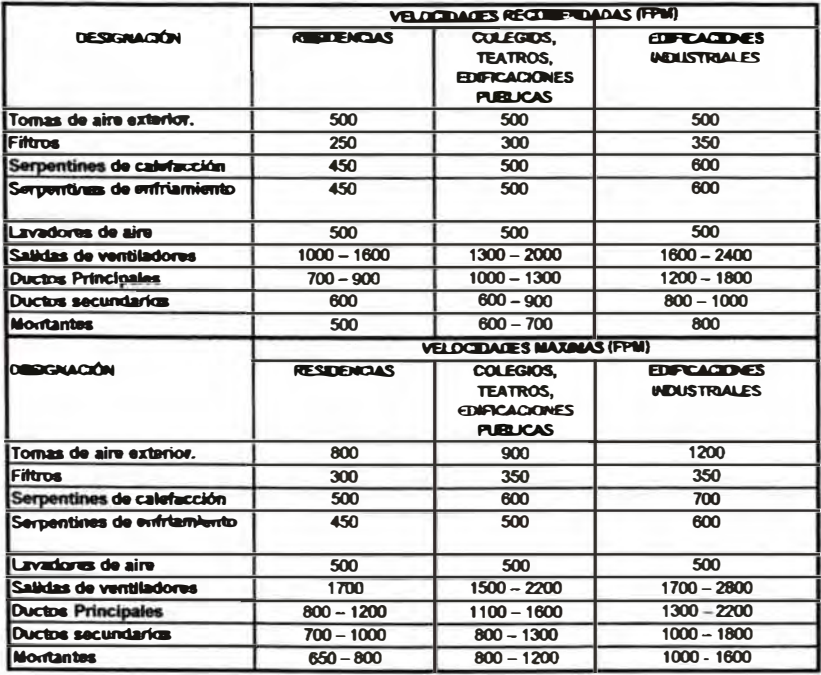

![](_page_301_Picture_186.jpeg)

**Tabla 2, capitulo 2: Ashrae 2001 fundamentals Handbook** 

### **TABLA 30 Diámetro estándar de tuberías**

![](_page_301_Picture_187.jpeg)

| <b>Velocidad</b> |                 | Diámetro de la tuberia |      |                  |        |      |       |      |      |       |      |      |             |       |      |
|------------------|-----------------|------------------------|------|------------------|--------|------|-------|------|------|-------|------|------|-------------|-------|------|
| (fps)            | 1/2             | 3/4                    | 11   | 11/4             | 11 1/2 | 12   | 2 1/2 | 13   | 31/2 | 14    | 16   | 16   | 18          | 10    | 12   |
|                  | 1.2             | .7                     | 2.2  | 3                | 13.5   | 14.5 | 15.4  | 16.7 | 17.7 | 18.6  | 10.5 | 12.2 | 15.4        | 18.7  | 22.2 |
| $\mathbf{2}$     | $\overline{.4}$ | 9.                     | 2.5  | 3.3              | 13.9   | 15.1 | l6    | 17.5 | 8.6  | 19.5  | 11.7 | 13.7 | 17.3        | 20.8  | 24.8 |
| 3                | 1.5             | ◠                      | 2.7  | 3.6              | 4.2    | 5.4  | 6.4   | 18   | 9.2  | 10.2  | 12.5 | 14.6 | 18.4        | 22.3  | 26.5 |
| 4                | 1.5             | I2.1                   | 2.8  | 3.7              | 14.4   | 5.6  | 16.7  | 18.3 | l9.6 | 10.6  | 13.1 | 15.2 | 19.2        | 23.2  | 27.6 |
| 5                | 1.6             | 12.2                   | 2.9  | 3.9              | 14.5   | 5.9  |       | 18.7 | 10   | 111.1 | 13.6 | 15.8 | 19.8        | 124.2 | 28.8 |
| 6                | 1.7             | 12.3                   | l3   | 14               | 14.7   | l6   | 7.2   | 18.9 | 10.3 | 111.4 | 14   | 16.3 | <b>20.5</b> | 24.9  | 29.6 |
|                  | 1.7             | 12.3                   | lЗ   | 14.1             | 14.8   | 16.2 | 17.4  | 19.1 | 10.5 | 11.7  | 14.3 | 16.7 | 121         | 25.5  | 30.3 |
| 8                |                 | 2.4                    | 13.1 | $\overline{4.2}$ | 14.9   | 16.3 | 7.5   | 19.3 | 10.8 | 111.9 | 14.6 | 17.1 | 121.5       | 26.1  | 131  |
| 9                | 1.8             | 12.4                   | 3.2  | 14.3             | l5     | 16.4 | 17.7  | 19.5 | 11   | 12.2  | 14.9 | 17.4 | 121.9       | 26.6  | 31.6 |
| 10               | $\mathbf{B}$    | 12.5                   | 3.2  | 14.3             | 15.1   | 16.5 | 17.8  | 19.7 | 11.2 | 112.4 | 15.2 | 17.7 | 122.2       | 127   | 32   |

**TABLA 31: Longitud equivalente en pies de tuberia para codos de 90<sup>º</sup>**

Ashrae 2001 HandBook- Capitulo 35- Pag 35.5

| <b>Accesorio</b>             | Tubería de<br><b>Fierro</b> | Tubería de cobre |
|------------------------------|-----------------------------|------------------|
| Codo de 90°                  |                             |                  |
| Codo de 45°                  | 0.7                         | 0.7              |
| Codo de 90° - radio largo    | 0.5                         | 0.5              |
| Codo Soldado de 90°          | 0.5                         | 0.5              |
| <b>Acoplamiento Reductor</b> | 0.4                         | 0.4              |
| Curva abierta de retomo      |                             |                  |
| Válvula Angular              | $\overline{2}$              | 3                |
| <b>Radiador o Convector</b>  | 3                           | 4                |
| Caldera o calentador         | 3                           | 4                |
| Válvula compuerta abierta    | 0.5                         | 0.7              |
| Válvula globo abierta        | $12 \overline{ }$           |                  |

**TABLA 32: Codos Equivalentes de Fierro y Cobre** 

### **TABLA 33: Dimensionamiento de tuberías de agua helada**

![](_page_303_Picture_291.jpeg)

### **TABLA 34: Valores de eficiencias de las bombas**

![](_page_303_Picture_292.jpeg)

### **TABLA 35: Factor "k" que determina las**

![](_page_303_Picture_293.jpeg)

![](_page_304_Picture_179.jpeg)

### **TABLA 36 : CAPACIDADES DE TORRES DE ENFRIAMIENTO "BAL TIMORE"**

|                                                          |         | Lineas de Liquido |                   |              |  |  |  |  |  |  |
|----------------------------------------------------------|---------|-------------------|-------------------|--------------|--|--|--|--|--|--|
| Capacidad<br>Pérdida de Presión<br>Ø tubería<br>Carga de |         |                   |                   |              |  |  |  |  |  |  |
|                                                          | cobre   |                   |                   | Refrigerante |  |  |  |  |  |  |
| (Tons)                                                   | (Pulg.) | Por Fricción      | Por Diferencia de | <b>R22</b>   |  |  |  |  |  |  |
|                                                          |         | (PSI / 100 ft)    | altura (PSI/FT)   | (g/m)        |  |  |  |  |  |  |
|                                                          | 1/4     | 15                |                   | 21.4         |  |  |  |  |  |  |
| 1                                                        | 5/16    | 3.7               |                   | 37.3         |  |  |  |  |  |  |
|                                                          | 1/4     | 32                |                   | 21.4         |  |  |  |  |  |  |
|                                                          | 5/16    | 7.8               |                   | 37.3         |  |  |  |  |  |  |
| 1.5                                                      | 3/8     | 2.8               |                   | 57.6         |  |  |  |  |  |  |
|                                                          | 5/16    | 12.5              |                   | 37.3         |  |  |  |  |  |  |
| $\overline{2}$                                           | 3/8     | 4.8               |                   | 57.6         |  |  |  |  |  |  |
|                                                          | 5/16    | 19                |                   | 37.3         |  |  |  |  |  |  |
|                                                          | 3/8     | 7.1               |                   | 57.6         |  |  |  |  |  |  |
| 2.5                                                      | 1/2     | 1.5               |                   | 104.1        |  |  |  |  |  |  |
|                                                          | 5/16    | 26                |                   | 37.3         |  |  |  |  |  |  |
|                                                          | 3/8     | 9.7               |                   | 57.6         |  |  |  |  |  |  |
| 3                                                        | 1/2     | 2.1               | 104.1             |              |  |  |  |  |  |  |
|                                                          | 3/8     | 12                | 57.6              |              |  |  |  |  |  |  |
| 3.5                                                      | 1/2     | 2.7               | 0.5               | 104.1        |  |  |  |  |  |  |
|                                                          | 3/8     | 17.5              |                   | 57.6         |  |  |  |  |  |  |
| 4                                                        | 1/2     | 3.8               |                   | 104.1        |  |  |  |  |  |  |
|                                                          | 3/8     | 24.4              |                   | 57.6         |  |  |  |  |  |  |
|                                                          | 1/2     | 5.3               |                   | 104.1        |  |  |  |  |  |  |
| 5                                                        | 5/8     | 1.7               |                   | 163.7        |  |  |  |  |  |  |
|                                                          | 1/2     | 11                |                   | 104.1        |  |  |  |  |  |  |
|                                                          | 5/8     | 3.5               |                   | 163.7        |  |  |  |  |  |  |
| 7.5                                                      | 3/4     | 1.3               |                   | 240          |  |  |  |  |  |  |
|                                                          | 5/8     | 5.8               |                   | 163.7        |  |  |  |  |  |  |
| 10                                                       | 3/4     | 2.3               |                   | 240          |  |  |  |  |  |  |
|                                                          | 5/8     | 8.5               |                   | 163.7        |  |  |  |  |  |  |
| 12.5                                                     | 3/4     | 3.3               |                   | 240          |  |  |  |  |  |  |
|                                                          | 5/8     | 12                |                   | 163.7        |  |  |  |  |  |  |
|                                                          | 3/4     | 4.5               |                   | 240          |  |  |  |  |  |  |
| 15                                                       | 7/8     | 2.1               |                   | 339.5        |  |  |  |  |  |  |

**TABLA 37 : Líneas de Liquido** 

**TABLA 38 : Líneas de Gas** 

|                         |        |                     | Línea de Gas |                  |              |
|-------------------------|--------|---------------------|--------------|------------------|--------------|
| Capacidad               | Carga  | Ø tuberia           | Velocidad    | Pérdidas Por     | Carga de     |
|                         |        | cobre               | del Gas      | Fricción         | Refrigerante |
| (Tons)                  | $(\%)$ | (Pulg.)             | (FPM)        | (PSI / 100 ft)   | <b>R22</b>   |
|                         |        |                     |              |                  | (q/m)        |
| 1                       | 100%   | 1/2                 | 1,981        | 7.5              | 2.2          |
|                         |        | 5/8                 | 1,237        | 2.5              | 3.6          |
| 1.5                     | 100%   | 5/8                 | 1,856        | 5.5              | 3.6          |
|                         |        | 3/4                 | 1,237        | $\overline{2}$   | 5.3          |
|                         |        | 5/8                 | 2,473        | 9.1              | 3.6          |
| $\overline{2}$          | 100%   | 3/4                 | 1,663        | 3.2              | 5.3          |
|                         |        | 7/8                 | 1,181        | 1.5              | 7.5          |
| 2.5                     | 100%   | 3/4                 | 2,080        | 3.8              | 5.3          |
|                         |        | 7/8                 | 1,499        | 2.1              | 7.5          |
| 3                       | 100%   | 7/8                 | 2,499        | $\overline{7}$   | 7.5          |
|                         |        | 11/8                | 1,801        | $\overline{3}$   | 14.5         |
|                         |        | 3/4                 | 2,913        | 9.1              | 5.3          |
| 3.5                     | 100%   | 7/8                 | 2,099        | 4.1              | 7.5          |
|                         |        | 11/8                | 1,217        | 1.1              | 14.5         |
|                         | 100%   | 7/8                 | 2,401        | $\overline{5.2}$ | 7.5          |
| $\overline{\mathbf{4}}$ |        | 11/8                | 1,387        | 1.5              | 14.5         |
|                         | 100%   | 7/8                 | 2,998        | 8                | 7.5          |
| 5                       |        | 1/8<br>1            | 1,735        | 2.2              | 14.5         |
|                         | 100%   | 11/8                | 2,604        | 4.3              | 14.5         |
|                         |        | 3/8<br>$\mathbf{I}$ | 1,706        | 1.49             | 19.5         |
|                         |        | 15/8                | 1,207        | 0.64             | 27.5         |
| 7.5                     | 50%    | 1/8<br>1            | 1,302        | 1.31             | 14.5         |
|                         |        | 13/8                | 853          | 0.46             | 19.5         |
|                         |        | 15/8                | 604          | 0.18             | 27.5         |
|                         |        | 3/8<br>1            | 2,273        | 2.68             | 19.5         |
|                         | 100%   | 5/8<br>$\mathbf{I}$ | 1,607        | 1.19             | 27.5         |
|                         |        | 21/8                | 918          | 0.27             | 48           |
| 10                      |        | 13/8                | 1,135        | 0.58             | 19.5         |
|                         | 50%    | 15/8                | 804          | 0.34             | 27.5         |
|                         |        | 21/8                | 459          | N.R              | 48           |
|                         |        | 13/8                | 2,844        | 3.81             | 19.5         |
|                         | 100%   | 5/8<br>1            | 2,011        | 1.74             | 27.5         |
|                         |        | 21/8                | 1,151        | 0.46             | 48           |
| 12.5                    |        | 13/8                | 1,420        | 0.61             | 19.5         |
|                         | 50%    | 15/8                | 1,007        | 0.27             | 27.5         |
|                         |        | 21/8                | 574          | N.R              | 48           |
|                         |        | 15/8                | 2,414        | 2.29             | 27.5         |
|                         | 100%   | 21/8                | 1,381        | 0.61             | 48           |
| 15                      |        | 15/8                | 1,207        | 0.7              | 27.5         |
|                         | 50%    | 21/8                | 689          | 0.18             | 48           |

|                     | <b>Longitud Equivalente de Accesorios</b> |                 |                 |           |         |              |  |  |  |  |  |
|---------------------|-------------------------------------------|-----------------|-----------------|-----------|---------|--------------|--|--|--|--|--|
| Ø tuberia           |                                           |                 |                 |           |         |              |  |  |  |  |  |
| cobre               | Codo                                      | Codo            | Curva           | Válvula   | Válvula | Válvula      |  |  |  |  |  |
| (Pulg.)             | $90^\circ$ (ft)                           | $45^\circ$ (ft) | $90^\circ$ (ft) | en Angulo | Globo   | de Retención |  |  |  |  |  |
| 1/4                 | 0.69                                      | 0.36            | 0.49            | 4.04      | 5.71    | 1.77         |  |  |  |  |  |
| 5/16                | 0.79                                      | 0.39            | 0.59            | 6.92      | 7.45    | 2.23         |  |  |  |  |  |
| 3/8                 | 0.89                                      | 0.46            | 0.69            | 7.81      | 9.22    | 2.66         |  |  |  |  |  |
| 1/2                 | 1.21                                      | 0.62            | 0.98            | 8.01      | 11.48   | 3.51         |  |  |  |  |  |
| 5/8                 | 1.51                                      | 0.75            | 1.31            | 8.99      | 14.93   | 4.36         |  |  |  |  |  |
| 3/4                 | 1.61                                      | 0.82            | 1.41            | 12.99     | 18.47   | 5.22         |  |  |  |  |  |
| 7/8                 | 1.80                                      | 0.92            | 1.61            | 14.01     | 21.10   | 6.00         |  |  |  |  |  |
| 1/8                 | 2.39                                      | 1.21            | 2.00            | 16.01     | 28.18   | 8.01         |  |  |  |  |  |
| 3/8                 | 3.08                                      | 1.54            | 2.49            | 19.00     | 35.27   | 10.01        |  |  |  |  |  |
| 5/8<br>1            | 3.71                                      | 1.87            | 3.12            | 22.01     | 41.96   | 12.01        |  |  |  |  |  |
| 2<br>1/8            | 4.59                                      | 2.30            | 4.00            | 29.99     | 55.51   | 14.99        |  |  |  |  |  |
| 5/8<br>$\mathbf{2}$ | 5.18                                      | 2.59            | 4.59            | 33.92     | 69.00   | 16.96        |  |  |  |  |  |
| 3<br>1/8            | 6.10                                      | 3.05            | 5.51            | 39.80     | 82.35   | 19.88        |  |  |  |  |  |
| 3<br>5/8            | 7.09                                      | 3.54            | 6.50            | 46.29     | 95.90   | 23.16        |  |  |  |  |  |

**TABLA 39** . **· Longitud Equivalente de Accesorios**

### **TABLA 40: GUIA DE REFERENCIA MERV.**

**Mínimum Efficiency Reporting Value (MERV) Parameters** 

| Standard 52.2<br><b>Minimum</b>               |                         | Composite Average Particle Size Efficiency, %<br>in Size Range, um |                                                       | Average<br>Arrestance, %,        | <b>Minimum Final Resistance</b> |              |  |
|-----------------------------------------------|-------------------------|--------------------------------------------------------------------|-------------------------------------------------------|----------------------------------|---------------------------------|--------------|--|
| Efficiency<br><b>Repoting Value</b><br>(MEAV) | Range 1<br>$0.30 - 1.0$ | Range 2<br>$1.0 - 3.0$                                             | by Standard 52.1<br>Range 3<br>Method<br>$3.0 - 10.0$ |                                  | Pa                              | in. of water |  |
| 1                                             | n/a                     | n/a                                                                | $E_3 < 20$                                            | $A_{\text{av}}$ < 65             | 75                              | 0.3          |  |
| $\overline{2}$                                | n/a                     | n/a                                                                | $E_3 < 20$                                            | $65 \leq A_{\text{avg}} \leq 70$ | 75                              | 0.3          |  |
| 3                                             | rva                     | n/a                                                                | $E_3 < 20$                                            | $70 \leq A_{\rm max} < 75$       | 75                              | 0.3          |  |
| $\blacktriangleleft$                          | n/a                     | n/a                                                                | $E_3 < 20$                                            | $75 \leq A_{\text{avg}}$         | 75                              | 0.3          |  |
| 5                                             | n/a                     | n/a                                                                | $20 \le E_3 < 35$                                     | n/a                              | 150                             | 0.6          |  |
| 6                                             | n/a                     | n/a                                                                | $35 \le E_3 < 50$                                     | n/a                              | 150                             | 0.6          |  |
| $\overline{7}$                                | $\mathsf{r}$            | n/a                                                                | $50 \le E_3$ < 70                                     | n/a                              | 150                             | 0.6          |  |
| 8                                             | n/a                     | n/a                                                                | $70 \le E_3$                                          | n/a                              | 150                             | 0.6          |  |
| 9                                             | n/a                     | $E_2$ < 50                                                         | $85 \le E_3$                                          | n/a                              | 250                             | 1.0          |  |
| 10                                            | n/a                     | $50 \le E_2 < 65$                                                  | $85 \le E_3$                                          | n/a                              | 250                             | 1.0          |  |
| 11                                            | n/a                     | $65 \le E_2 < 80$                                                  | $85 \leq E_3$                                         | n/a                              | 250                             | 1.0          |  |
| 12                                            | n/a                     | $80 \le E_2$                                                       | $90 \le E_3$                                          | n/a                              | 250                             | 1.0          |  |
| 13                                            | $E_1$ <75               | $90 \leq E_2$                                                      | $90 \le E_3$                                          | n/a                              | 350                             | 1.4          |  |
| 14                                            | $75 \le E_1 < 85$       | $90 \le E_2$                                                       | $90 \le E_3$                                          | n/a                              | 350                             | 1.4          |  |
| 15                                            | $85 \le E_1 < 95$       | $90 \le E_2$                                                       | $90 \le E_3$                                          | n/a                              | 350                             | 1.4          |  |
| 16                                            | $95 \le E$              | $95 \le E_2$                                                       | $95 \leq E_3$                                         | r/a                              | 350                             | 1.4          |  |

Note: The minimum final resistance shall be at least twice the initial resistance, or as specified above, whichever is **greater.** Refer to 10.7.1.1.<sup>45</sup>

<sup>45</sup> The minimum final resistance specified is for test purposes to deternine minimum efficiency, not as a recommenda-<br>tion for actual use. For example, air cleaners used in residences may be changed or cleaned at a lower

### **TABLA 41: VALORES TIPICOS DE FUNCIONAMIENTO DE FITROS** DE INPIGMENTACION.

Typical Performance Values of Impingement Filters

![](_page_308_Picture_25.jpeg)

(Note that these are typical values)

### TABLA 42 : LIMITACIONES DE TEMPERATURA Y HUMEDAD DE LOS COMPONENTES DE LOS FILTROS HEPA.

![](_page_308_Picture_26.jpeg)

r Mellonial remains functional but loss of binder reviews effertigh,<br>\*\* Loss of compressive differently cocurs over 250FF (121°C)<br>\*\*\* Wilcol M. et, all, @granded Posyesmala.crusseyseres (PTFE) and thair Application, W.L.Go

![](_page_309_Figure_0.jpeg)

### TABLA 43: APLICACIONES TIPICAS DE LOS FILTROS.

'Adapted from a similar table coursesy of E.I. du Porx de Nemours & Company.

<sup>b</sup> System designators have no significance other than their use in this table.<br>• Electronic agglomerators and air cleaners are not usually <u>menamended</u> for clean turn upplications

![](_page_310_Picture_8.jpeg)

### TABLA 44: Relaciones Aproximadas entre el Std-52.1 y Std-52.2.

Note: A MERV for other than HEPA/U.PA films also includes a test arrifow rate, but it is not shown here because it is of no significance for the jumposes of this table.

![](_page_311_Picture_286.jpeg)

### **TABLA 45: Presupuesto Base.**

## TABLA 46 : AMERIENTES CON FILTROS HEPA.<br>CONTORACIÓN REDICA S.A.C.<br>This international redications.

![](_page_312_Picture_12.jpeg)

TABLA 47: AMBIENTES CON FILTROS BOLSA

## CORPORACIÓN MEDICA S.A.C.<br>DEPARTAMENTO DE INGENISIA

![](_page_312_Picture_13.jpeg)

## **TABLA 48: AMERICATES CON ARE ACONDICIONADO SIN FILTROS<br>CORPORACIÓN INDUICA S.A.C.<br>DISPARTATISTO DE INGLISIDA**

|    | <b>Ultravelate</b> | SALAS DE PROTACOLOGI             | <b>START START</b><br>まわり あいの<br><b>Pala 100</b> | <b>FL1ROS</b> | <b>PRE-FRUTREE</b> | <b>THEP</b><br>m | <b>HUBEDAD</b>      | <b>WOE</b><br><b>PESDING</b> | <b>CAMERA DE AVREI</b> | <b>NET FEESTA</b> |
|----|--------------------|----------------------------------|--------------------------------------------------|---------------|--------------------|------------------|---------------------|------------------------------|------------------------|-------------------|
|    |                    |                                  | ARRESTES CON ARE AC DRUCIONADO SIN FILTRO        |               |                    |                  |                     |                              |                        |                   |
|    | 49                 | <b>CAMARA FRIA</b>               |                                                  |               |                    | $8 + 2$          | $50 + 5$            |                              |                        |                   |
| 2  | 70                 | ALMACEN DE MATERIA PRIMA         |                                                  |               |                    |                  | $20 + 1$ 50 + $-$ 5 | 6                            |                        | 20                |
| з  | 33                 | SALA DE REVISION DE AMPOLLAS     | 0.05                                             |               |                    |                  | $22 + 1$ 50 + 5     | 36                           | 20                     | 20                |
|    | 36                 | JEFE DE PRODUCCION               |                                                  |               |                    | $22 + 1$         |                     | 1                            |                        |                   |
| 5  | 37                 | SUPERVISOR - NO SOLIDOS          |                                                  | --            |                    | $22 + 1$         |                     | 1                            |                        |                   |
| 6  | 38                 | <b>ISUPERVISOR SOUDOS</b>        |                                                  |               |                    | $22 + 1$         |                     |                              |                        |                   |
|    | 39                 | <b>CONTROLES IIN PROCESO</b>     |                                                  |               |                    | $22 + 1$         |                     | $\overline{2}$               |                        |                   |
| 8  | 50                 | LAVADO DE MATERIALES Y AMPOLLAS  |                                                  |               |                    | $22 + 1$         |                     |                              |                        |                   |
| 9  | 52                 | <b>CONTRAMMLESTRAS</b>           |                                                  |               |                    | $20 + 1$         | $50 + 5$            | 1                            |                        |                   |
| 10 | 57                 | ALMACEN DE AMPOLLAS SIN REVISAR  |                                                  |               |                    |                  | $22 + 1$ 50 + 5     | 1                            |                        |                   |
| 11 | 58                 | ALMACÉN DE AMPOLLAS REVISADAS    |                                                  |               |                    |                  | $22 + 1$ 50 + 5     |                              |                        |                   |
| 12 | 59                 | SALA DE PESADO tratnomentación   | 0.05                                             |               |                    |                  | $20 + 1$ 50 + 5     |                              | 20                     | 20                |
| 13 | 60                 | SALA DE INSTRUMENTACION          | 0.05                                             |               |                    |                  | $20 + 1$ 50 +/- 5   | $\overline{2}$               | 20                     | 20                |
| 14 | 69                 | <b>VALIDACIONES</b>              |                                                  |               |                    | $22 + 1$         |                     | $\overline{2}$               |                        | 20                |
| 15 | $71-A$             | JEFE DE INGENIERIA - MANTENMENTO |                                                  |               |                    | $22 + 1$         |                     | 1                            |                        |                   |
| 16 | 73                 | <b>ISS.HH. HOMBRES</b>           | <b>INVECCIÓN+ EXTRAC</b>                         |               |                    | $22 + 1$         |                     | 40                           |                        |                   |
| 17 | 74                 | <b>SS.HH. MUJERES</b>            | INVECCIÓN EXTRAC                                 |               |                    | $22 + 1$         |                     | 75                           |                        |                   |
| 18 | 75-76              | <b>ISS HH. SUPERVISIDRES</b>     | <b>INYECCIÓN* EXTRAC</b>                         |               |                    | $22 + 1$         |                     | 10                           |                        |                   |
| 19 | 78                 | <b>ROPERIA</b>                   |                                                  |               |                    | $22 + 1$         |                     | 2                            |                        |                   |

#### TABLA 49: AMERENTIS SIN AIRE ACURULCUNADO

### **CORFORACIÓN HEURA S.A.C.<br>DEPARTAMENTO DE INGENIERA**

![](_page_313_Picture_13.jpeg)

### TABLA 50: CALCULO DE CAUDALES POR NUMERO DE RENOVACIONES

### CORPORACION MEDICA S.A.C.

#### SERVICIOS HIGUIENICOS Y VESTIDORES (VENTILACION)

![](_page_314_Picture_51.jpeg)

#### MICROBIOLOGIA:

![](_page_314_Picture_52.jpeg)

#### CONTROL DE CALIDAD

![](_page_314_Picture_53.jpeg)

#### **INSTRUMENTACIÓN:**

![](_page_314_Picture_54.jpeg)

#### **INYECTABLES:**

![](_page_314_Picture_55.jpeg)

#### CREMAS

![](_page_314_Picture_56.jpeg)

#### **FABRICACION DE LIQUIDOS**

![](_page_314_Picture_57.jpeg)

10,468

3,260

 $1,647$ 2,372

 $1,399$ 

2,374

![](_page_315_Picture_982.jpeg)

![](_page_315_Picture_983.jpeg)

#### **SOUDOS1**

![](_page_315_Picture_984.jpeg)

#### **SOLIDOS 2:**

![](_page_315_Picture_985.jpeg)

#### **ALMACEN DE SEMIELABORADOS**

![](_page_315_Picture_986.jpeg)

![](_page_315_Picture_987.jpeg)

### **BUSTERAS·**

![](_page_315_Picture_988.jpeg)

#### **ACONDICIONADO**

![](_page_315_Picture_989.jpeg)

### **OFICINAS**

![](_page_315_Picture_990.jpeg)

#### **CORREDOR PRINCIPAL (VENTILACION)**

![](_page_315_Picture_991.jpeg)

**1,555** 

#### **TABLA 51 : CAUDALES DE AIRE A TRAVÉS DE LAS PUERTAS Y VANOS**

![](_page_316_Picture_5.jpeg)

![](_page_317_Picture_5.jpeg)

### TABLA 52

![](_page_318_Picture_28.jpeg)

### Tuble 45 Selection Cuide for Vibration Isolation

**The UP (1988)**<br>A. No lowe, includes allowed directly to equipment (Note 27)<br>B. Survaturi studies where (Note 32 and 29)<br>C. Concerne interia here (Note 30)<br>D. Curb-mounted base (Note 31)

Indian Types:<br>1. Pad, subber, or glues filter (Notes 20 and 21)<br>2. Eubher floor incluter or hunger (Notes 20 and 25)<br>3. Spring floor includer or hunger (Notes 22, 23, and 25)<br>4. Godinized grabs includer (Notes 22 and 24)<br>5

 $\mathcal{A}_{\mathcal{C}}$ 

### **NOTES FOR VIBRATION ISOLATOR SELECTION GUIDE (TABLE )**

The notes in this section are keyed to the numbers listed in the column titled "Reference Notes" **and to other reference numbers throughout the table. While the guide** is **cooservative, cases may arise**  where vibration transmission to the building is still excessive. If the problem persists after all short **circuits have been eliminated, it can almost** aJways **be corrected by increasing isolator deflection, using low-frequency air springs, changing operating speed, redudng vibratory output by additional balancing**  or, as a last resort, changing floor frequency by stiffening or adding more mass.

- Note 1. Isolator deflections shown are based on a floor stiffness that can be reasonably expected for each floor **span and class of equipment.**
- Note 2. For large equipment capable of generating substantial vitratory forces and structure-bome noise,
- **increase isolator deflection,** if **necessary, so isolator stiffness is at least 0.10 times the floor stiffness. Note 3. For noisy equipment adjoining or near noise-sensitive areas, see the text section on Mechanical Equipment Roan Sound lsolation.**
- **Note 4. Certain designs cannot be installed direclly on individual isolators (Type** A), **and the equipment manufacturar ora vibration specialist shouki be consutted on the need far supplemental support (Base Type).**
- **Note 5. Wtnd load conditions must** be **considerad. Restraint can be achieved with restrained spring isolators (Type 4 ), supplemental bracing, or limit stops.**
- **Note 6. Certain types of equipment require a curb-mounted base (Type D). Airbome noise must be considered.**
- **Note 7. See the text section on Resilient Pipe Hangers and Supports fa hanger locations adjoining equipment and in equipment rooms.**
- **Note 8. To avoid isolator resonance problems, select isolator deflection so that resonance frequency is 40% or**  less of the lowest operating speed of equipment.
- **Note 9. To limit undesirable movement, thrust restraints (Type 5) are required for all ceiling-suspended and floor-mounted units operating at** 2 **in. and more total static pressure.**
- **Nota 10. Pumps ovar 75 hp may require extra mass and restraining devicas.**

### **lsolation for Specific Equipment**

- **Nota 12. Refrigaration Machines: Larga centrifuga!, hermetic, and reciprocating refrigeration machines genera ta very high noise levels, and special attention is raquired when such equipmant is installed in upper stories or near noisa-sensitive areas. lf such equipment is to be located near extramaly noise-sansitive areas, oonfer with an acoustical oonsultant.**
- **Note 13. Compressors:** The two basic reciprocating compressors are (1) single- and double-cytinder vertical, **horizontal or L-head, which are usually air compressors; and** (2) Y, W, **and multihead or multicylinder air and**  refrigeration compressors. Single-and double-cylinder compressors generate high vibratory forces requiring large inertia bases (Type C) and are generally not suitable for upper-story locations. If such equipment must **be installed** in **upper stories or on grade locations near noise-sensitive areas, unbalanced forces should** be **obtained from the equipment manufacturar, and a vibration specialist should be consultad for design of the isolation system.**
- **Note 14. Cornpressors: When using Y, W, and multihead and multicytinder compressors, obtain the magnitude of unbalanced forces from the equipment manufacturer so that the necessity for an inertia base can be evaluated.**
- Note 15. Compressors: Base-mounted compressors through 5 hp and horizontal tank-type air compressors through 10 hp can be installed directly on spring isolators (Type 3) with structural bases (Type B) if required, **and compressors 15 to 100 hp on spring isolators (Type 3) with inertia bases (Type C) weighing one to two**  times the compressor weight.
- Note 16. Pumps: Concrete inertia bases (Type C) are preferred for all flexible-coupled pumps and are desirable for most close-coupled pumps, although steel bases (Type B) can be used. Close-coupled pumps should not **be installed dirnctly on individual isolators (Type A) because the impeller usualy overhangs the motor support base, causing the rear mounting to be in 1ension. Toe primary requirements far Type C bases are strangth and shape to accommodate base elbow supports. Mass is not usually a factor, except for punps**  over 75 hp where extra mass helps limit excess movement due to starting torque and forces. Concrete bases **(Type C) should be designad far a thickness of one-tenth the longest dimension with mínimum thickness as faHows: (1) for up to 30 hp, 6 in.; (2) for40 to 75 hp, 8 in. ; and (3) for 100 hp and higher, 12 in. Pumps over 75 hp and multistage pumps may exhibit excessive motion at start-up; supplemental restraining devices can** be installed if necessary. Pumps over 125 hp may generate high starting forces, so a vibration specialist **should be consultad far instaHation recommendations.**
- Note 17. Packaged Rooftop Air-Conditioning Equipment: This equipment is usually on light structures that are susceptible to sound and vibration transmission. The noise problem is further compounded by curbmounted equipment, which requires large roof openings for supply and retum air.

The table shows Type D vibration isolator selections for all spans up to 20 ft, but extreme care must be taken for equipment located on spans of over 20 ft, especially if construction is open web joists or thin **lightweight slabs. The recommended procedure is to determine the additional deflection causad by equipment in the roof.** lf **addilional roof deflection is 0.25 in. or under, the isolator can be selected far 15 times the addiliooal roof deflection. lf addilional roof deflection is over 0.25 in., supplemental stiffening should be installed or the unit should be relocated.** 

**For units, especialy larga units, capable of generating high noise levels, consider (1) mounting the unit on a platform above the roof deck to provide an air** gap **(buffer zona) and (2) locating the unit away from the roof penetration, thus permitling acoustical treatment of ducts befare they enter the building.** 

Some rooftop equipment has compressors, fans, and other equipment isolated internally. This isolation is **not always reliable because of interna! short circuiling, inadequate static deftection, or panel resmances. lt**  is recommended that rooftop equipment be isolated externally, as if internal isolation were not used.

Note 18. Coollng Towers: These are normally isolated with restrained spring isolators (Type 4) directly under **the tower or tower dunnage.** Occasionaly, **high deflection isolators** are **proposed for use directly under the motor-fan assembly, but this arrangement must be usad with extreme caution.** 

**Nota 19. Fans and Air-Handling Equipment: The following should be considerad in selecting isolation systerns for fans and air-tiandling equipment** 

Fans with wheel diameters of 22 in. and under and all fans operating at speeds to 300 rpm do not generate **large vibratory forces. For fans operating under 300 rpm, select isolator deflection so that the isolator natural frequency is 40% or less of the fan speed. Far example, far a fan operating at 275 rpm, an isolator natural frequency of 110 rpm (1.8 Hz) or lower is required (0.4 x 275 = 110 rpm). A 3-in. defleclion isolator (Type 3) can provide this isolation.** 

Flexible duct connectors should be installed at the intake and discharge of all fans and air-handling **equipment to reduce vibration transmission to air ducts.** 

**lnerlia bases (Type C) are recommended for ali Class 2 and 3 fans and air-tiandling equipment because extra mass permits the use of stiffer springs, which limit movement.** 

**Thrust restraints (Type 5) that incorporate the sama deflection as isolalor5 should be used for all fan heads,**  all suspended fans, and all base-mounted and suspended air-handling equipment operating at 2 in. and **ovar total static prassure.** 

### **Vibration Isolators: Materials, Types, and Configurations**

Notes 20 through 31 are useful for evaluating commercially available isolators for HVAC **equipment. Toe isolator selected for a particular application depends on the required deflection,** but **life,** cost, and suitabiity must aJso **be considerad.** 

![](_page_321_Picture_177.jpeg)

![](_page_322_Picture_1.jpeg)

![](_page_323_Picture_0.jpeg)

**Flow noise in piping can be minimizad by sizing pipe so that the velocity is 4 fps maximum fer**  pipe 2 in. and smaller and using a pressure drop limitation of 4 ft water gage per 100 ft of pipe length with **a m aximum velocity of 1 O fps for larger pipe sizes. Flow noise and vibration can be reintroduced by turbulence, sharp pressure drops, and entrained air. Gare should be taken to avoid these conditions.** 

### **Resilient Pipe Hangers and Supports**

**Resilient pipe hangers and supports are necessary to prevent vibration and noise transmission from the piping to the building structure and to provide flexibility in the piping.** 

Suspended Piping. Isolation hangers described in Note 25 of Table 45 should be used for all **piping in equipment rooms or for 50 ft from vibrating equipment, whichever is greater. To avoid reducing the effectiveness of equipment isolators, at least the first three hangers from the equipment**  should provide the same deflection as the equipment isolators, with a maximum limitation of 2 in. **deflection; the remaining hangers should be spring or ccxnbination spring and rubber with 0.75 in. deffection.** 

**Good practice requires the first two hangers adjacent to the equipment to be the positioning or precompressed type, to prevent load transfer to the equipment flanges when the piping is filled. The positioning hangar aids in installing larga pipe, and many engineers specify this type for ali isolated pipe hangers for piping 8 in. and ovar.** 

**While isolation hangers are not often specified for branch piping or piping beyond the equipment**  room for economic reasons, they should be used for all piping over 2 in. in diameter and for any piping **suspended below or near noise-sensitive areas. Hangers adjacent to noise-sensitive areas should be**  the spring and rubber combination Type 3.

**Floor Supported Piping. Floor supports for piping in equipment rooms and adjacent to isolated equípment should use vibration isolators as desaibed in Note 24 of Table 45. T hey should be selected according to the guidelines for hangers. The first two adjacent floor supports should be the restrained spring type, with a blocking feature that prevents load transfer to equipment flanges as the piping is filled or drained. Where pipe is subjected to large thennal movement, a slide plate (PTFE, graphite, or**  steel) should be installed on top of the isolator, and a thermal barrier should be used when rubber **products are installed directly beneath steam or hot water lines.**
**2 Coefientes de pérdidas secundarias de** 

**accesorios de duetos** 

## **3.- Costos y Presupuestos**

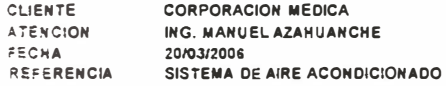

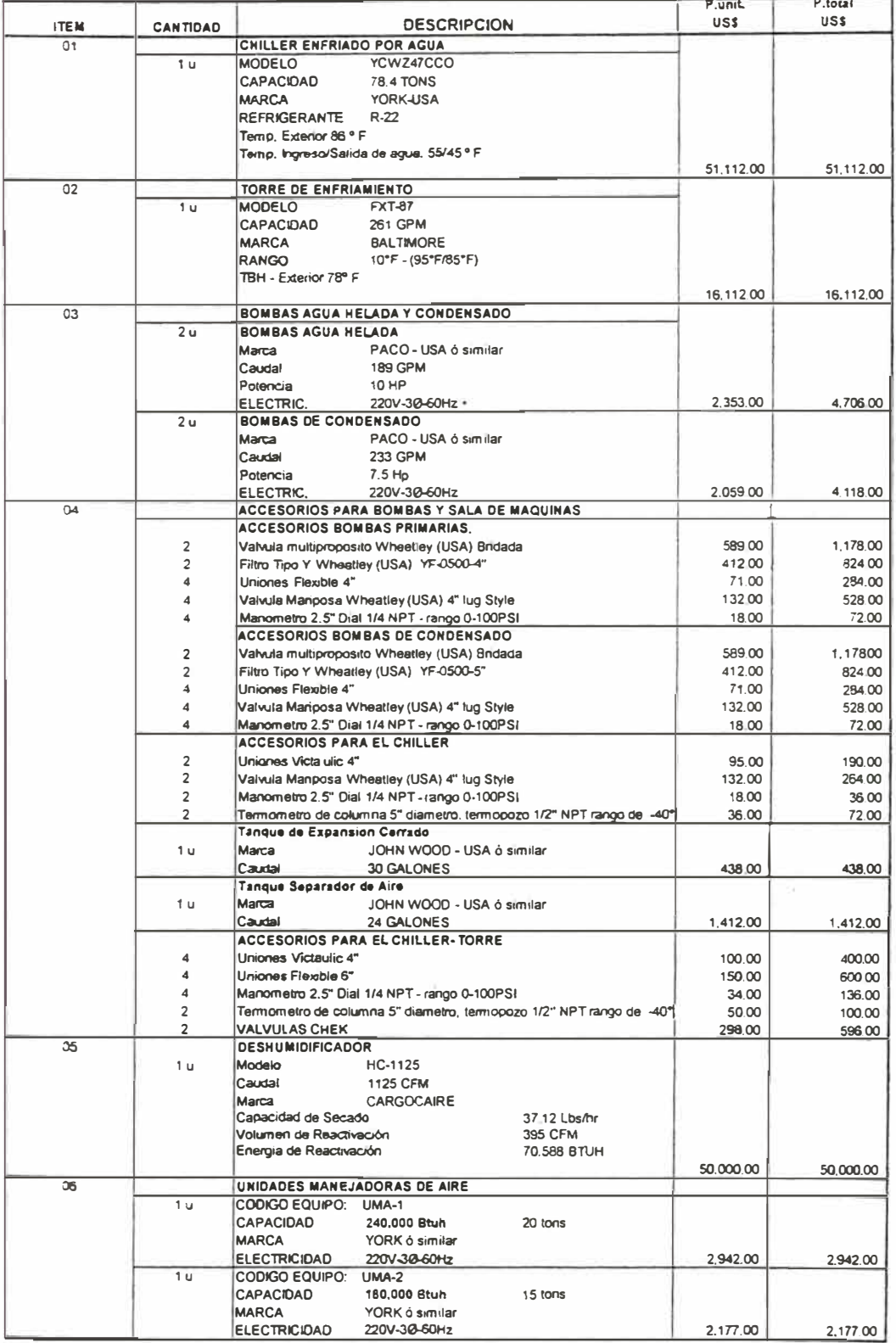

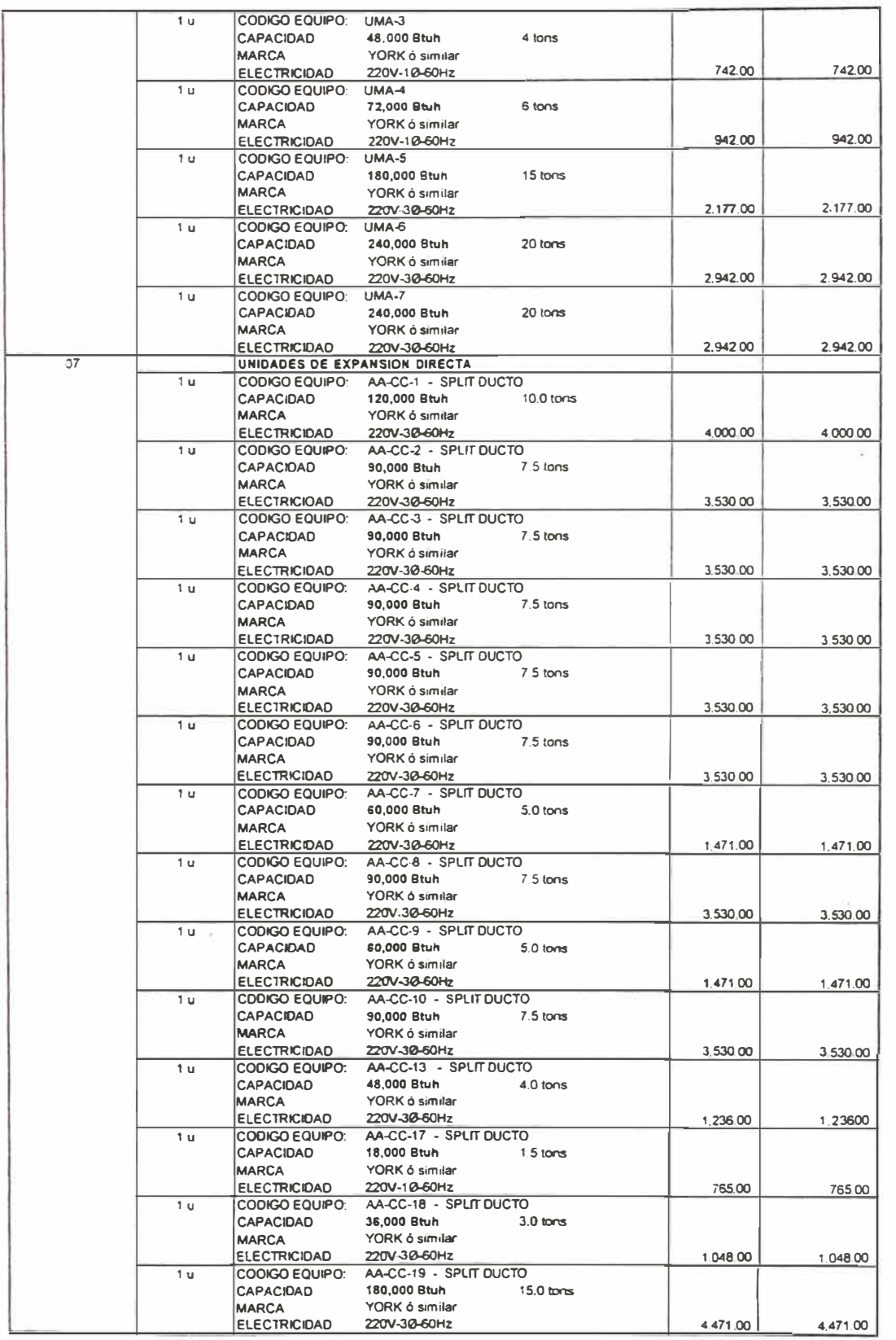

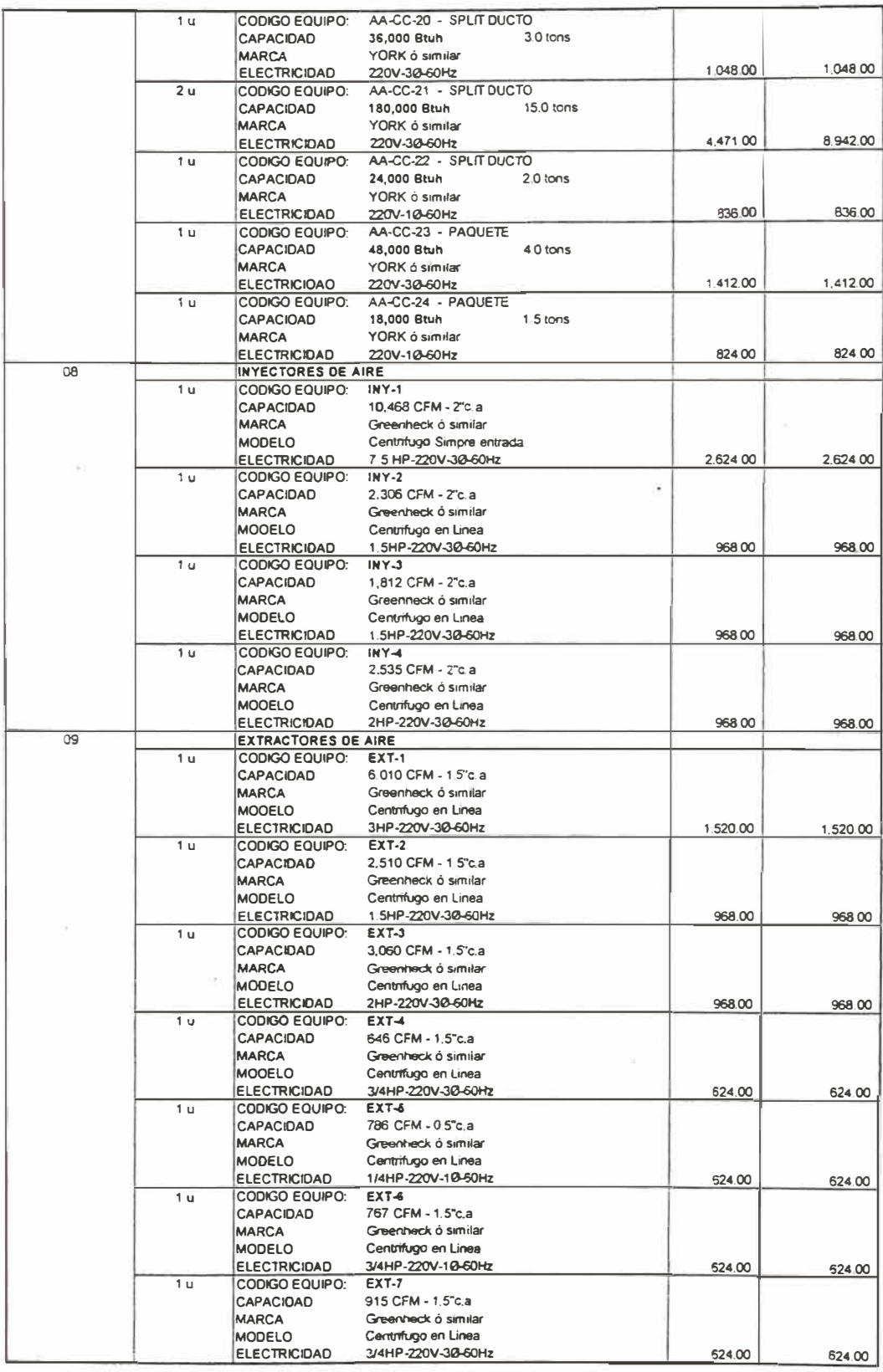

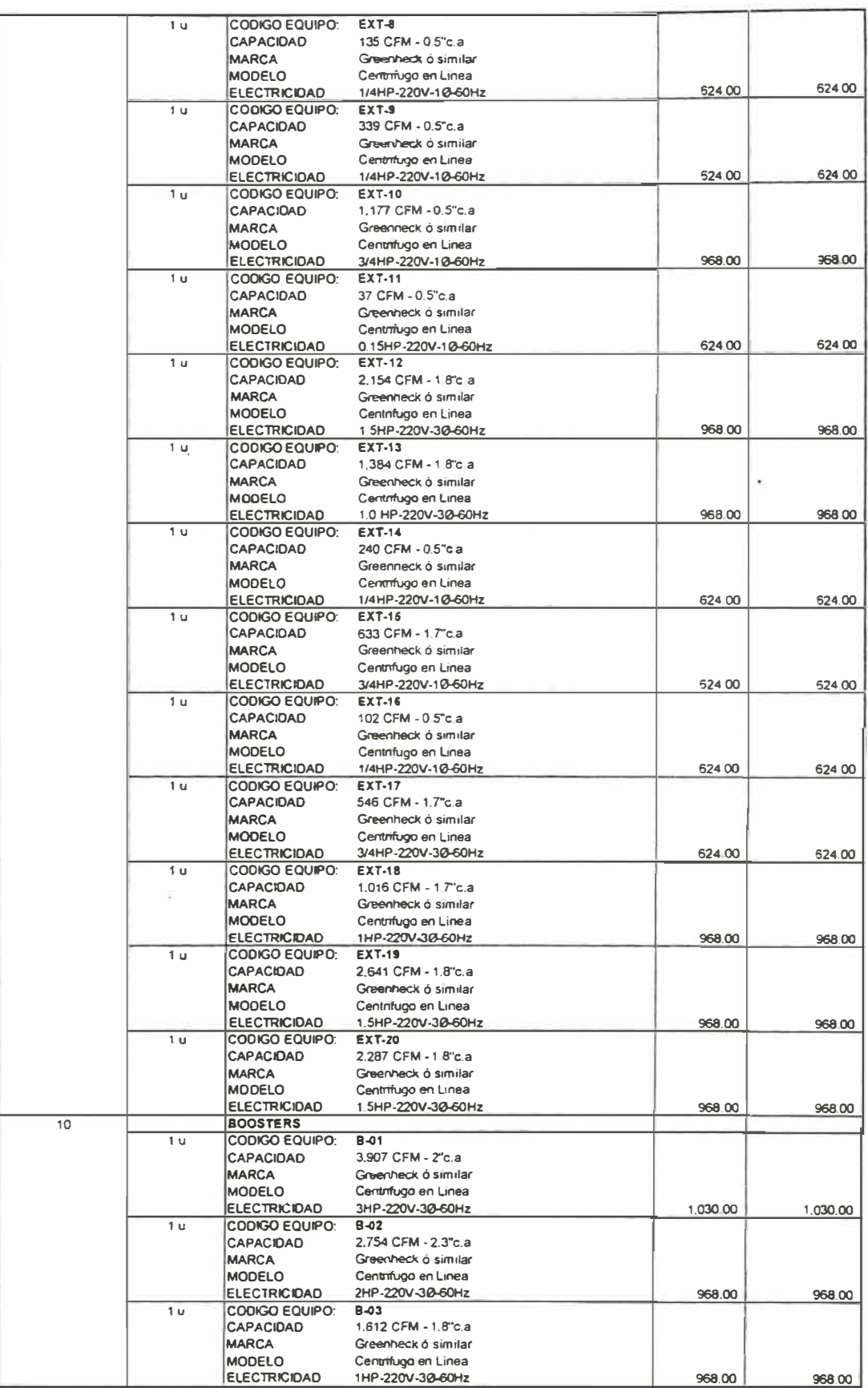

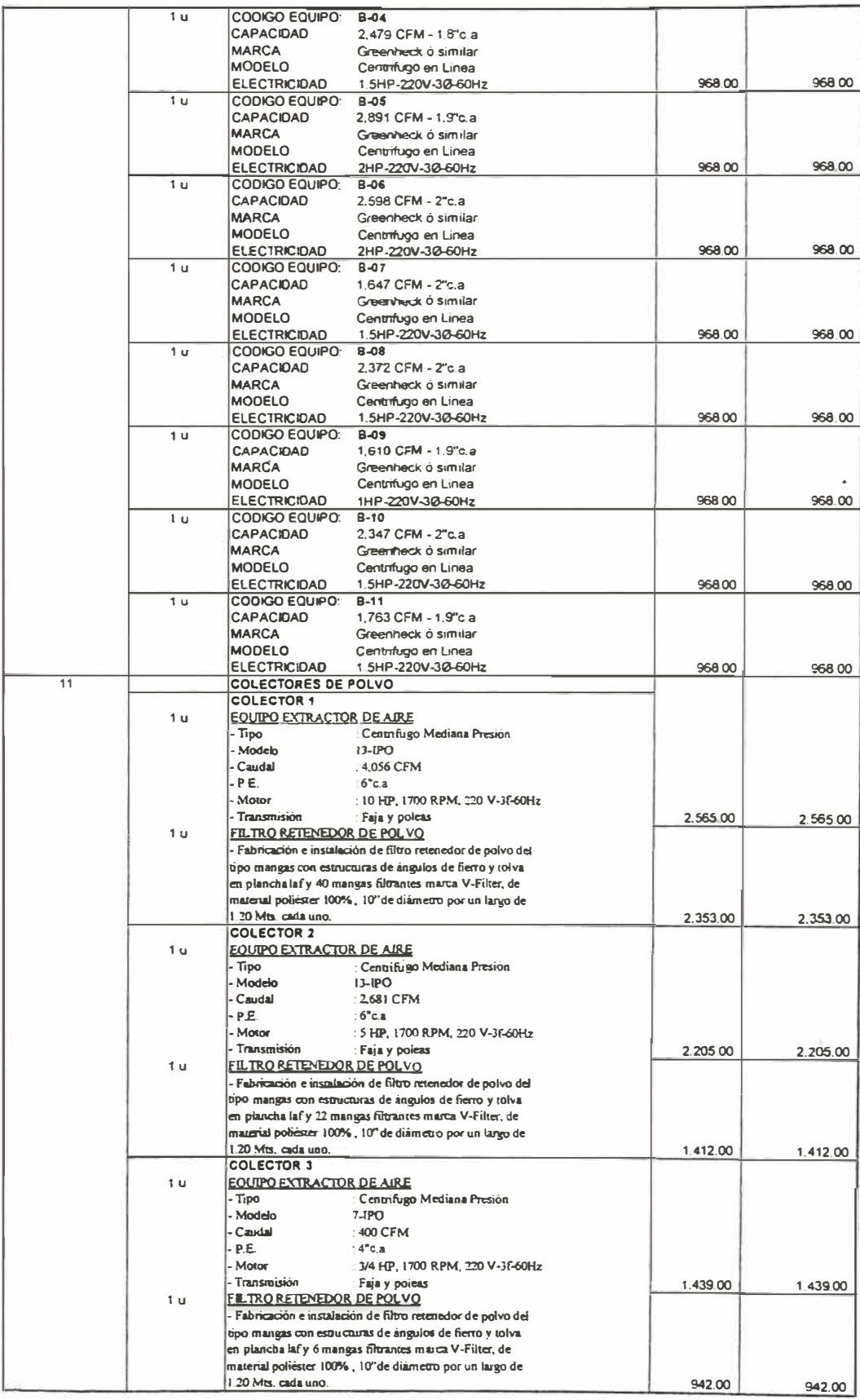

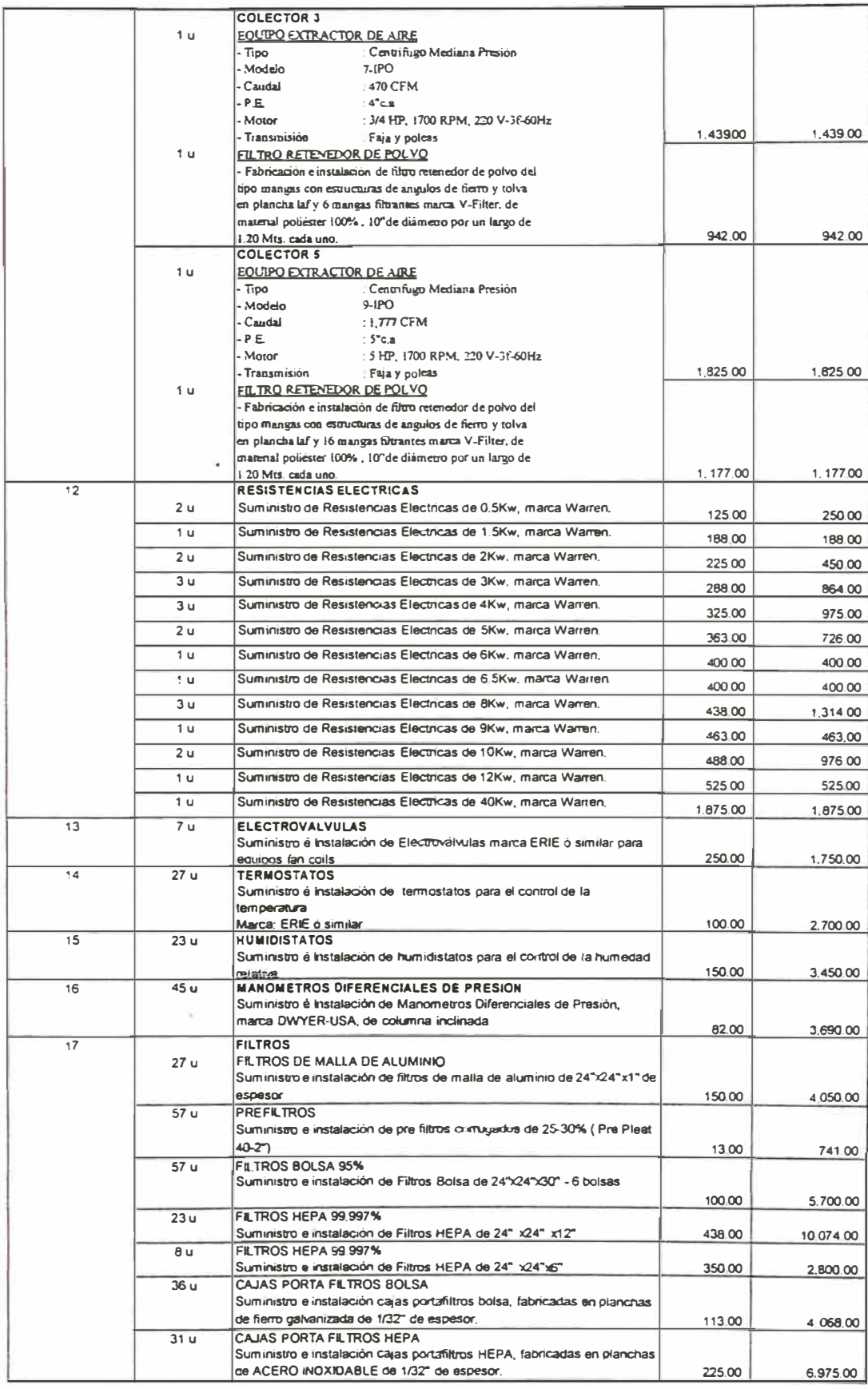

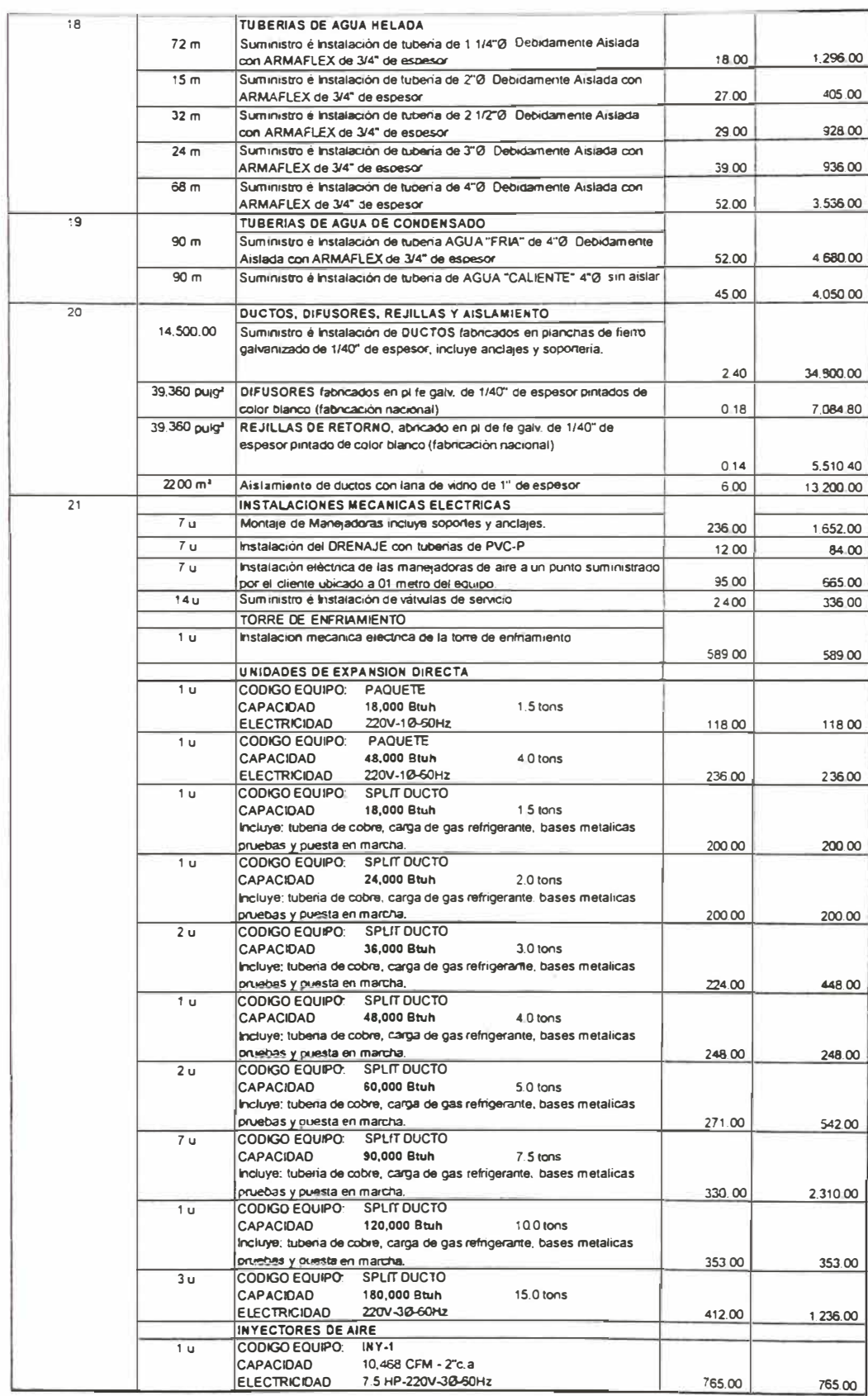

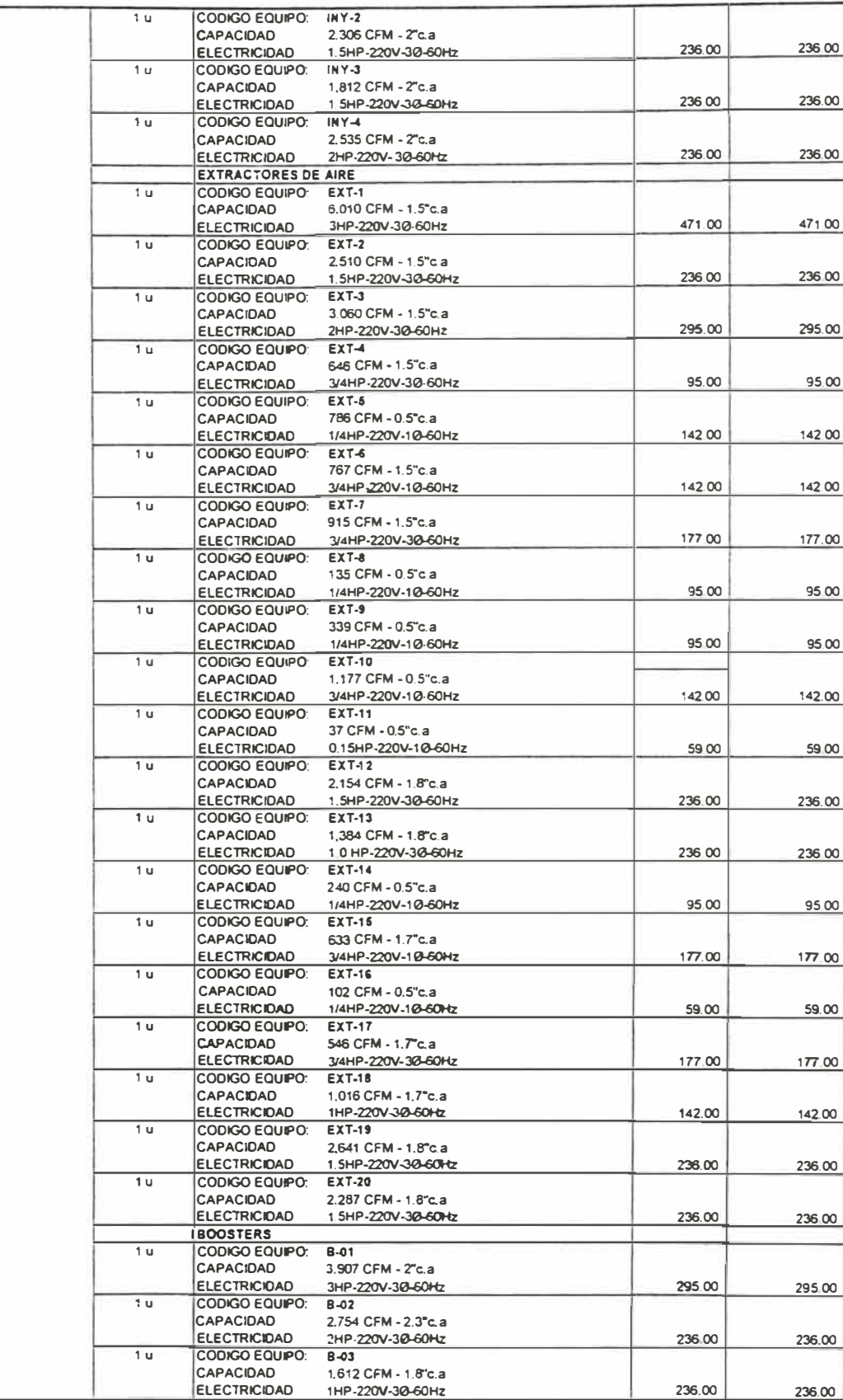

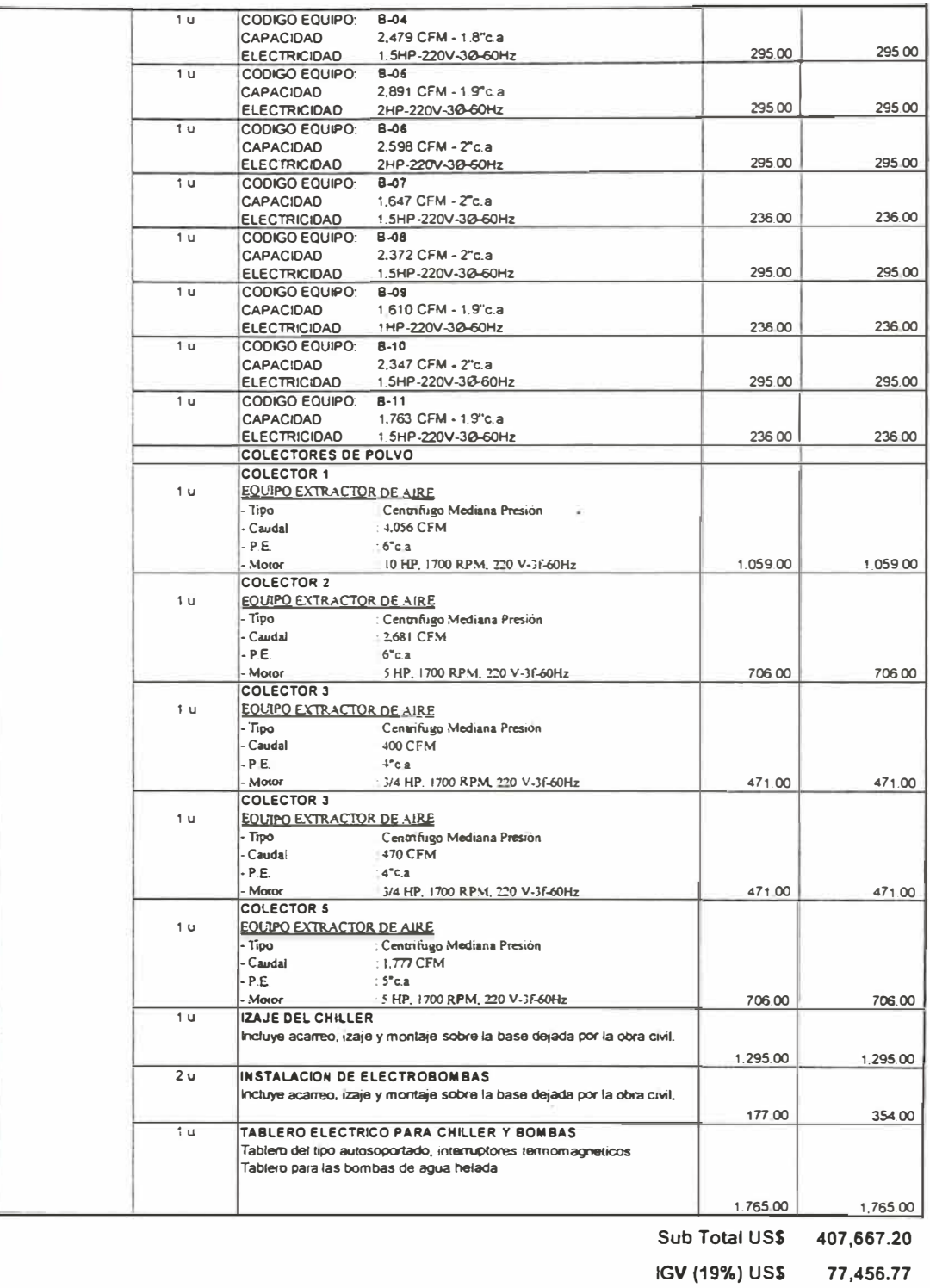

Total US\$ 485,123.97

## **4.- Memoria Descriptiva - Especificaciones Técnicas**

## **SISTEMA DE AIRE ACONDICIONADO**

# **LABORA TORIO FARMACEUTICO**

## **CORPORACIÓN MÉDICA**

MARZO - 2,006

#### **l. MEMORIA DESCRIPTIVA**

#### **1.1 OBJETIVOS**

El presente proyecto, ha sido desarrollado con la finalidad de proporcionar aire acondicionado *y* ventilación forzada, a los ambientes de producción del Nuevo Laboratorio Farmacéutico de CORPORACION MEDICA S.A.

## **1.2 GENERALIDADES**

Para el desarrollo del presente Proyecto se ha tenido *en* cuenta las normas y procedimientos de ASHRAE, **SMACNA,** ARI, UL, etc. experiencia local, datos de temperatura - humedad del Senamhi para la Ciudad de **LIMA,** zonas o ambientes solicitados *por* el propietario a climatizar, así como los Planos de Arquitectura.

### **1.3 ALCANCES**

El Contratista de Aire Acondicionado y Ventilación, es el responsable de la correcta ejecución del presente proyecto, el cual comprende el suministro e Instalación de Equipos *y* Materiales detallados más adelante *y* de aplicar las mejores técnicas de instalación en aquellos puntos que no estén especialmente descritos.

Para la ejecución de los trabajos se deberá usar mano de obra calificada, herramientas adecuadas y la dirección técnica de un Ingeniero Mecánico Colegiado en la especialidad, respaldado por una empresa especializada en **este rubro.** 

Los suministros *y* trabajos a ejecutarse incluyen pero no están limitados a lo **siguiente:** 

- Suministro e Instalación de todos los equipos *y* accesorios que aparecen en los planos y/o solicitan en las presentes especificaciones técnicas, **completos con todos los elementos que sean requeridos para su correcta** y normal operación, aún cuando no están mostrados en los planos ni se describan en las especificaciones.
- **• Bases antivibratorias especiales para el equipo de** *aire* **acondicionado** (suministrado por obra civil).
- Fabricación e Instalación de todos los duetos metálicos, rejillas, difusores, **dampers, etc.**
- Instalación del sistema de tuberías de drenaje de los evaporadores (obra civil).
- **•** *Conexión* **eléctrica** *de* **fuerza (02m. Max)** *y* **control de todos los equipos.**
- Pruebas, regulaciones y balance de todos los sistemas.

## **1.4 NORMAS Y CODIGOS.**

**En la ejecución de los trabajos de instalación deberán observarse las**  siguientes normas *y* códigos:

- ASHRAE (American Society of Heating, Refrigeration and Air Conditioning Engineers)
- SMACNA (Sheet metal and Air Conditioning Engineers)
- ASA (American Standard Association)
- **ASTM** *(American* Society *for Testing* Materials)
- (American Society of Mechanical Engineers) **• ASME**
- ( National Fire Protection Association) • **NFPA**
- Los *códigos y* regulaciones nacionales sobre estas instalaciones en particular.

### **1.5 PARÁMETROS DE DISEÑO**

Los requerimientos en cuanto a temperatura, humedad relativa, presión positiva o negativa, número de renovaciones de aire por hora, eficiencia de los filtros *y* pre-filtros, así como el porcentaje de aire fresco, se muestra para cada uno de los ambientes, en el Anexo Nº 1 adjunto al presente documento.

#### **1.6 DESCRIPCION DEL PROYECTO**

El proyecto consiste en acondicionar las diferentes áreas de producción del laboratorio farmacéutico de Corporación Medica, ubicado en la Av. Venezuela SIN, Distrito de San Miguel, Departamento de Lima.

El laboratorio es de un solo nivel, *y* los equipos de aire acondicionado *y* ventilación estarán ubicados en et techo inmediato superior, denominado TECHO TÉCNICO, este techo técnico a su ves, estará cubierto por un techo liviano de calaminas, es importante mencionar que este techo técnico esta **comprendido entres los eies "C" y "G" y "5" y "13". Los ambientes fuera de**  estos ejes son ambientes no críticos, en tal sentido no son parte de este proyecto.

Los ambientes a acondicionar son los siguientes:

- Servicios higiénicos *y* vestidores
- **Microbiología**
- Control de calidad
- Sala de instrumentación
- Corredor o circulación principal
- **Inyectables**
- Cremas
- Fabricación de líquidos
- Revisión de ampollas
- Blisteras
- •Uroplus
- •Almacén de semielaborados
- •Sólidos 1
- Sólidos 2
- Acondicionado
- Oficinas

Se utilizará un sistema de agua helada con un chiller de 78.4 ton con **condensador enfriado por agua. El chiller estará ubicado en el techo técnico**  mientras que la torre de enfriamiento se ubicará en jardín lateral derecho a unos 70m del chiller.

Los ambientes que acondicionará el chiller son los siguientes:

- **• Sólidos 1**
- Sólidos 2
- Fabricación de líquidos
- **• Cremas (Sólo Lavado de frascos y envasado de líquidos).**

El resto de ambientes será acondicionado con equipos de expansión directa tipo split ducto.

Las áreas de sólidos 1, sólidos 2 y Uroplus contaran con colectores de polvo, según se indica en los planos.

En el area de Sólidos 2 en los ambientes (tableteadoras, Encapsuladoras, zutilera **y** encintadoras) donde se requieren humedades relativas de 35% + 5%, se empleará un deshumidificador de silicagel, el cual tomará aire del exterior pre enfriado por una manejadora de agua helada, lo deshumidificará y lo entregará a otra unidad manejadora de aire de agua helada para su postenfriamiento.

El aire debidamente deshumidificado, enfriado *y* filtrado, será distribuido a **cada uno de los ambientes que Jo requieran, de acuerdo a lo mostrado en los**  planos. El deshumidificador de silica gel es regenerado mediante la circulación de aire caliente a través de él, obtenido mediante un serpentín de **vapor de 77.44 Lb/hr a 3 bar.** 

#### **1.7 IZAJE**

EL CONTRATISTA favorecido deberá emplear todas las precauciones y normas de seguridad que sean necesarias para este tipo de trabajos.

Si por motivo del lzaje es necesario desarmar total o parcialmente algún **equipo, esto se hará con la autorización de la supervisión de obra y tomando**  todas las medidas necesarias para cuando se rearmen, queden en las mismas condiciones de operación originales.

En el presupuesto se deberá considerar el transporte de equipos hasta su completa instalación.

### **1.8 PLANOS**

### **1.8.1 PLANOS DE PROYECTO**

**El presente proyecto cuenta con los siguientes planos:** 

**IM-01** Esquemas de principio *y* detalles

- **IM-02**  Esquemas Unifilar Eléctrico
- **JM-03 Planos de Planta** y **corte**
- **IM-04**  Sala de maquinas
- **IM-05**  Sistema de agua helada
- **JM-06 Sistema de colectores de polvo**
- **IM-07**  Balance de Caudales
- **IM-08**  Equipos con sus características mecánicas eléctricas

## **1.8.2 PLANOS DE OBRA**

**El contratista que ejecutara el presente sistema, antes de proceder a la**  instalación, realizara una compatibilización, por que posiblemente haya variaciones con respecto al proyecto original, lo cual dará como **consecuencia un plano de obra, el cual deberá \$er aprobado por el**  propietario para ejecutar la instalación.

## **1.8.3 PLANOS DE REPLANTEO**

**Al finalizar la instalación de los sistemas de aire acondicionado y**  ventilación, el contratista entregará al propietario un juego de planos tal como quedo instalado.

## **ESPECIFICACIONES TÉCNICAS**

## **1.- EQUIPOS DE AIRE ACONDICIONADO**

#### **2.1.1 -Equipo Enfriador de Agua Helada ( chiller)**

El chiller tendrá las siguientes características:

- **• Tipo : Enfriado por agua**
- **• Marca : YORK-USA**
- **• Modelo : YCWZ47CCO**
- **• Capacidad : 78.4 tons**
- **• Electricidad :** 220v-3D-60Hz.

## **2.1.2 -Unidades manejadoras de aire ( UMAS)**

**Las** UMAS tendrán las siguientes caracteristicas:

- **Marca :YORK**
- **Modelo : ECLIPSE**
- Electricidad : 220v-3<sup>0</sup>-60Hz.

### **2.1.3 -Equipos de Expansión directa (DX)**

Los equipos de aire acondicionado a suministrarse serán de maraca YORK-USA del tipo "split" para operar con ductos, con unidades **condensadoras enfriadas por aire y adecuados para operar con refrigerante R-22** y **suministro eléctrico a 220V,** 60Hz. **Los equipos con** 

capacidades hasta de 24,000 BTU/h, serán monofásicos *y* los de 36,000 BTU/h o más, serán trifásicos.

Para el caso de las unidades evaporadoras con 100% de aire exterior, el serpentín de evaporación deberá ser de seis hjleras (6 **rows),** con una velocidad del aire a través de él, no mayor de 600 pies/minuto. Deberán induir una válvula reguladora de la presión de succión para evitar el congelamiento del serpentín.

Todas las unidades evaporadoras solicitadas, serán de flujo horizontal. Las unidades condensadoras estarán integradas por el compresor, serpentín de condensación, el moto-ventilador y el gabinete.

El compresor será del tipo hermético reciprocante o "scroll", adecuado para operar *con* refrigerante R-22, dotado de amortiguadores de vibración interiores de resorte *y* exteriores de jebe y protector térmico en el bobinado del motor.

### **2.2.- TORRE DE ENFRIAMIENTO**

La torre de enfriamiento tendrá las siguientes características:

- Marca : *Baltimore*
- Modelo · FXT-87
- Caudal : 232.4 GPM
- Rango : 10ºF

### **2.3.- EXTRACTORES DE AIRE Y "BOOSTER\$"**

Los *extractores* de *aire, así* como los "boosters" *serán* de Marca GREENHECK-USA del tipo centrífugo en linea ó de simple entrada, esto según se indiquen en los planos, con alabes múltiples rurvados hacia adelante, de doble ancho *y* doble entrada, perfectamente balanceados estática y dinámicamente.

El accionamiento será mediante motor eléctrico, con transmisión por fajas *y* poleas. La polea del *motor* será de paso variable, para *permitir* la regulación del caudal y la presión estática en la descarga. Los extractores y "boosters" a suministrarse, deberán contar con un gabinete hermético, con paneles desmontables para el *servicio* de mantenimiento.

Los caudales así como las presiones estáticas en la descarga de cada uno de los *extractores* de *aire* y "boosters", se muestran en los planos.

#### **2.4.- PRE-FILTROS Y FILTROS DE AIRE**

#### **PRE-FILTROS DE MALLA DE ALUMINIO**

Donde así se indique en los planos, se instalarán pre-filtros de malla de aluminio lavables, de 1<sup>"</sup> de espesor, con marco fabricado de plancha de fierro galvanizado.

#### **PRE-FILTROS CORRUGADOS**

**En los lugares indicados en los planos, se instalarán filtros corrugados** *("pre*pleat") de lana de vidrio de 2" de espesor y una eficiencia de 25% medida según Standard ASHRAE 52.1 - 1992.

Estos pre-filtros se colocarán antes de los filtros tipo bolsa con la finalidad de protegerlos de un rápido ensuciamiento y de esta manera prolongar su vida útil.

#### **FILTROS TIPO BOLSA**

Los filtros tipo bolsa solicitados serán de 24" x 24" de sección, con una profundidad de 30" y 22", según se indique en los planos.

Los filtros empleados en las inyecciones de aire, tendrán una eficiencia de 95% medida según Standard ASHRAE 52.1 - 1992. En los puntos de expulsión de aire al exterior, se colocarán filtros de 85% de eficiencia.

El medio filtrante será de polipropileno, con marco de fierro galvanizado y contará con costuras internas que mantienen la forma de las bolsas durante su **USO.** 

Las bolsas deberán estar adheridas firmemente a los marcos metálicos, mediante pegamento y selladores sintéticos, eliminándose completamente las posibles fugas de aire.

#### **FILTROS ABSOLUTOS (HEPA)**

Los fiJtros absolutos a *suministrarse* estarán consfüuidos *por* un *medio* filtrante de fibras de vidrio, con separadores de aluminio, con una eficiencia certificada de 99.997% para partículas de hasta 0.3 micrones, resistentes a la humedad (hasta 100% de humedad relativa) *y* no inflamables. EJ marco de Jos filtros será completamente metálico, de plancha de fierro galvanizado calibre 16, con empaquetaduras de neoprene de células cerradas.

#### **2.5.- DUCTOS**

**Todas los duetos para la inyección, retomo o extracción de aire serán**  fabricados de plancha de fierro galvanizado tipo zinc - grip o similar, con uniones tipo corredera, de las dimensiones y recorridos mostrados en los **planos** y **ciñéndose a las normas** de **la** SMACNA.

Para la selección del espesor de la plancha de fierro galvanizado a emplearse **para la fabricación de los duetos, se seguirán las siguientes instrucciones** 

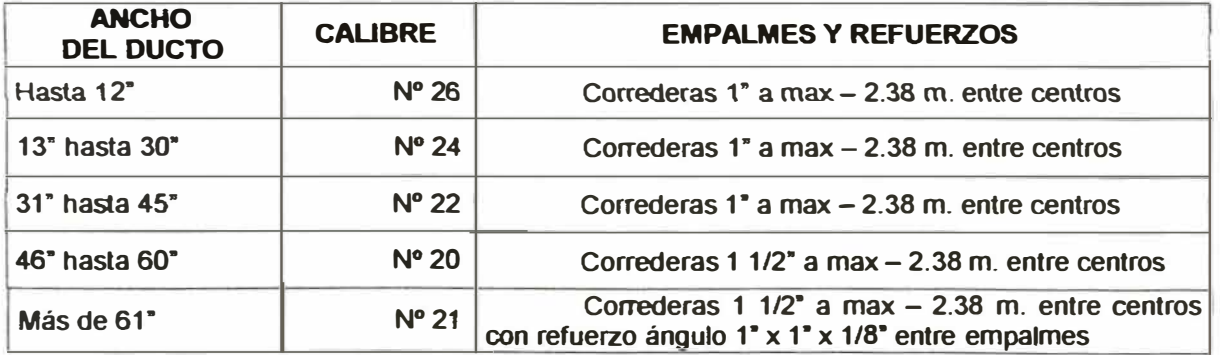

Las uniones entre ductos, una vez colocada la corredera, será sellada con **silicona especial, que no ataca al galvanizado de las planchas, asegurándose**  de que no existan fugas o infiltraciones de aire.

Se proveerán dampers manuales en los desvíos de los ductos empleando **planchas de fierro galvanjzado** N<sup>º</sup>**20, cuyo eje jrá apoyado** *en* **las caras de**  ducto con cojinetes de bronce. El eje identificará desde el exterior la posición real de la compuerta.

También se proveerán dampers manuales en el interior de los ductos, donde **así lo indiquen los planos, los cuales deberán permitir regular el caudal de aire.**  Desde el exterior deberá ser posible determinar la posición "cerrada" o "abierta" del damper.

Los ductos serán soportados por estructuras de ángulos de fierro de 1 ½" x 1 ½" *x* **1/8", electrosoldadas, protegjdas ron dos manos de pjntura antjcorrosiva y**  dos manos de esmalte sintético.

Todos los soportes de ductos deberán ser anclados al piso.

En el caso de los duetos que irán dentro del falso cielo raso, los duetos serán **suspendidos del techo mediante varillas roscadas galvanizadas de 3/8" de**  diámetro *y* travesaños ranurados galvanizados, especiales para este fin.

#### **2.6.-AISLAMIENTO TERMICO DE DUCTOS**

Los ductos serán aislados térmicamente con mantas de lana de vidrio de 1<sup>"</sup> de espesor y una densidad mínima de 1 lb/pie<sup>3</sup>, con cubierta de foil de aluminio, que actuará como barrera de vapor.

Las uniones se realizarán mediante cinta autoadhesiva aluminizada de 3" de **espesor, finalmente, el aislamiento térmico será asegurado con zunchos de**  nylon.

En donde así se indique (ductos de extracción o retorno), se empleará **aislamiento térmico de poliestireno expandido, fijado al dueto mediante alambre**  galvanizado. En las esquinas se colocarán láminas de plancha de fierro galvanizado para impedir que el alambre deteriore el poliestireno expandido.

#### **2.7.- DIFUSORES Y REJILLAS DE RETORNO**

Tanto los difusores como las rejillas de retorno, serán fabricadas de plancha de fierro galvanizado de 1/40" de espesor, con protección anticorrosiva y acabado de esmalte acrílico, color blanco.

En los ambientes que cuentan con filtros absolutos terminales, no se colocarán difusores, sino que se instalarán planchas de acero inoxidable perforadas fijadas al techo mediante tomillos autorroscantes.

Estas planchas deberán tener por lo menos un 70% de su área perforada y servirán para proteger a los separadores de alumjnio de los filtros absolutos.

#### **2.8.- TUBERIAS DE COBRE**

las tuberías de *cobre* a emplearse *para* Ja jnterconexión de Jas unidades evaporadoras con sus respectivas unidades condensadoras, serán tipo "L", sin costura, con especificaciones según ASTM 888-41, suministrados con su jnterior Jjmpio y deshjdratado y con sus *extremos* sellados. Las tuberías de cobre a emplearse deberán cumplir las siguientes características:

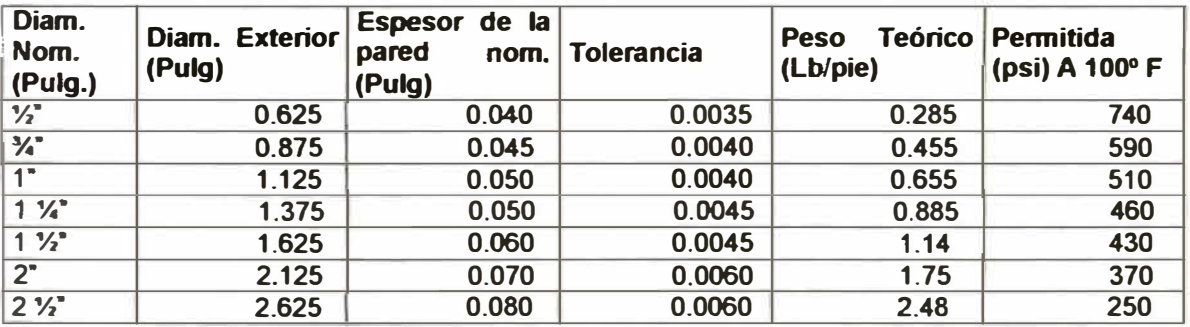

#### **Accesorios**

Los accesorios, codos 90<sup>°</sup>, codos 45<sup>°</sup>, tees, etc. deberán ser de cobre especificación ASTM B-88 o bronce fundido, especificación ASTM B-62 o forjado, especificaciones **ANSI** B-16.18. Con sus extremos para soldar.

Todos los accesorios deberán llevar grabados en relieve la marca del fabricante. El interior de los mismos será liso y no presentará porosidades en toda su masa.

#### **Aleación de Soldar**

**Las unjones se ejecutarán empleando soldadura con aleación de antimonio** *y* estaño en proporciones de 5% **y** 95% respectivamente. Recomendada para temperatura de servicio hasta 250° F con presiones de trabajo hidráulico de **150 a 200 PSJ a 2500 F** y **300 a 500 PSl a 1000** *F* **grado de fusión de 4600** *F,*  especificado según normas ASTM 8-32 grado 5A.

La soldadura tipo alambre de 3/32" y/o 1 **/8"** será presentada en carretes. **Se utfüzará la pasta de soldadura recomendada** *por* **los fabricantes para el tipo**  de soldadura indicada.

#### **Válvula de Cierre**

**Será del tipo cierre "Shutt-Off'** *tipo* **globo con diafragma especial para líneas de**  refrigeración, con bonete roscado, asiento elevante **y** resorte tipo compacto **y**  liviano.

**Con cuerpo** y **bonete de bronce forjado, asiento de nylon resistente al calor,**  diafragma de bronce fosforoso **y** acero inoxidable, resorte de acero inoxidable, con sus elementos reemplazables. Para la presión de 500 PSI *y* máxima **temperatura de 275°** *F.*

Los terminales serán para ser soldados a la línea designada por el standard **ANSI B-16.18. Asimismo, estarán grabados en el cuerpo de la válvula la marca**  y la presión de trabajo.

### **2.9.- TUBERIAS DE AGUA HELADA**

Las tuberías de agua helada a sumjnjstrarse, serán de fierro negro, **ASTM** A-53 grado A, con uniones soldadas.

Una vez completado el proceso de soldadura, se realizará una prueba de presión hidrostática a 100 PSJ durante 24 horas.

Si durante este periodo prueba de presión no se detectaran variaciones en la presión, se procederá a apJicar dos manos de pintura anticorrosiva a la superficie exterior de las tuberías y se colocará el aislamiento térmico.

#### **2.10.- AISLAMIENTO TERMICO DE TUBERIAS**

Tanto las tuberías de cobre como las de fierro negro (agua helada), serán aisladas térmicamente con espuma elastomérica de células cerradas.

El aislamiento térmico de las tuberías de cobre de los equipos de aire acondicionado, tendrán un *espesor* de½ pulgada *y* el de las tuberías de agua helada, será de 1 pulgada de espesor.

La unión de los tramos de aislamiento térmico *y* de los tramos longitudinales se realizará con pegamento de contacto .

Para el aislamiento térmico de las válvulas y otros accesorios, se utilizará el mismo material aislante en forma de cinta autoadhesiva.

### **2.11 INSTALACIÓN ELÉCTRICA**

En los planos se indica el lugar donde la obra civil deberá dejar las **previsiones eléctricas para los equipos de aire acondicionado.** 

El contratista del aire acondicionado ejecutará totalmente la conexión eléctrica **de fuerza de los equipos desde dichas previsiones (2m.** Max.).

Se empleará tuberías **CONDUIT** galvanizada pesada americana y cajas **CONDULET cuando la instalación sea a la vista, pudiendo ser tubería plástica**  pesada únicamente cuando la instalación sea empotrada. Los alambres y cables serán de cobre con forro tipo THW.

Todos los equipos de aire acondicionado estarán conectados a tierra con su respectivo cable. Para la conexión eléctrica en general se seguirán las normas técnicas establecidas en el código nacional de electricidad.

#### **2.12 INSTALACIÓN DE DRENAJE**

El drenaje de los equipos de aire acondicionado se conectará al sumidero **proporcionado** por **obra civil y ubicado a una distancia no mayor de 02m de**  cada equipo evaporador respectivamente. Estos puntos de drenaje están indicados en los planos y deberán coordinarse su ubicación final con obra civil **a inicio de la obra; se empleará tubería PVC-SAP con uniones para embonar**  usando pegamento adecuado.

## **2.13 PRUEBAS Y BALANCEO**

Las pruebas y ajustes de los equipos de aire acondicionado serán supervisados personalmente por el Ingeniero responsable de las instalaciones; para las pruebas *y* regulaciones se ceñirá a las instrucciones de **los fabricantes.** 

Una vez que el sistema de distribución de aire se encuentre en operación, **deberá balancearse conforme a los volúmenes de aire que especifican los**  planos, utilizándose al efecto, instrumentos aprobados para la regulación de las velocidades en el interior de los conductos *y* en los elementos de salida.

Para la medición del aire en las salidas se emplearán anemómetros o **velómetros. Una vez informado el propietario de que el sistema se encuentra**  balanceado, deberán verificarse en su presencia todas aquellas pruebas sobre las cuales él exija comprobación.

Si es necesario realizar ajustes adicionales para el control de temperatura, **éstos se efectuarán de acuerdo a c.ada condición** y **de conformidad con el**  propietario.

Se regularán *y* calibrarán los controles automáticos, Se entrenará en la **operación de los equipos a la persona designada** *por* **el propietario.** 

## **5.- Archivos Digitales de la Tesis**

#### **1.- FLUJOGRAMA DE LA METOCXX.OGIA DE CALCULO**

#### **2.- RELACION DE ARCHIVOS DIGITALES DE LA TESIS**

#### **3.- DOCUMENTOS CAD**

#### **A PLANOS DE CALCULO**

#### **A Planos de cálculo 1 lde, ,tificacióo de Areas**

- **B Planos de cálculo 2 Niveles de presion y Sentidos de Flujos de aint**
- **c Planos de cálculo 3 Datos para el Cálculo de carga Termica**
- **o Planos de cálculo 4 Zonificación y ambientes a fines.**
- **E Planos de cálculo 5 Relacion de Ambientes con su carga Termica**
- **F Planos de cálculo 6 Relacion de Ambientes con su capacidad por carga Termica**
- **G Planos de cálculo 7 Balance de caudales**
- **H** Planos de cálculo 8 Relacion de ambientes con su capacidad según el balance de caudales.<br>I Planos de cálculo 9 Relacion de Equipos según la zonificacion<br>J Planos de cálculo 10 Colectores de polvo
- 1 **Planos de cálculo 9 Relacion de Equipos según la zonificacion**
- J Planos de cálculo 10 Colectores de polvo
- **K Planos de cálculo 11 Oisetlo de Sistemas de agua helada y de condensado**
- **L Planos de cálculo 12 Esquemas de principio de cada equipo y/o sistema**
- **M Planos de cálculo 13 Disei'lo de la sala de maquinas**
- **N Planos de cálculo 14 Relacion de lodos los equipos con sus caracteristica mecanicas electricas**

#### **B PLANOS DEL PROYECTO**

- **A IM-01 Esquemas de principio y detalles e IM-02 Esquemas Unifilar Electrico c IM-03 Planos de Planta y corte o IM-04 Sala de maquinas E IM-05 Sistema de agua helada**
- **F IM-06 Sistema de colectores de polvo**
- **G IM-07 Balance de Caudales**
- **H IM-08 Equipos con sus carac:teristicas mecanicas electricas**

#### **4.- DOCUMENTOS EXCEL**

- **A Tablas**
- **e CFM por numero de Renovaciones**
- **c CFM a traves de las puertas**
- **O Cargas Tennicas**
- **E Capacidad de los equipos por carga lefmica**
- **F Balance de Caudales**
- G Capacidad de los equipos luego del balance de caudales
- **H** Relacion de la capacidad de equipos según Zonificación y ambientes afines
- **1 Diseflo de duelos**
- **J** Perdidas primarias en ductos
- **K Oisello de tuberías de agua helada**
- L **Metrados**
- **M Costos y presupuestos**

#### **5.- DOCUMENTOS WORO**

- **A Tesis**
- **B Caratula+ Indice de la Tesis**
- **C Memoria T ecnica Descriptiva del Laoboratorio**
- **D** Resumen Ejecutivo de la Tesis.

#### **6.- OOCUMENTOS POF**

- **A Catalogo del chiler enfriado por agua**
- **B** Catalogos de manejadoras y fan coils
- **c Catalogas de torres de enfriamiento**
- **o Catalogos de filtros**
- **E Sumitals de inyectores - Colectores - Extractores y Boosters**

# **Anexo 2**

# **Planos de Cálculo**

Plano de la pagina: 360 al Anexo 03
## Anexo 3

## Planos del Proyecto

## Plano de la pagina: 376 hasta el final